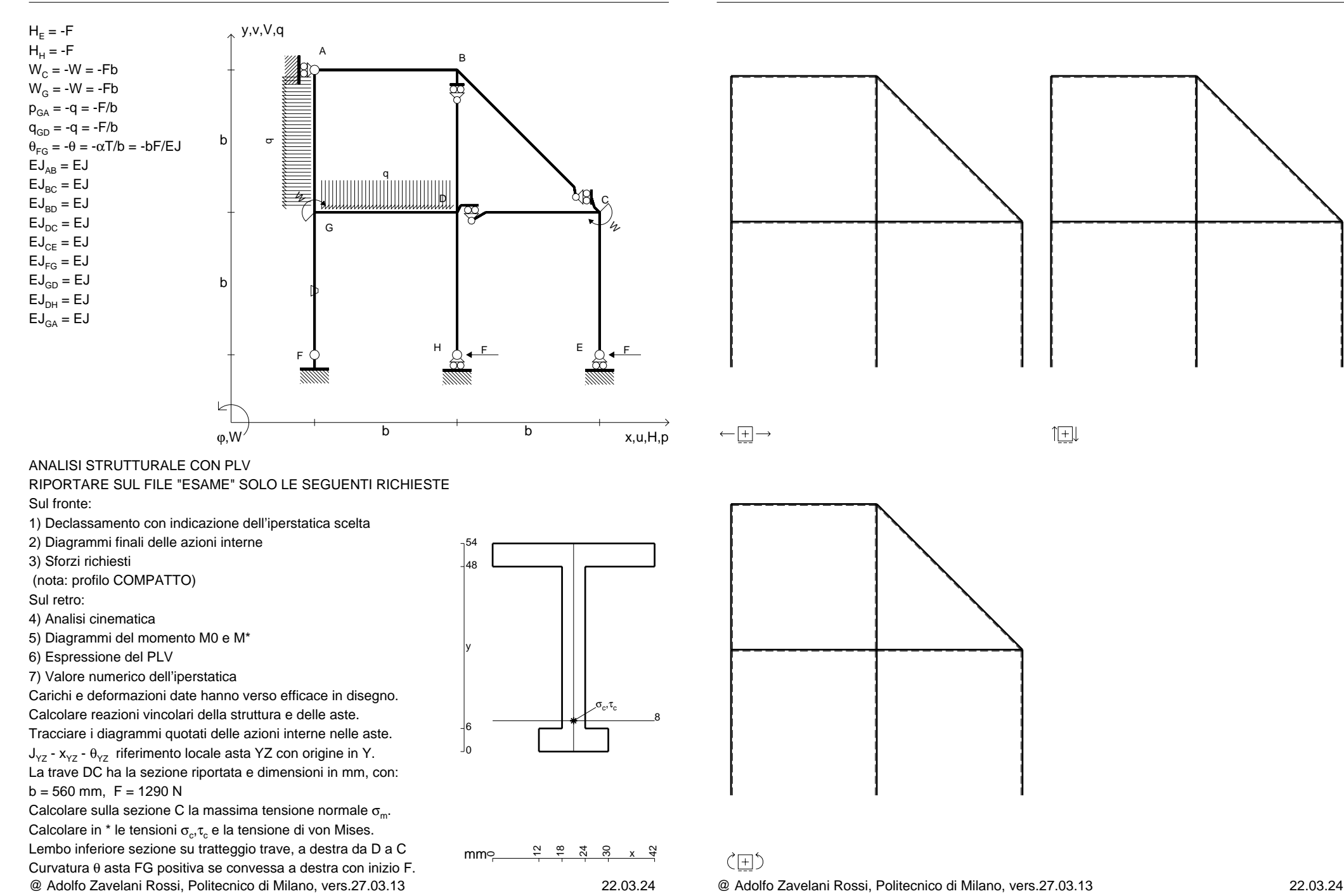

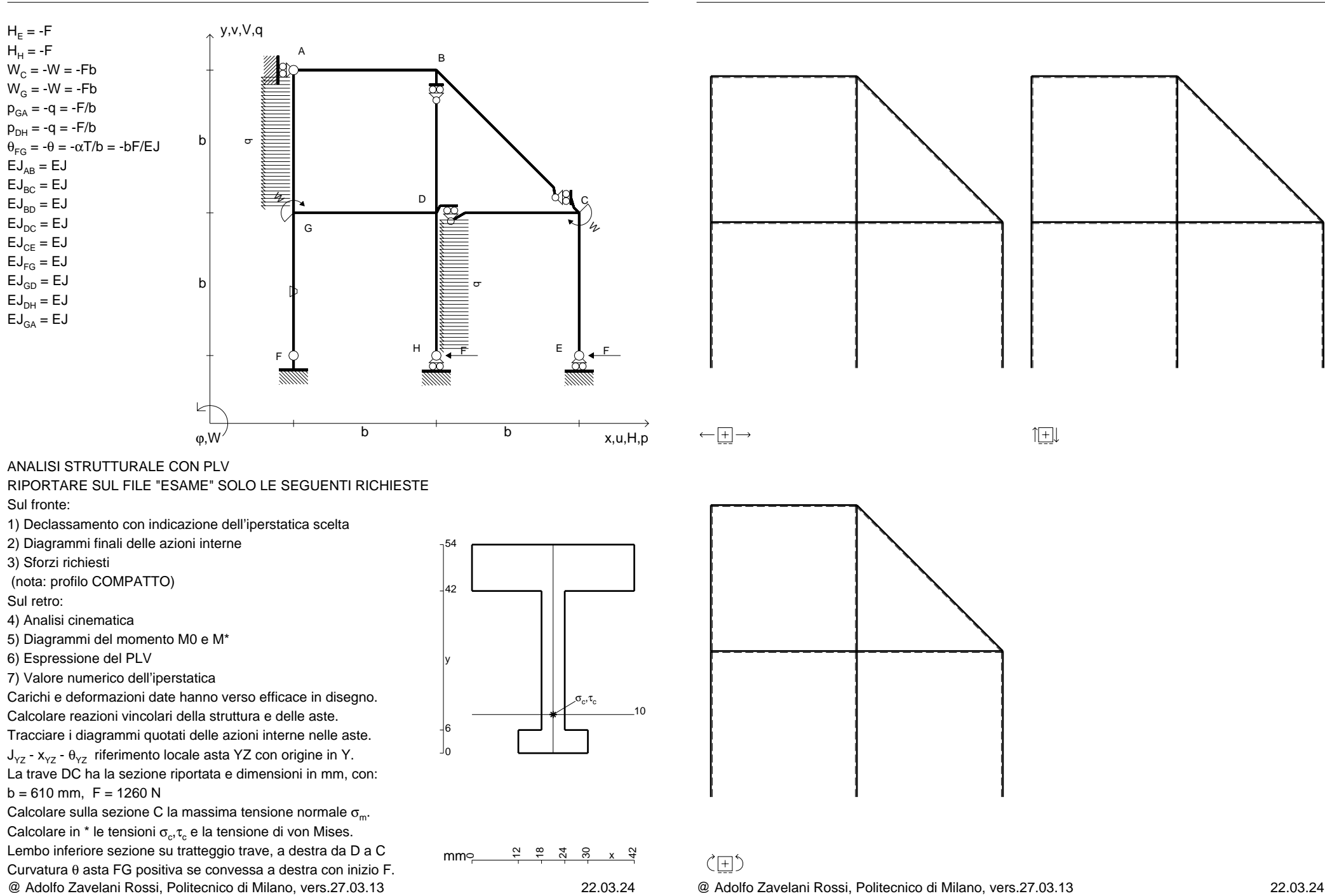

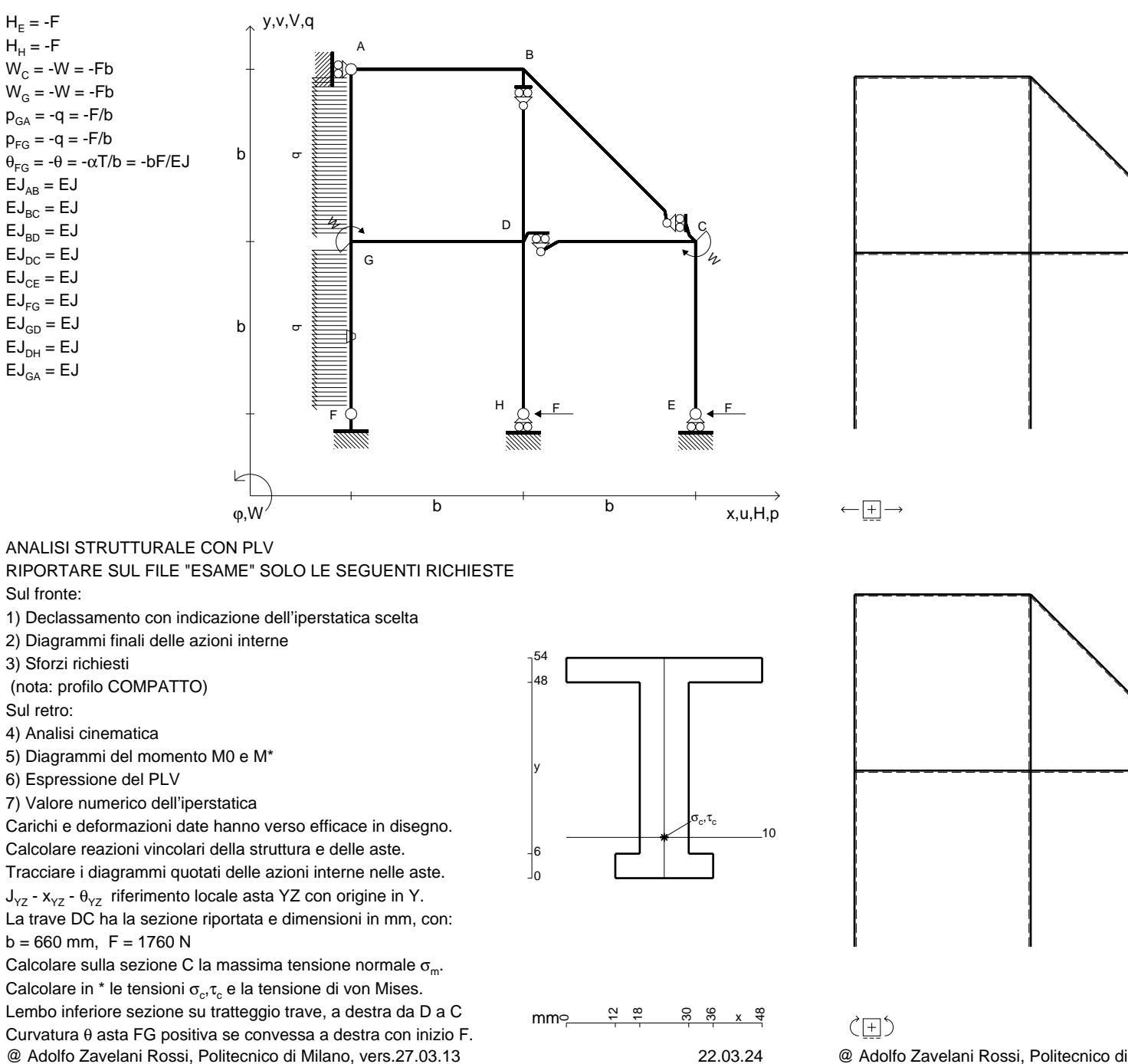

@ Adolfo Zavelani Rossi, Politecnico di Milano, vers.27.03.13 22.03.24

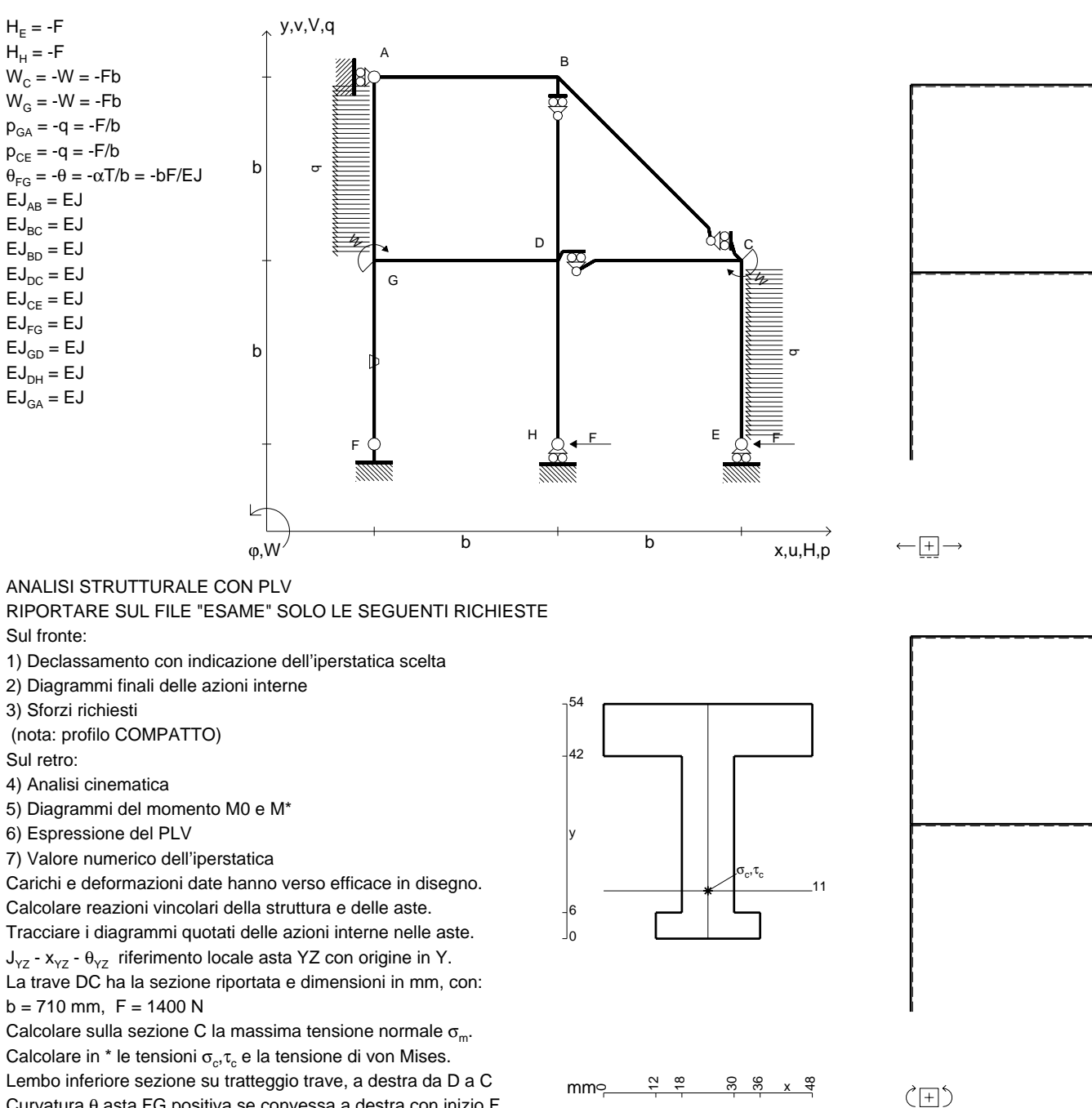

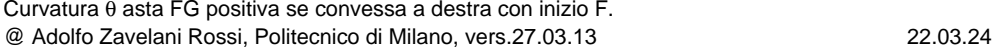

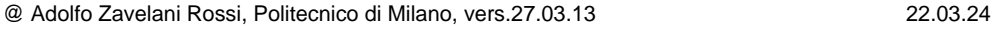

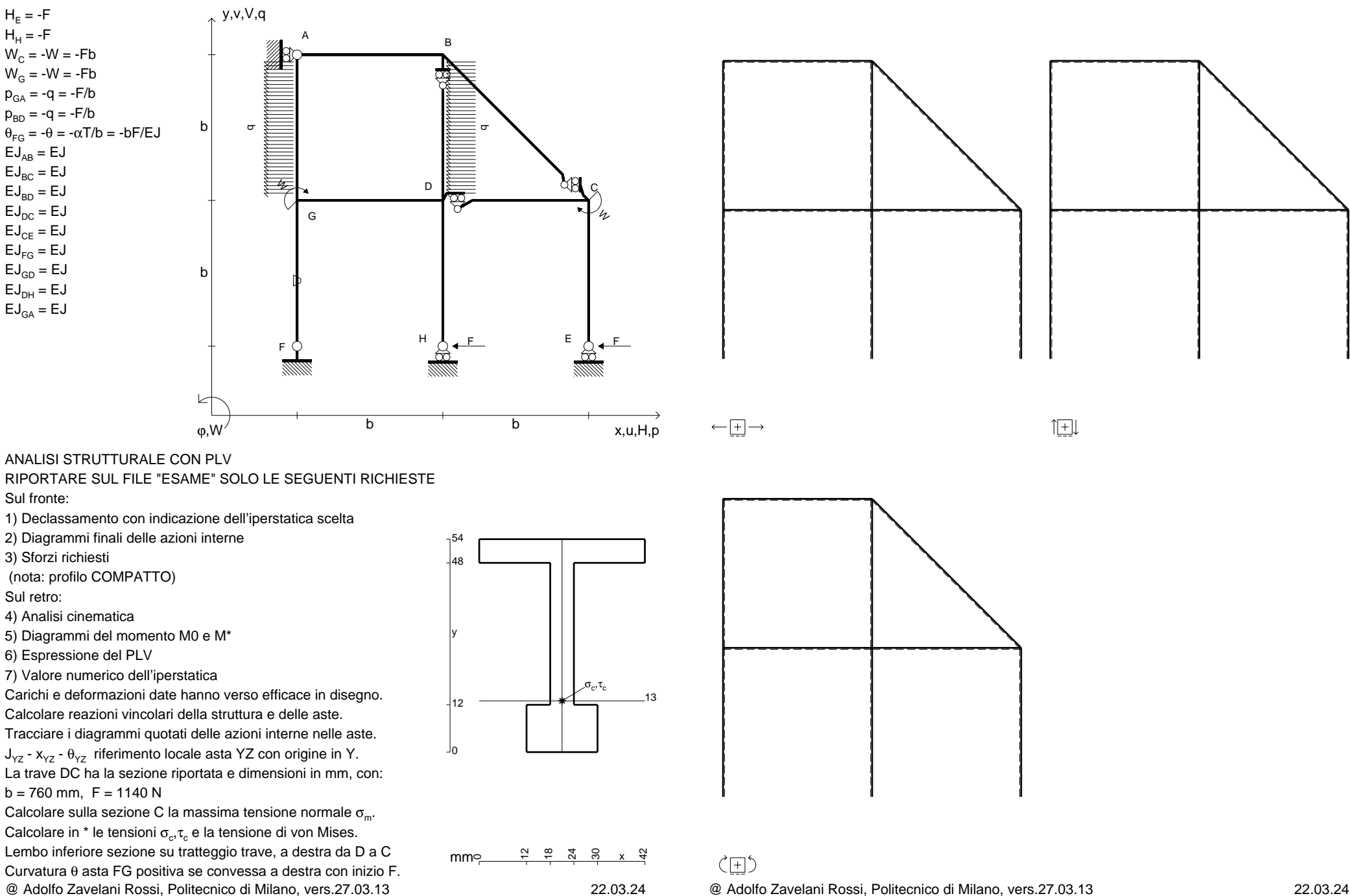

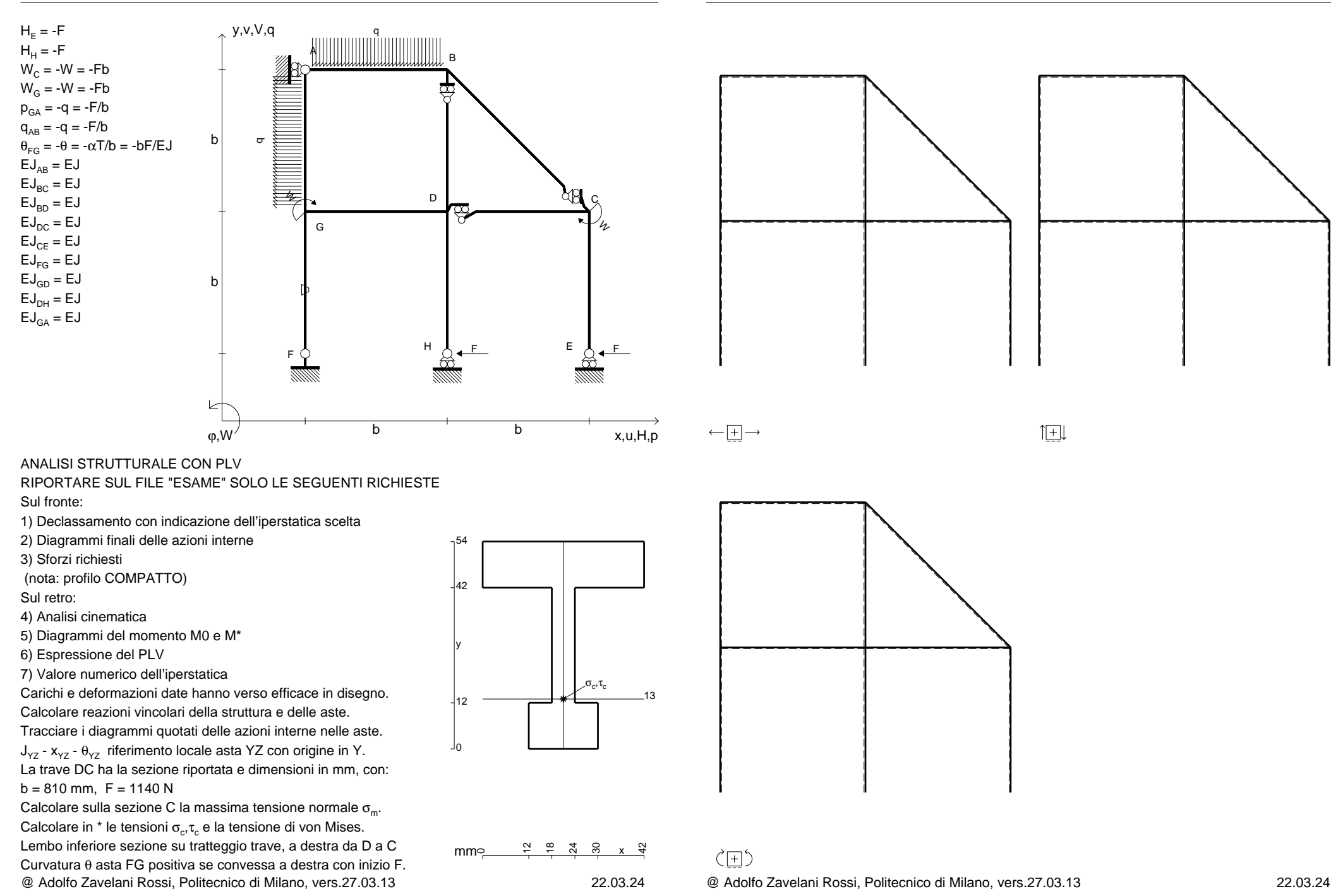

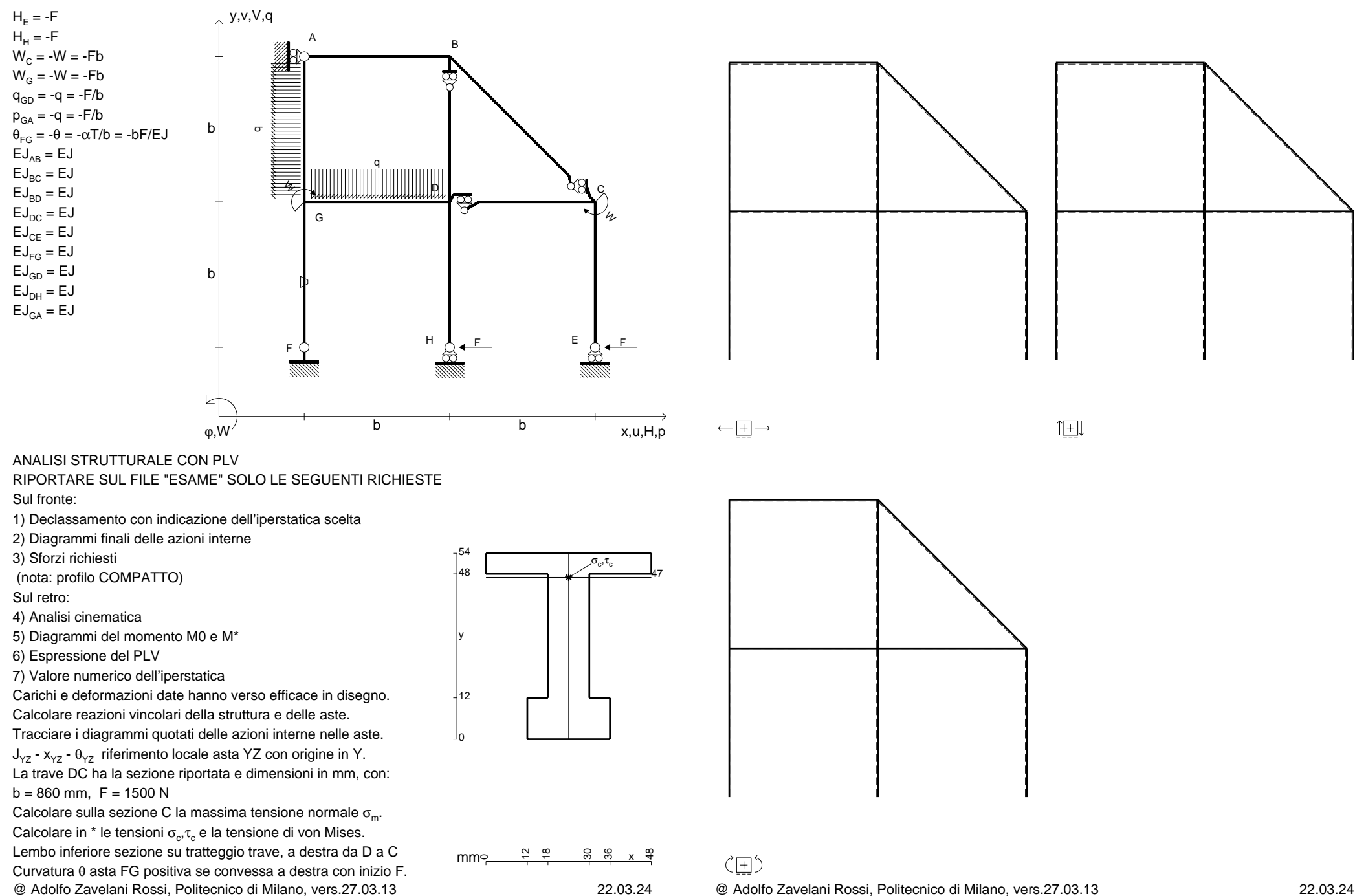

CI06.xxxx.008

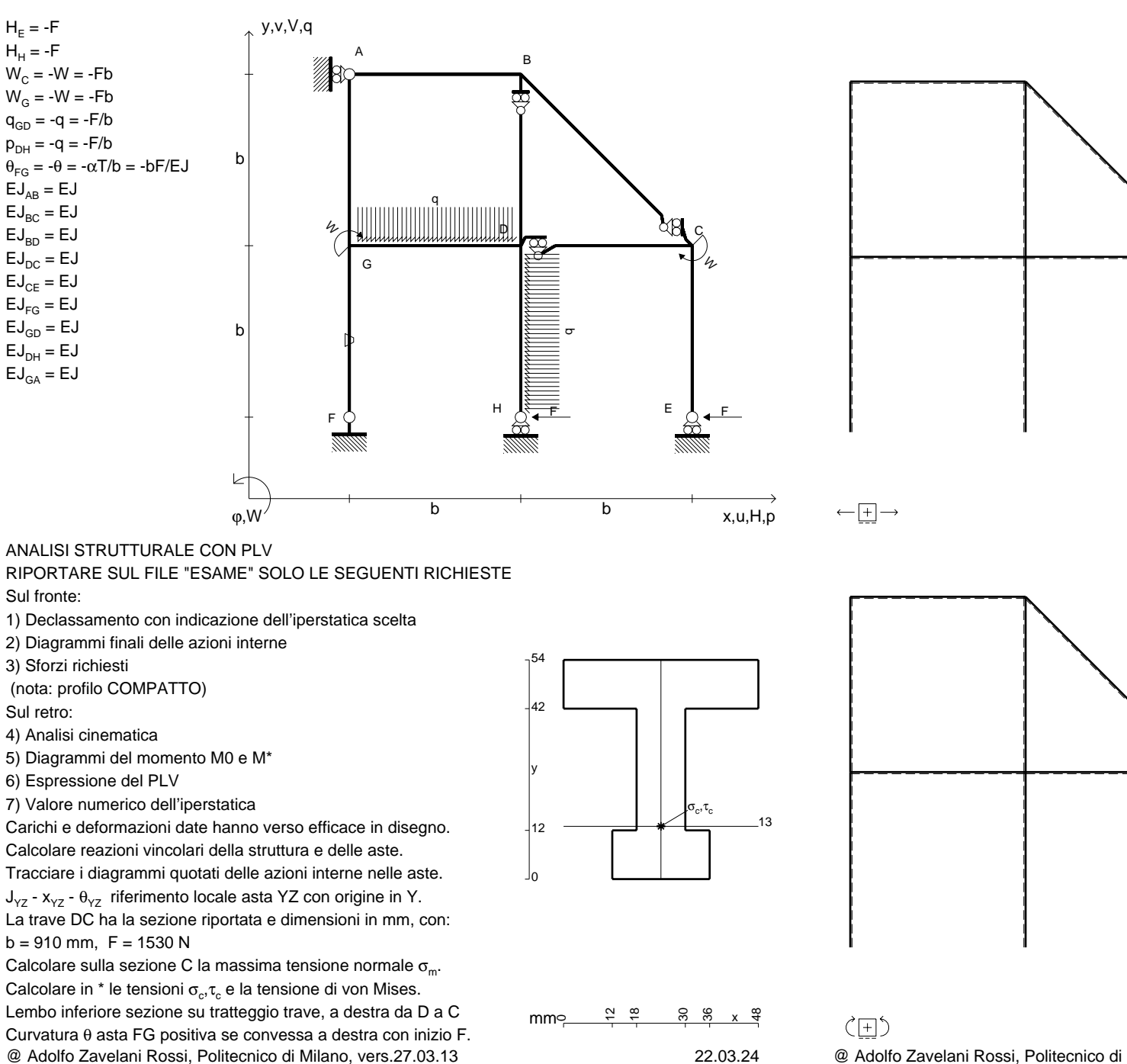

@ Adolfo Zavelani Rossi, Politecnico di Milano, vers.27.03.13 22.03.24

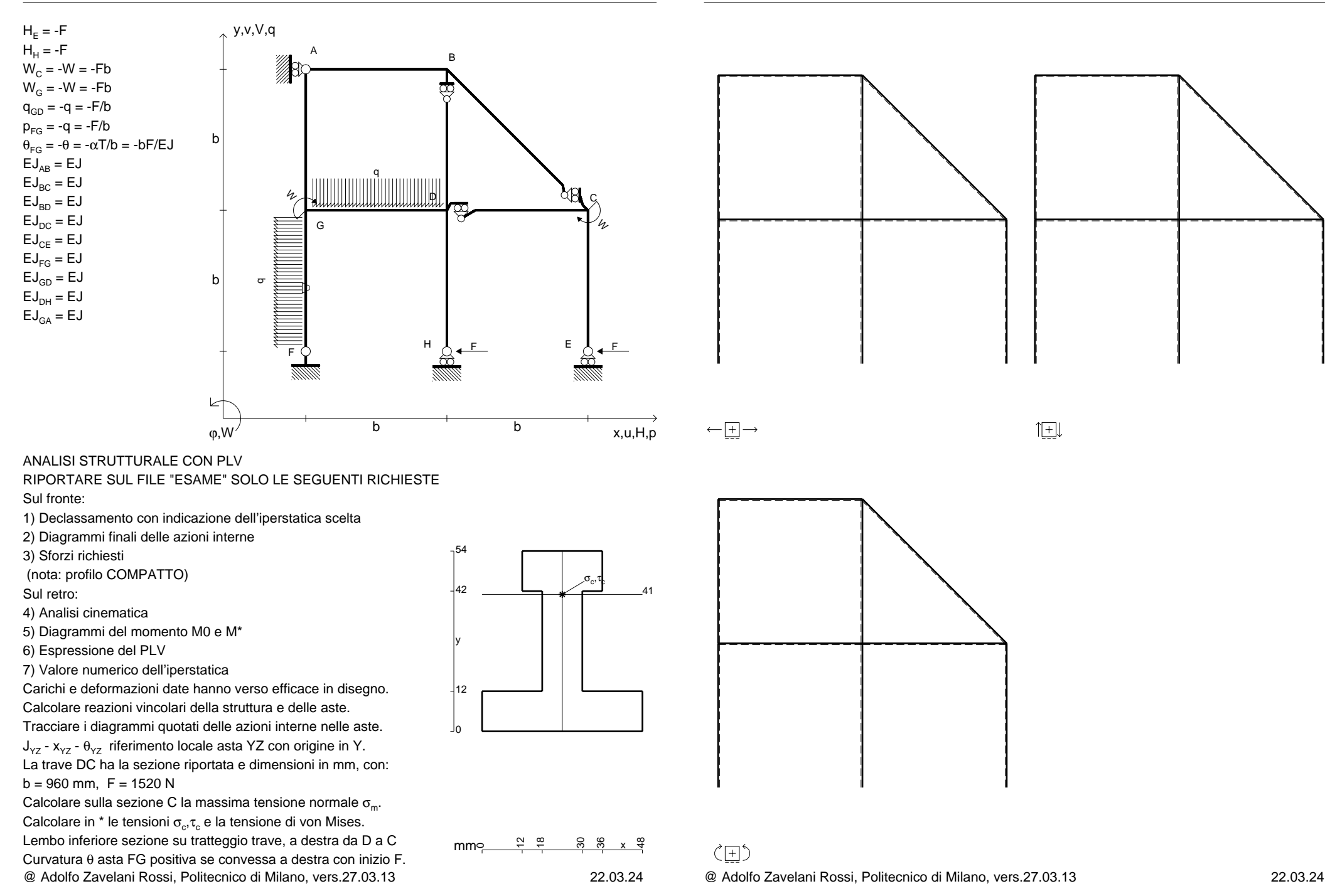

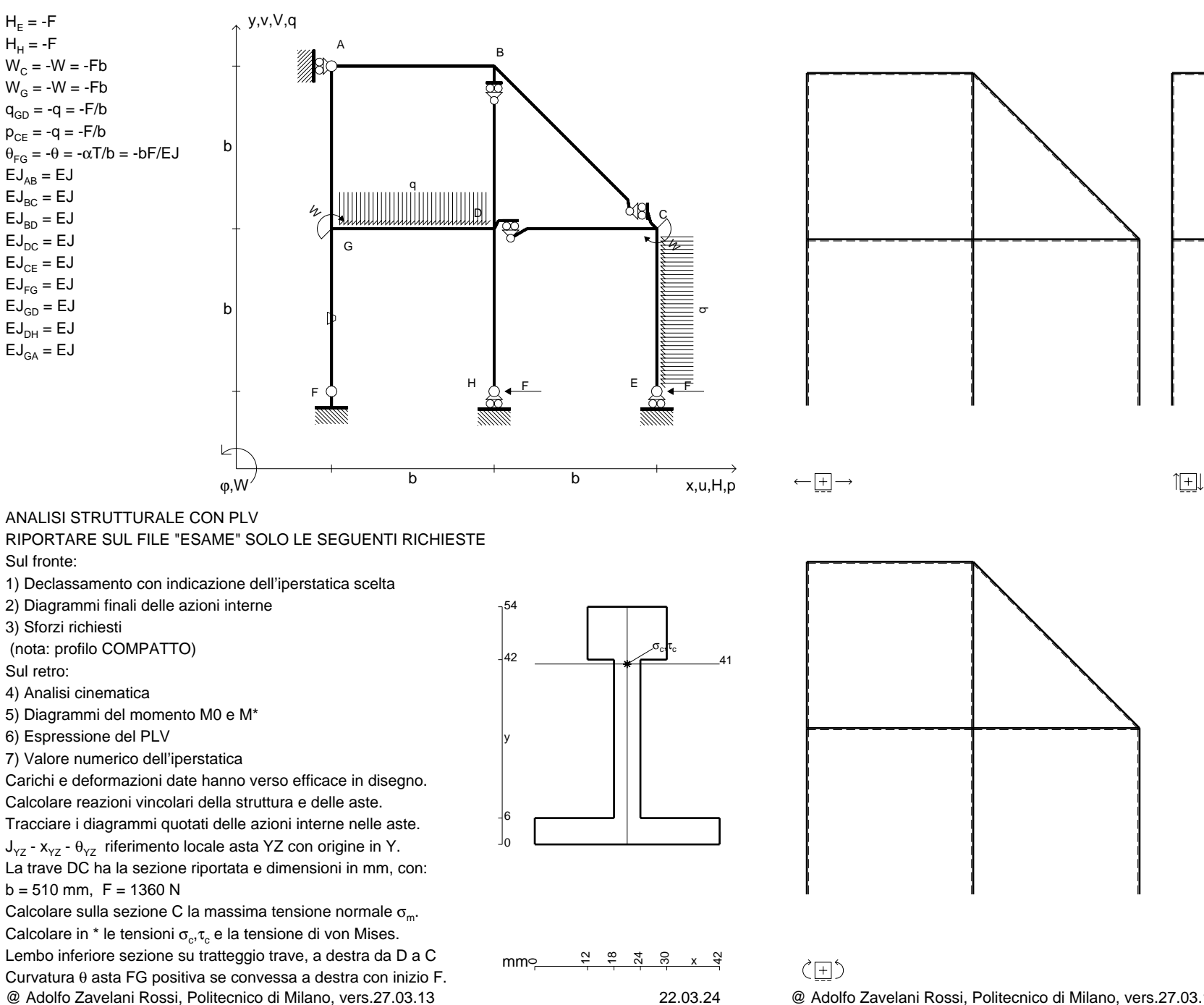

@ Adolfo Zavelani Rossi, Politecnico di Milano, vers.27.03.13 22.03.24

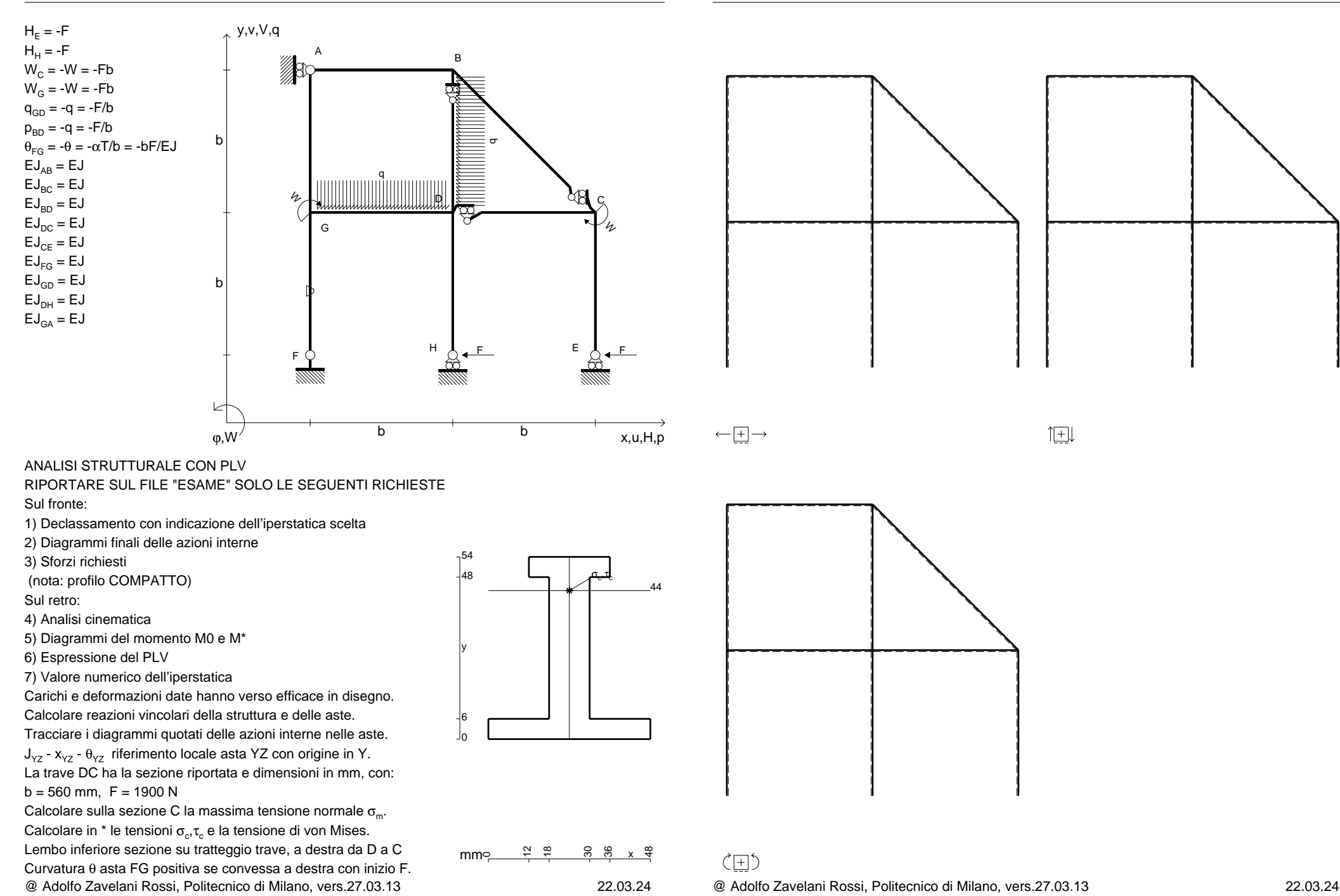

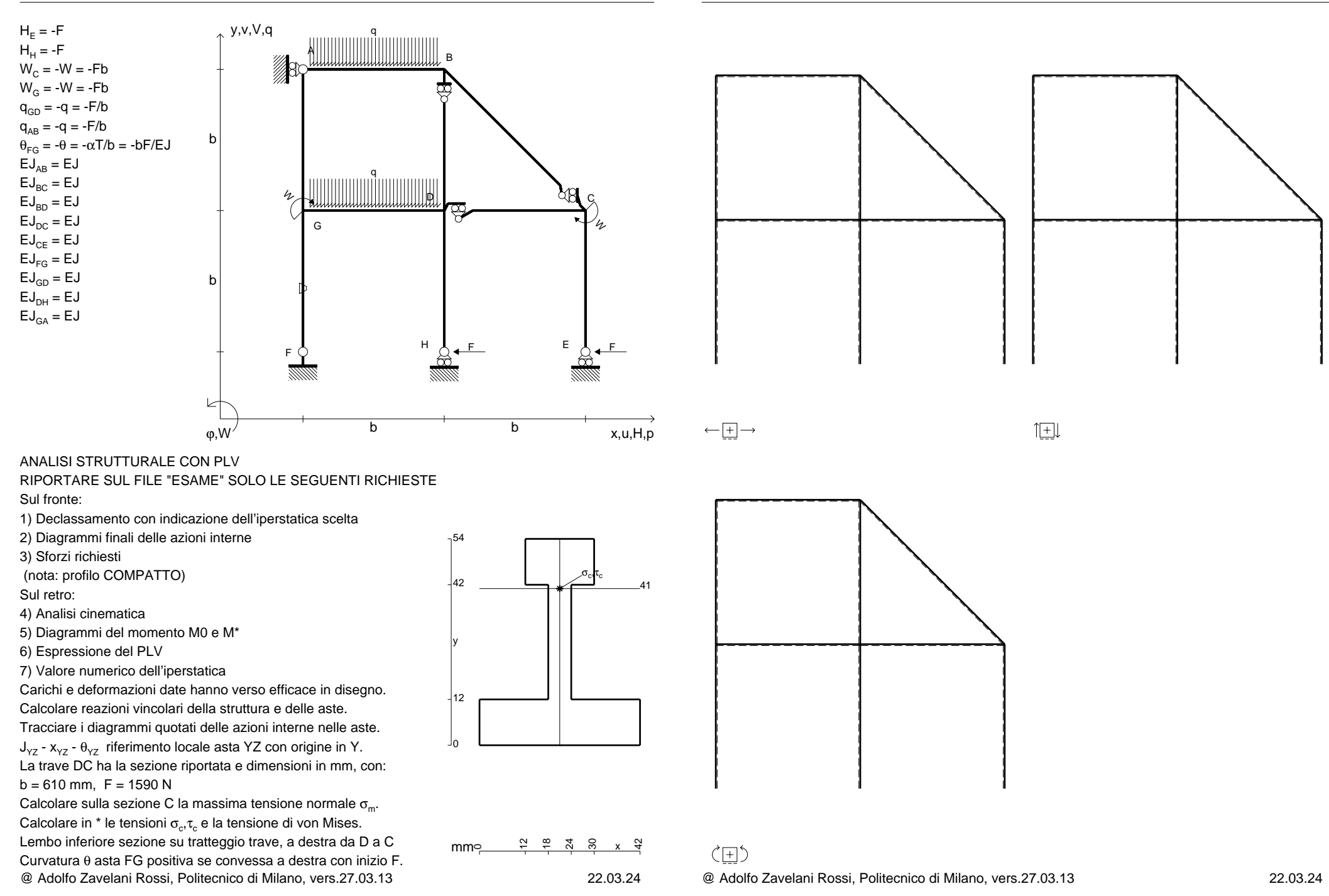

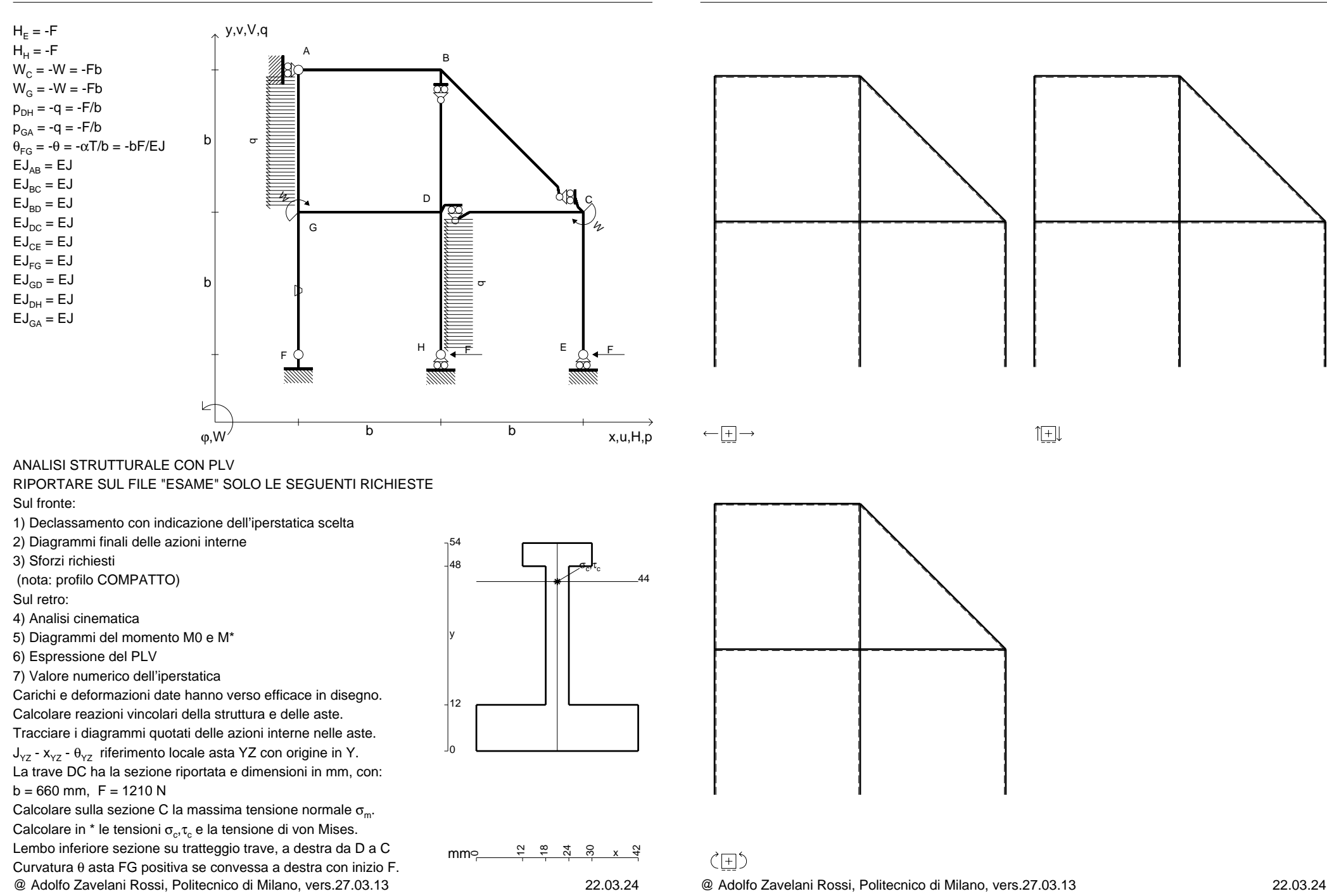

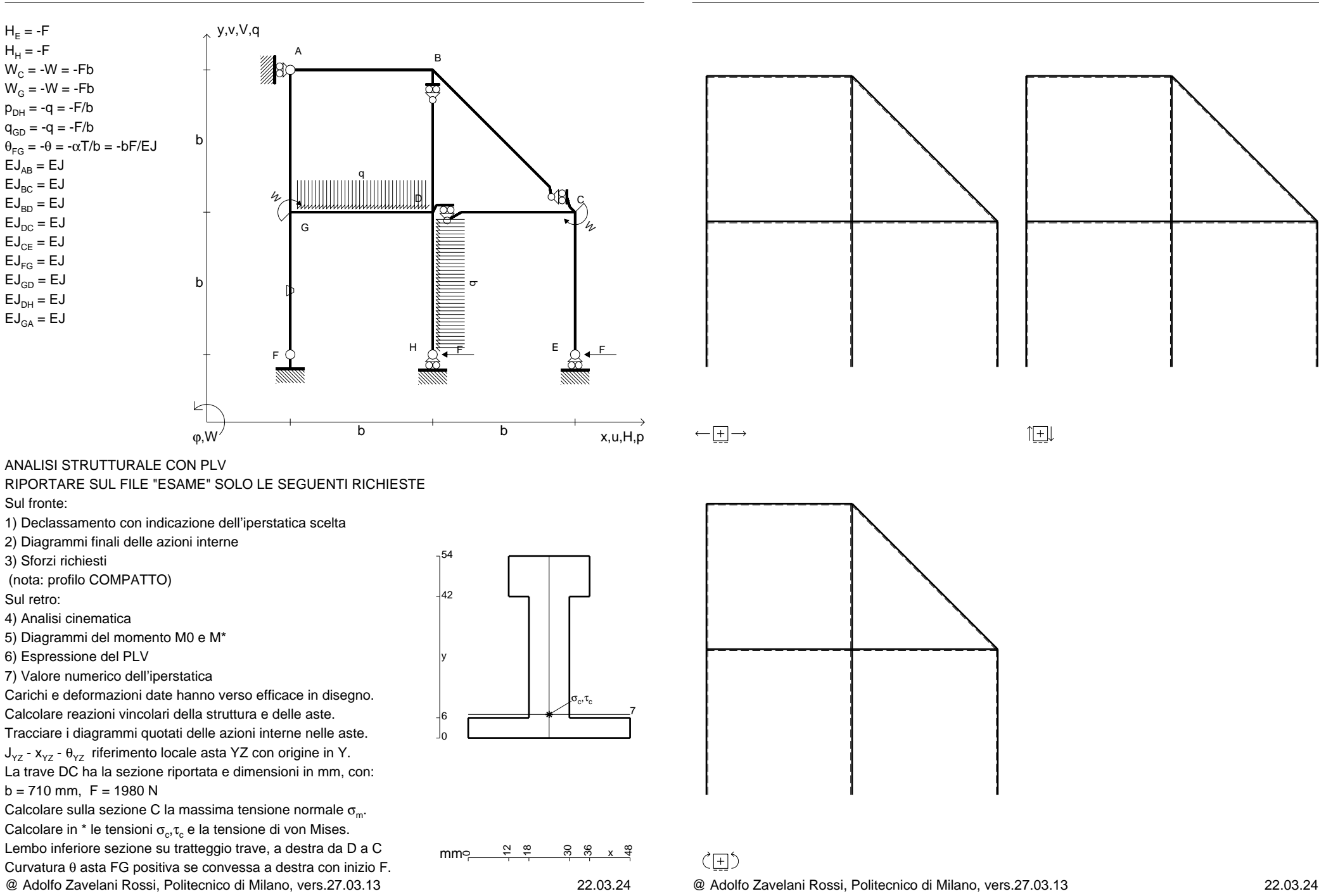

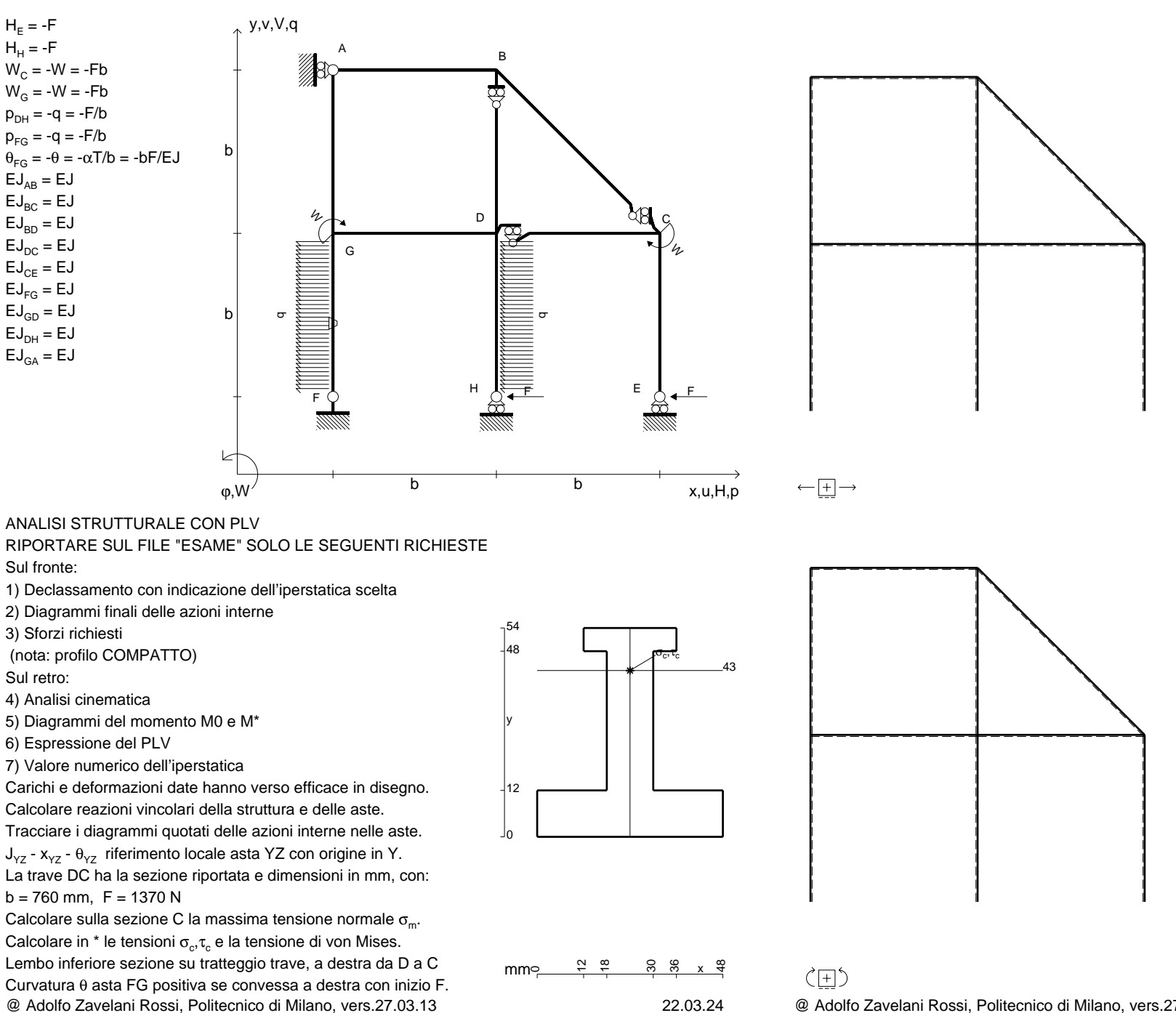

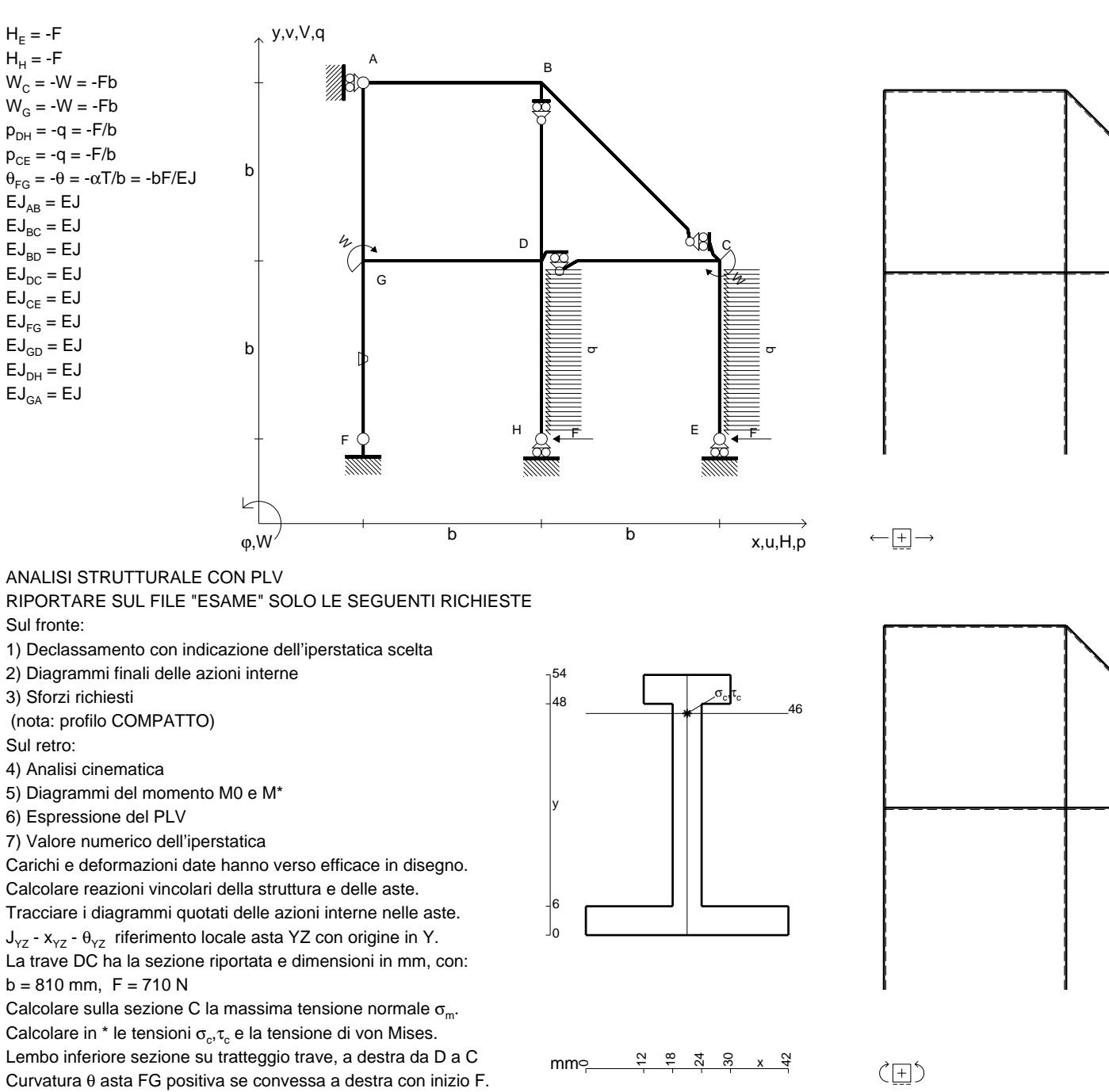

@ Adolfo Zavelani Rossi, Politecnico di Milano, vers.27.03.13 22.03.24

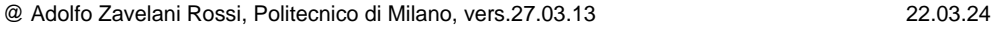

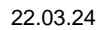

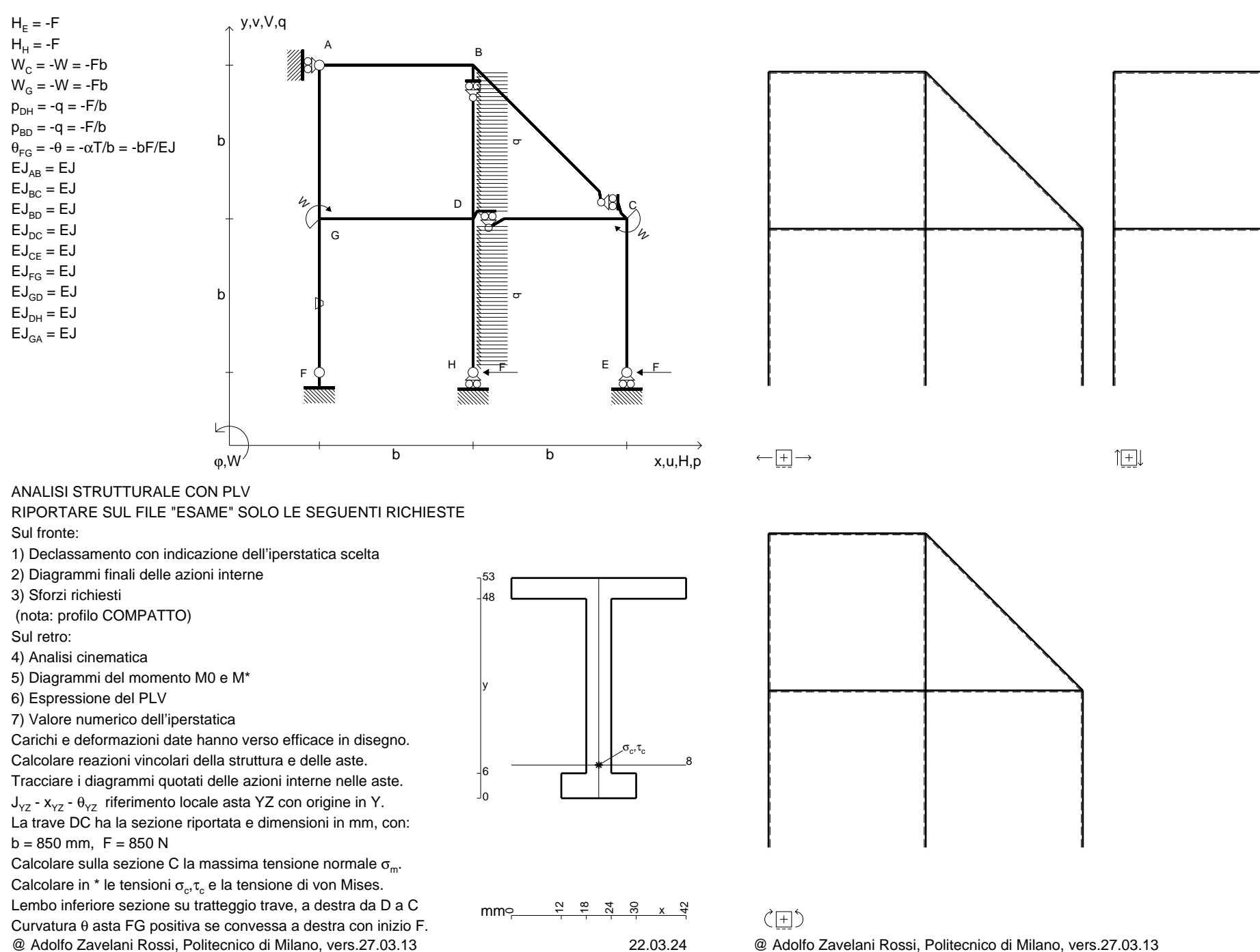

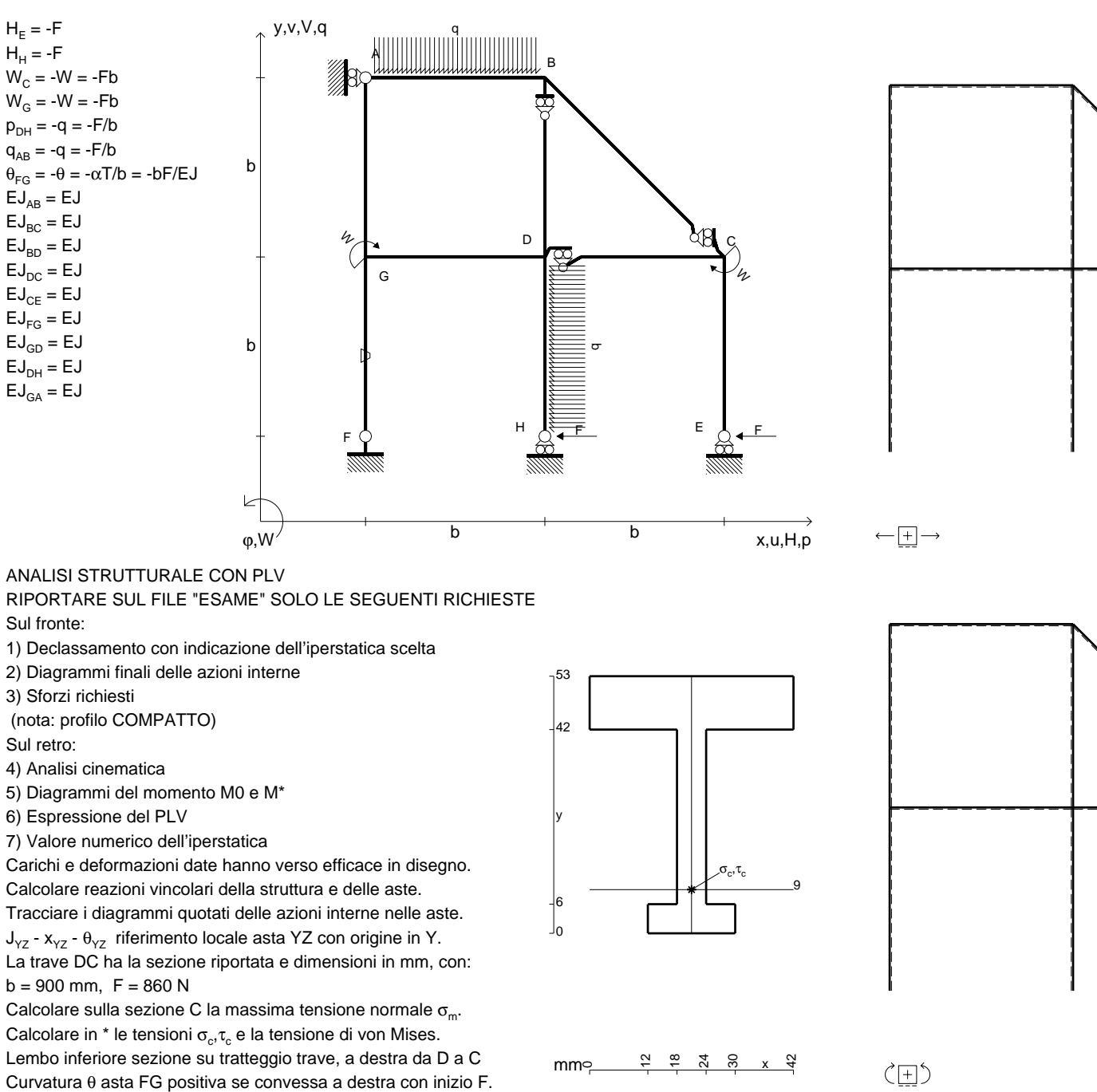

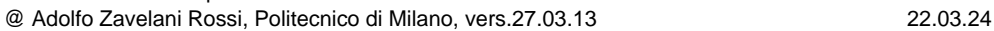

@ Adolfo Zavelani Rossi, Politecnico di Milano, vers.27.03.13 22.03.24

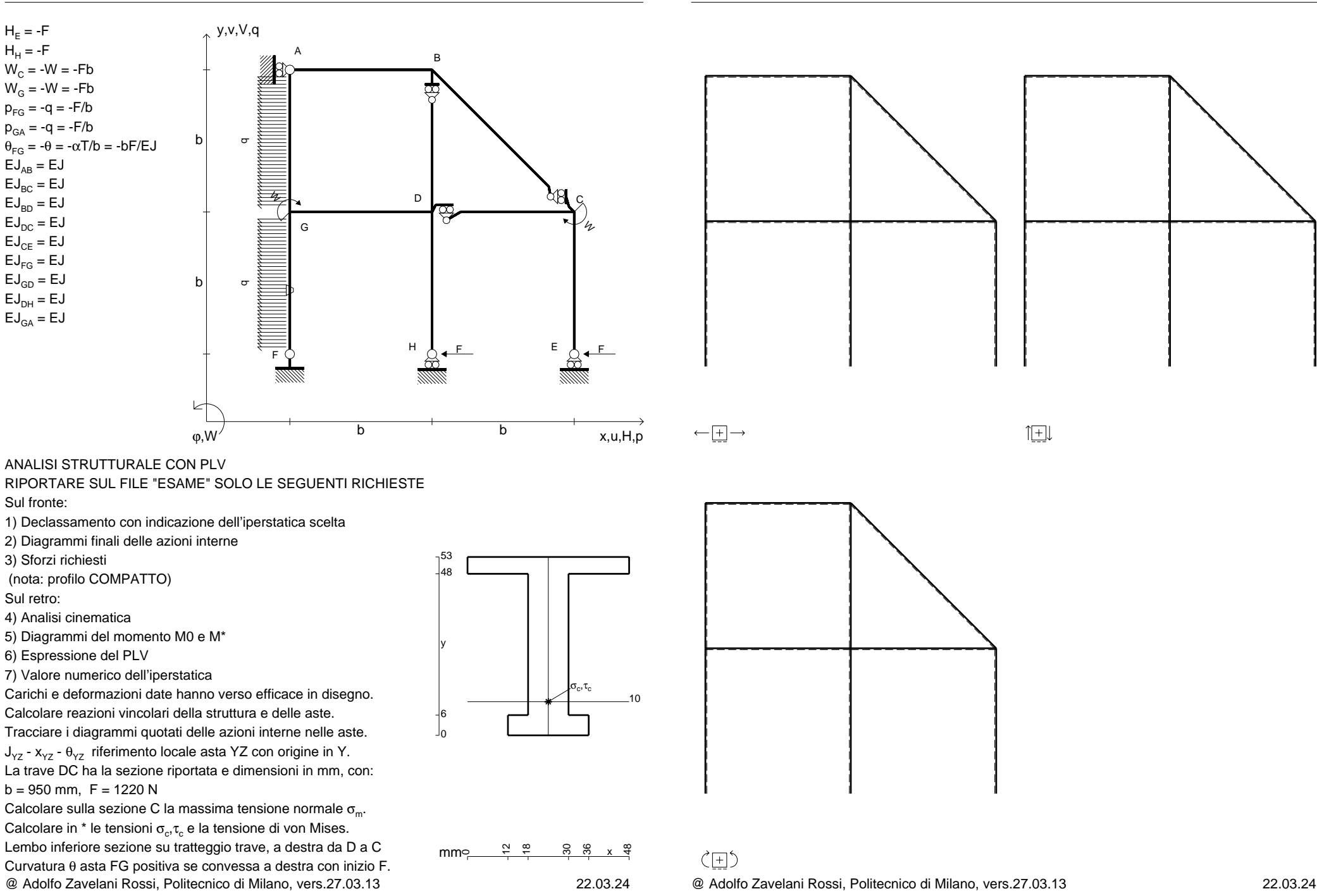

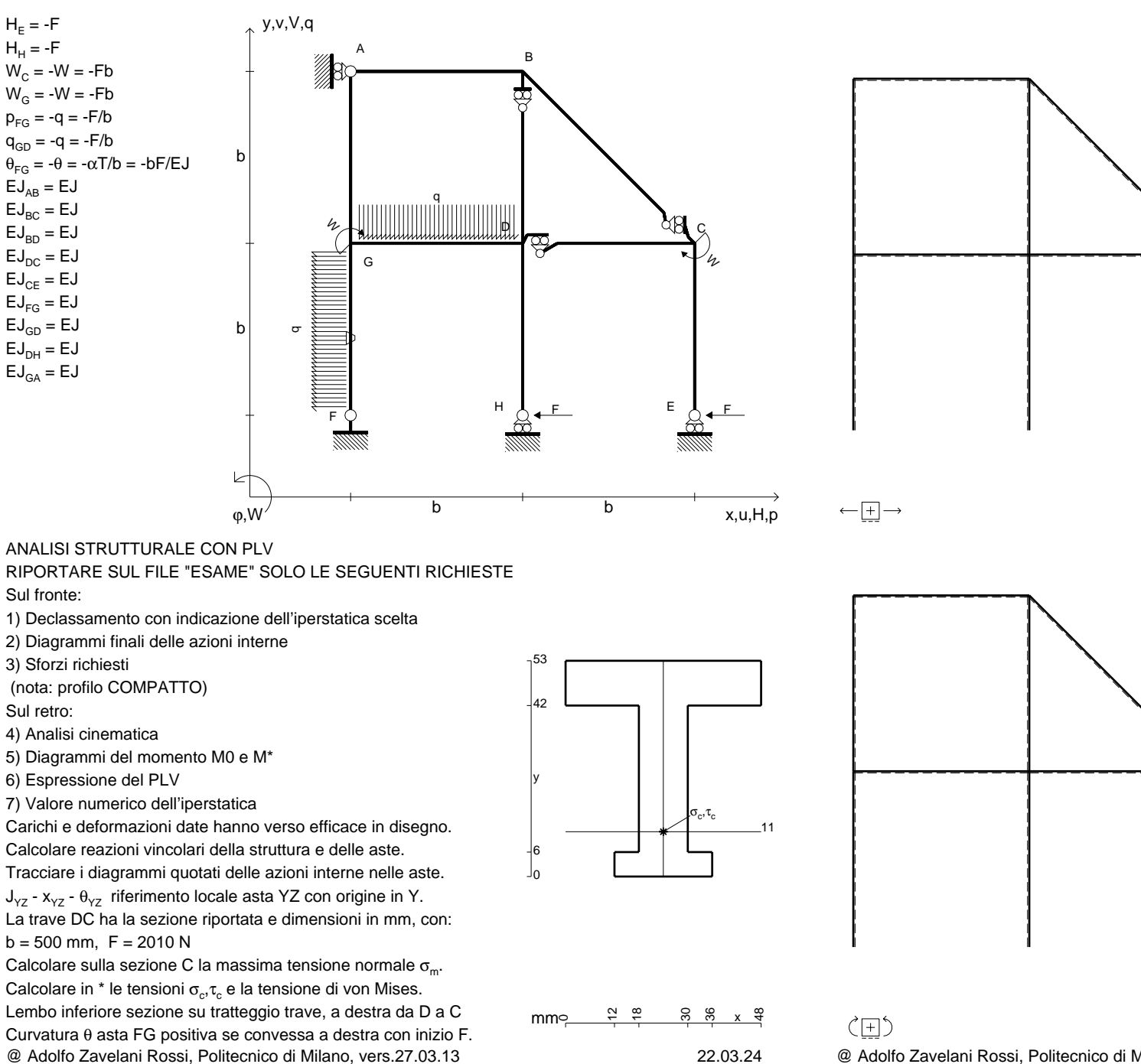

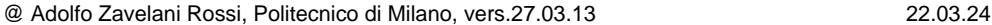

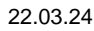

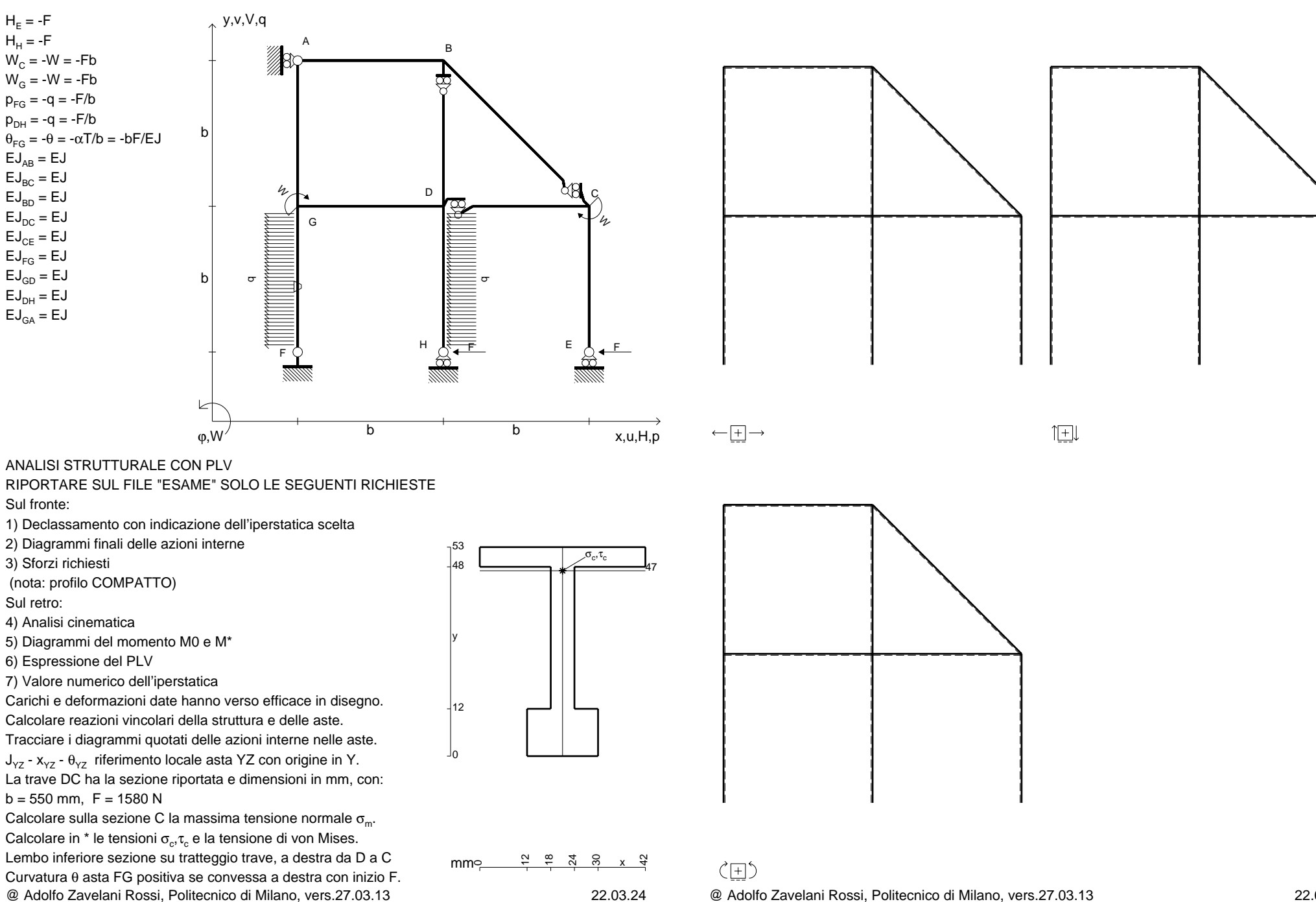

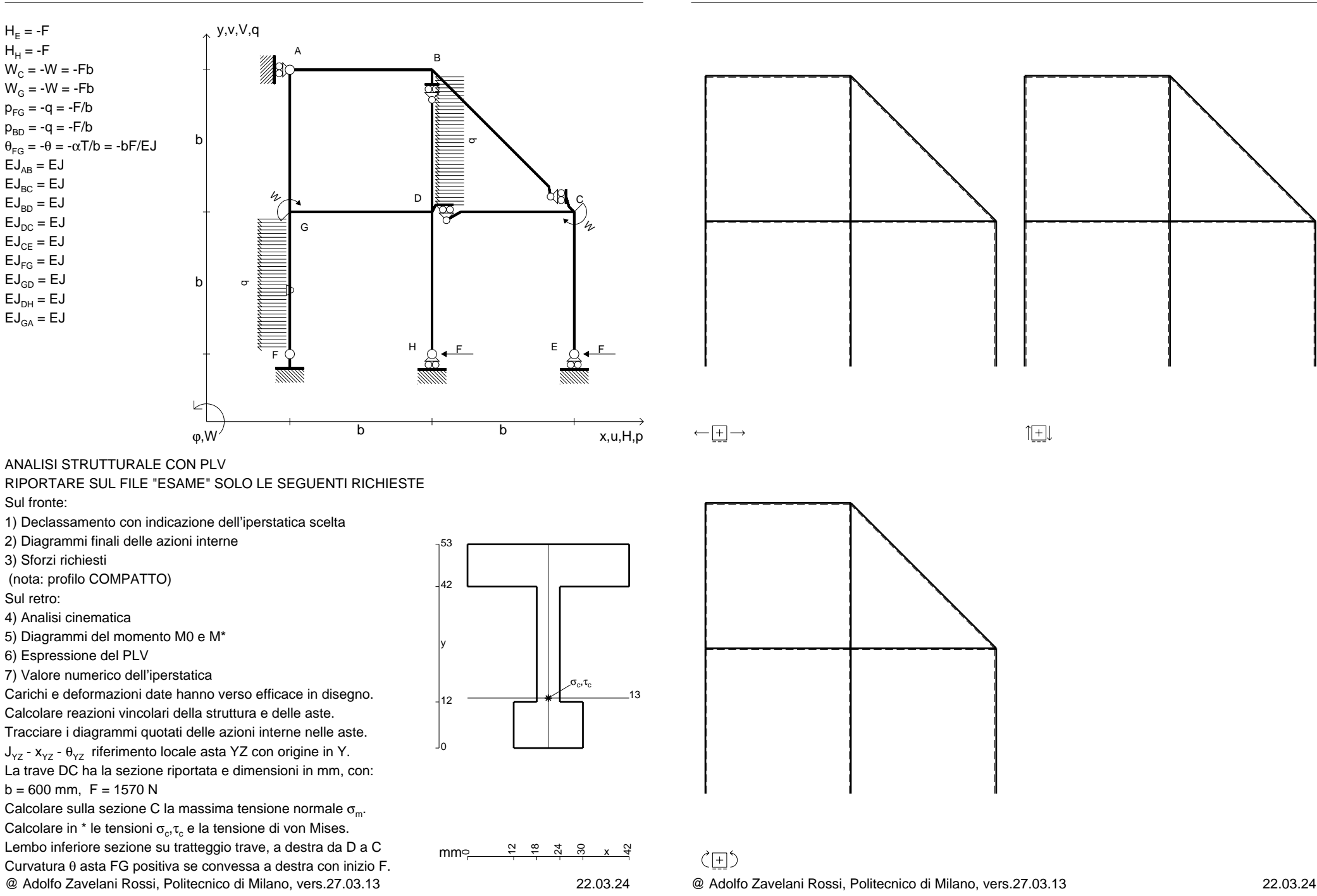

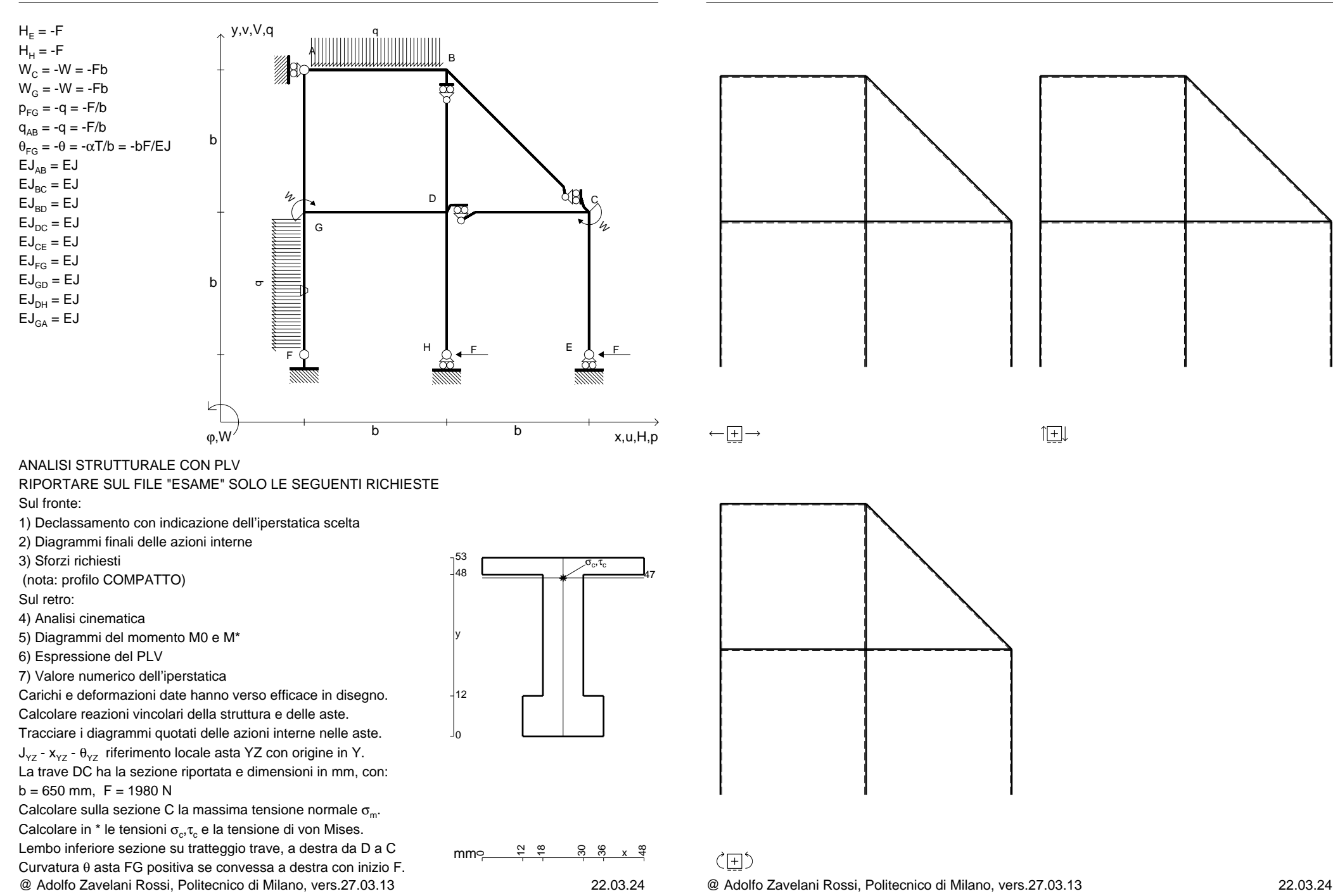

 $EJ_{AB} = EJ$  $\mathsf{E}\mathsf{J}_{\mathsf{BC}} = \mathsf{E}\mathsf{J}$  $\mathsf{E}\mathsf{J}_{\mathsf{BD}}^{\phantom{\dag}}=\mathsf{E}\mathsf{J}$  $\mathsf{E}\mathsf{J}_\mathsf{DC} = \mathsf{E}\mathsf{J}$  $\mathsf{E}\mathsf{J}_\mathsf{CE} = \mathsf{E}\mathsf{J}$  $\mathsf{E}\mathsf{J}_{\mathsf{FG}} = \mathsf{E}\mathsf{J}$  $\mathsf{E}\mathsf{J}_{\mathsf{GD}}=\mathsf{E}\mathsf{J}$  $\mathsf{E}\mathsf{J}_\mathsf{DH}$  =  $\mathsf{E}\mathsf{J}$  $\mathsf{E}\mathsf{J}_{\mathsf{GA}} = \mathsf{E}\mathsf{J}$ 

Sul fronte:

Sul retro:

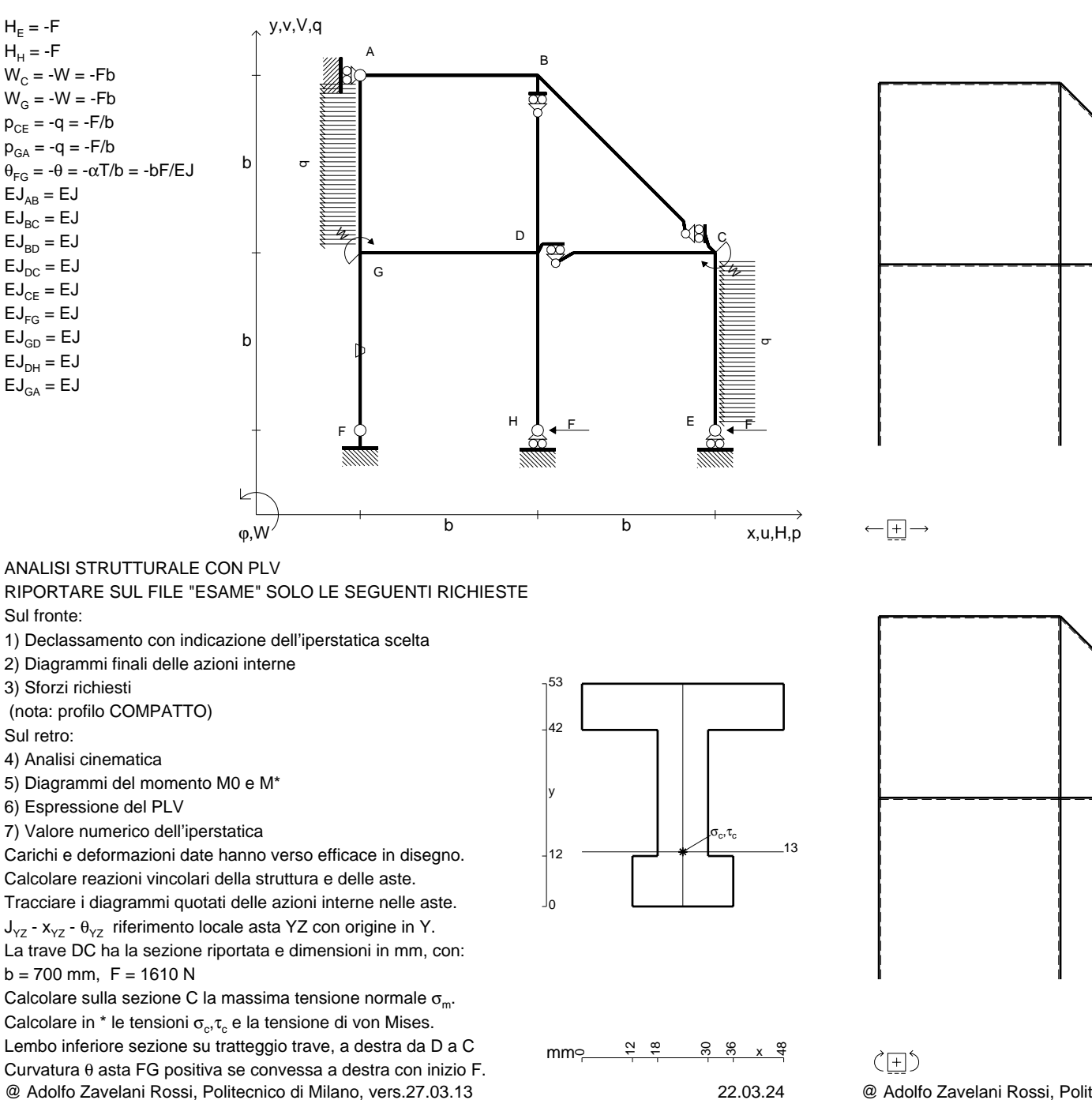

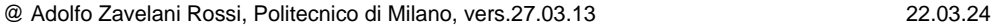

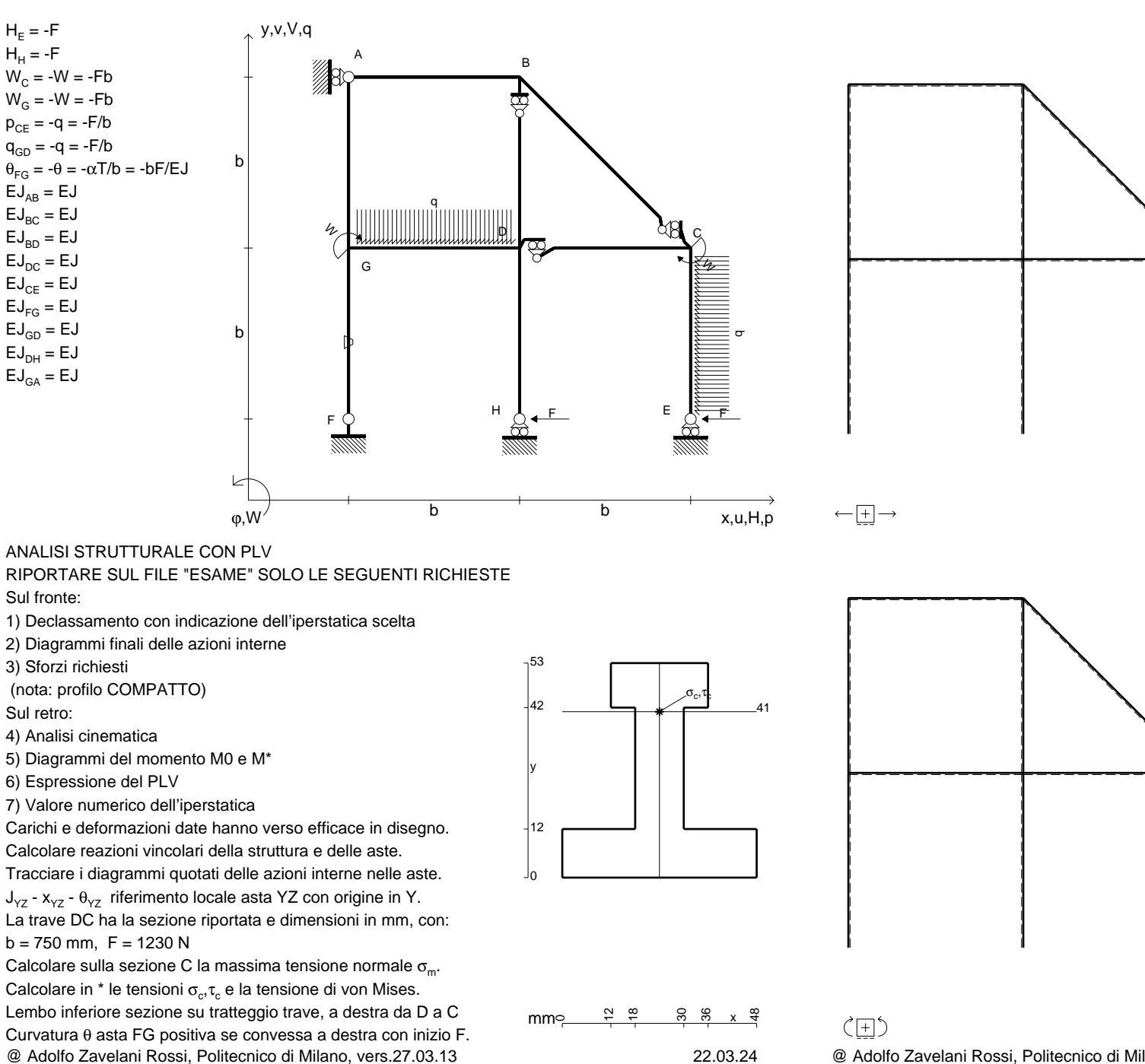

@ Adolfo Zavelani Rossi, Politecnico di Milano, vers.27.03.13 22.03.24

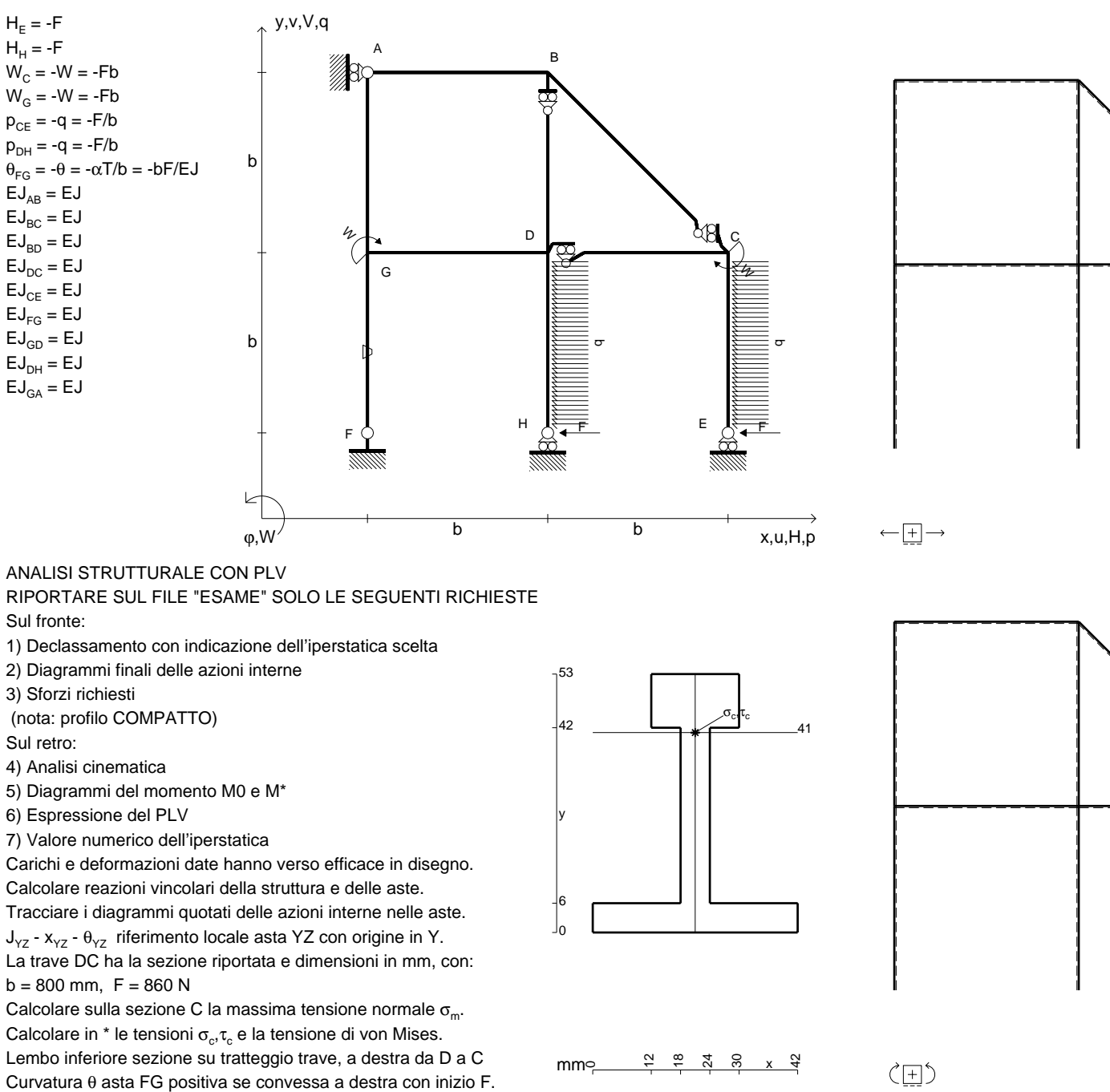

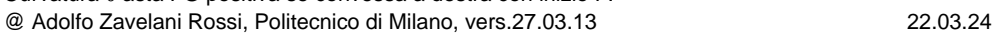

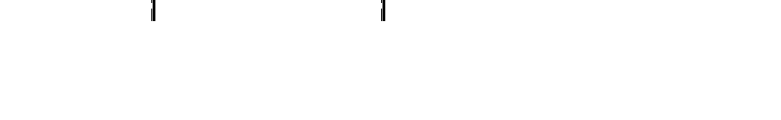

旧

@ Adolfo Zavelani Rossi, Politecnico di Milano, vers.27.03.13 22.03.24

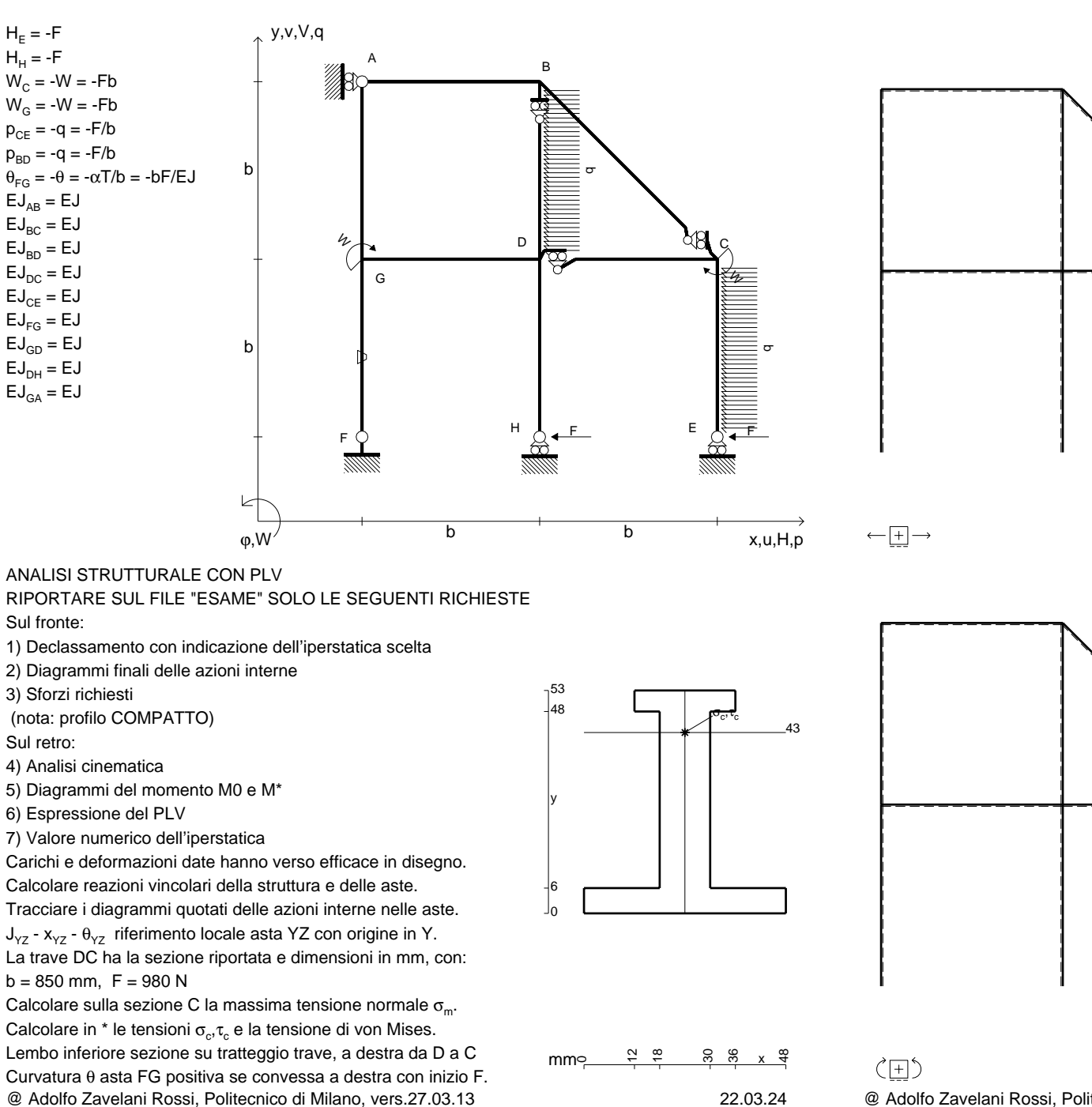

@ Adolfo Zavelani Rossi, Politecnico di Milano, vers.27.03.13 22.03.24

CI06.xxxx.028

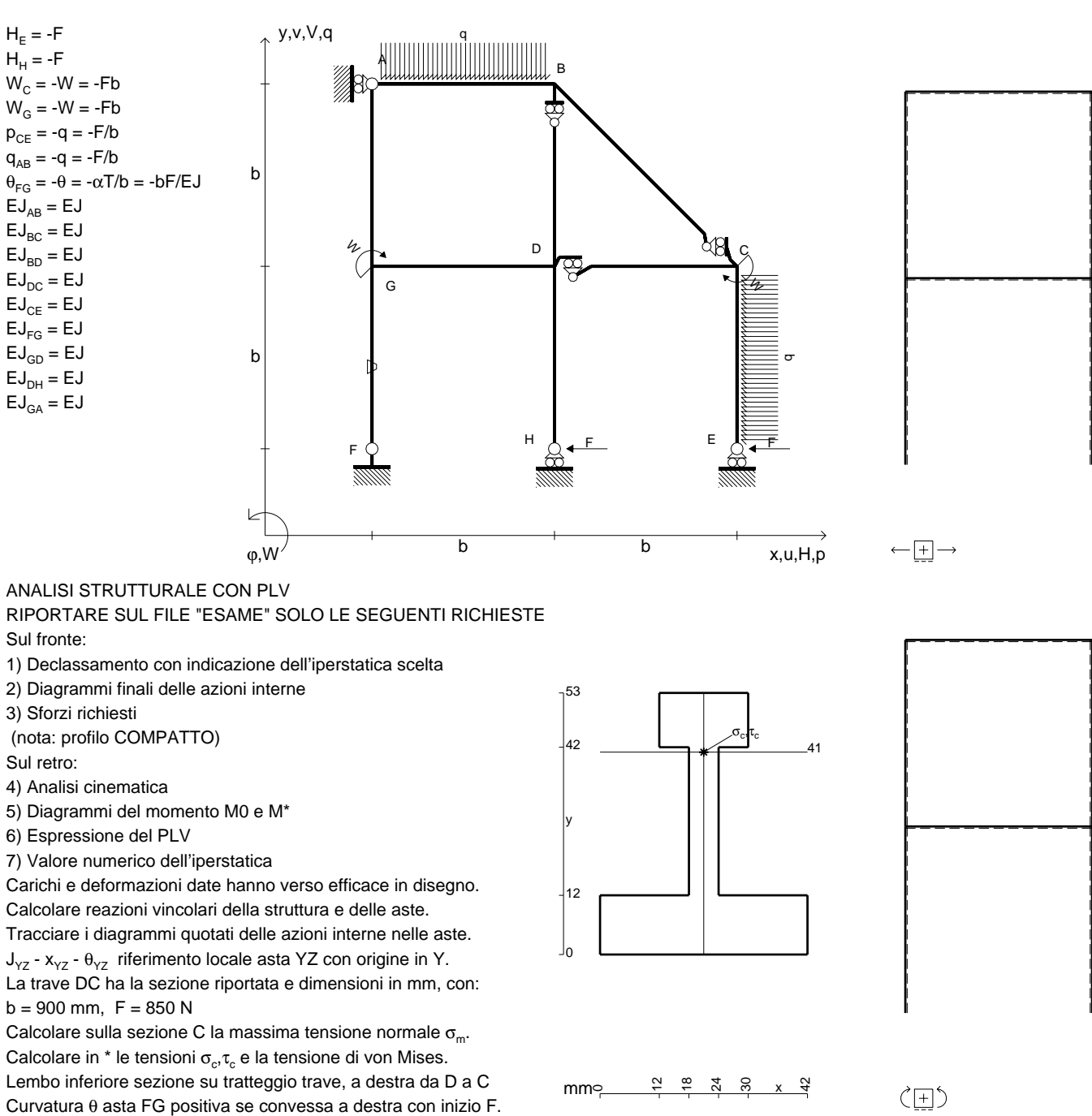

@ Adolfo Zavelani Rossi, Politecnico di Milano, vers.27.03.13 22.03.24

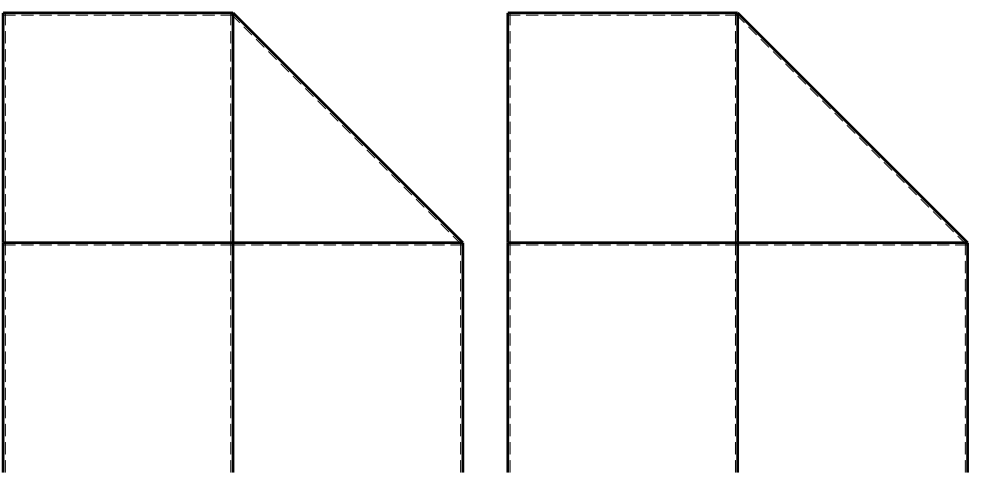

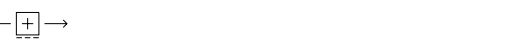

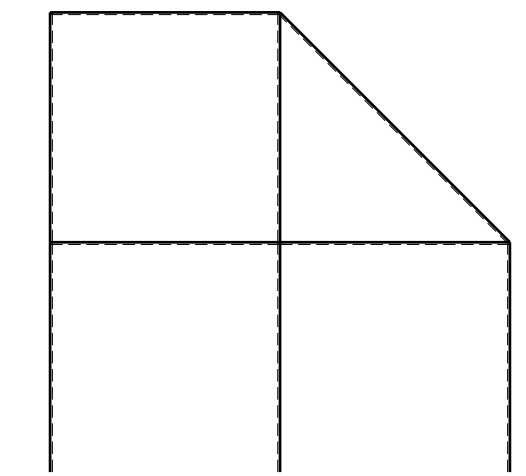

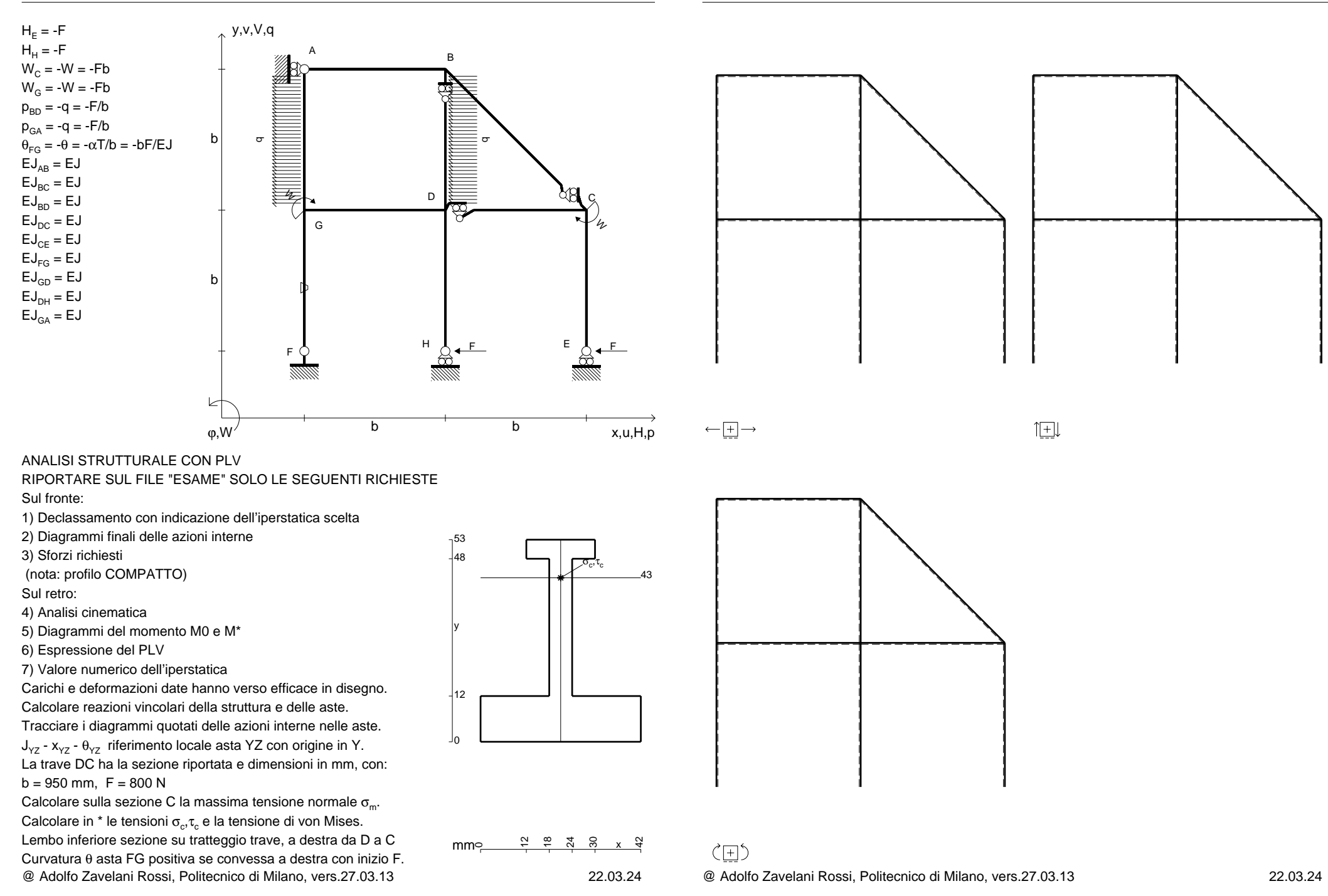

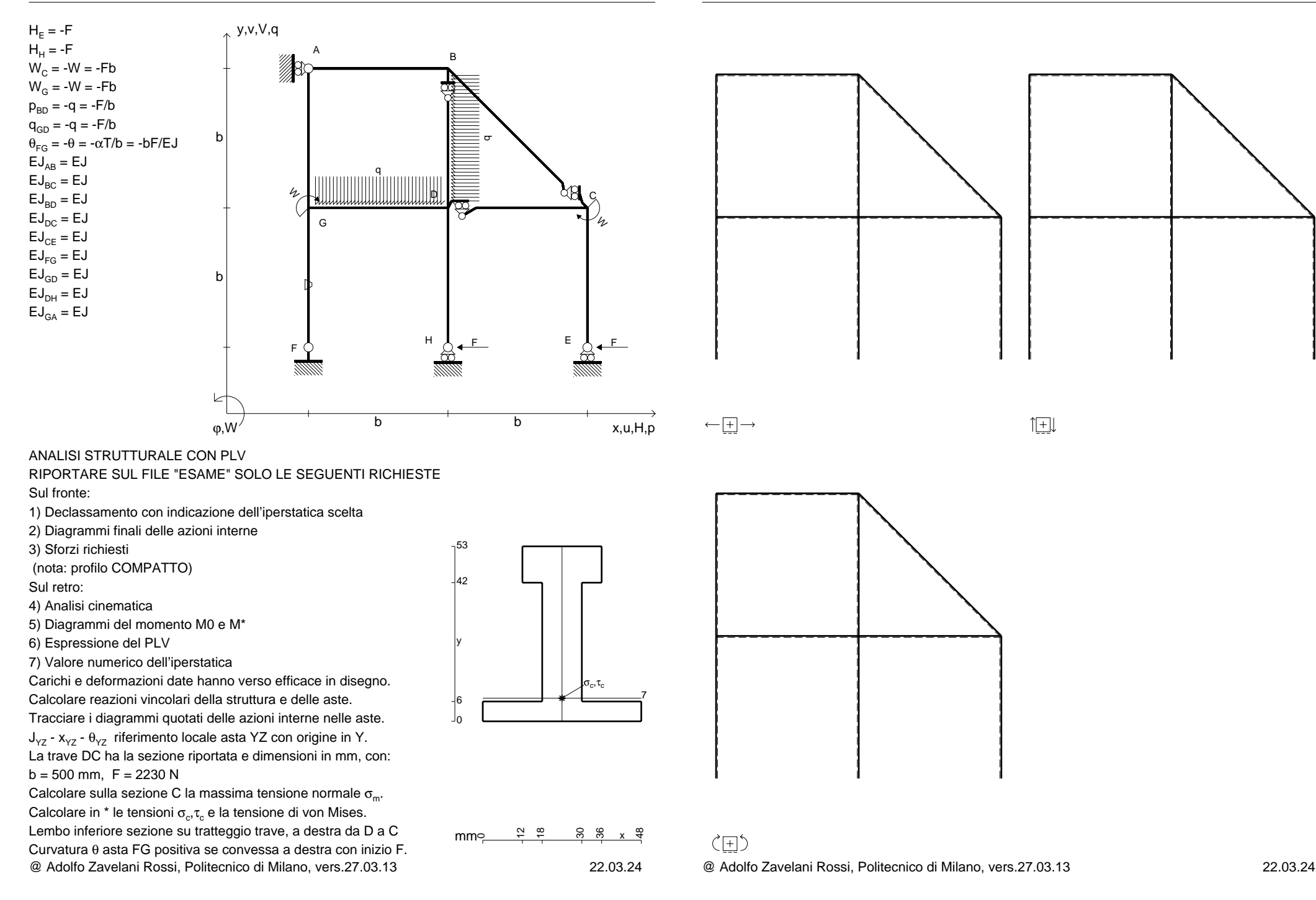

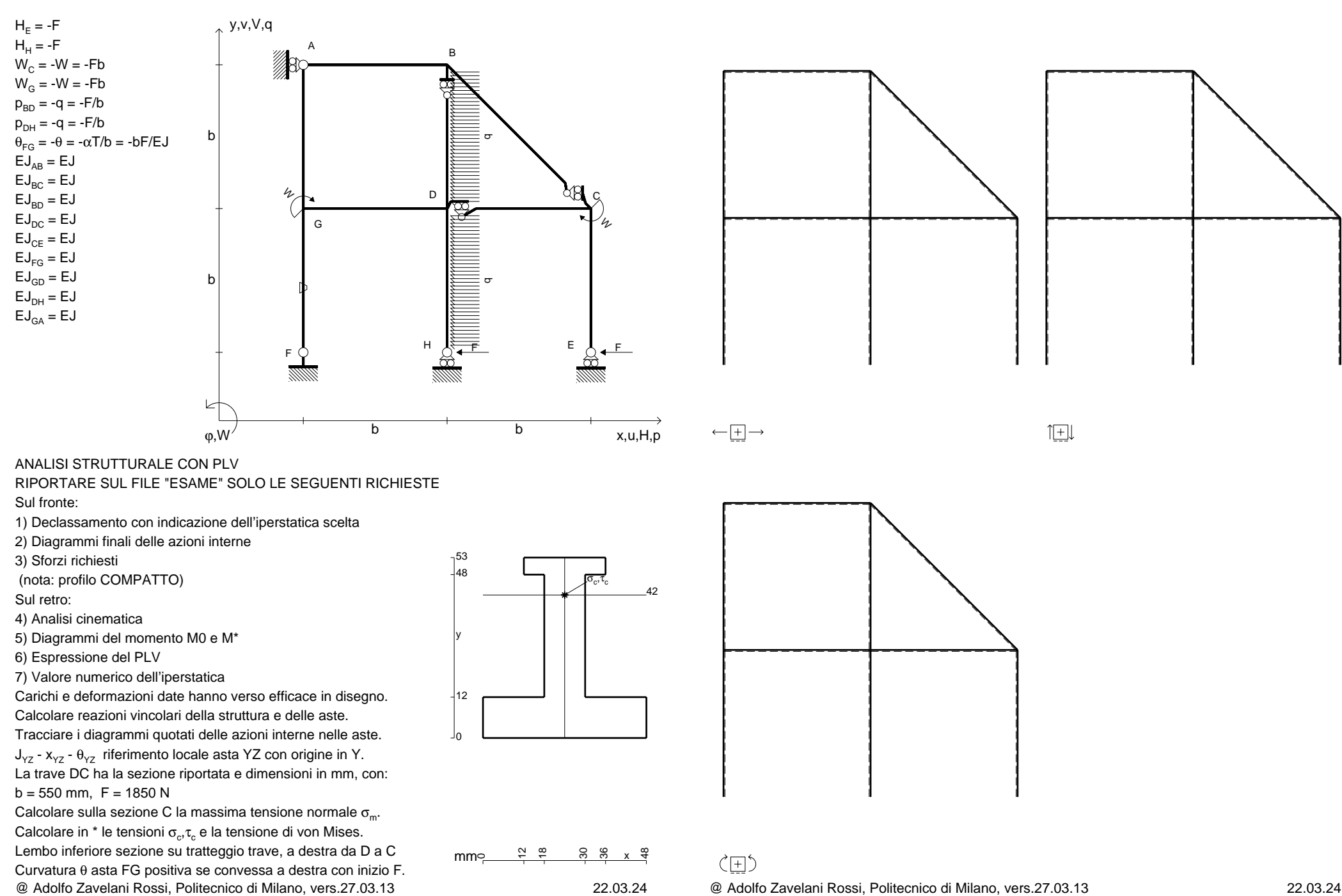

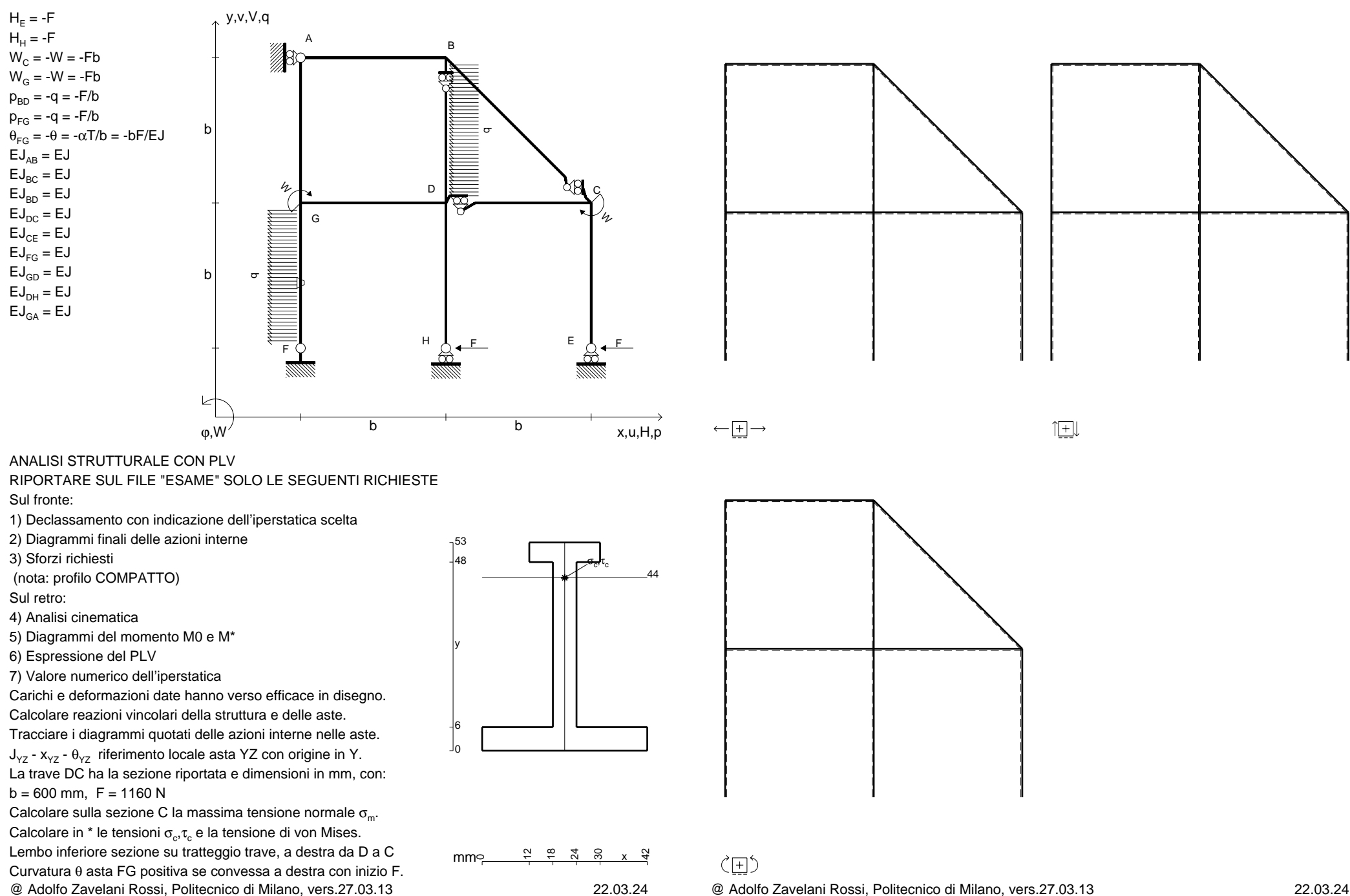

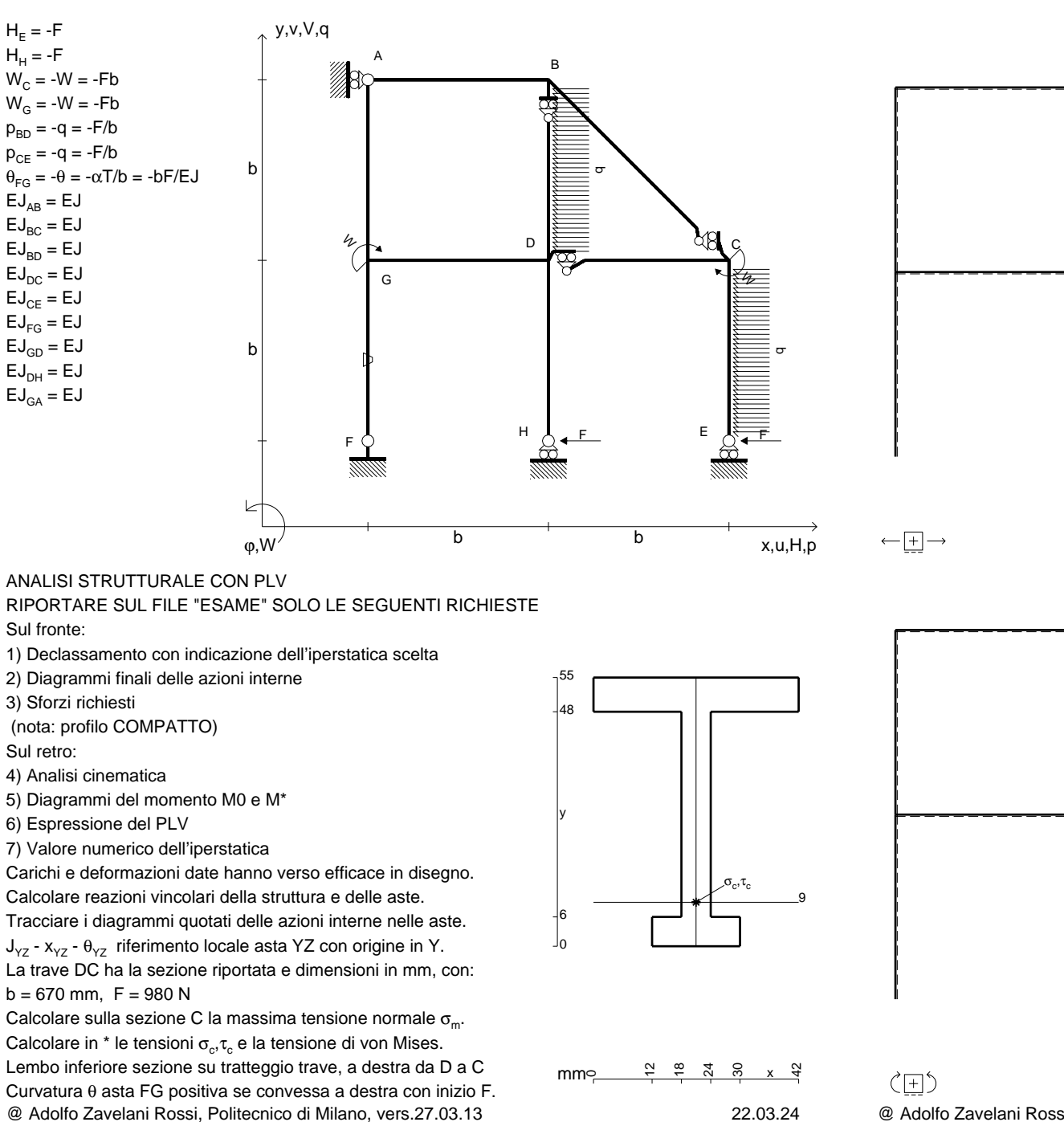

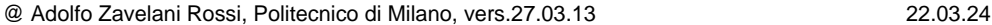

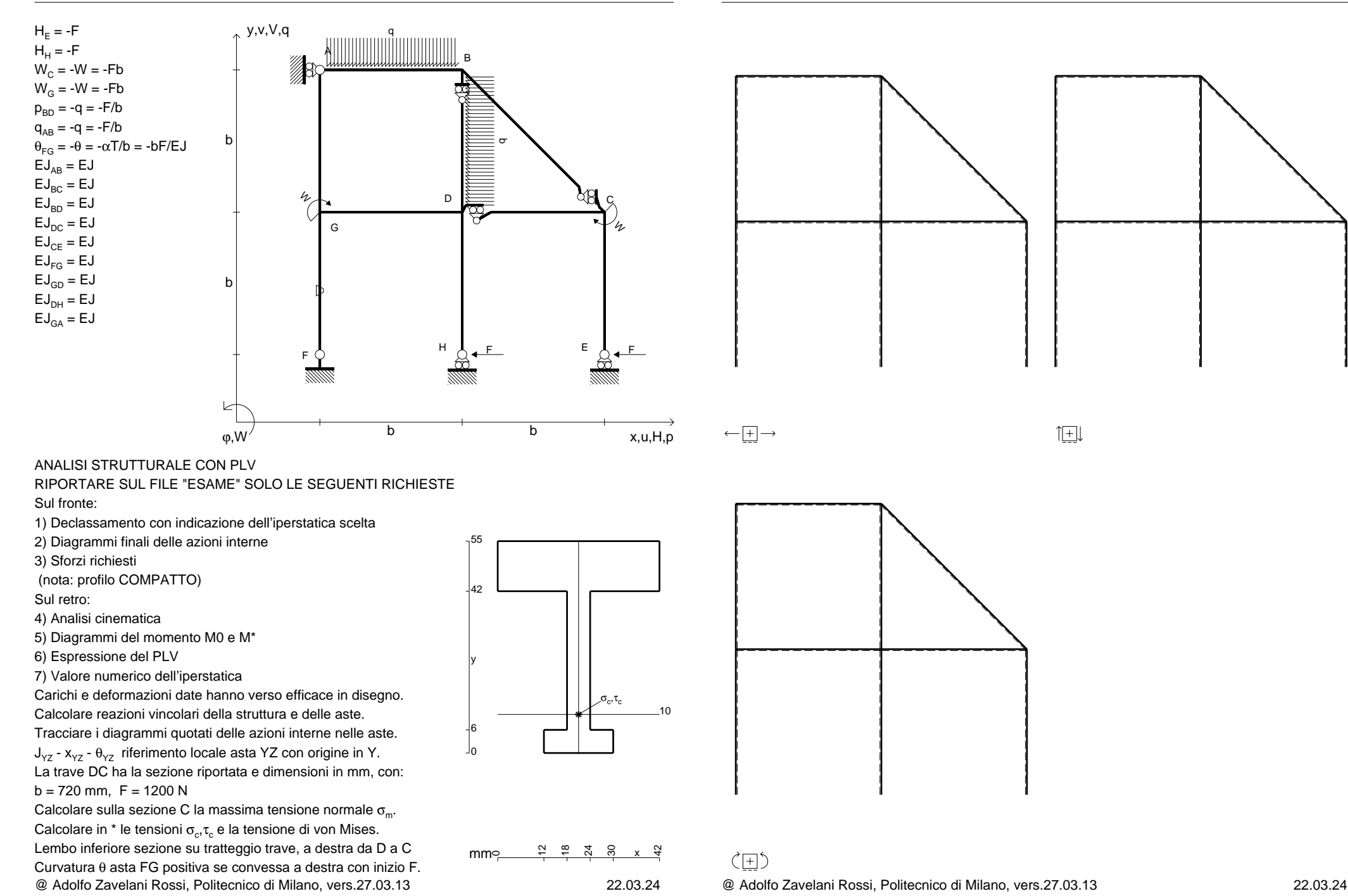

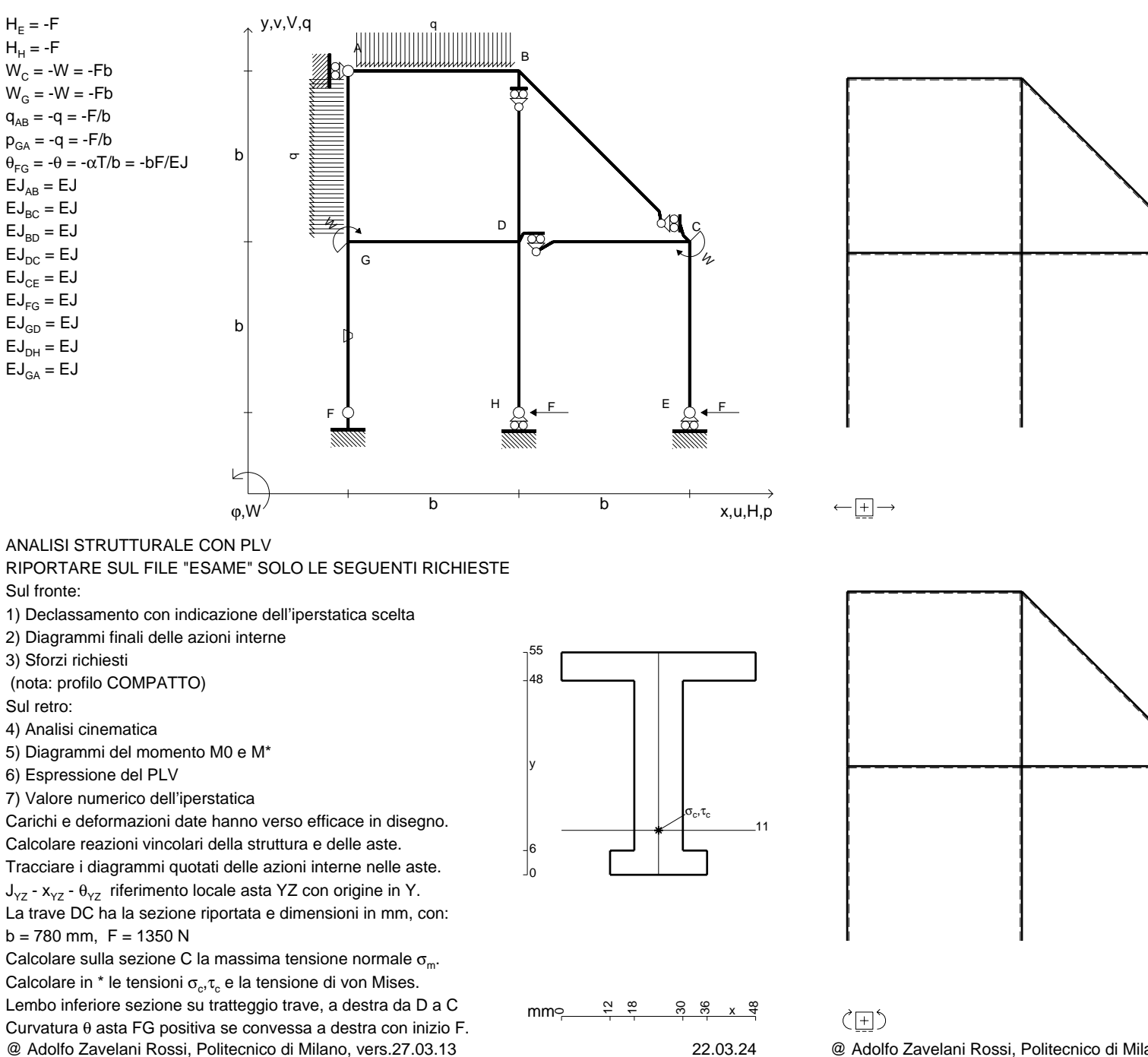

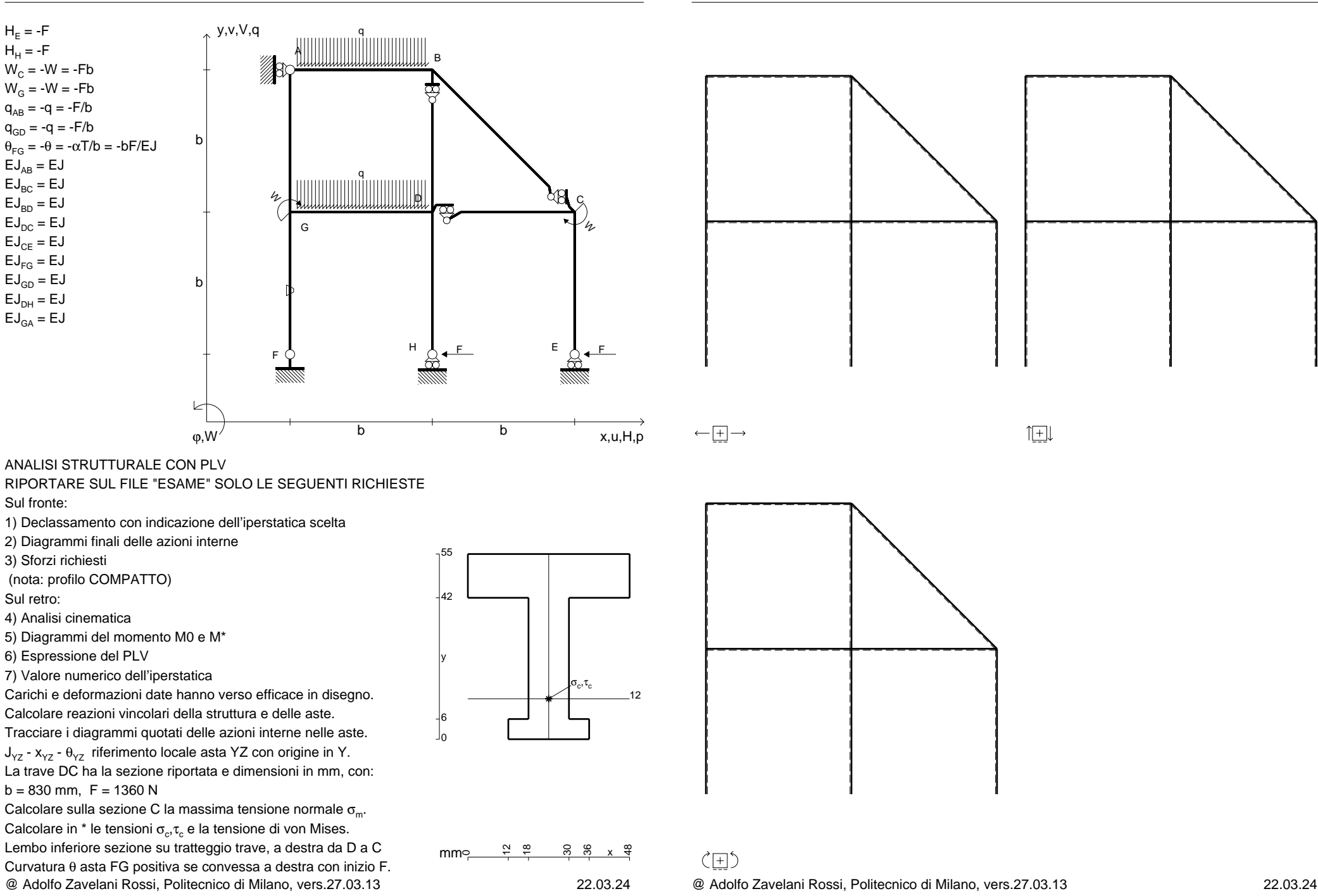
$H_F = -F$  ${\sf H}_{{\sf H}}$  = -F

 $EJ_{AB} = EJ$  $\mathsf{E}\mathsf{J}_{\mathsf{BC}} = \mathsf{E}\mathsf{J}$  $\mathsf{E}\mathsf{J}_{\mathsf{BD}}^{\phantom{\dag}}=\mathsf{E}\mathsf{J}$  $\mathsf{E}\mathsf{J}_\mathsf{DC} = \mathsf{E}\mathsf{J}$  $\mathsf{E}\mathsf{J}_\mathsf{CE} = \mathsf{E}\mathsf{J}$  $\mathsf{E}\mathsf{J}_{\mathsf{FG}} = \mathsf{E}\mathsf{J}$  $\mathsf{E}\mathsf{J}_{\mathsf{GD}}=\mathsf{E}\mathsf{J}$  $\mathsf{E}\mathsf{J}_\mathsf{DH}$  =  $\mathsf{E}\mathsf{J}$  $\mathsf{E}\mathsf{J}_{\mathsf{GA}} = \mathsf{E}\mathsf{J}$ 

Sul retro:

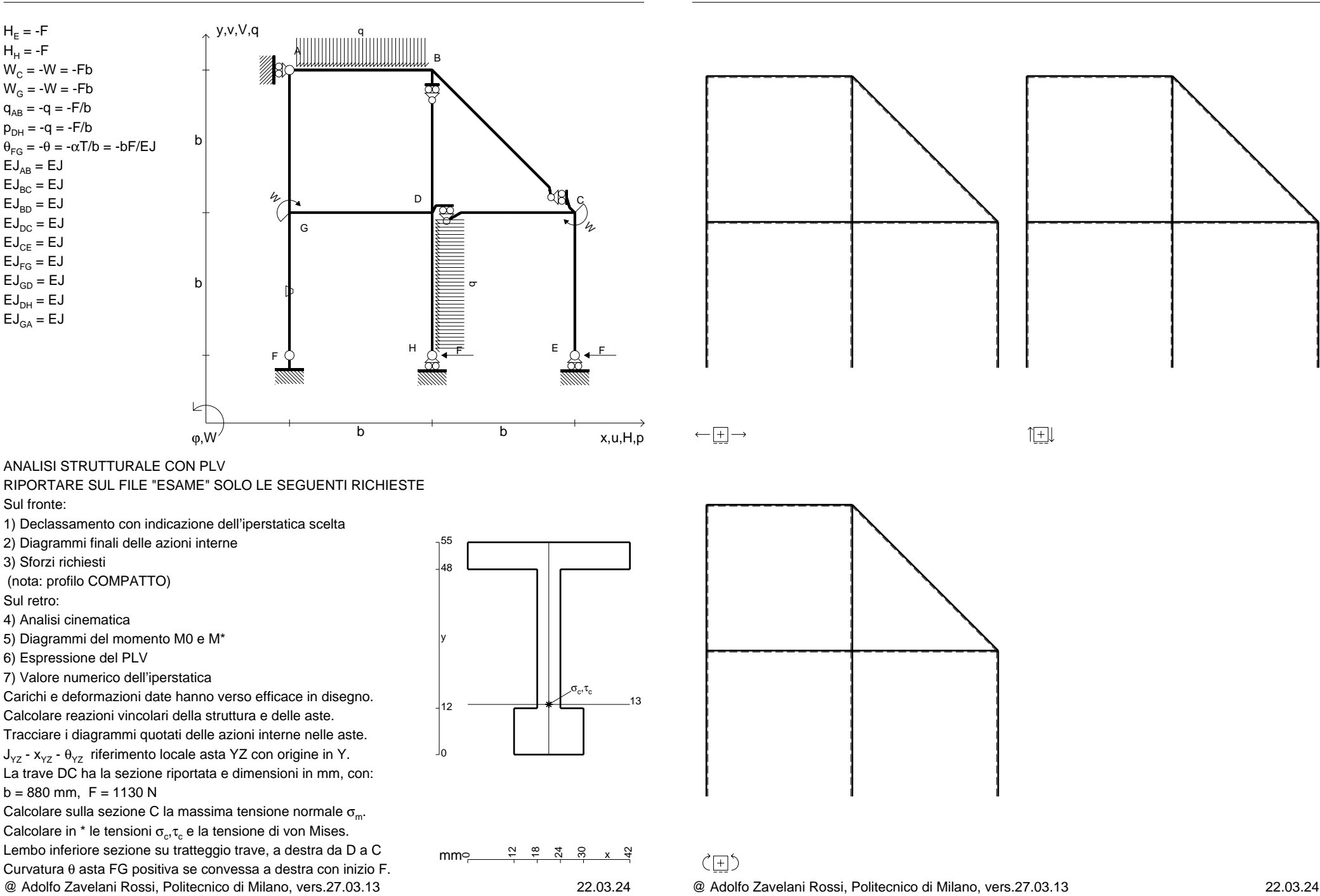

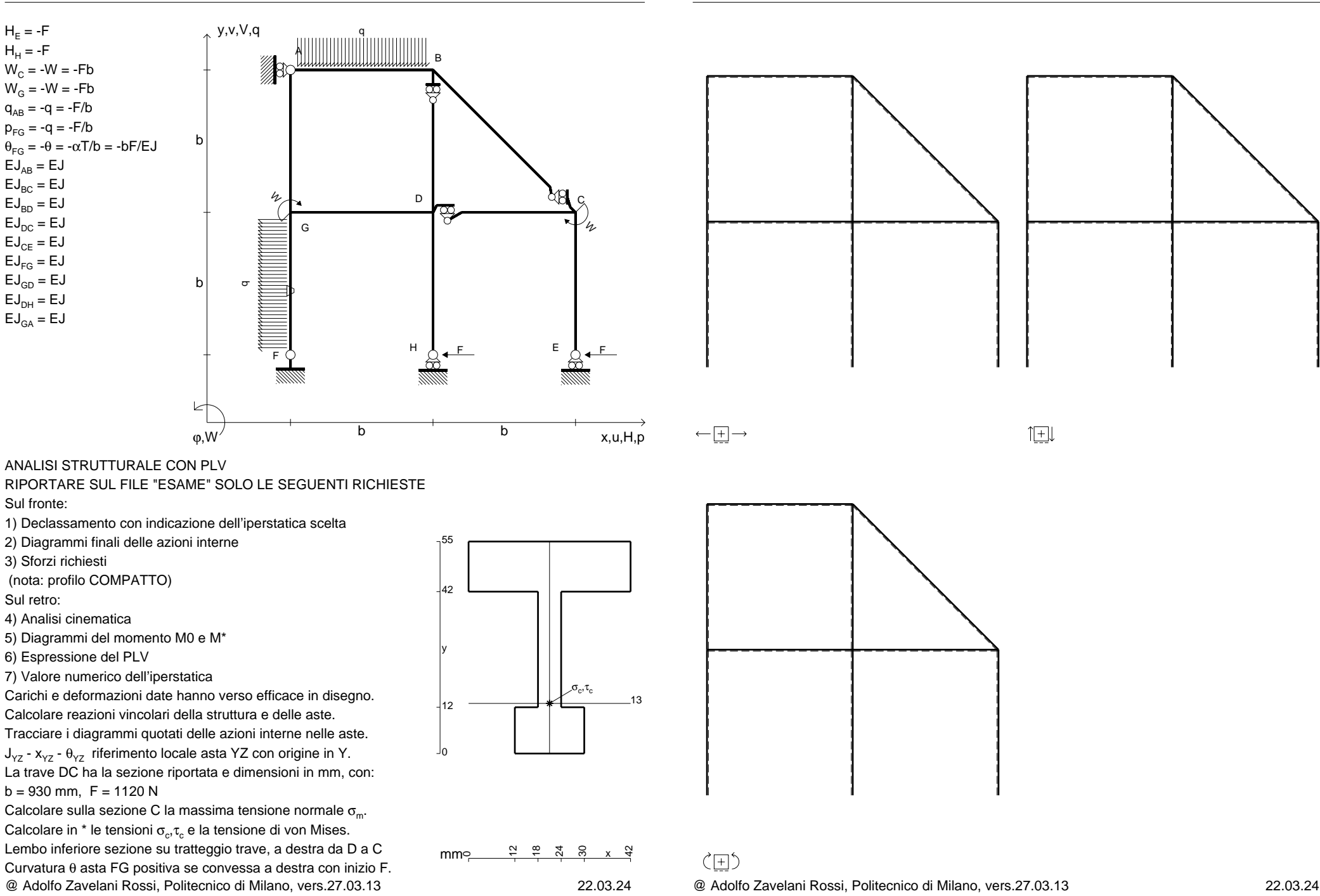

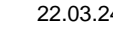

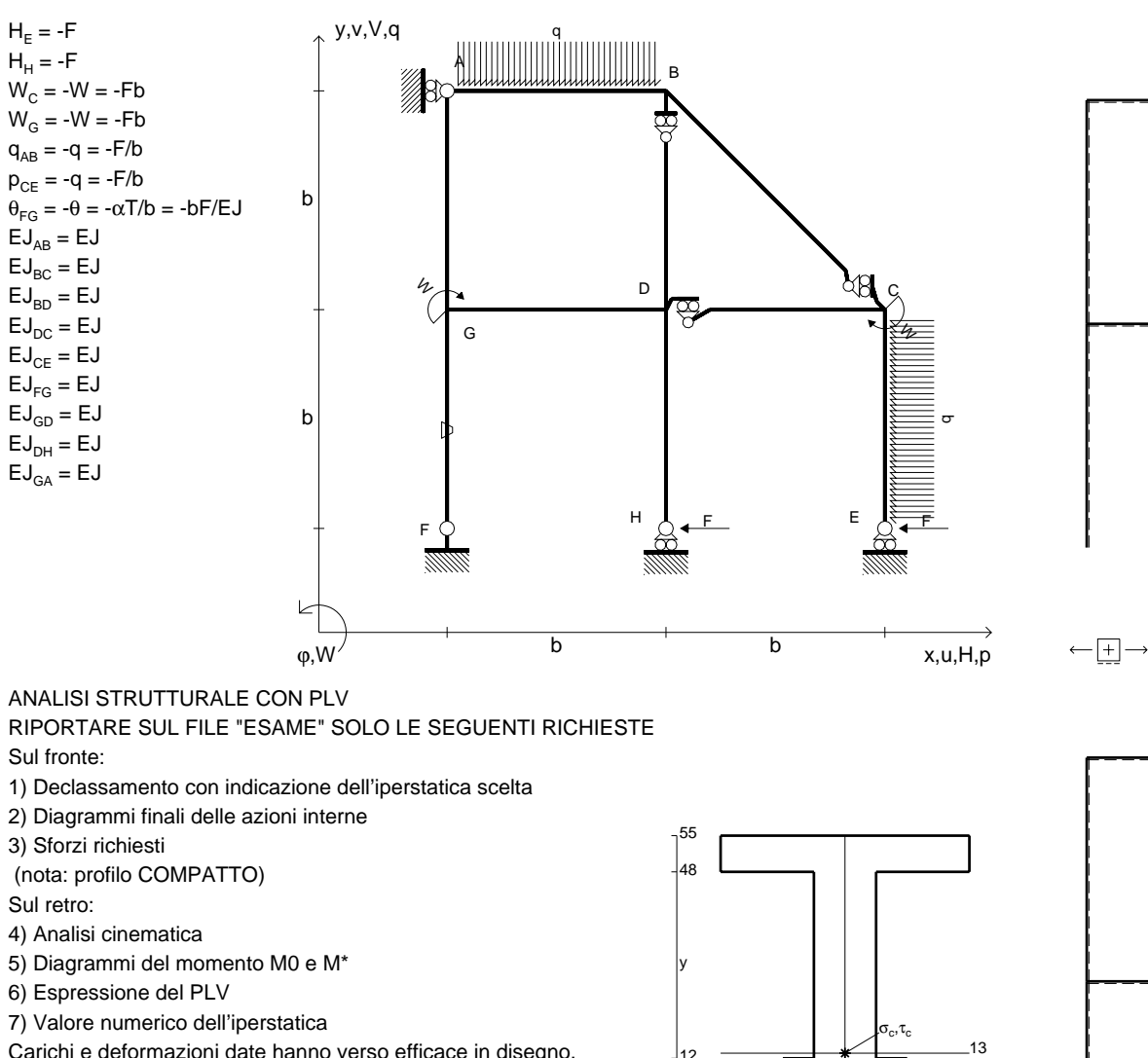

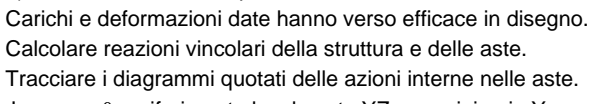

 $J_{yz}$  -  $x_{yz}$  -  $\theta_{yz}$  riferimento locale asta YZ con origine in Y. La trave DC ha la sezione riportata e dimensioni in mm, con: $b = 980$  mm,  $F = 1200$  N

@ Adolfo Zavelani Rossi, Politecnico di Milano, vers.27.03.13 22.03.24Calcolare sulla sezione C la massima tensione normale  $\sigma_{\scriptscriptstyle \rm m}$ . Calcolare in \* le tensioni  $\sigma_{\alpha} \tau_{\alpha}$  e la tensione di von Mises. Lembo inferiore sezione su tratteggio trave, a destra da D a CCurvatura θ asta FG positiva se convessa a destra con inizio F.

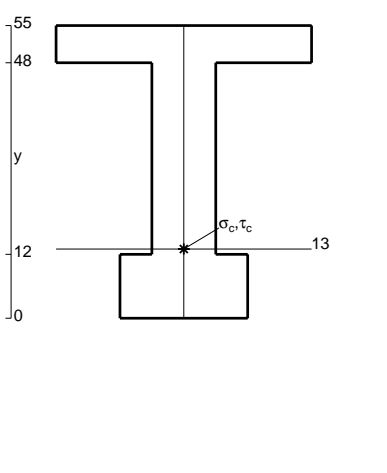

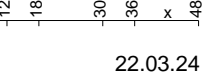

30 36x

 $\zeta$   $\Box$ 

mm $\in$ 

12 $\frac{8}{1}$ 

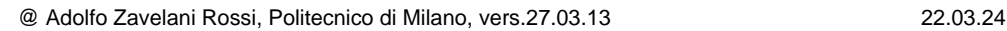

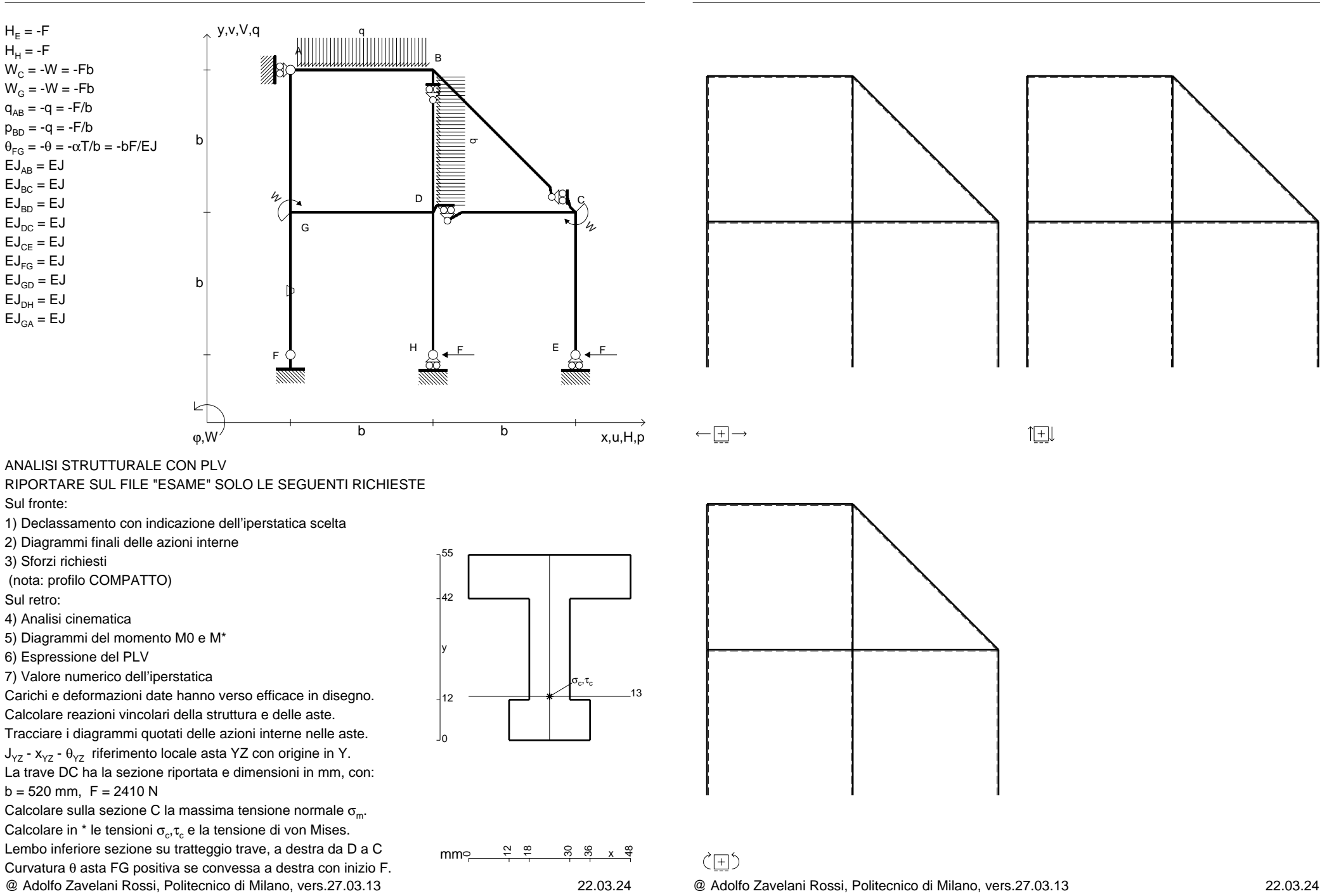

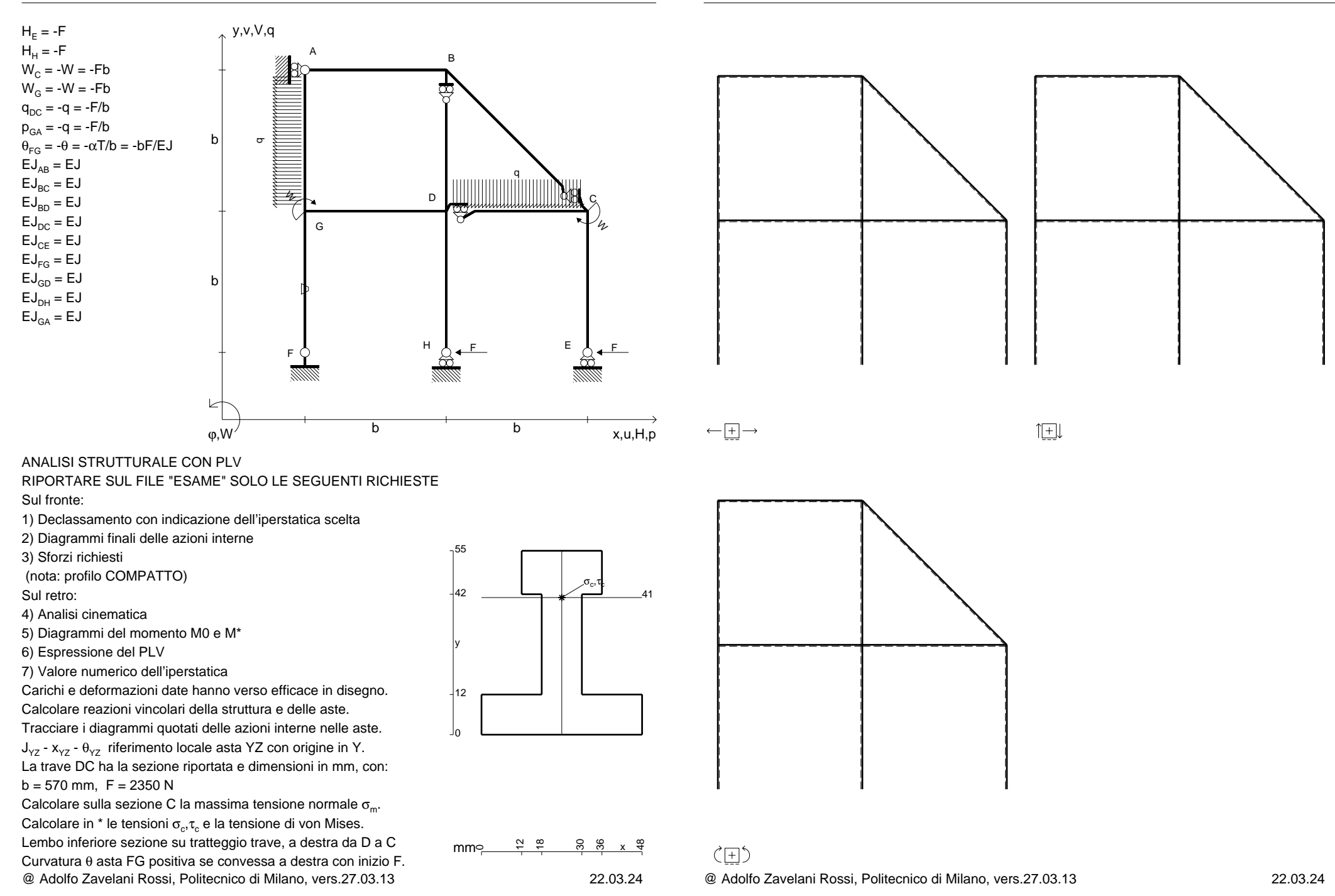

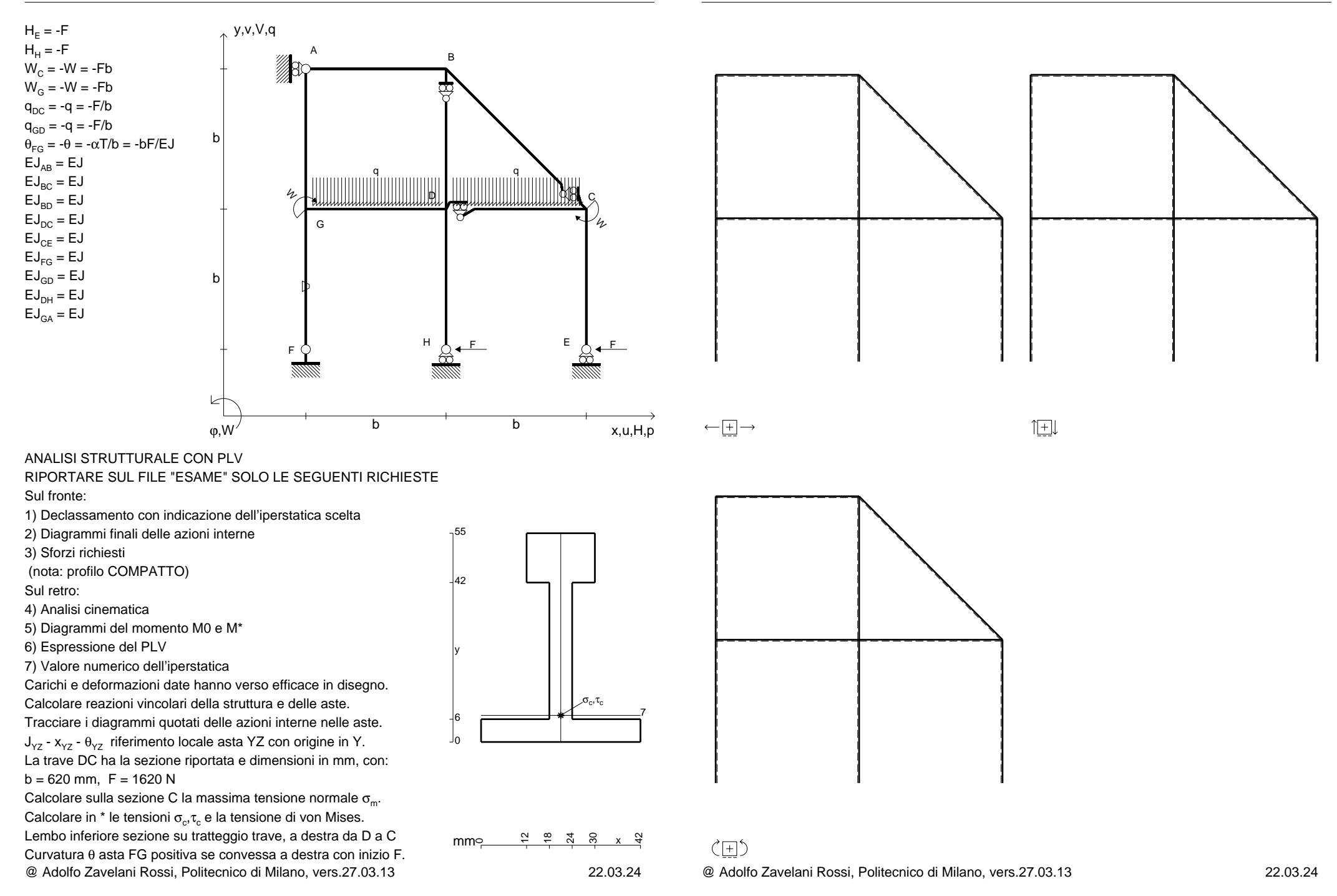

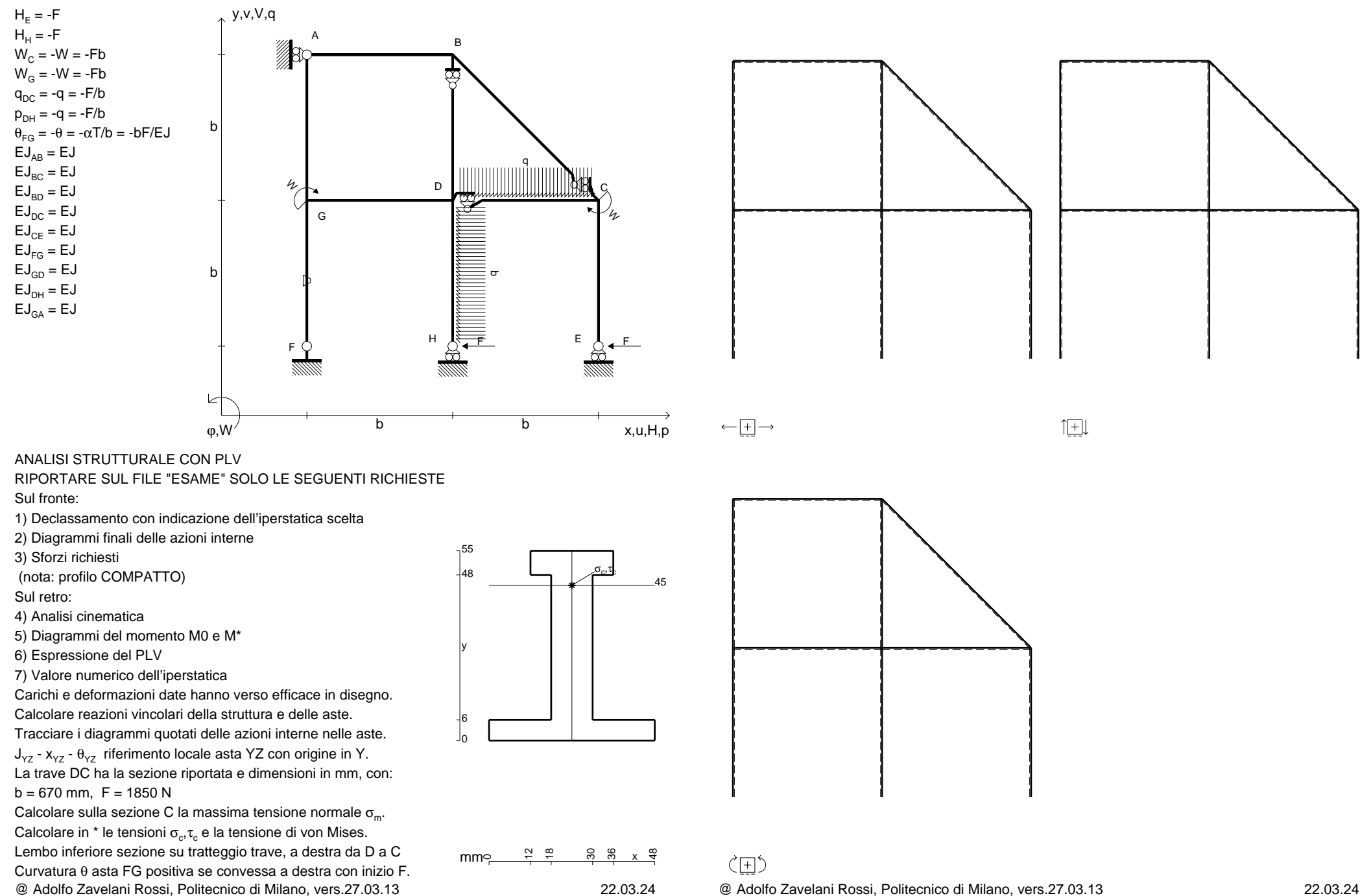

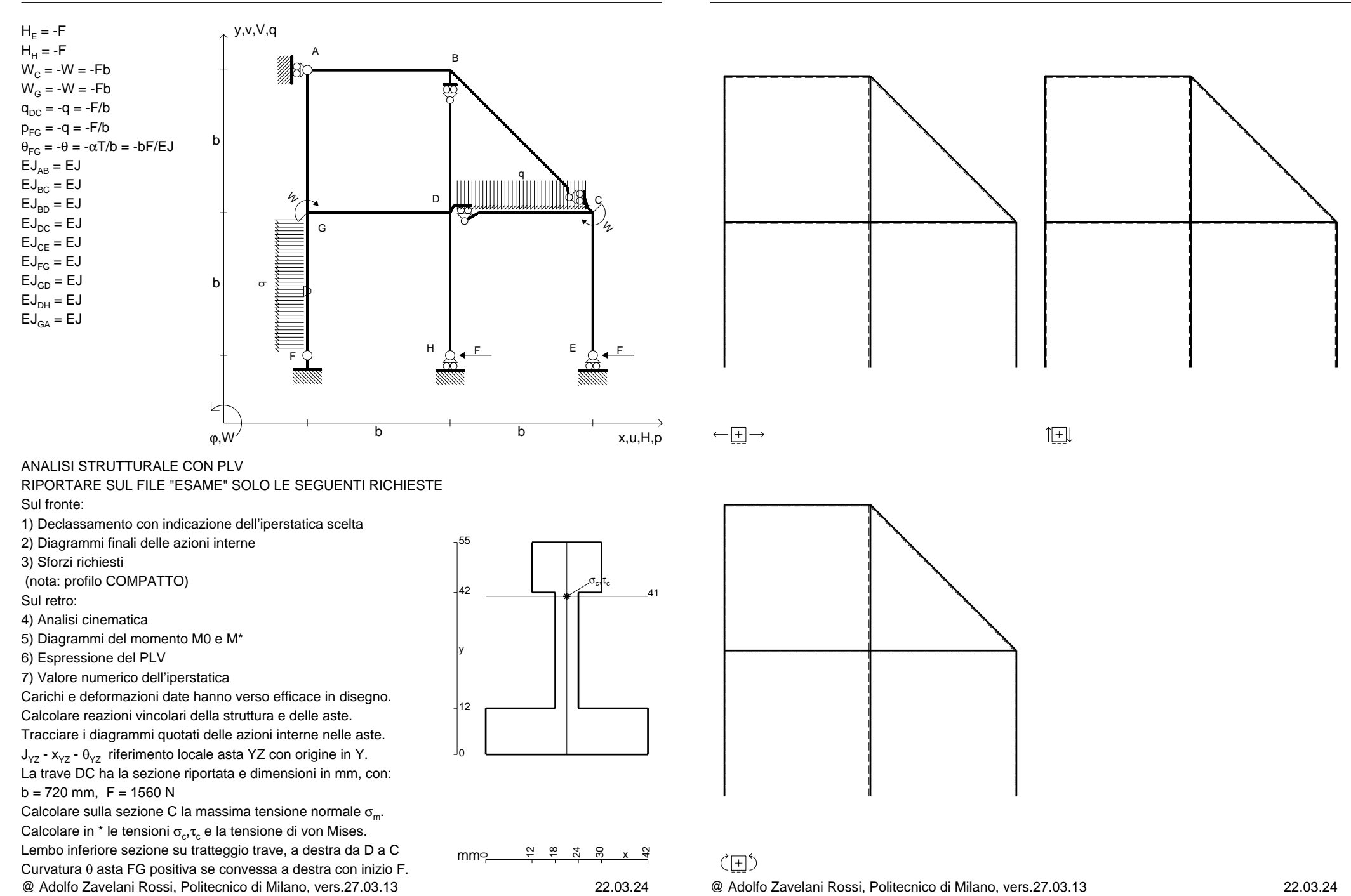

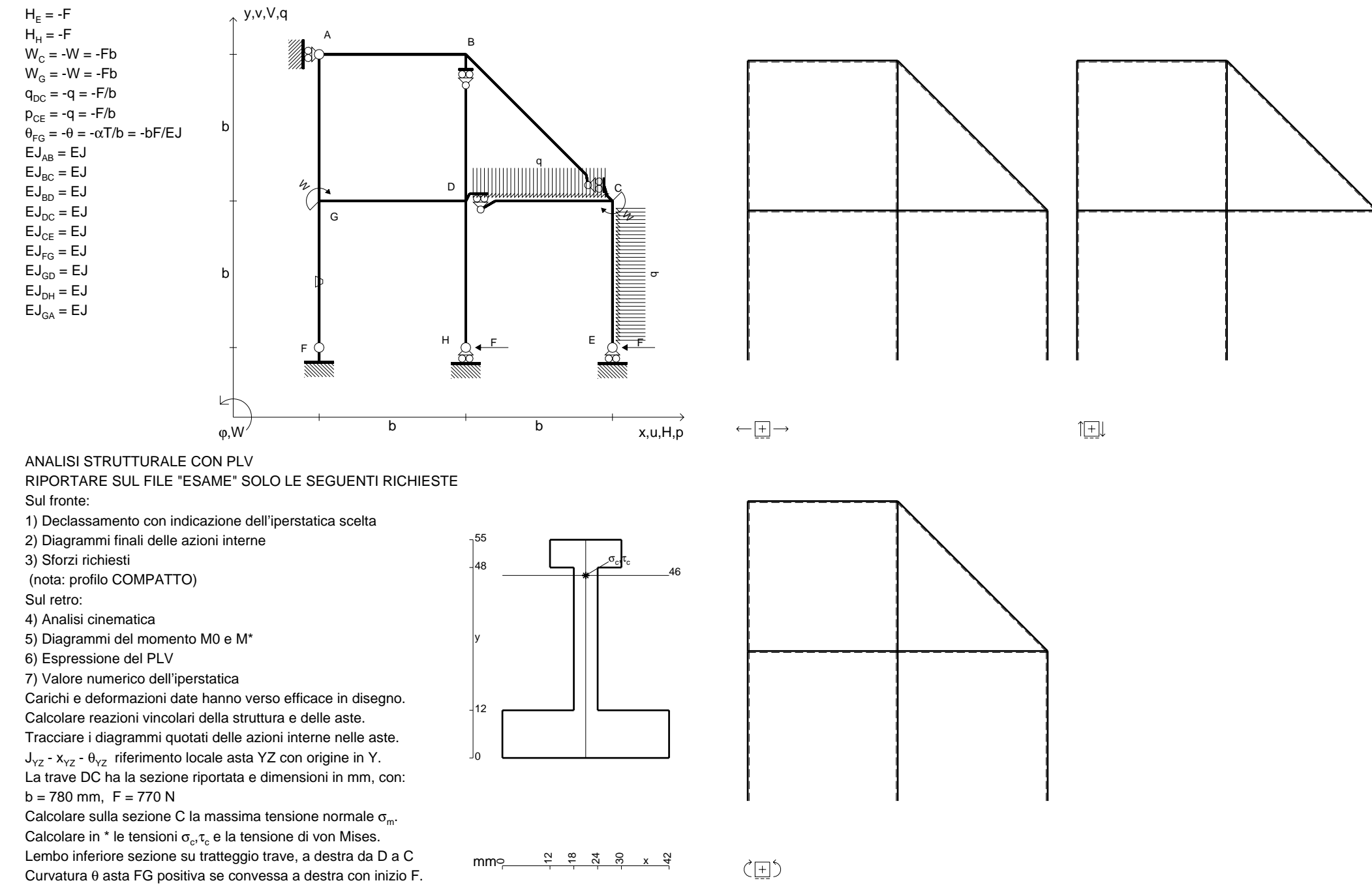

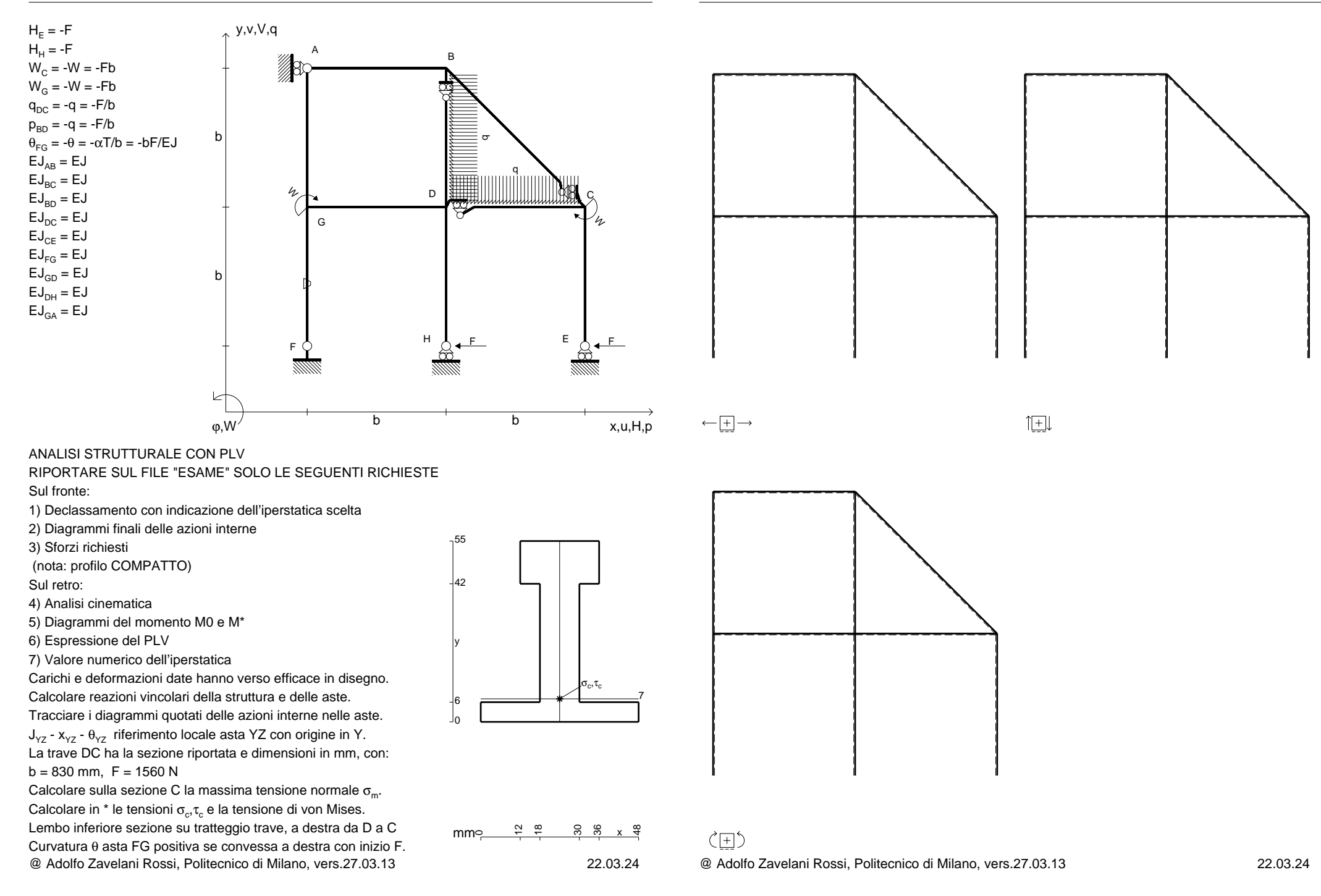

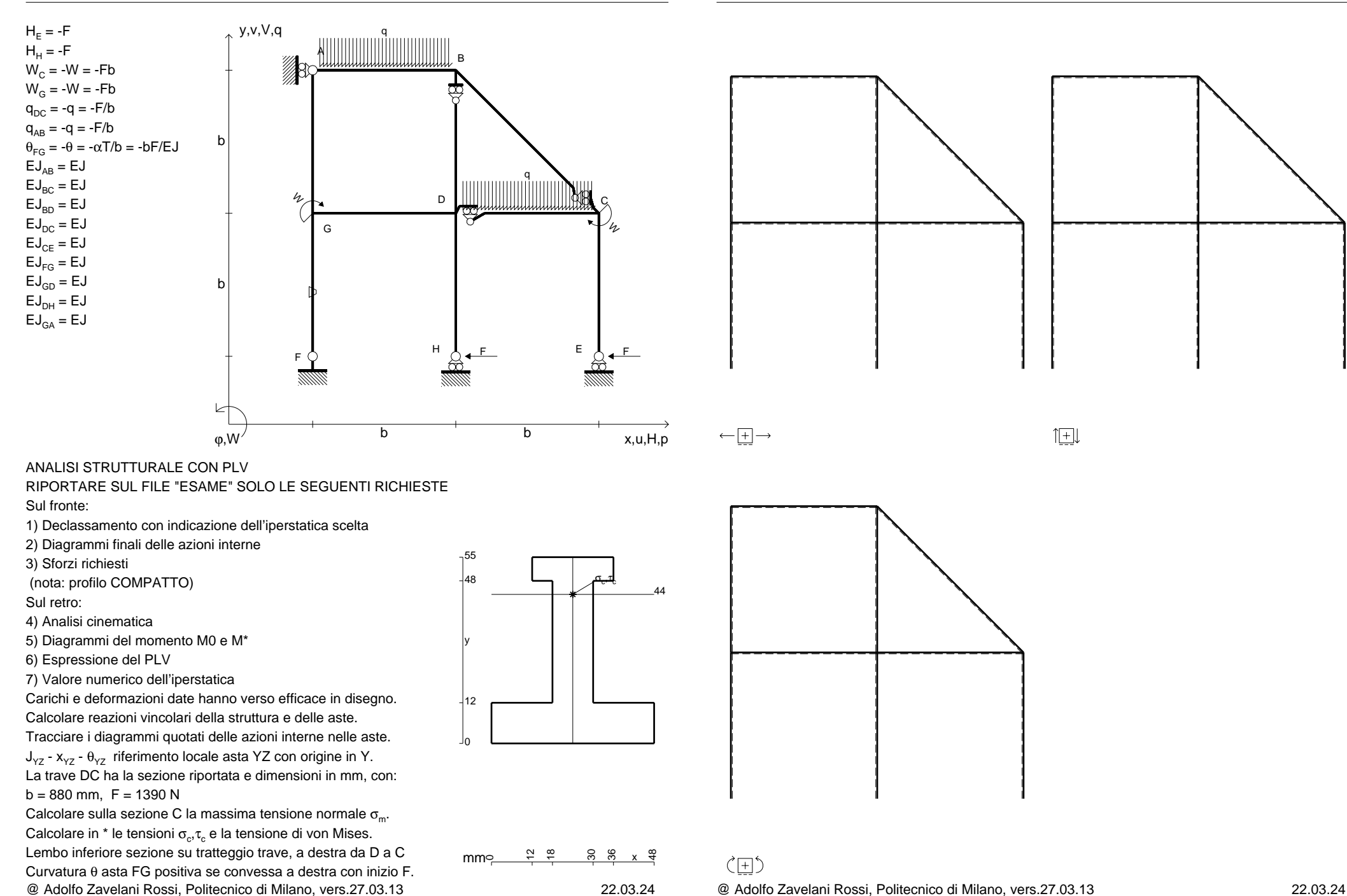

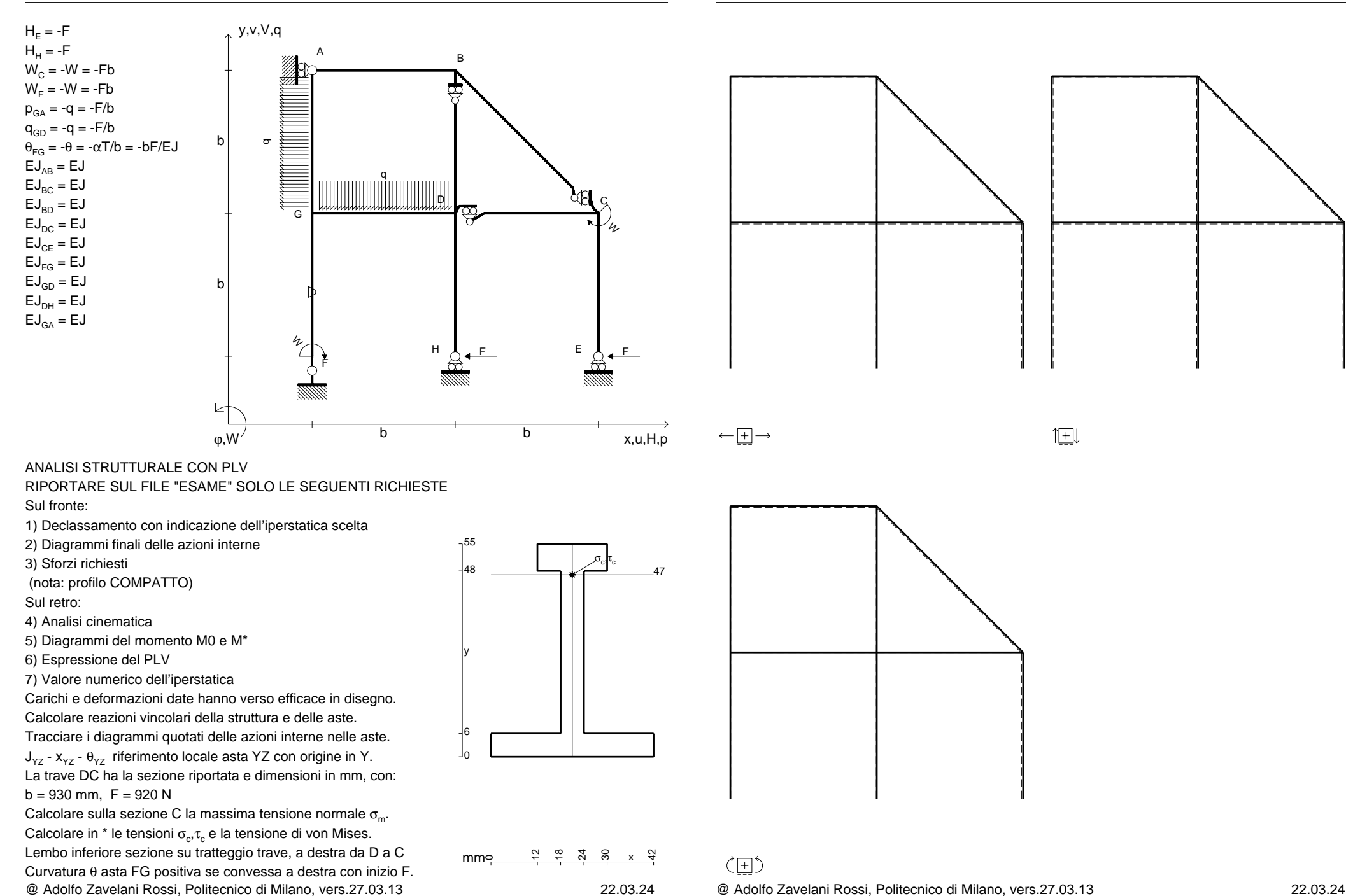

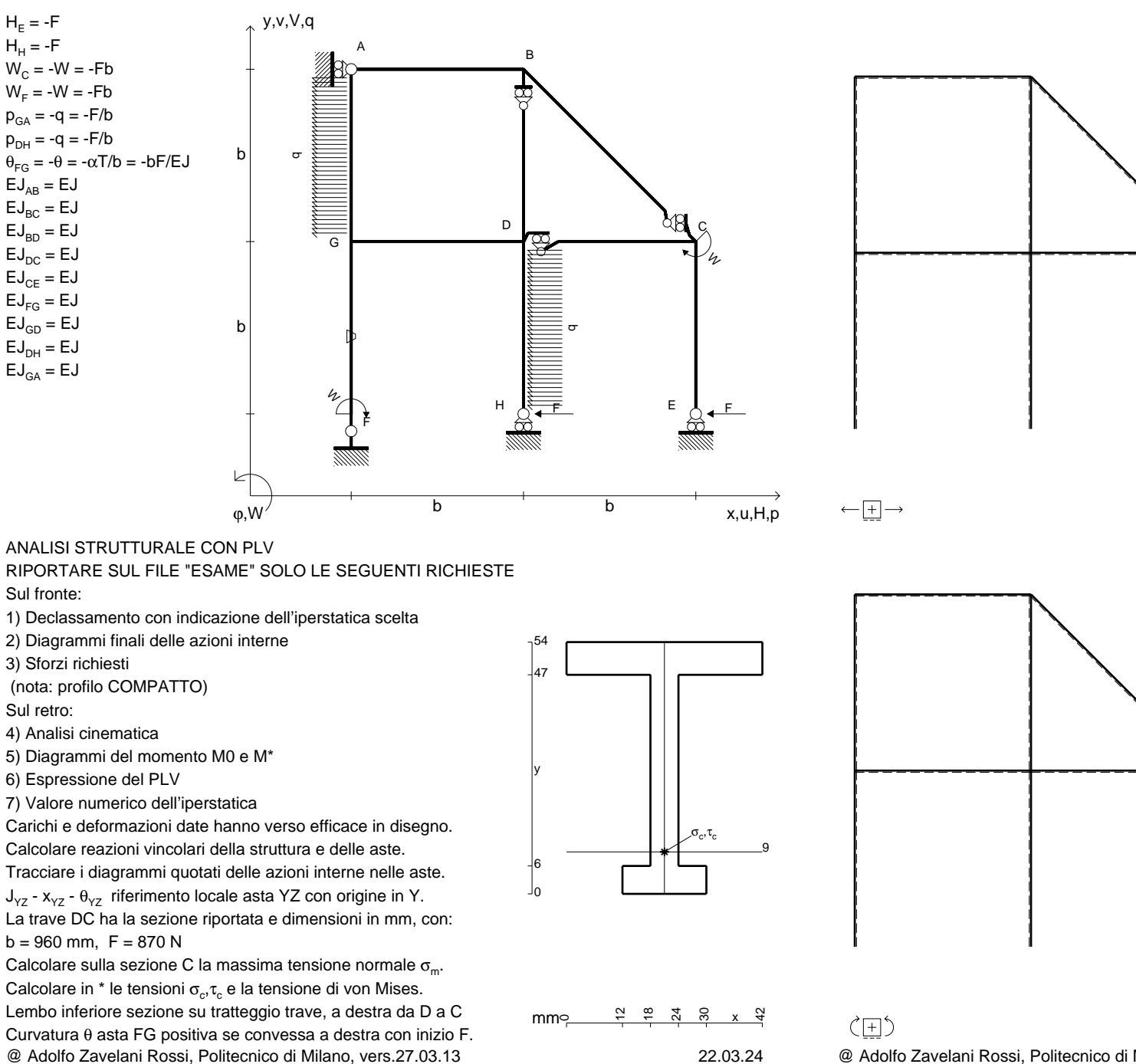

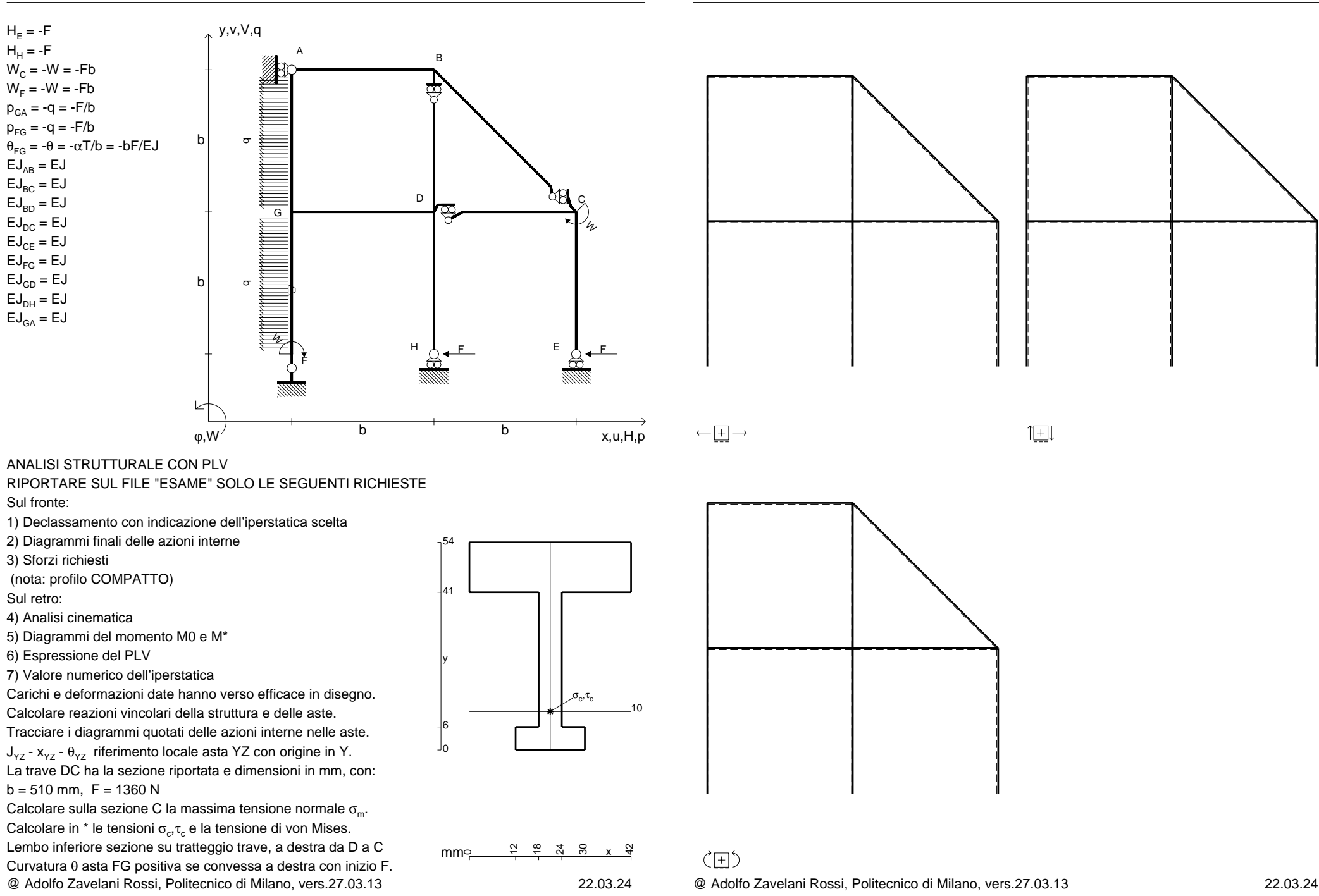

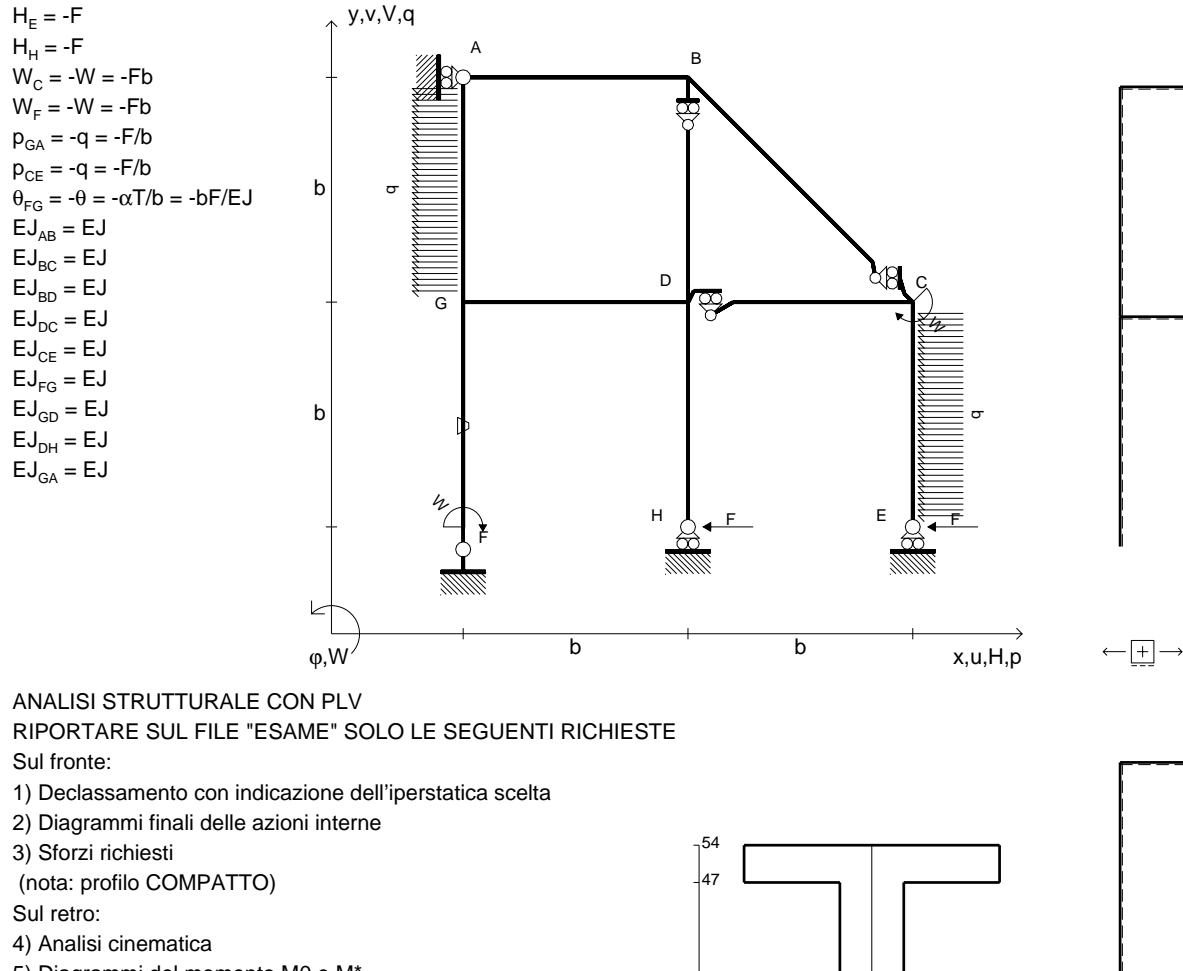

 5) Diagrammi del momento M0 e M\*6) Espressione del PLV

7) Valore numerico dell'iperstatica

 Carichi e deformazioni date hanno verso efficace in disegno.Calcolare reazioni vincolari della struttura e delle aste.

Tracciare i diagrammi quotati delle azioni interne nelle aste.

 $J_{yz}$  -  $x_{yz}$  -  $\theta_{yz}$  riferimento locale asta YZ con origine in Y. La trave DC ha la sezione riportata e dimensioni in mm, con:

 $b = 560$  mm,  $F = 1530$  N

@ Adolfo Zavelani Rossi, Politecnico di Milano, vers.27.03.13 22.03.24Calcolare sulla sezione C la massima tensione normale  $\sigma_{\scriptscriptstyle \rm m}$ . Calcolare in \* le tensioni  $\sigma_{\alpha} \tau_{\alpha}$  e la tensione di von Mises. Lembo inferiore sezione su tratteggio trave, a destra da D a CCurvatura θ asta FG positiva se convessa a destra con inizio F.

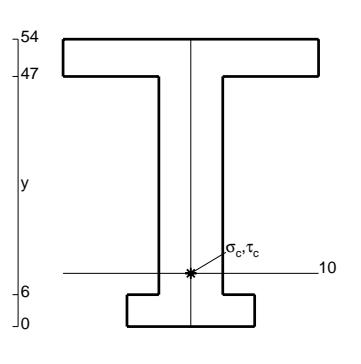

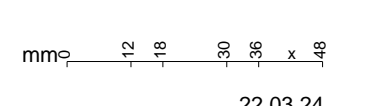

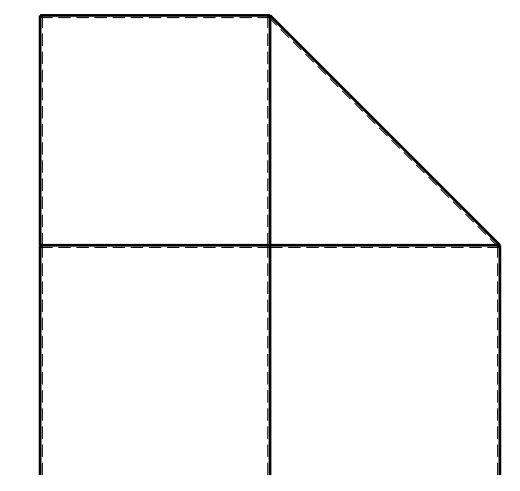

 $\zeta$   $\Box$ 

旧

 $H_F = -F$  ${\sf H}_{{\sf H}}$  = -F

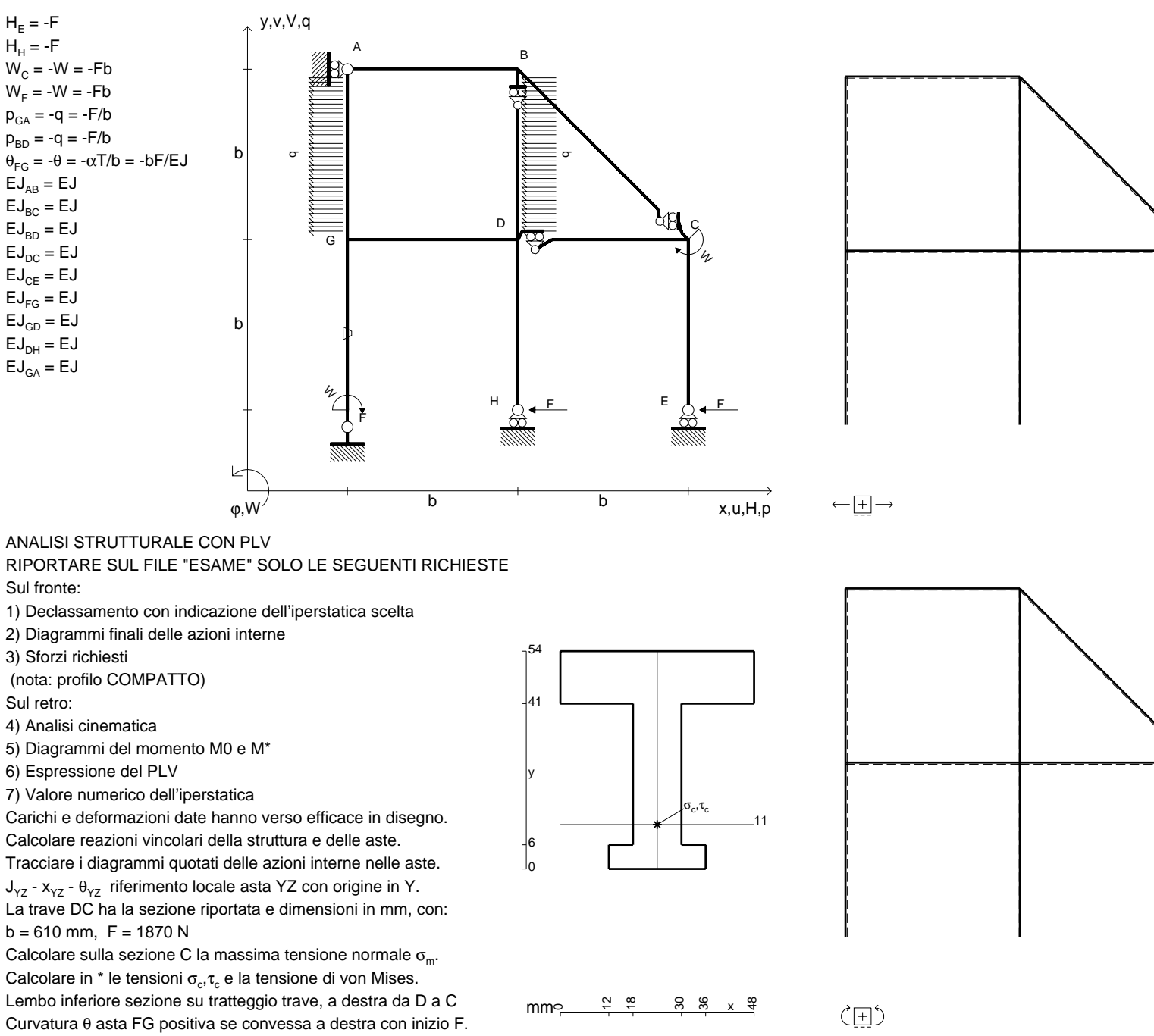

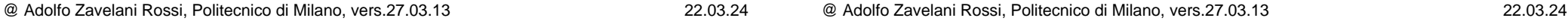

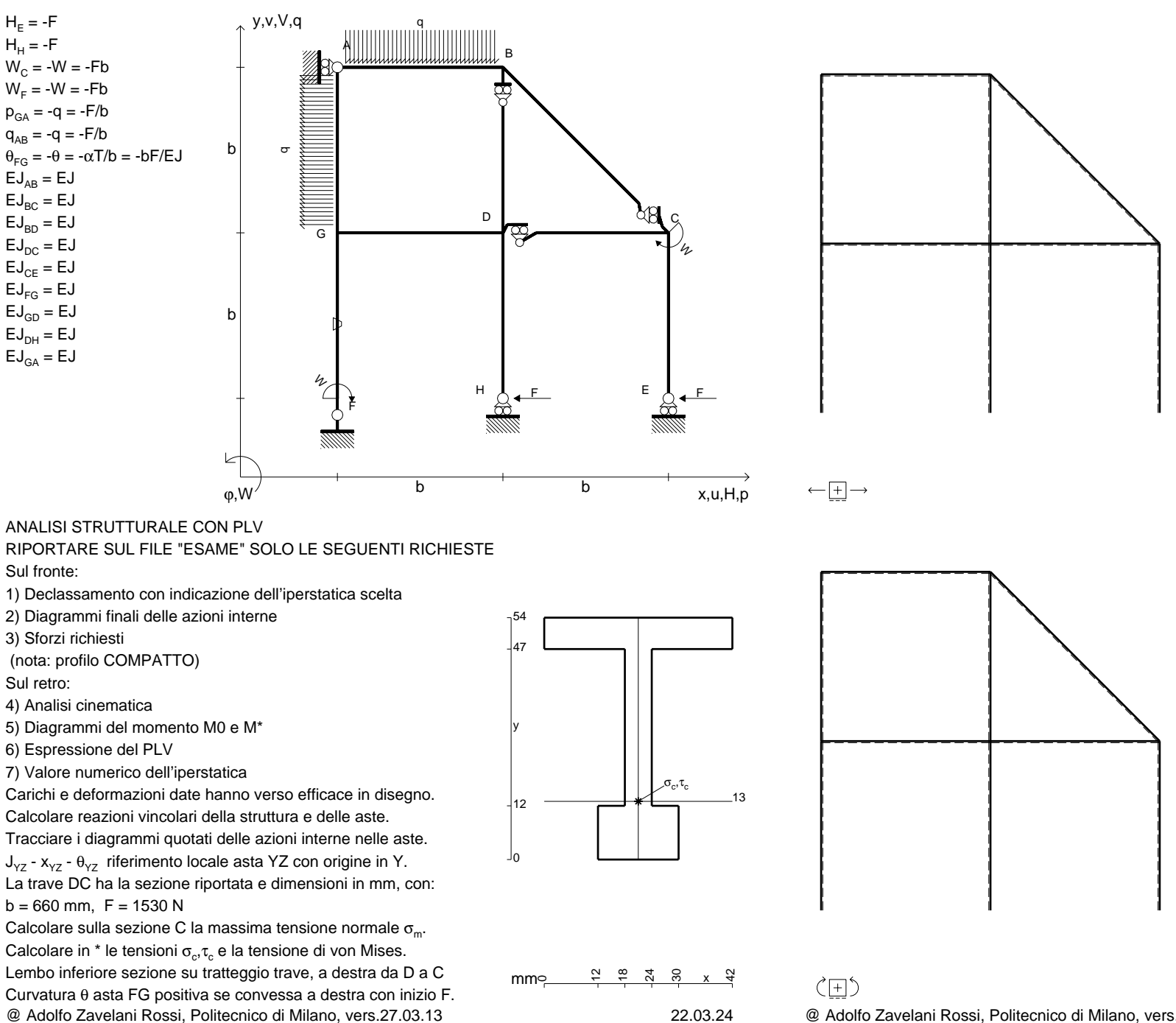

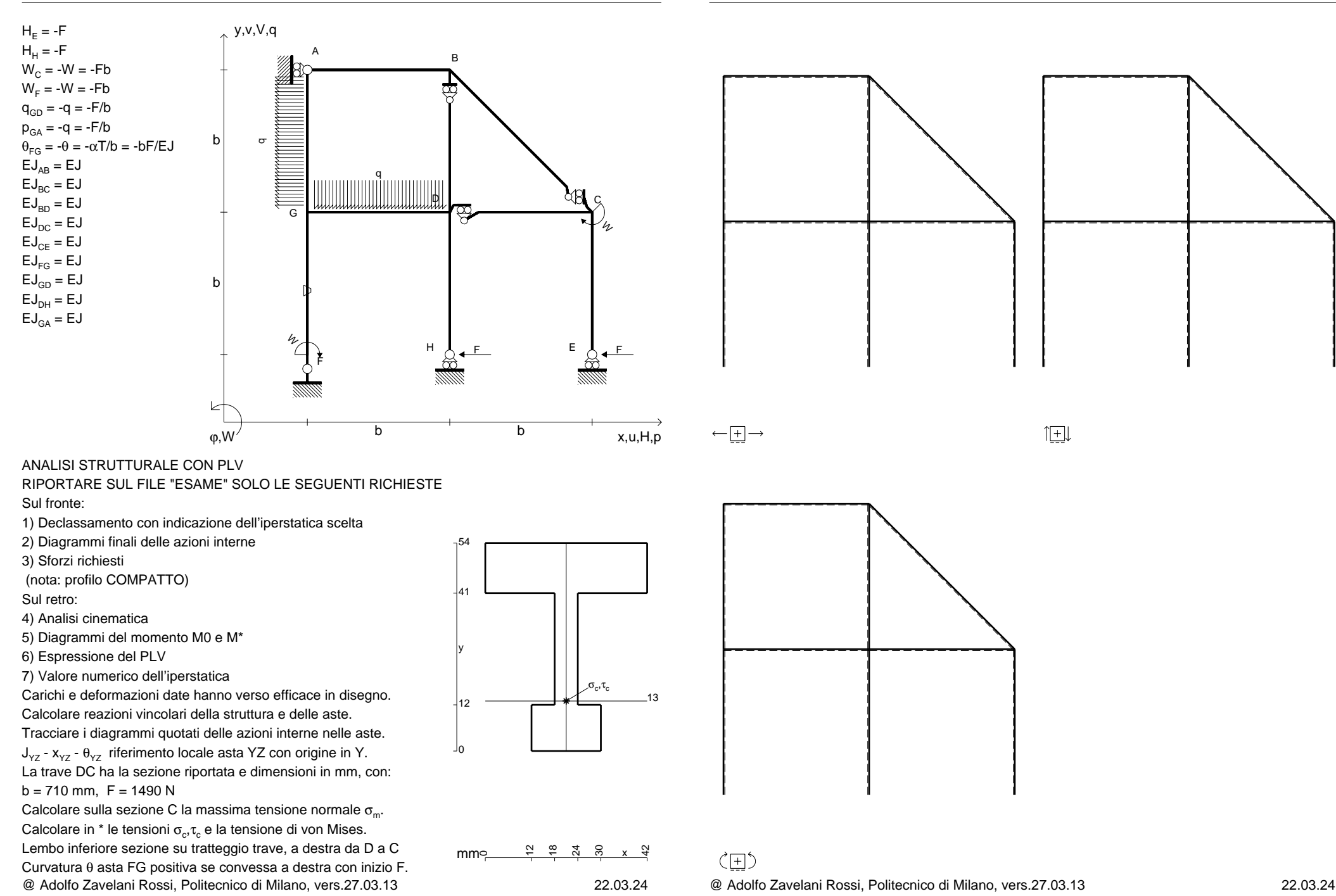

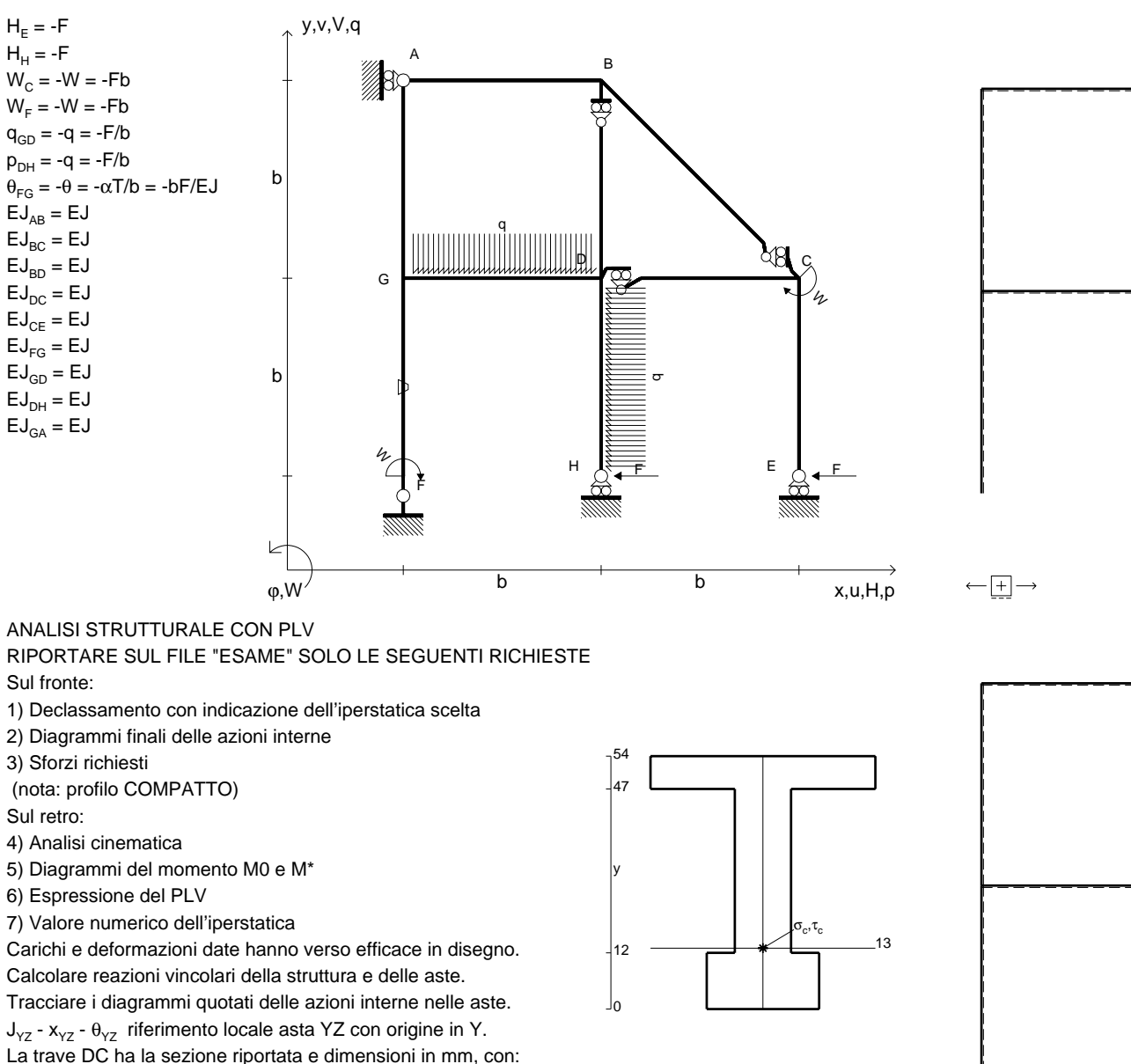

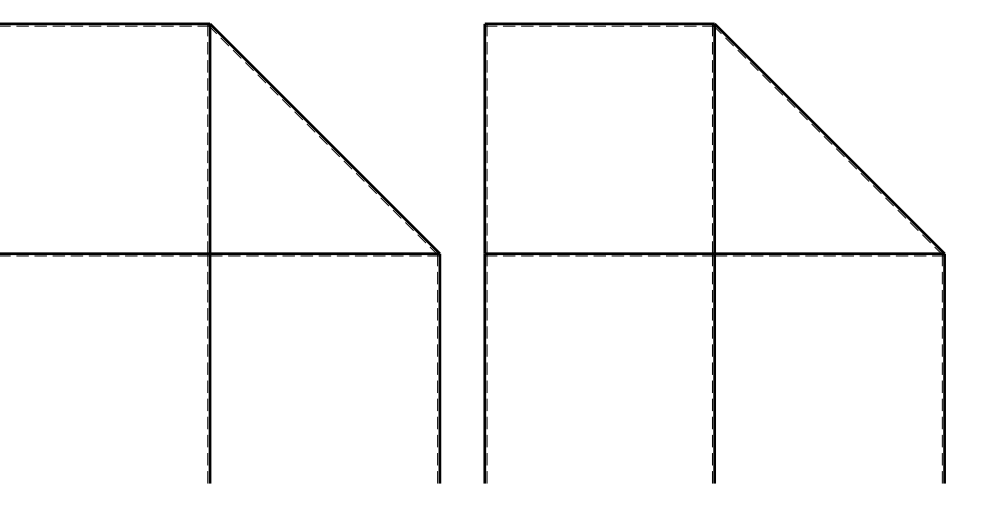

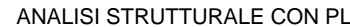

2) Diagrammi finali delle azioni interne

 $b = 760$  mm,  $F = 1560$  N

@ Adolfo Zavelani Rossi, Politecnico di Milano, vers.27.03.13 22.03.24Calcolare sulla sezione C la massima tensione normale  $\sigma_{\scriptscriptstyle \rm m}$ . Calcolare in \* le tensioni  $\sigma_{\alpha} \tau_{\alpha}$  e la tensione di von Mises. Lembo inferiore sezione su tratteggio trave, a destra da D a CCurvatura θ asta FG positiva se convessa a destra con inizio F.

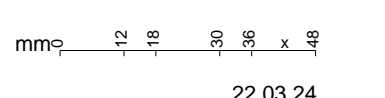

 $\zeta$   $\Box$ 

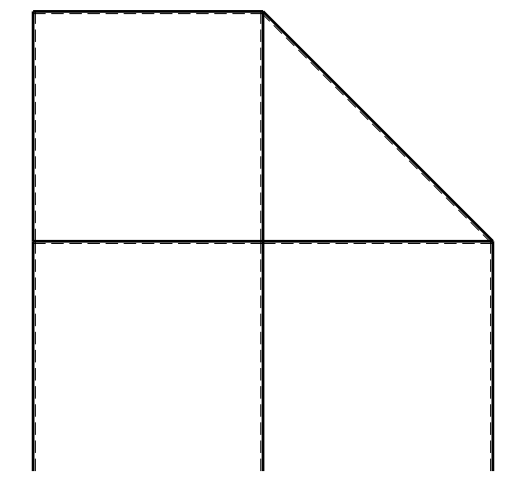

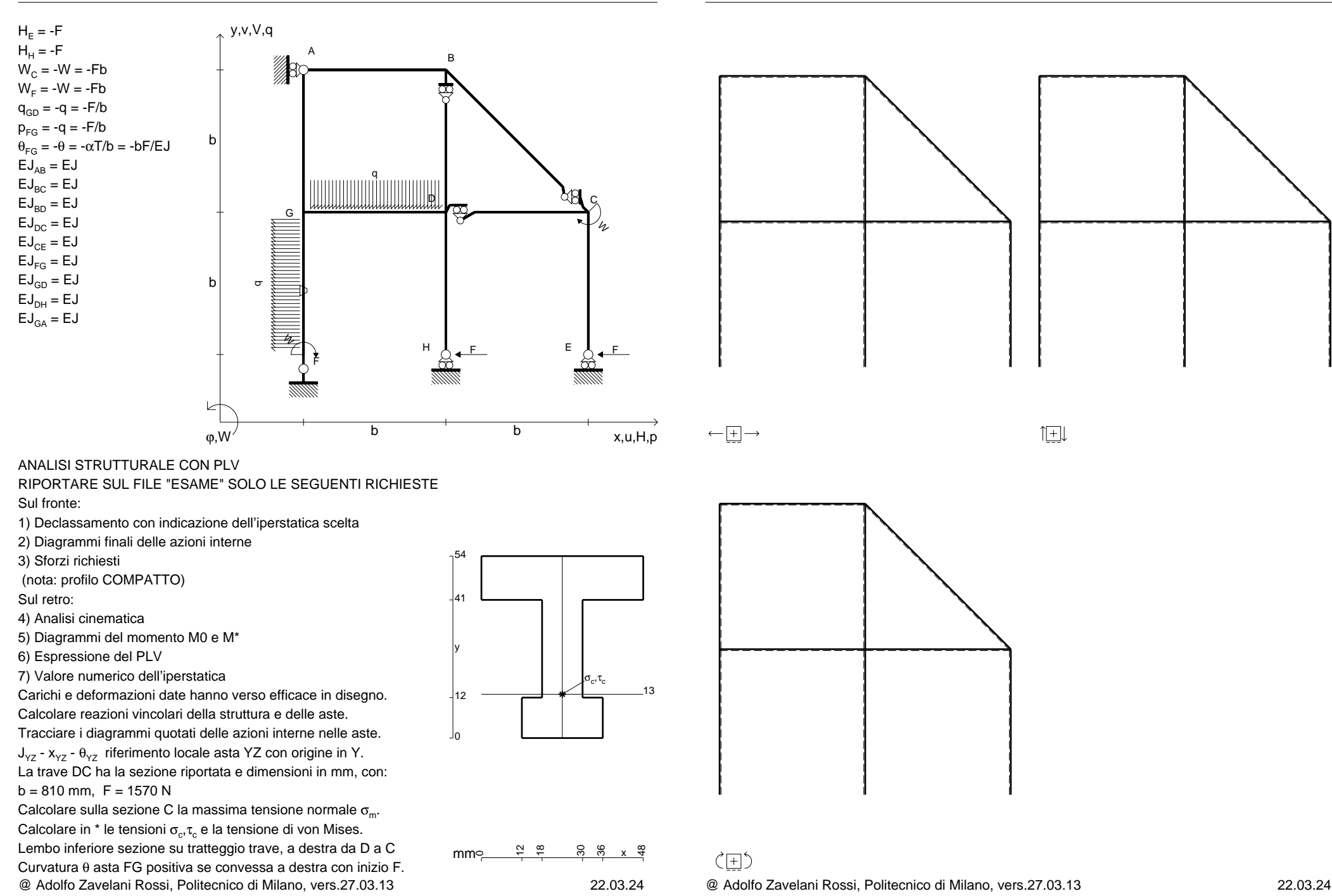

CI06.xxxx.057

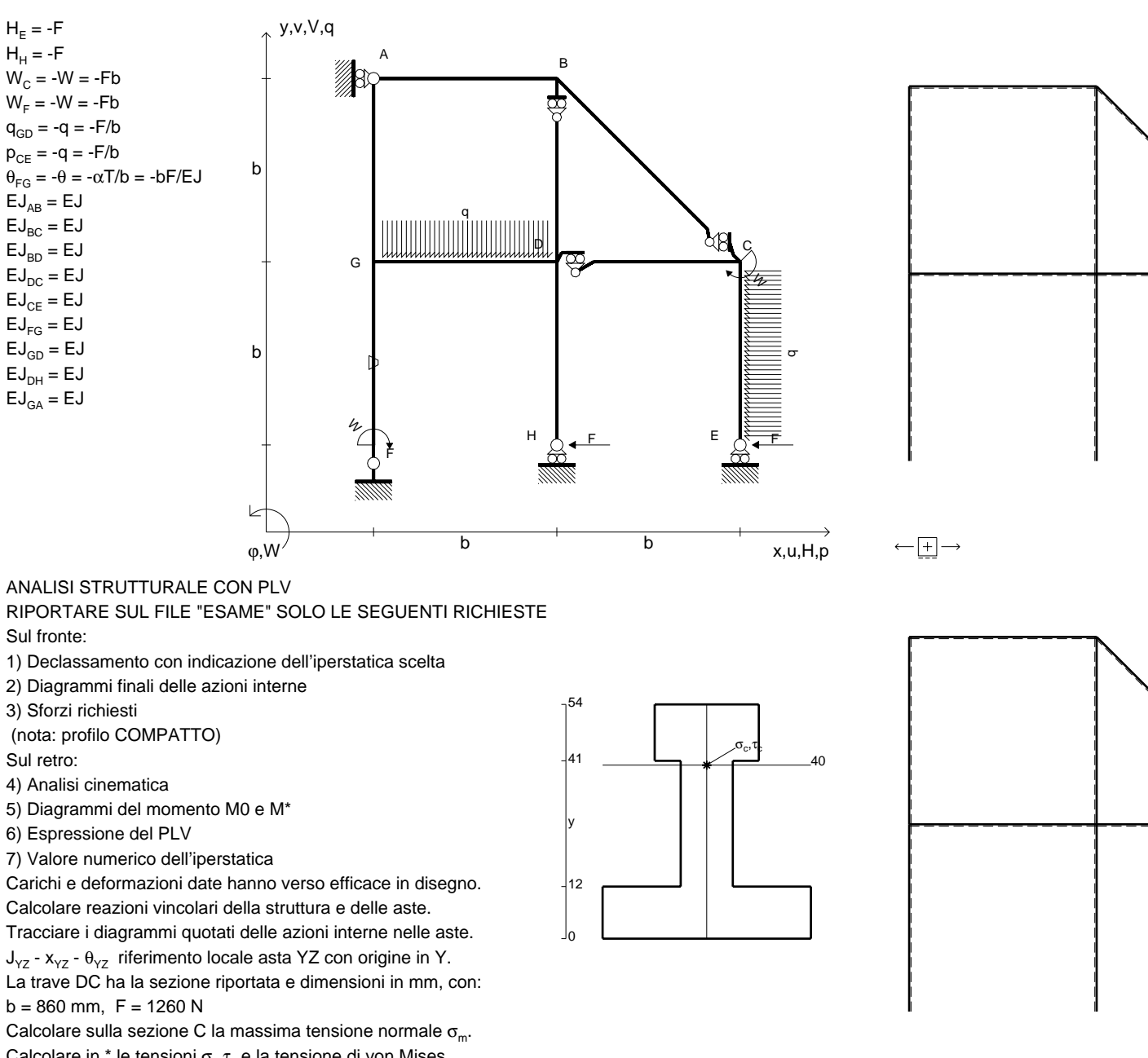

mm $\in$ 

 $\overline{a}$  $\frac{8}{18}$  30 36xx <del>q</del>

 $\zeta$   $\Box$ 

@ Adolfo Zavelani Rossi, Politecnico di Milano, vers.27.03.13 22.03.24Calcolare in \* le tensioni  $\sigma_{\alpha} \tau_{\alpha}$  e la tensione di von Mises. Lembo inferiore sezione su tratteggio trave, a destra da D a CCurvatura θ asta FG positiva se convessa a destra con inizio F.

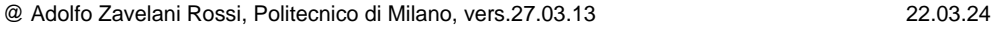

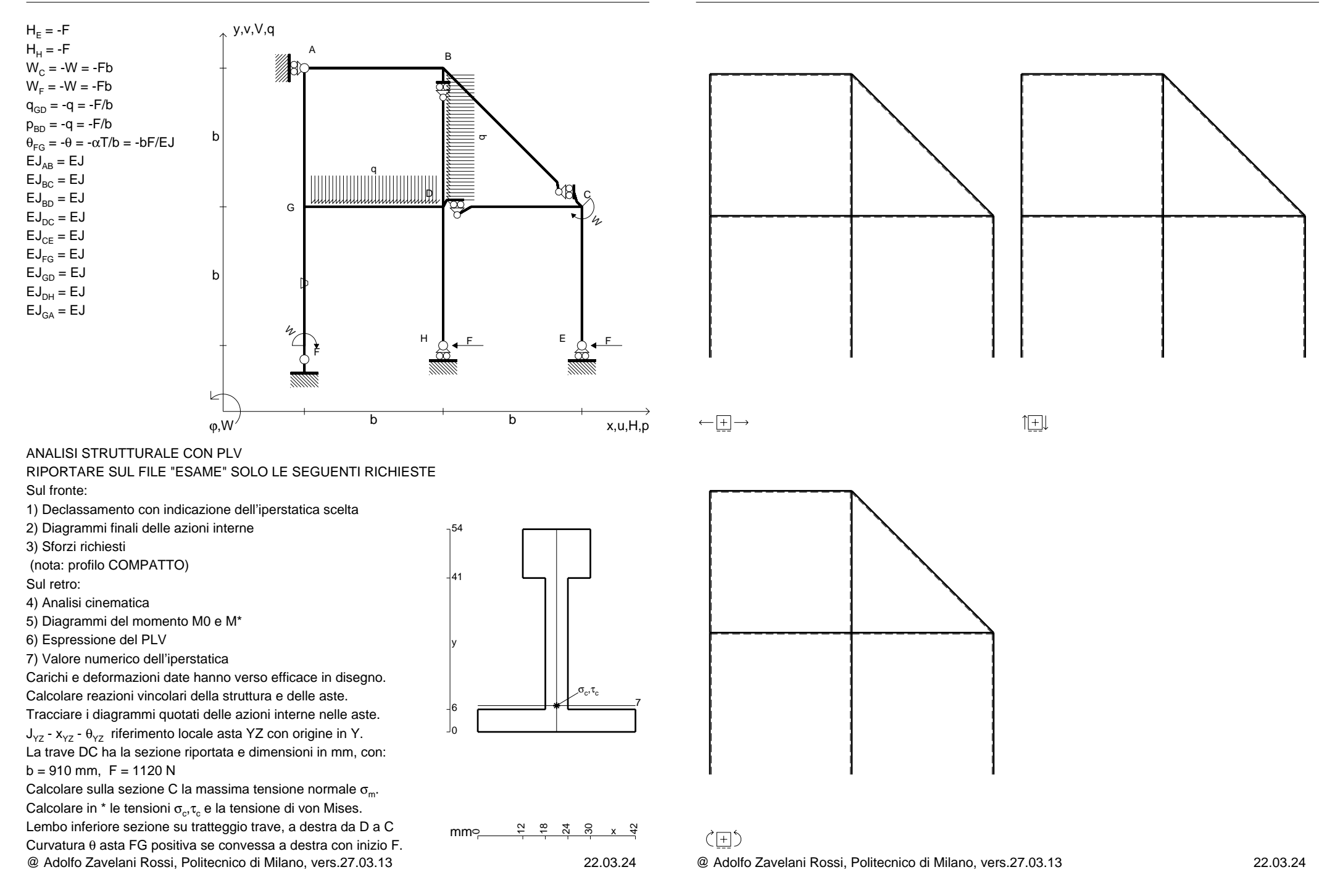

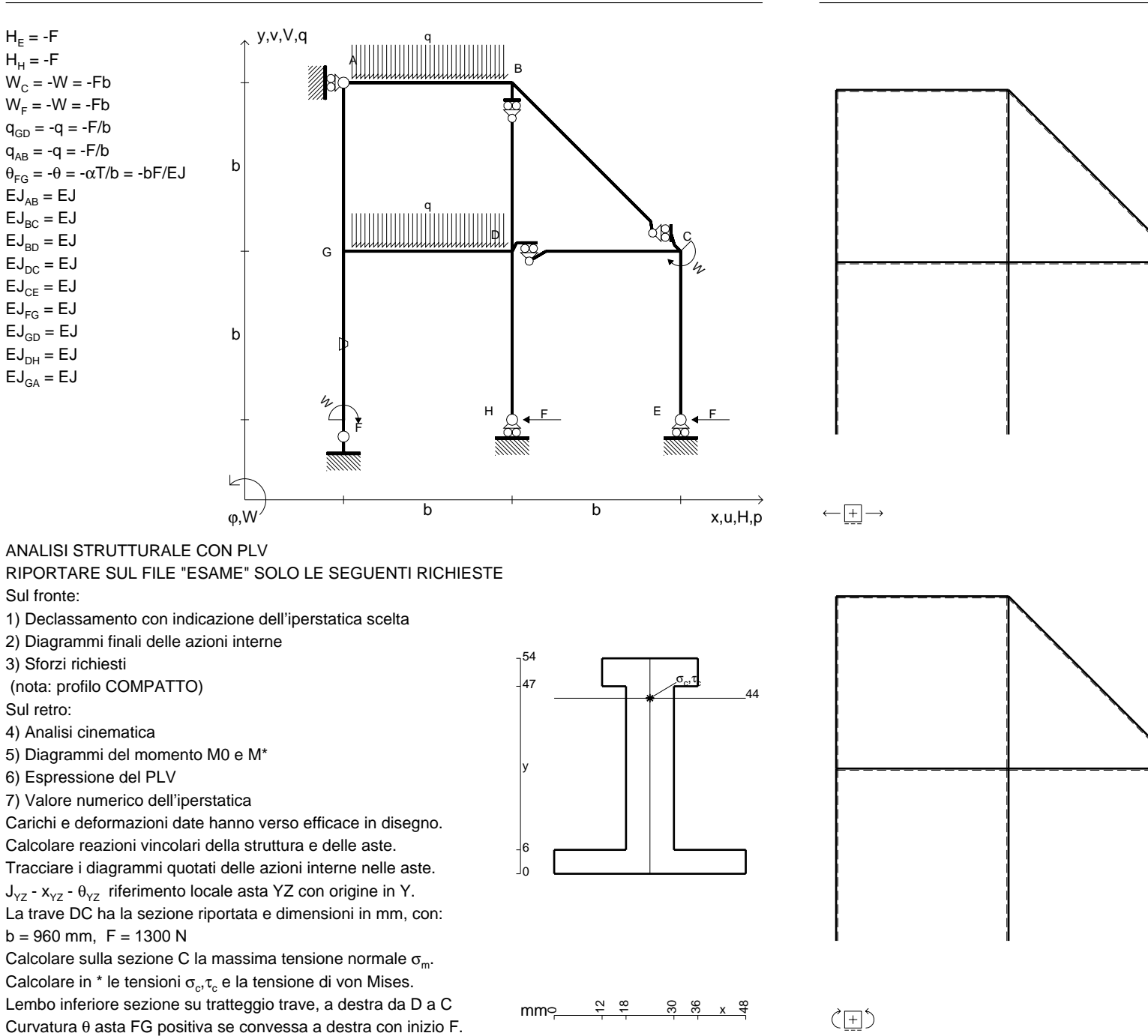

@ Adolfo Zavelani Rossi, Politecnico di Milano, vers.27.03.13 22.03.24

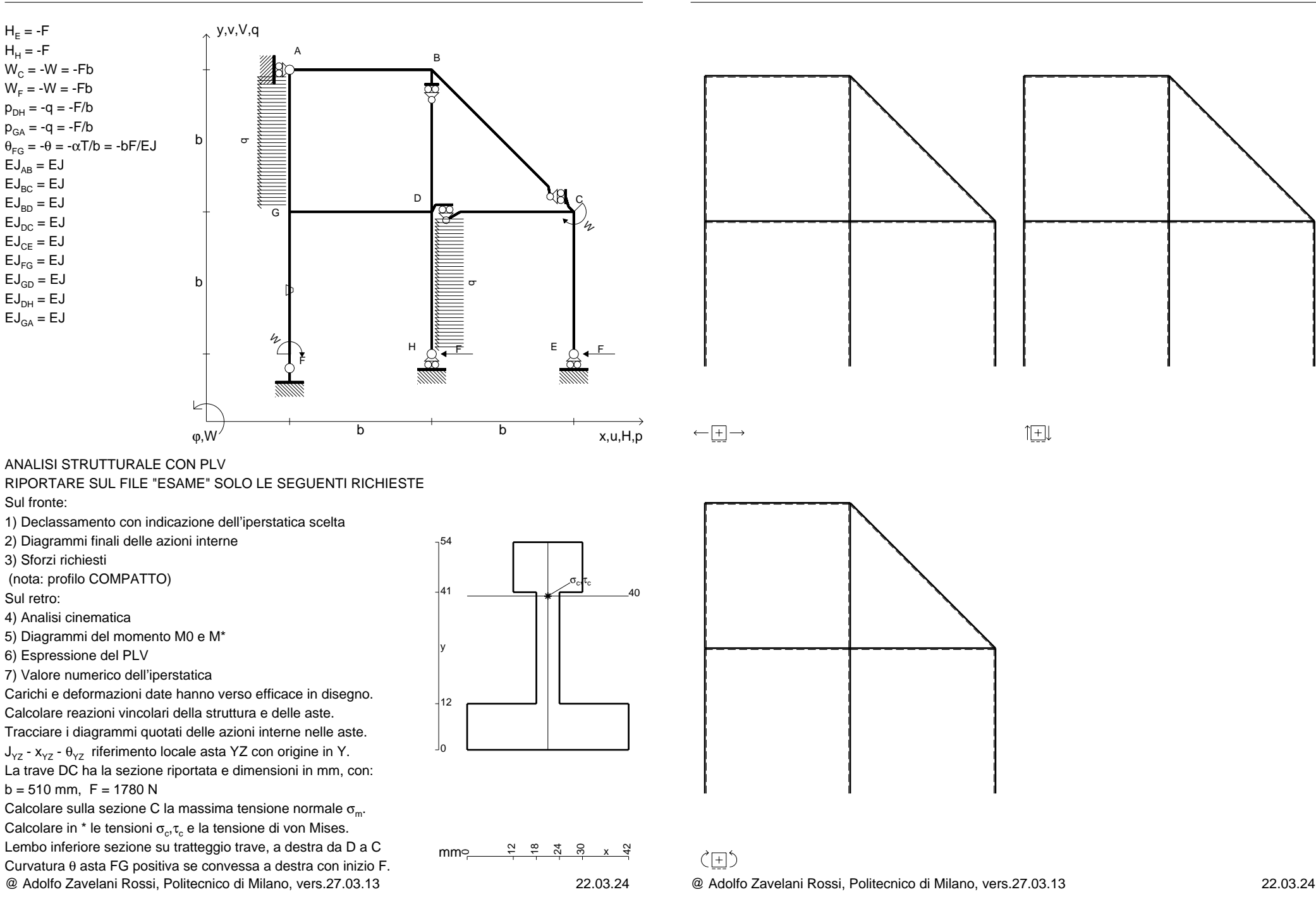

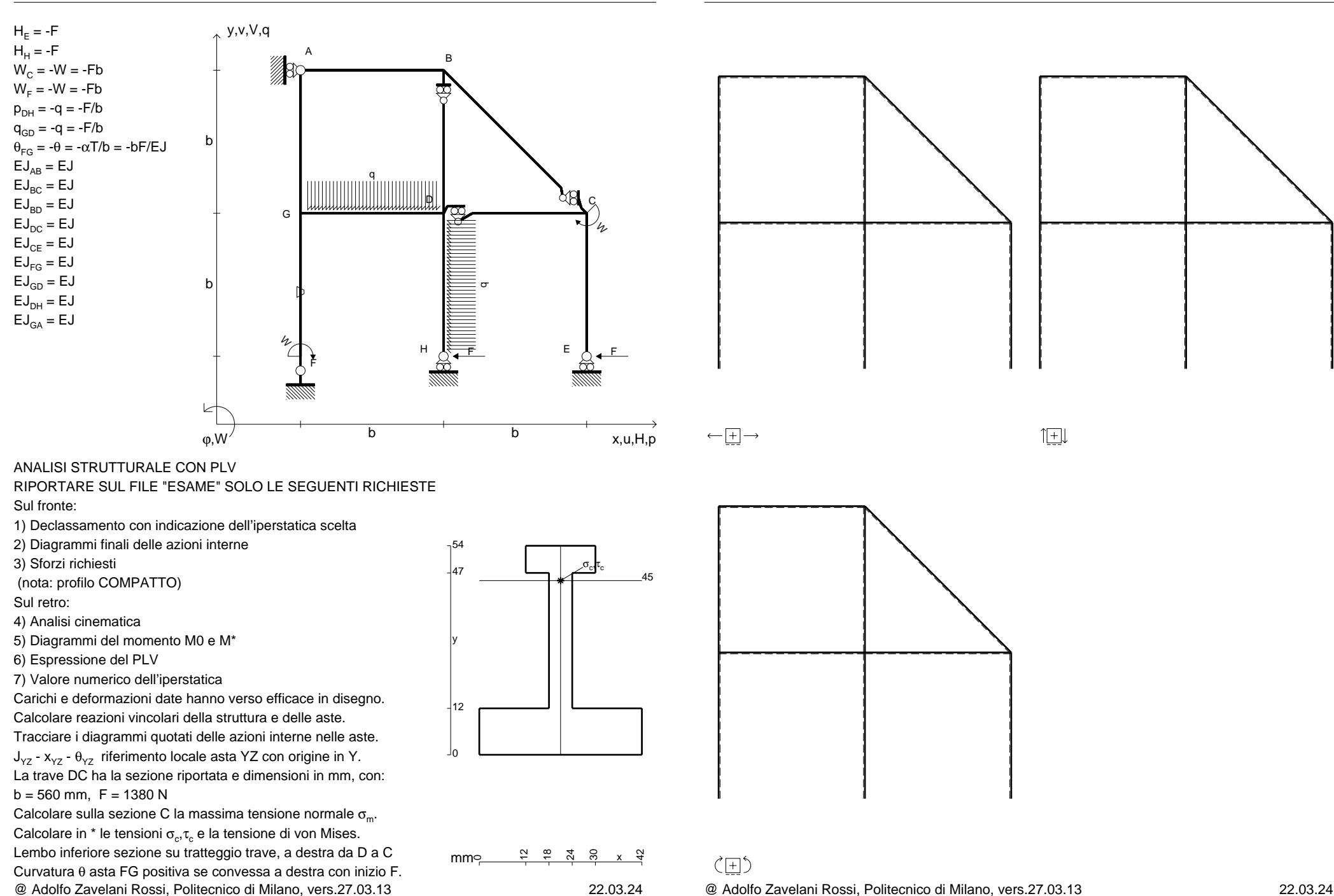

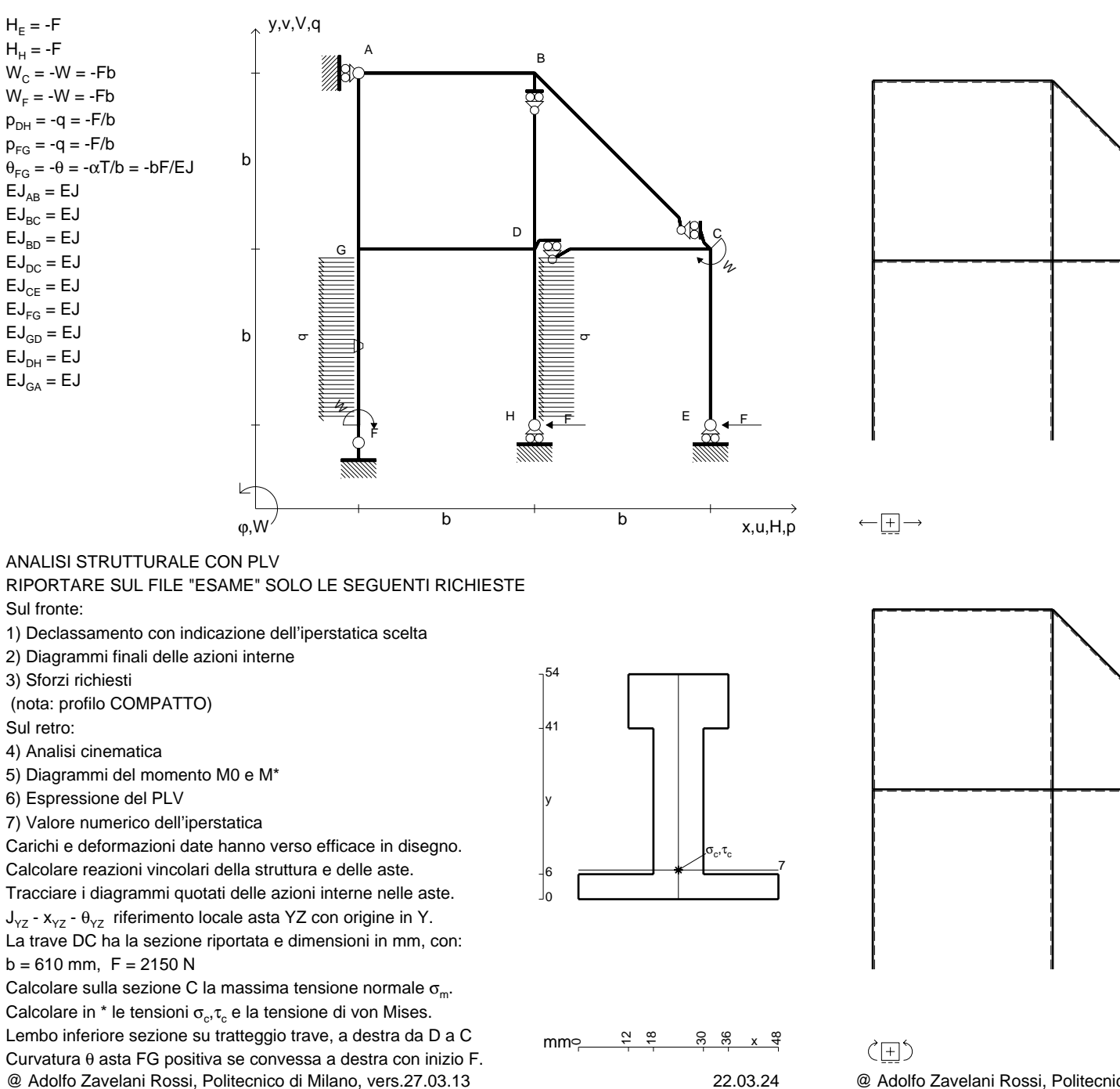

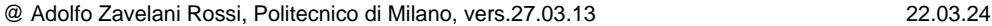

 $H_F = -F$  ${\sf H}_{{\sf H}}$  = -F

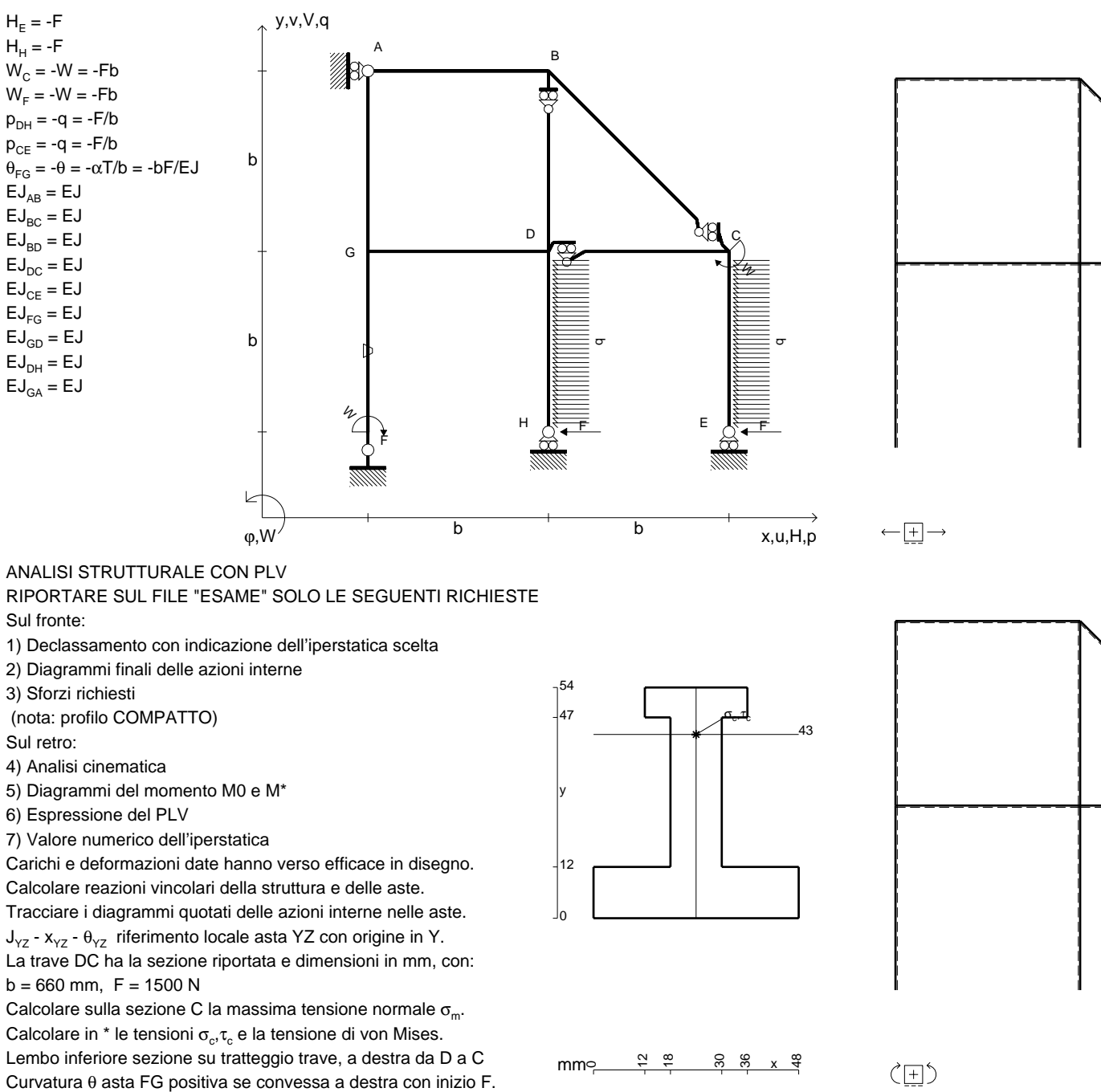

@ Adolfo Zavelani Rossi, Politecnico di Milano, vers.27.03.13 22.03.24

@ Adolfo Zavelani Rossi, Politecnico di Milano, vers.27.03.13 22.03.24

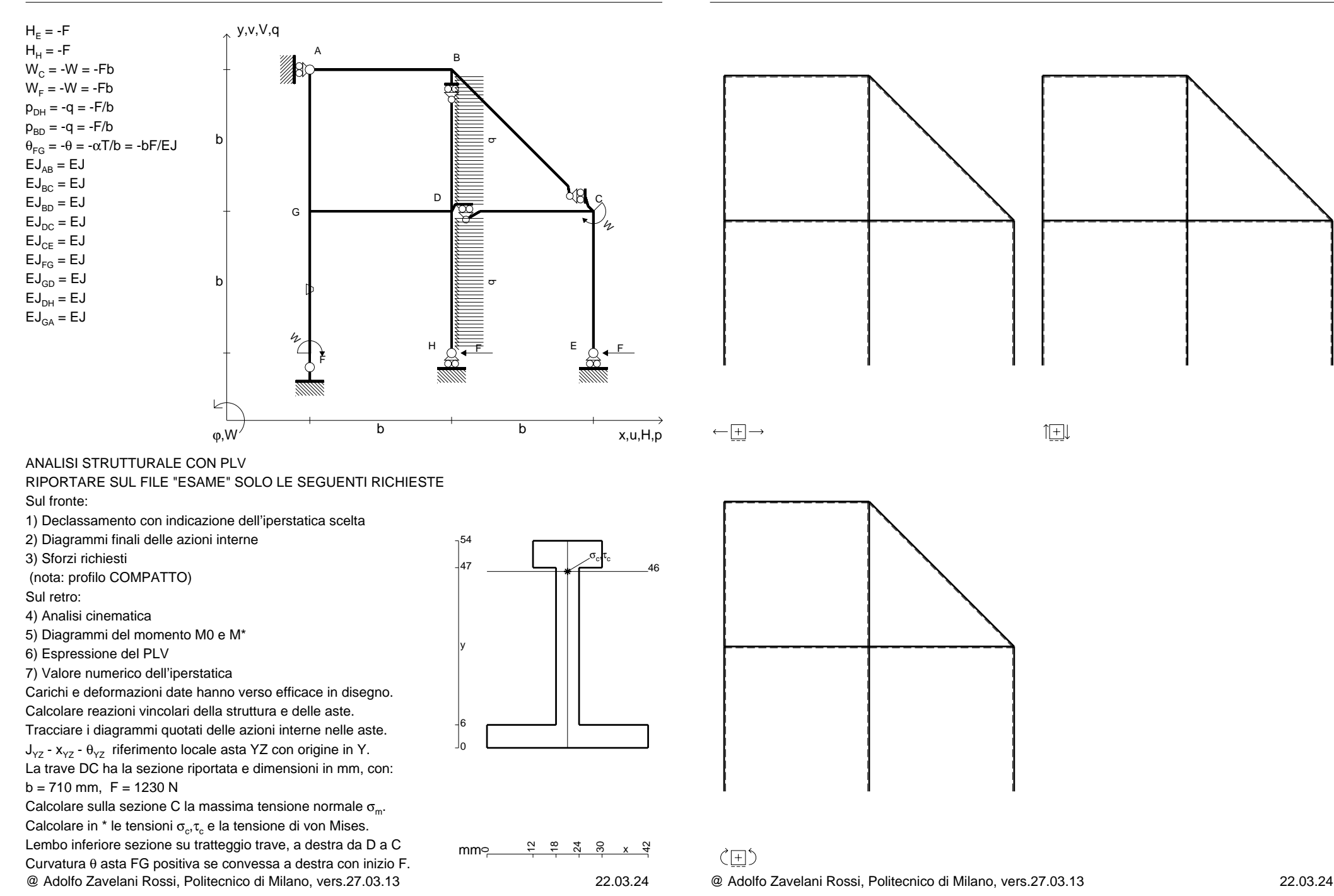

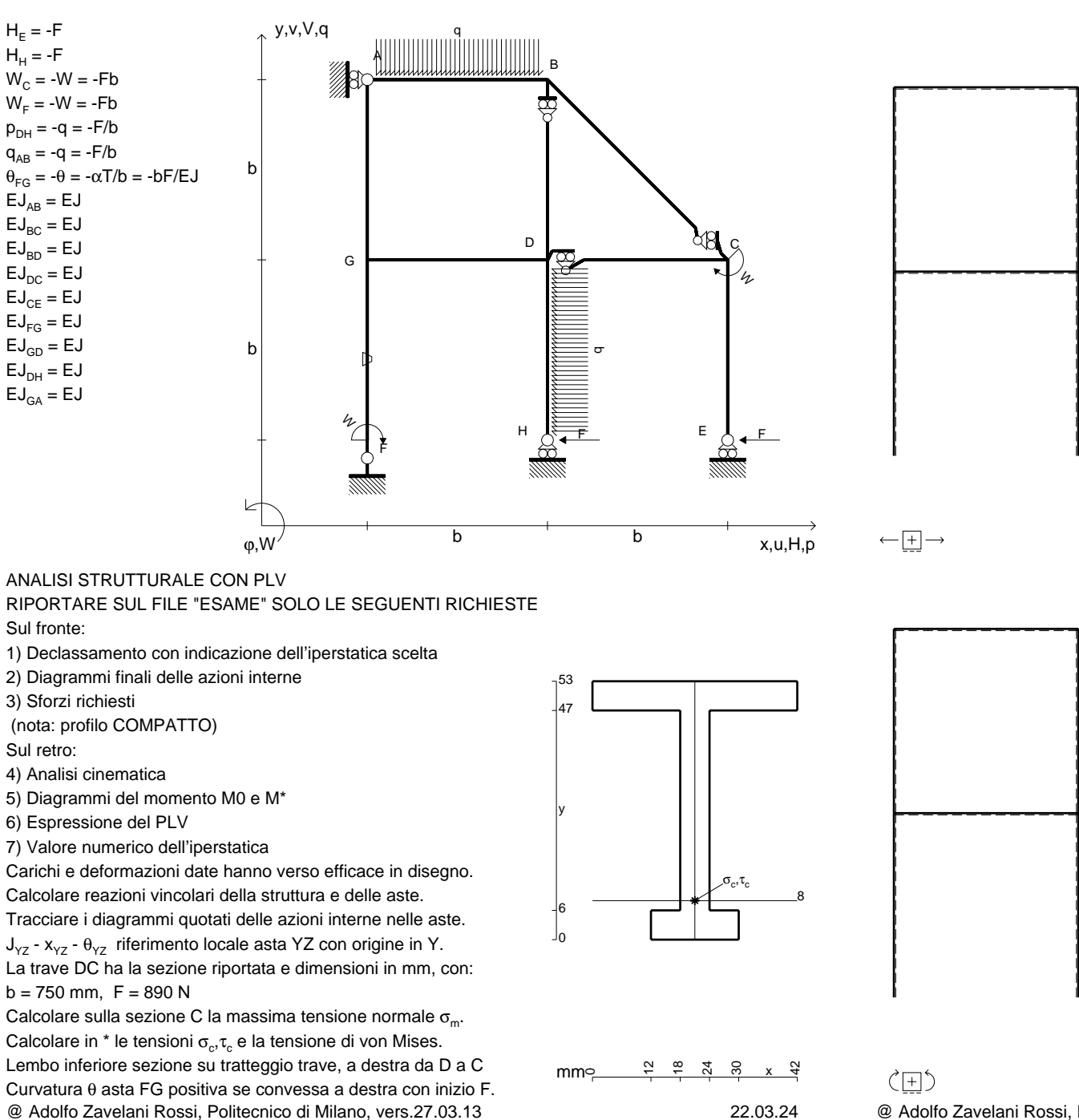

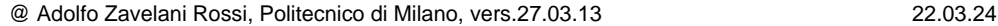

CI06.xxxx.066

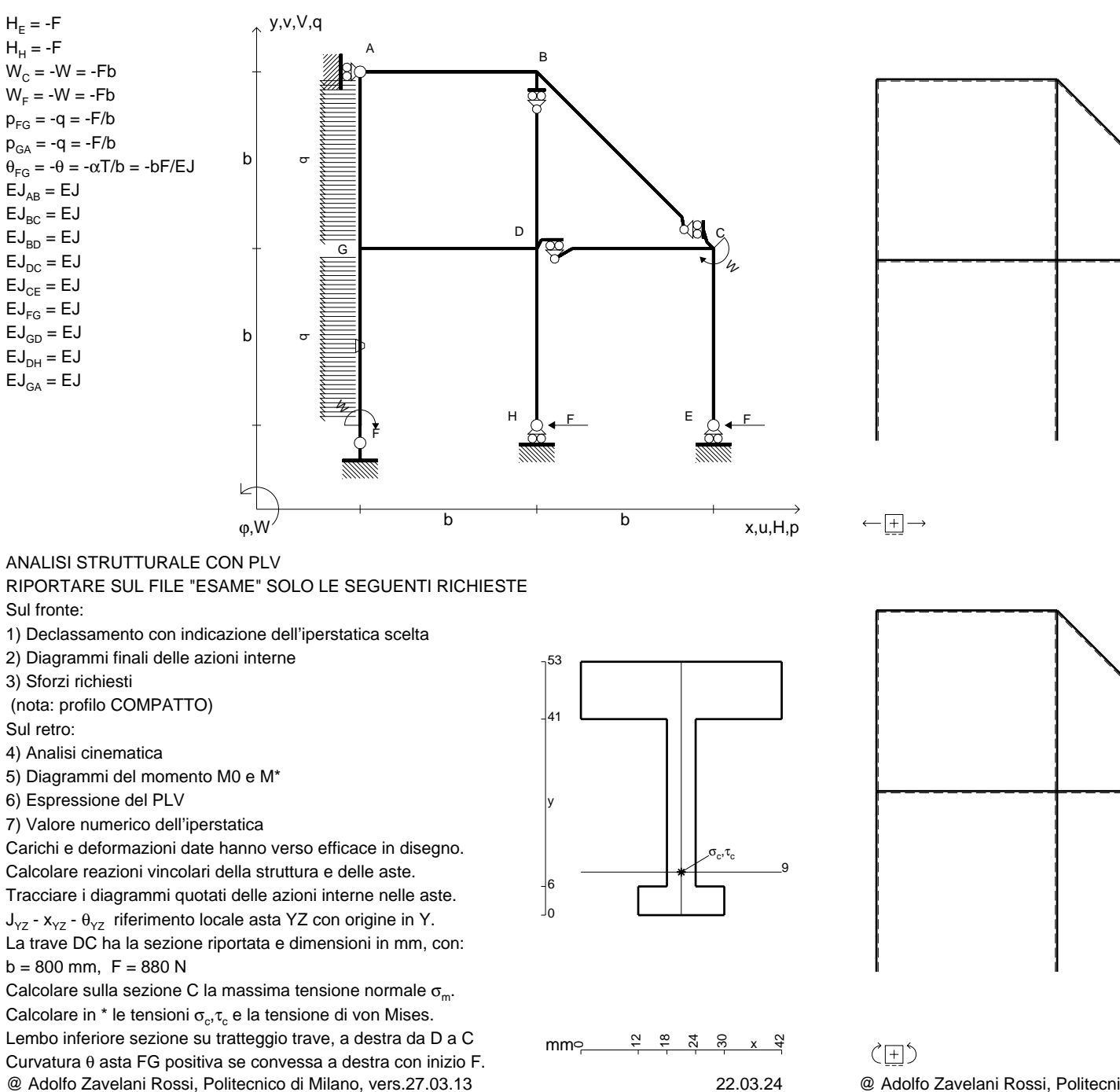

@ Adolfo Zavelani Rossi, Politecnico di Milano, vers.27.03.13 22.03.24

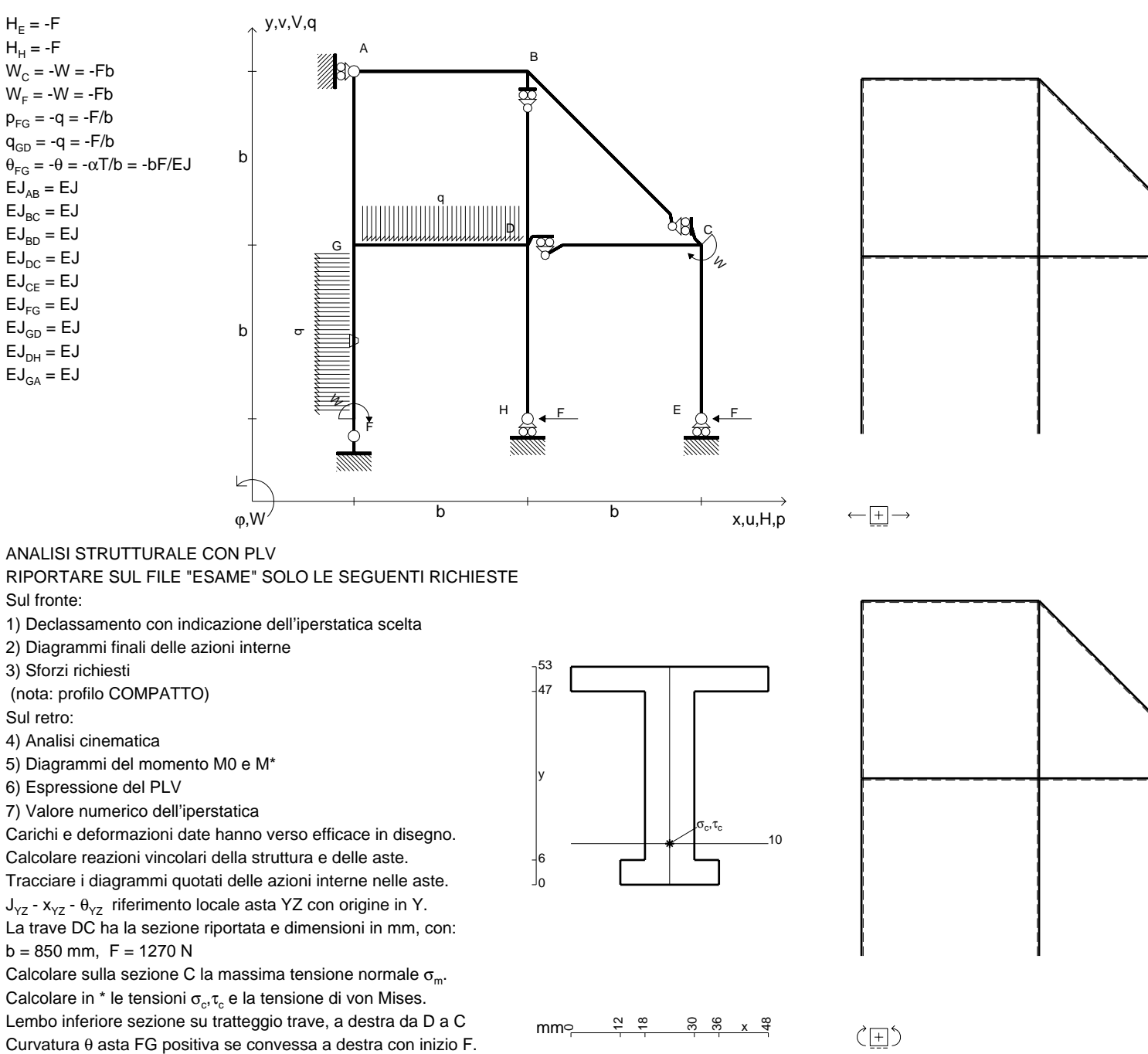

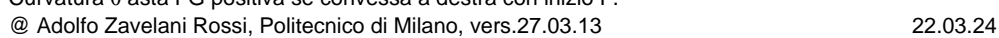

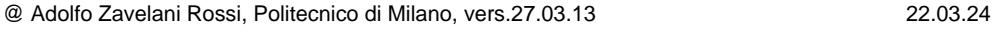

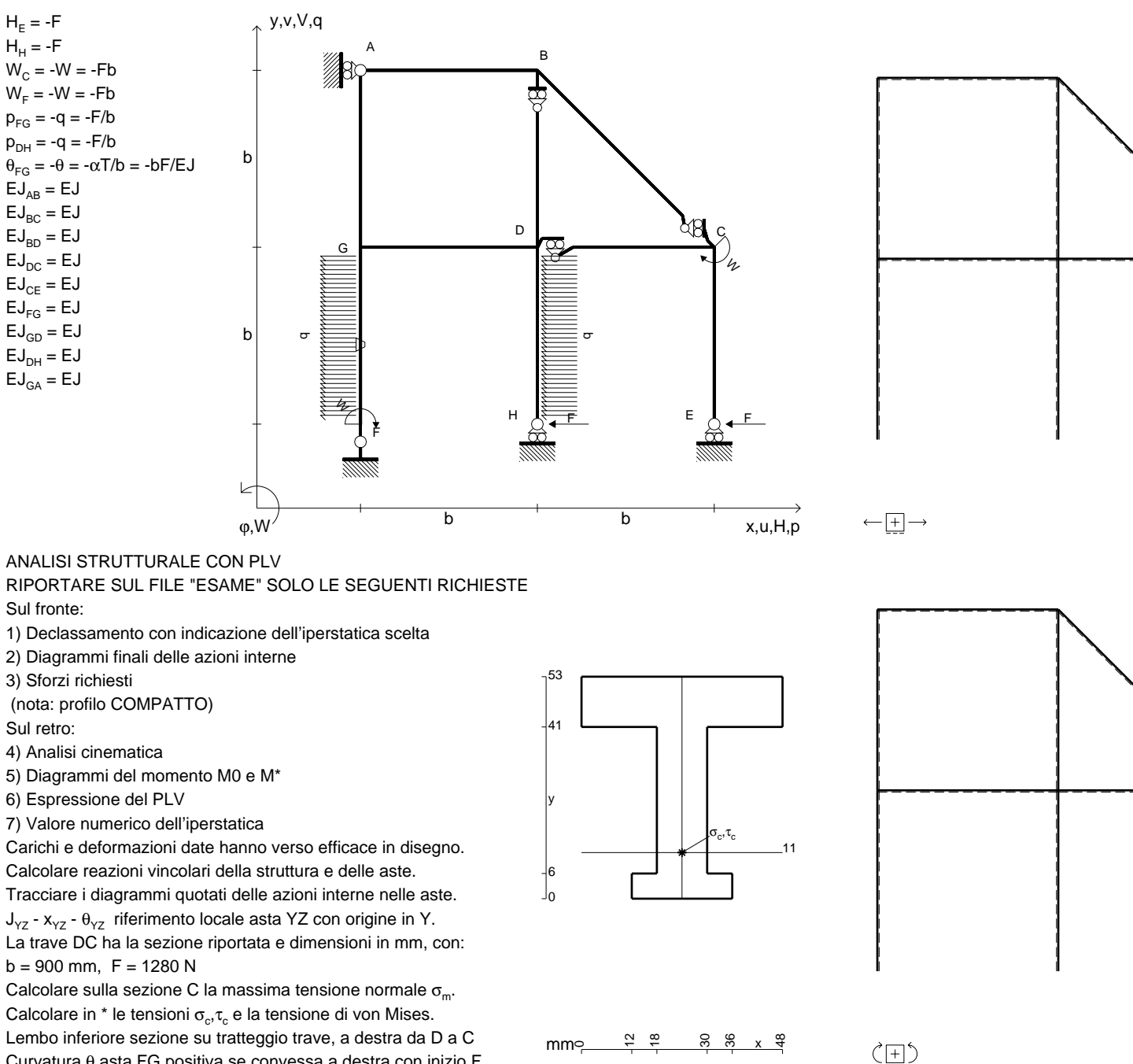

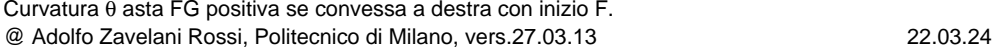

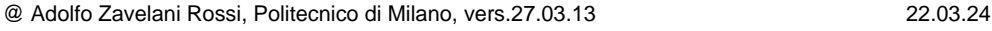

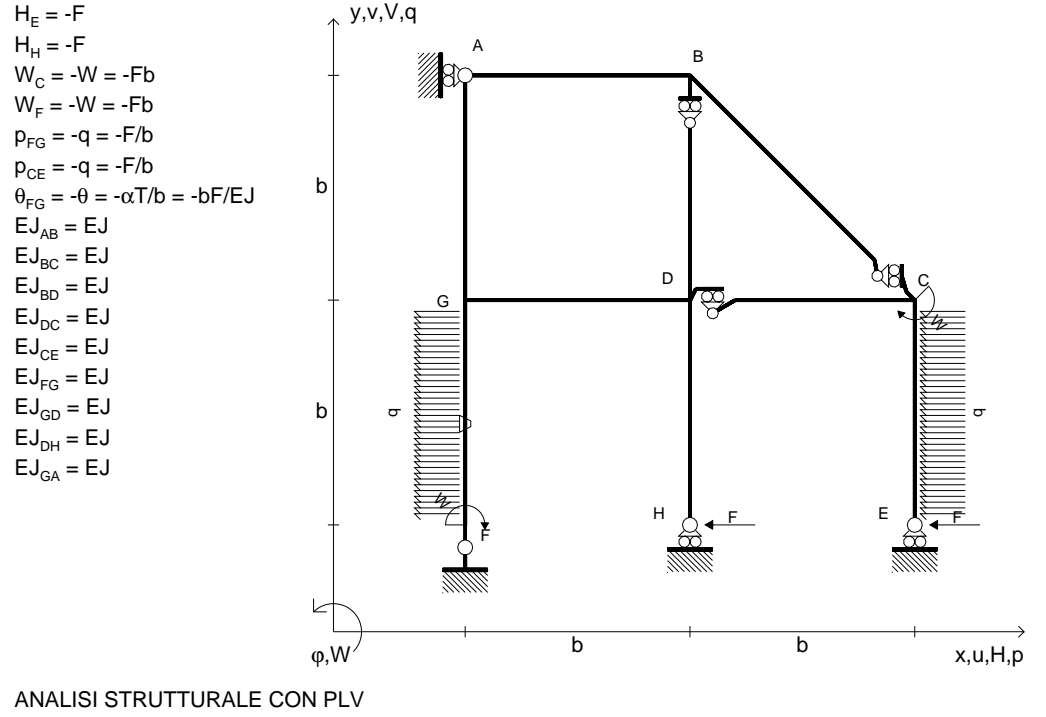

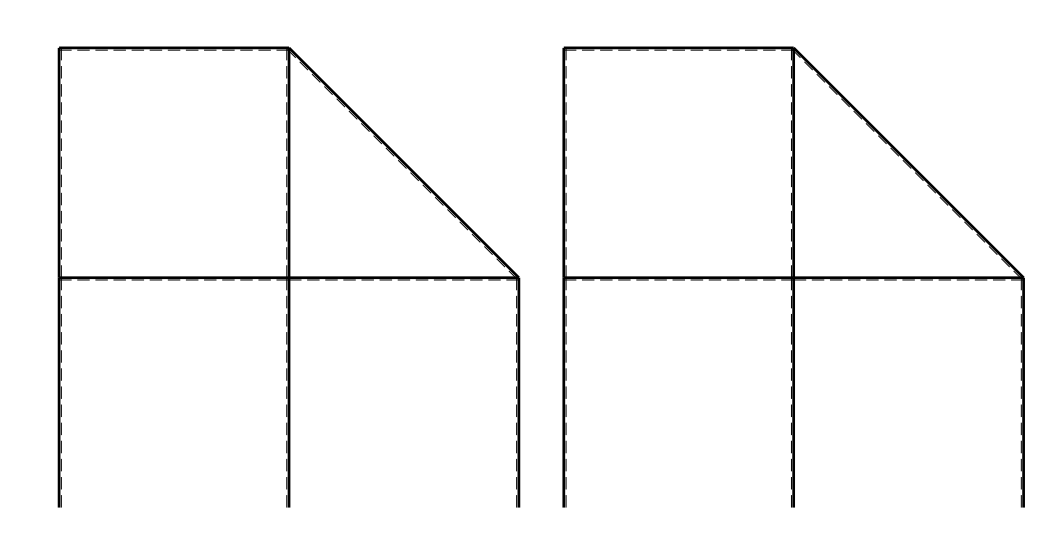

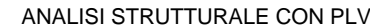

RIPORTARE SUL FILE "ESAME" SOLO LE SEGUENTI RICHIESTE

Sul fronte:

1) Declassamento con indicazione dell'iperstatica scelta

2) Diagrammi finali delle azioni interne

3) Sforzi richiesti

(nota: profilo COMPATTO)

Sul retro:

4) Analisi cinematica

5) Diagrammi del momento M0 e M\*

6) Espressione del PLV

7) Valore numerico dell'iperstatica

Carichi e deformazioni date hanno verso efficace in disegno.

Calcolare reazioni vincolari della struttura e delle aste.

Tracciare i diagrammi quotati delle azioni interne nelle aste. $J_{yz}$  -  $x_{yz}$  -  $\theta_{yz}$  riferimento locale asta YZ con origine in Y. La trave DC ha la sezione riportata e dimensioni in mm, con:

 $b = 950$  mm,  $F = 850$  N

@ Adolfo Zavelani Rossi, Politecnico di Milano, vers.27.03.13 22.03.24Calcolare sulla sezione C la massima tensione normale  $\sigma_{\scriptscriptstyle \rm m}$ . Calcolare in \* le tensioni  $\sigma_{\alpha} \tau_{\alpha}$  e la tensione di von Mises. Lembo inferiore sezione su tratteggio trave, a destra da D a CCurvatura θ asta FG positiva se convessa a destra con inizio F.

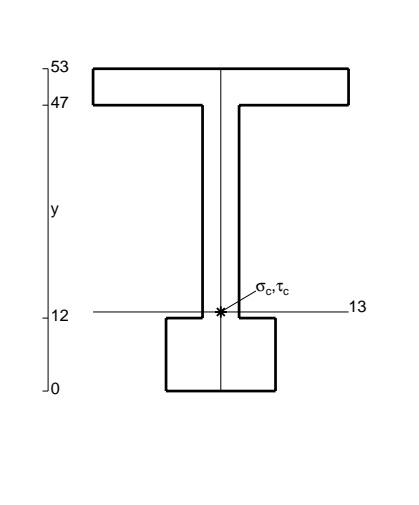

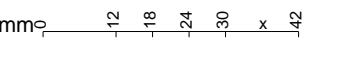

 $\leftarrow \boxed{+} \rightarrow$ 

 $\zeta$   $\Box$ 

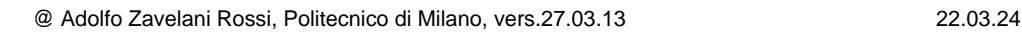

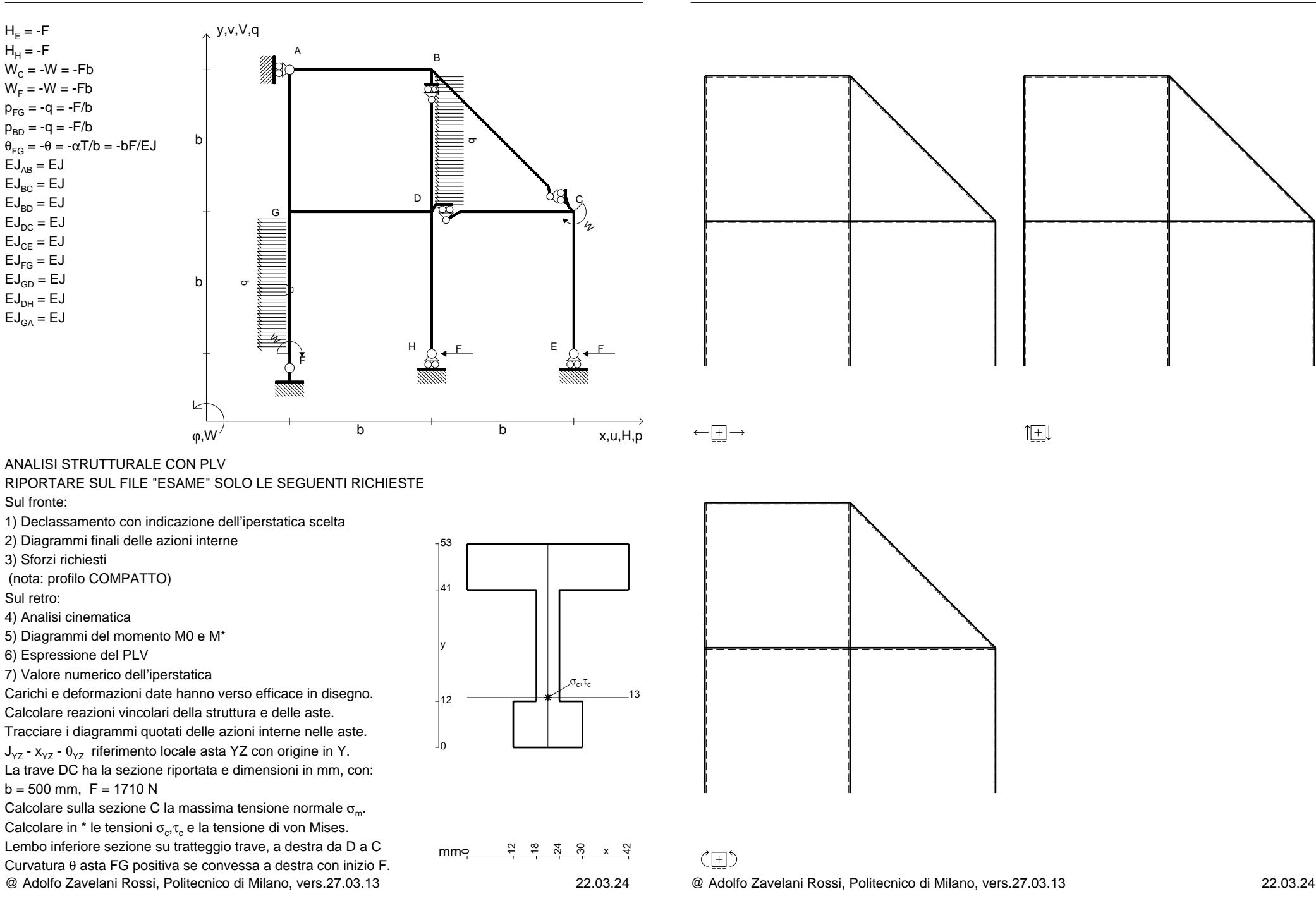

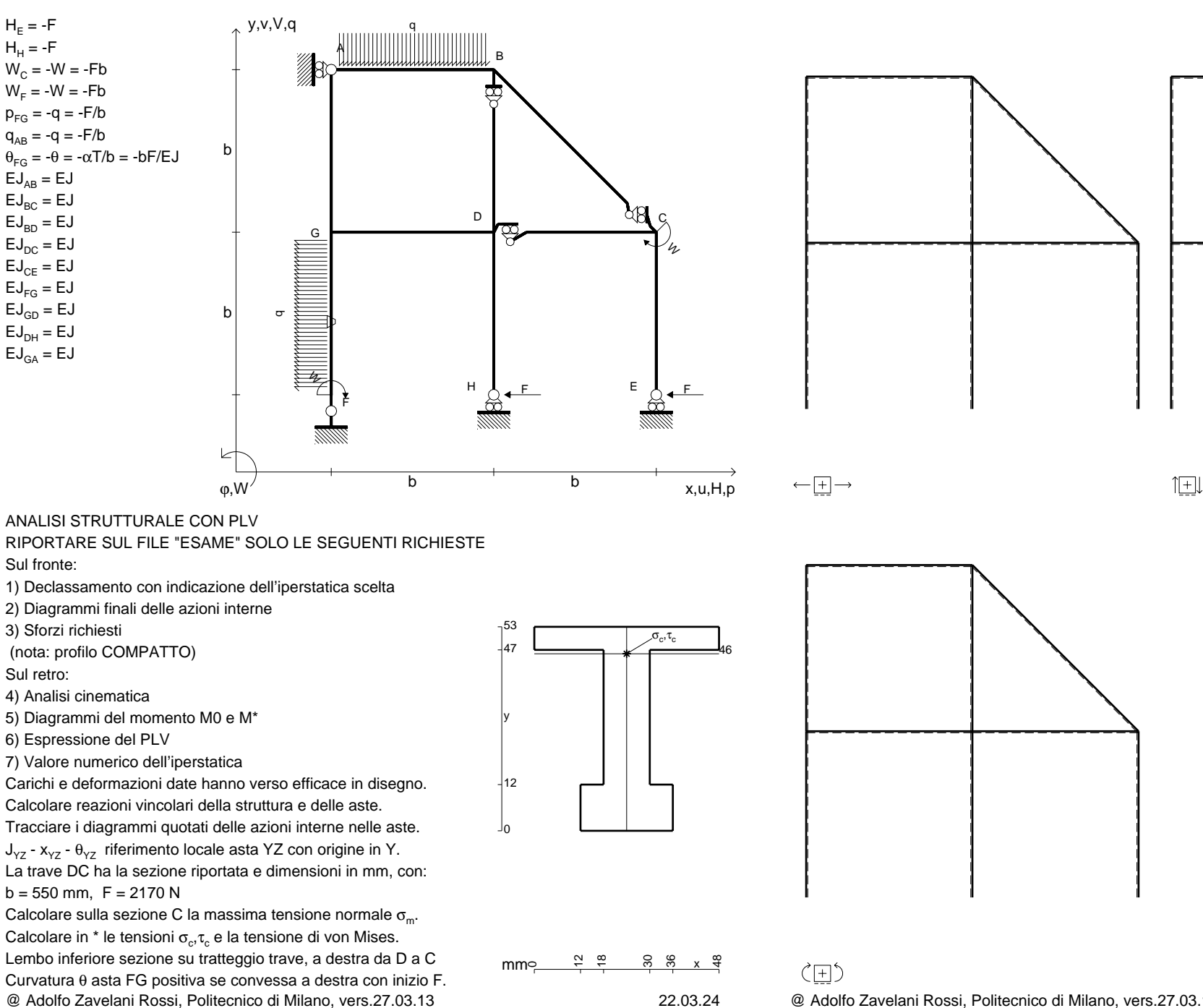

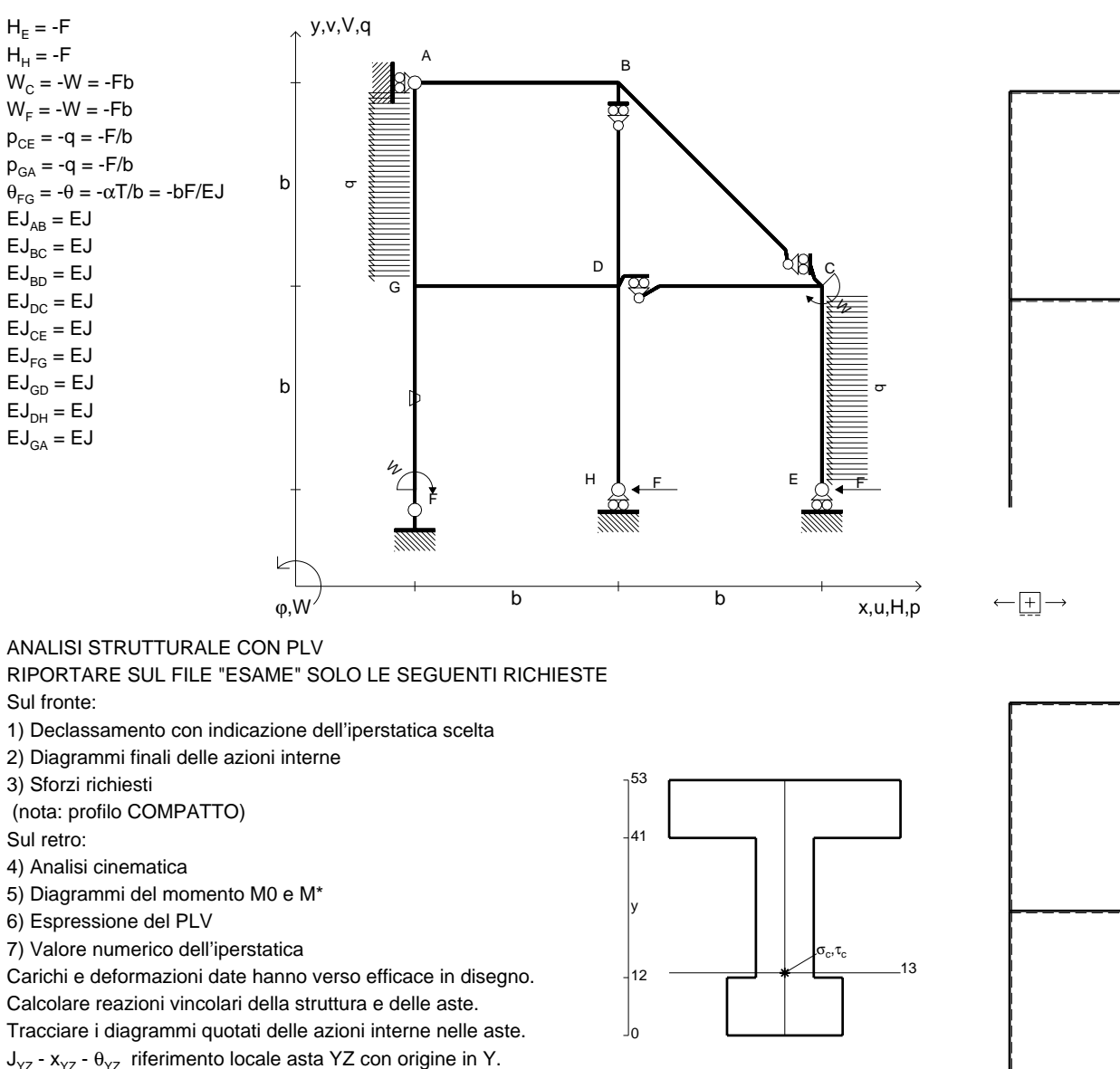

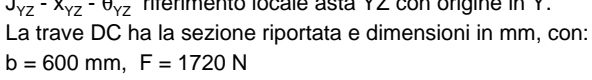

@ Adolfo Zavelani Rossi, Politecnico di Milano, vers.27.03.13 22.03.24Calcolare sulla sezione C la massima tensione normale  $\sigma_{\scriptscriptstyle \rm m}$ . Calcolare in \* le tensioni  $\sigma_{\alpha} \tau_{\alpha}$  e la tensione di von Mises. Lembo inferiore sezione su tratteggio trave, a destra da D a CCurvatura θ asta FG positiva se convessa a destra con inizio F.

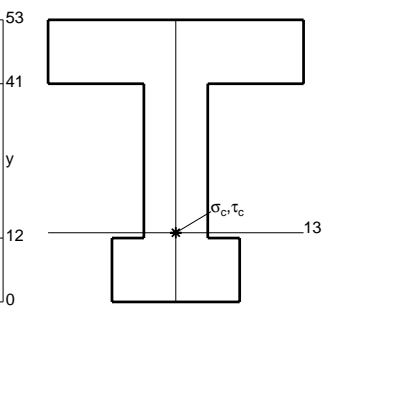

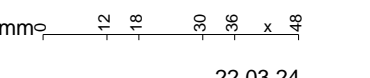

 $\zeta$   $\Box$ 

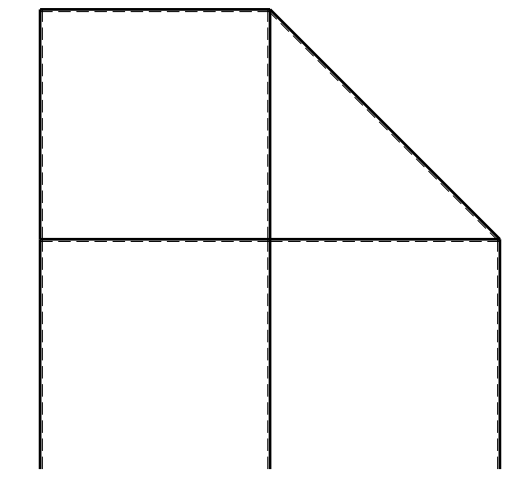

旧
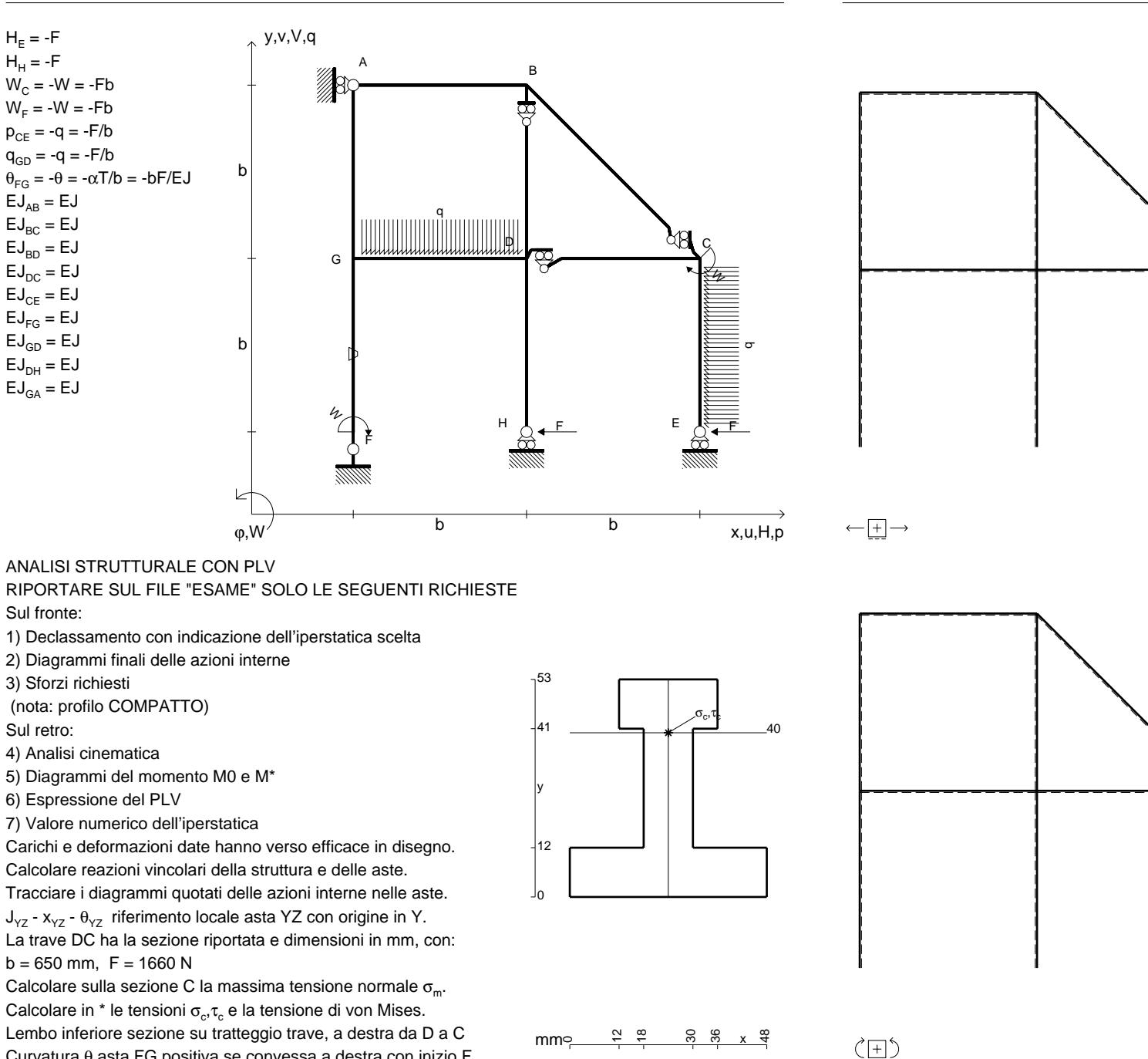

Curvatura θ asta FG positiva se convessa a destra con inizio F.

@ Adolfo Zavelani Rossi, Politecnico di Milano, vers.27.03.13 22.03.24

 $EJ_{AB} = EJ$  $\mathsf{E}\mathsf{J}_{\mathsf{BC}} = \mathsf{E}\mathsf{J}$  $\mathsf{E}\mathsf{J}_{\mathsf{BD}}^{\phantom{\dag}}=\mathsf{E}\mathsf{J}$  $\mathsf{E}\mathsf{J}_\mathsf{DC} = \mathsf{E}\mathsf{J}$  $\mathsf{E}\mathsf{J}_\mathsf{CE} = \mathsf{E}\mathsf{J}$  $\mathsf{E}\mathsf{J}_{\mathsf{FG}} = \mathsf{E}\mathsf{J}$  $\mathsf{E}\mathsf{J}_{\mathsf{GD}}=\mathsf{E}\mathsf{J}$  $\mathsf{E}\mathsf{J}_\mathsf{DH}$  =  $\mathsf{E}\mathsf{J}$  $\mathsf{E}\mathsf{J}_{\mathsf{GA}} = \mathsf{E}\mathsf{J}$ 

Sul fronte:

Sul retro:

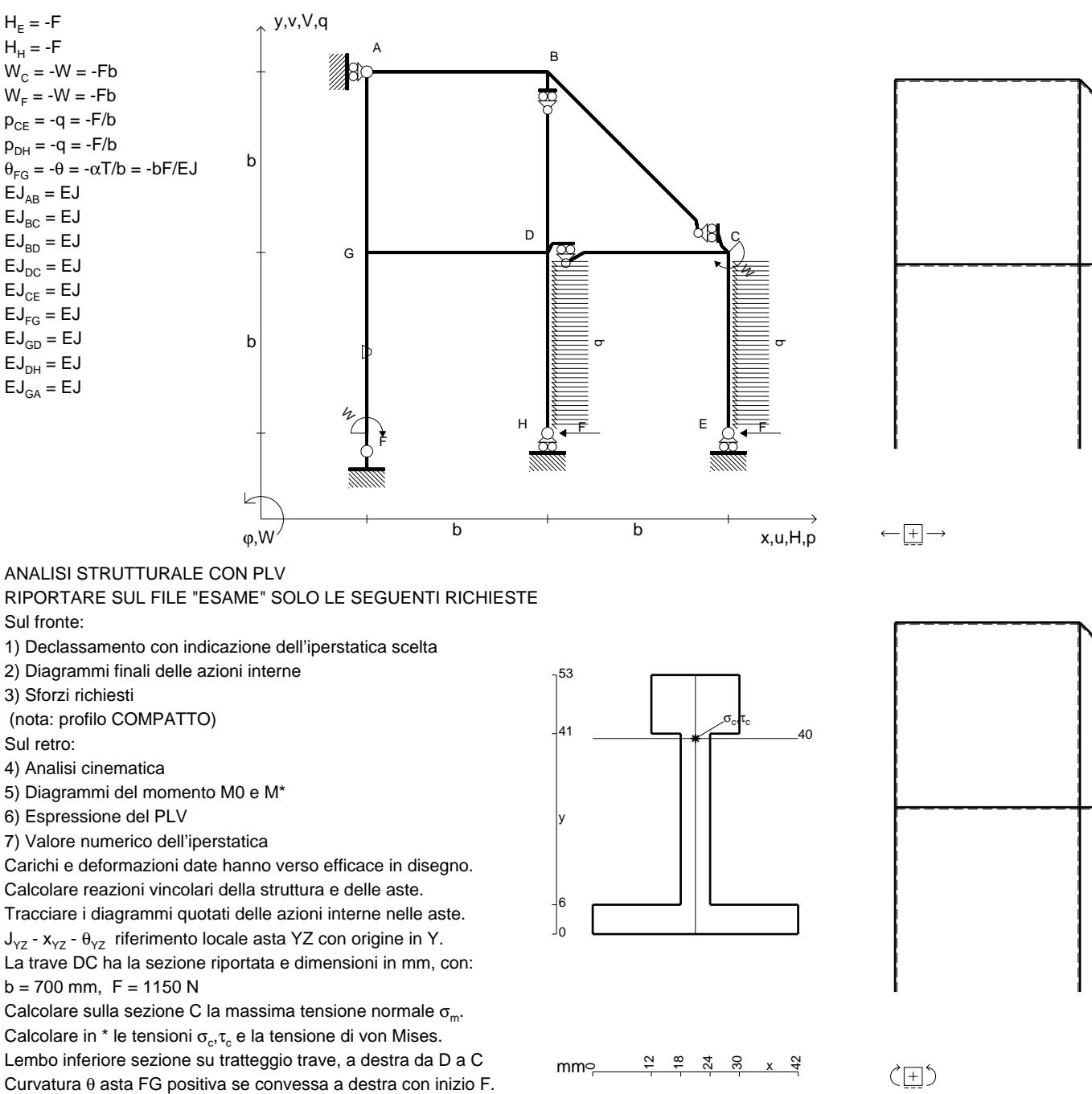

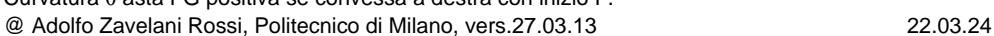

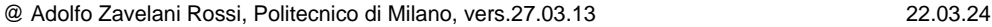

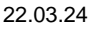

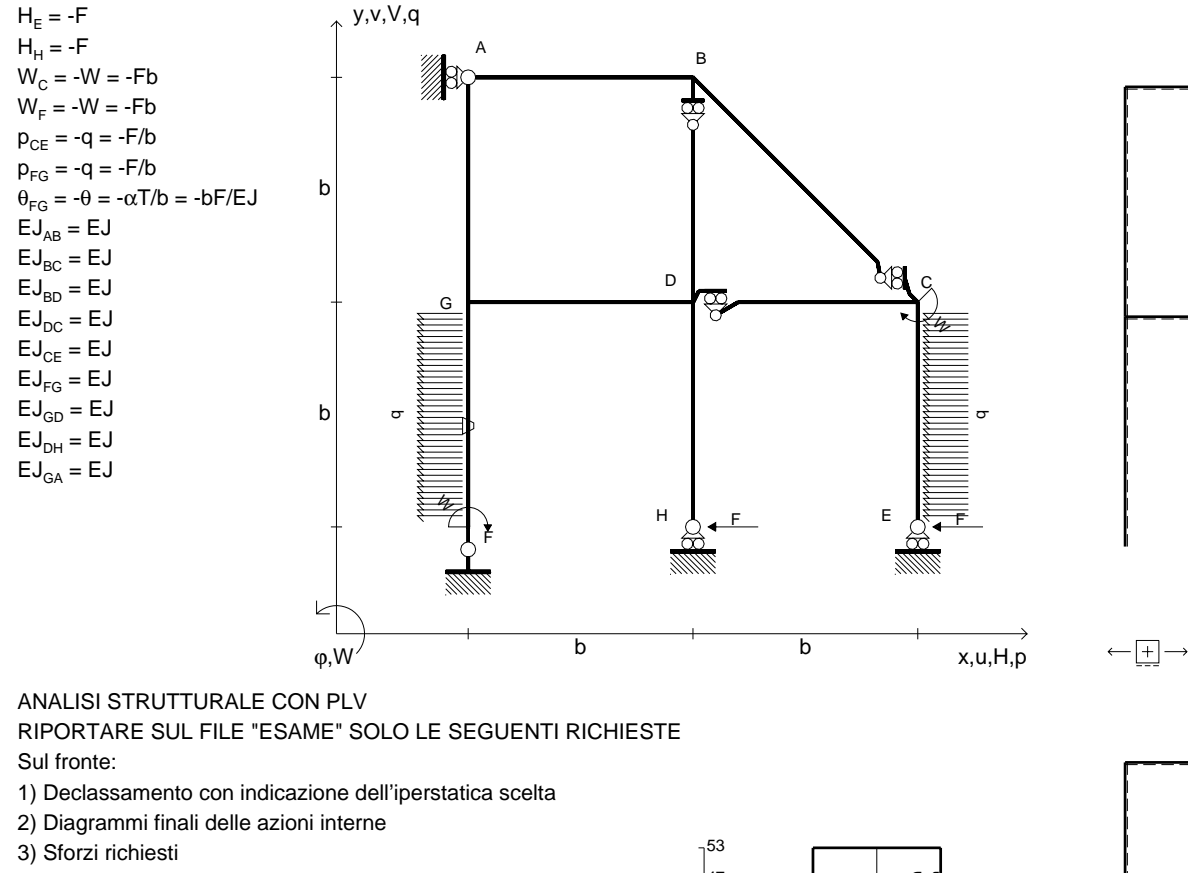

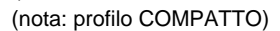

Sul retro:

4) Analisi cinematica

5) Diagrammi del momento M0 e M\*

6) Espressione del PLV

7) Valore numerico dell'iperstatica

 Carichi e deformazioni date hanno verso efficace in disegno.Calcolare reazioni vincolari della struttura e delle aste.

Tracciare i diagrammi quotati delle azioni interne nelle aste. $J_{yz}$  -  $x_{yz}$  -  $\theta_{yz}$  riferimento locale asta YZ con origine in Y.

La trave DC ha la sezione riportata e dimensioni in mm, con: $b = 750$  mm,  $F = 1040$  N

@ Adolfo Zavelani Rossi, Politecnico di Milano, vers.27.03.13 22.03.24Calcolare sulla sezione C la massima tensione normale  $\sigma_{\scriptscriptstyle \rm m}$ . Calcolare in \* le tensioni  $\sigma_{\alpha} \tau_{\alpha}$  e la tensione di von Mises. Lembo inferiore sezione su tratteggio trave, a destra da D a CCurvatura θ asta FG positiva se convessa a destra con inizio F.

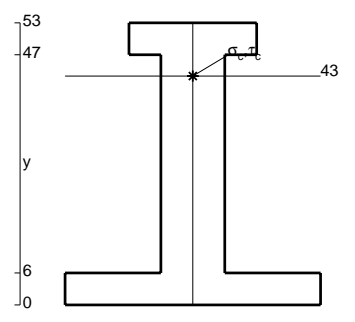

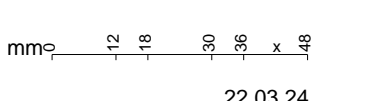

 $\zeta$   $\Box$ 

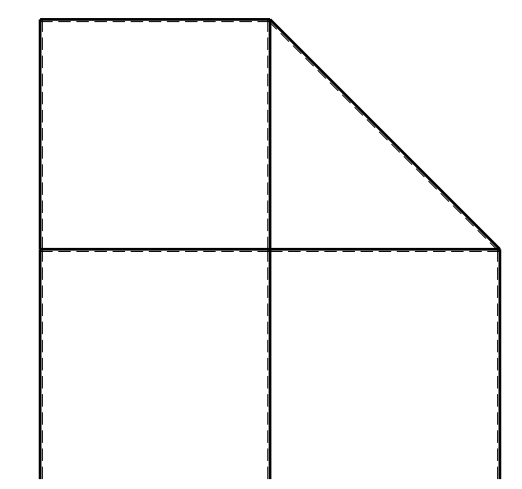

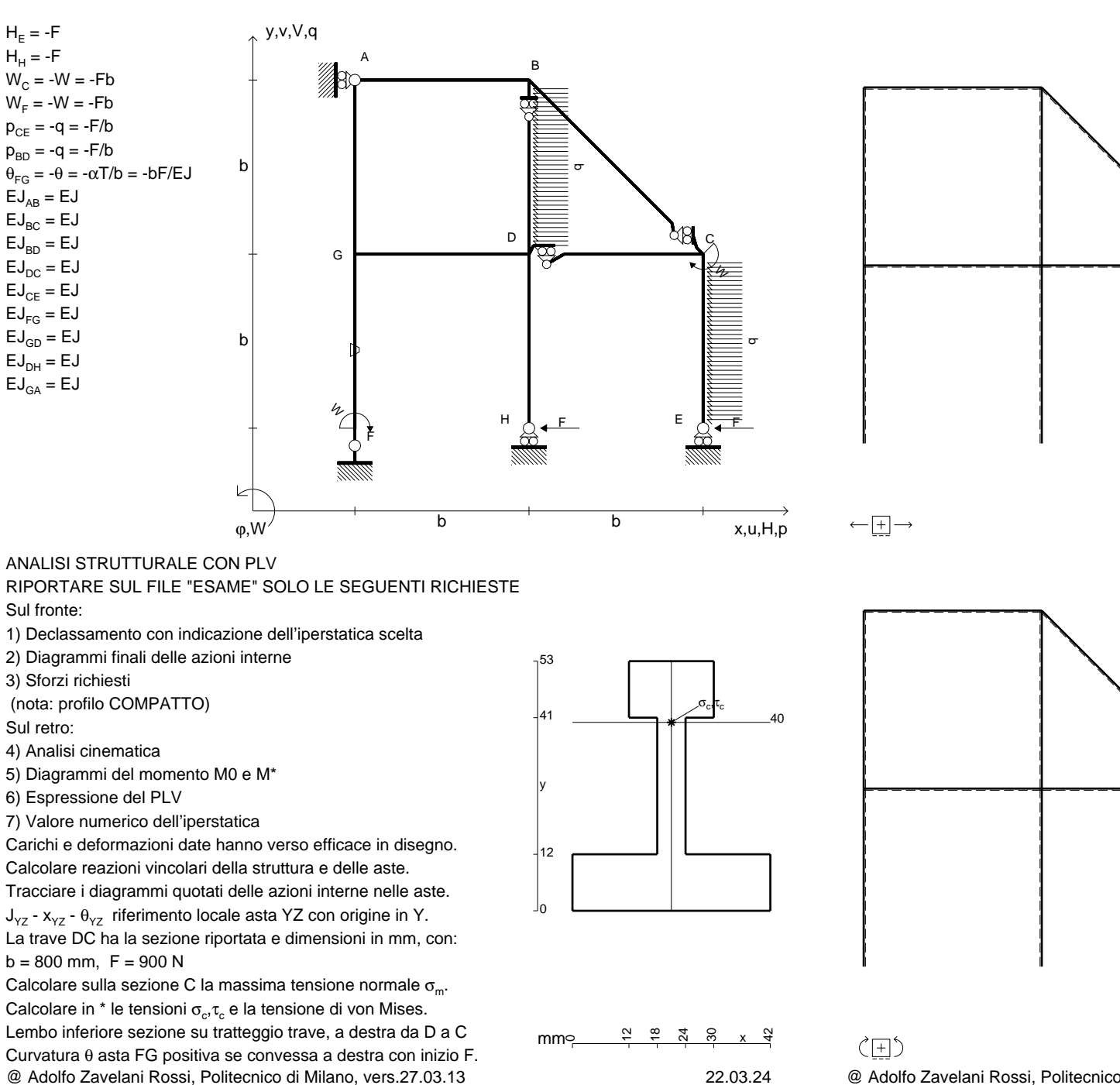

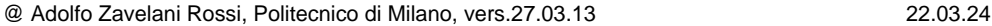

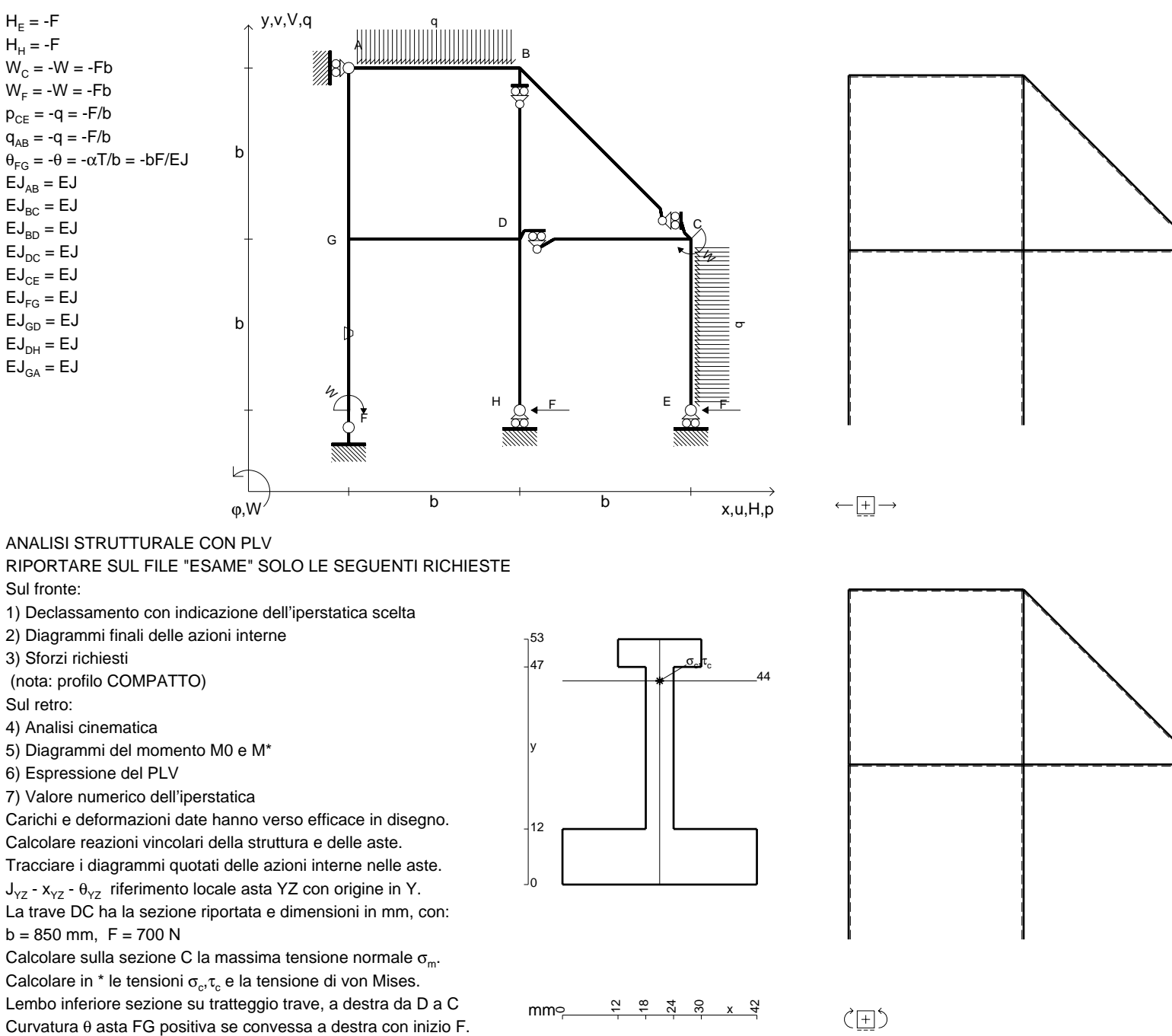

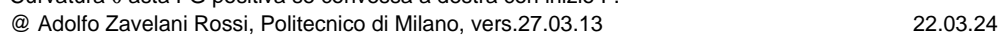

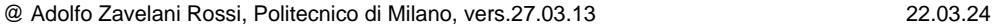

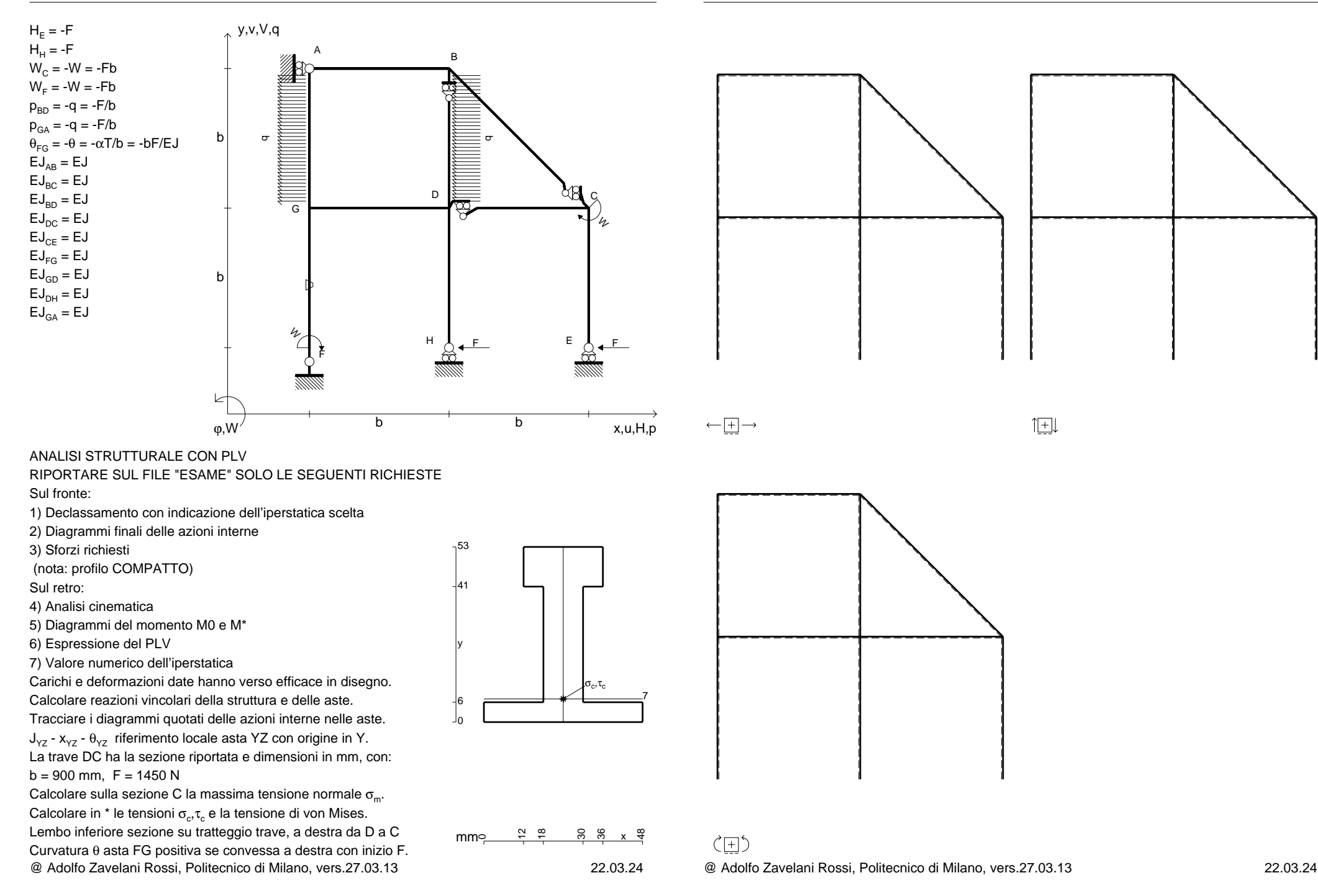

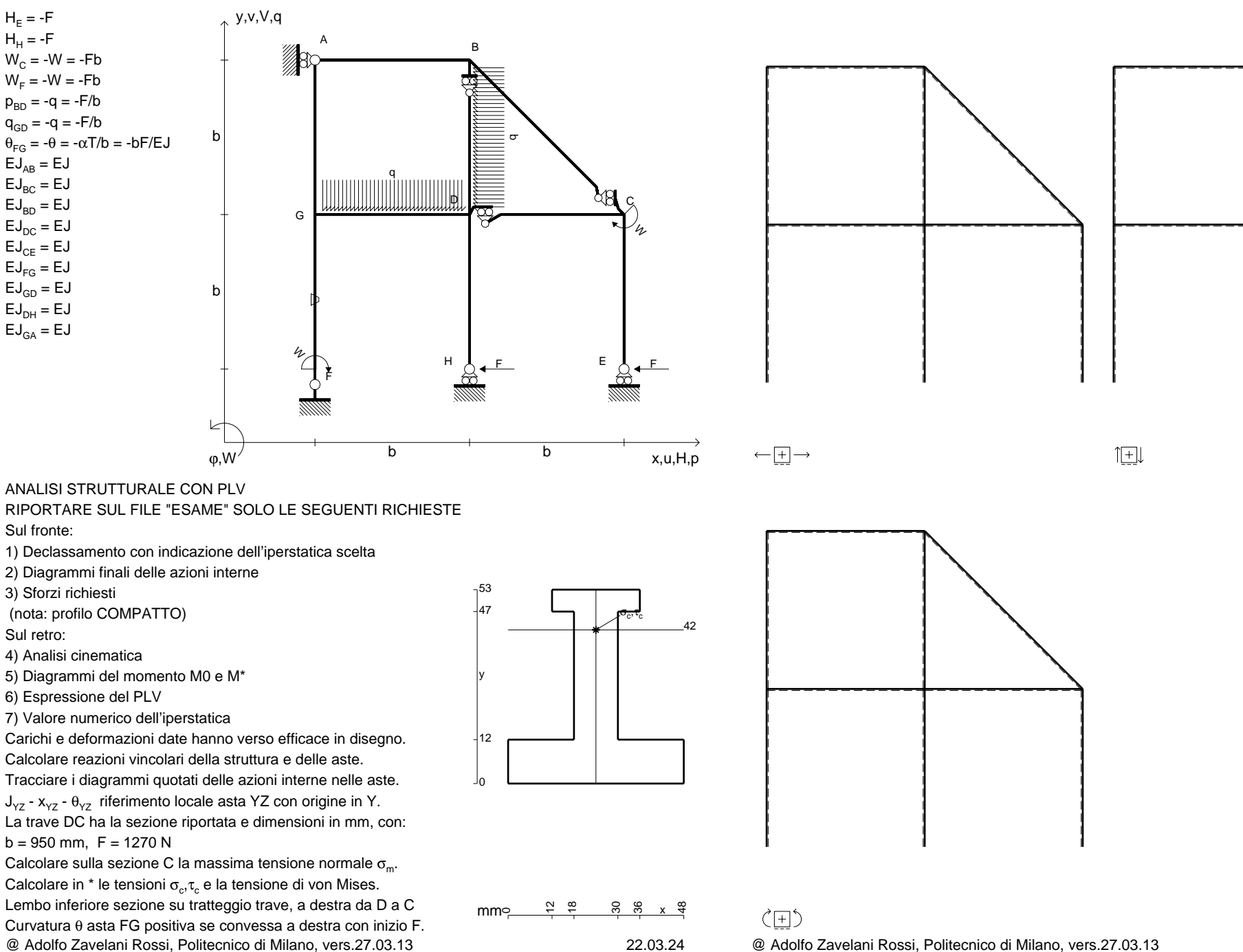

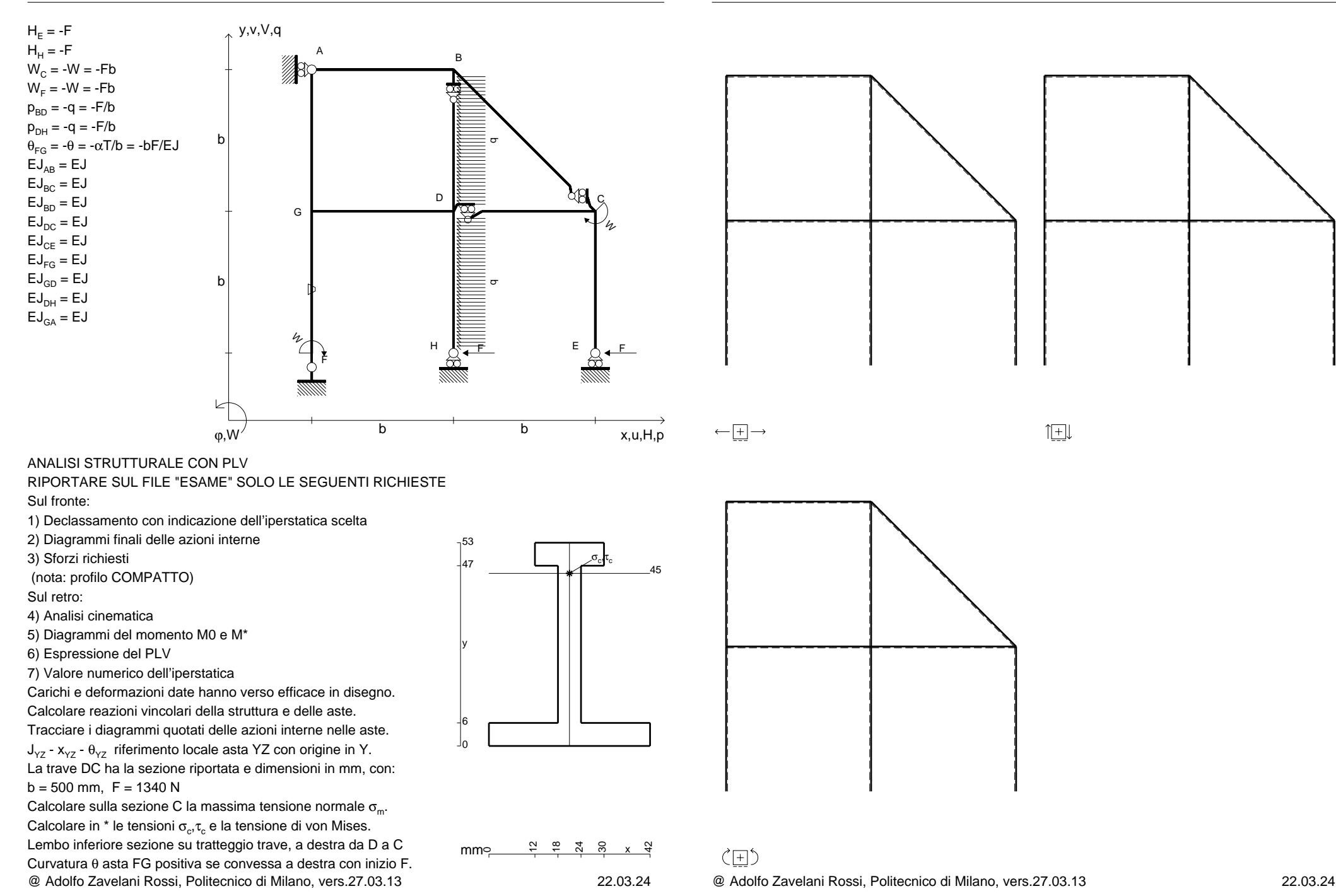

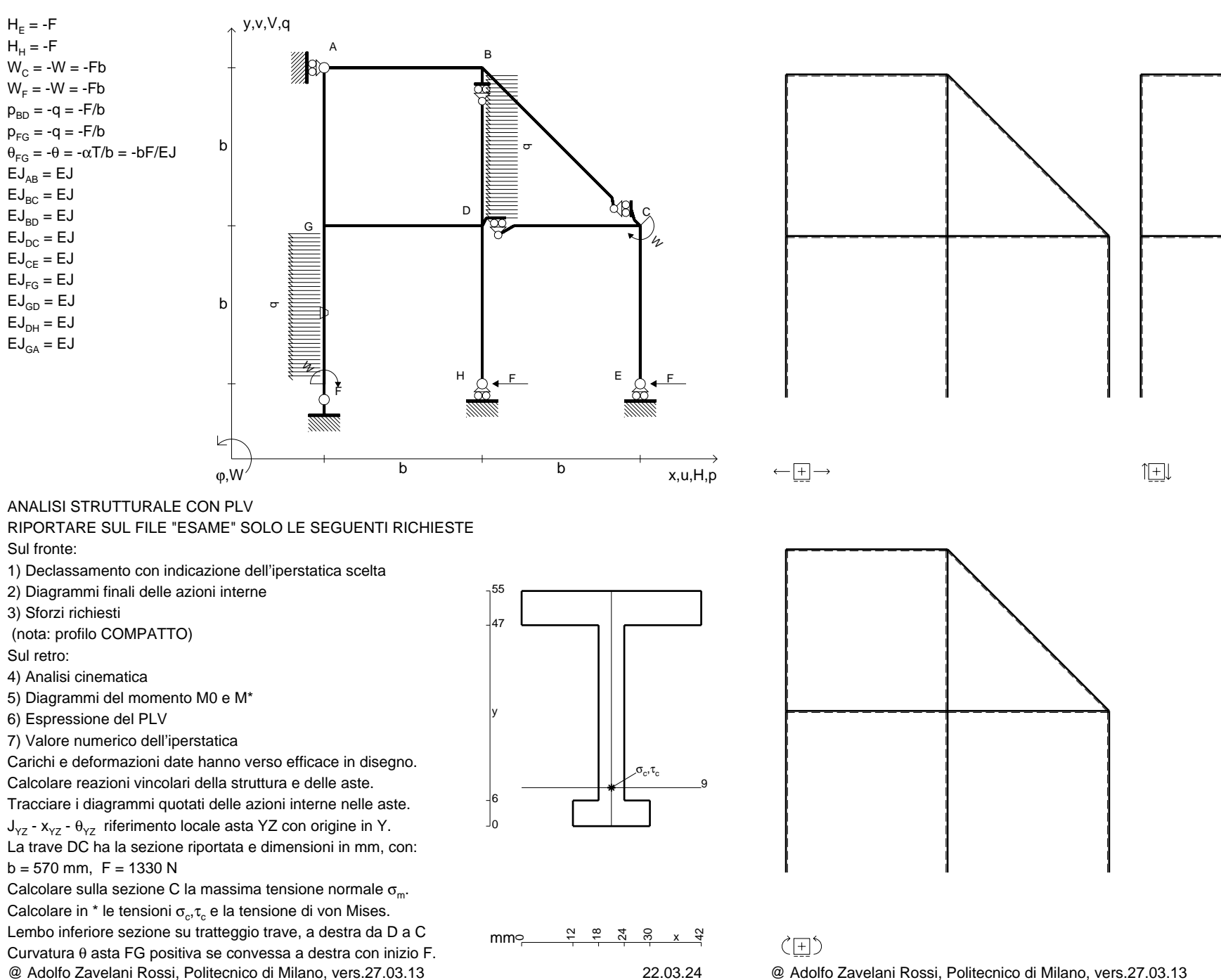

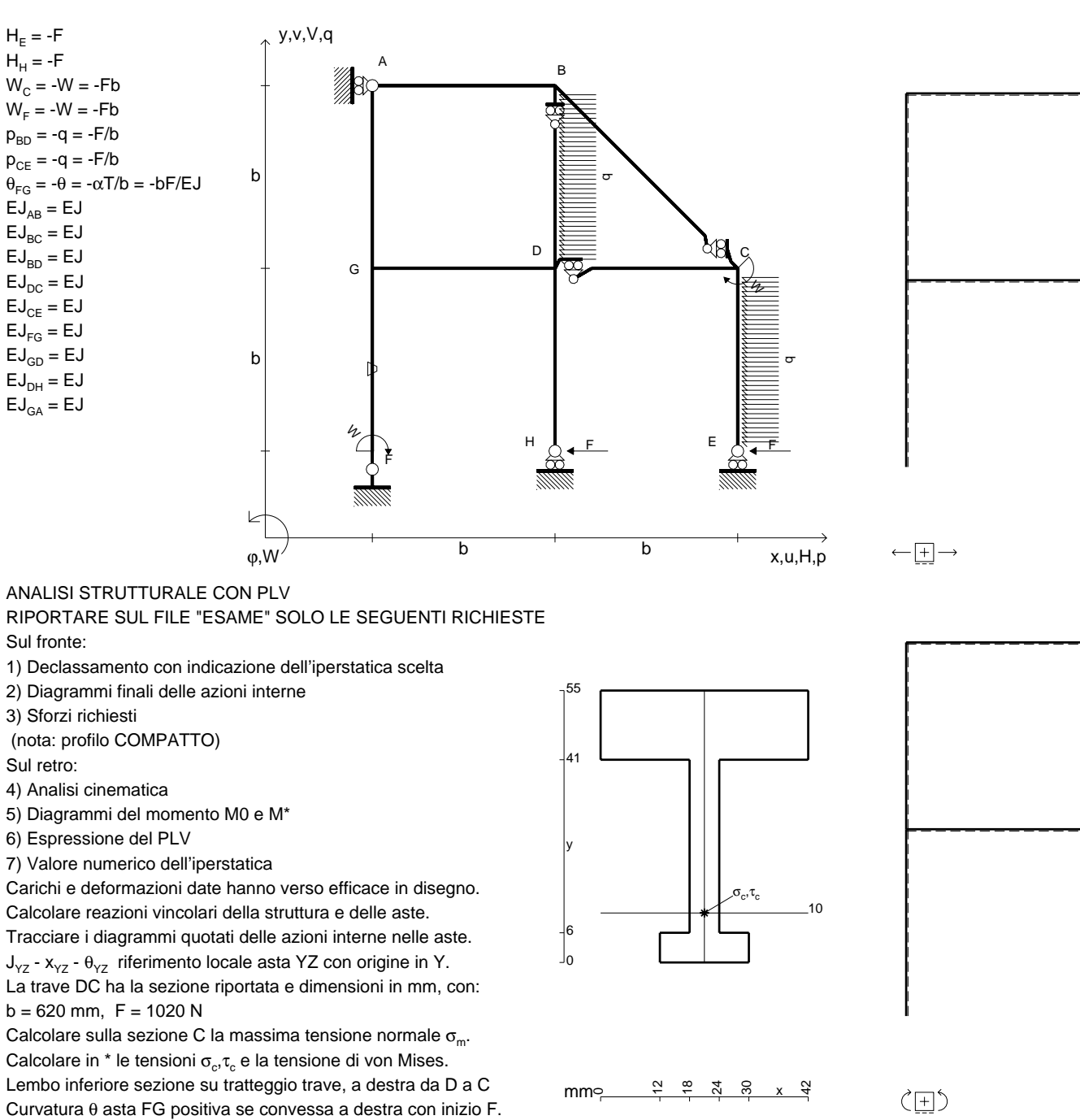

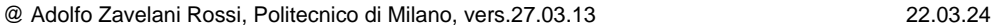

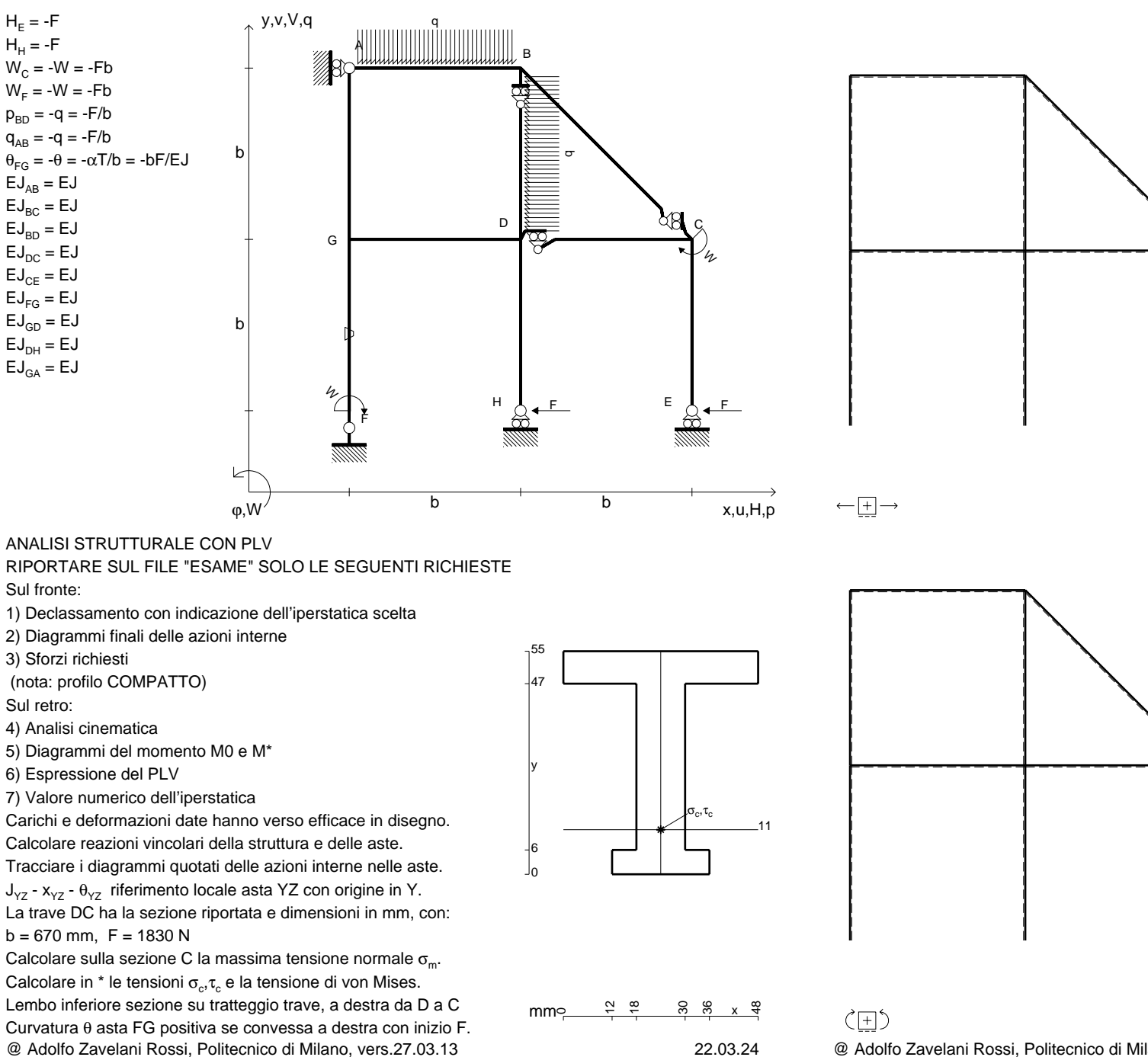

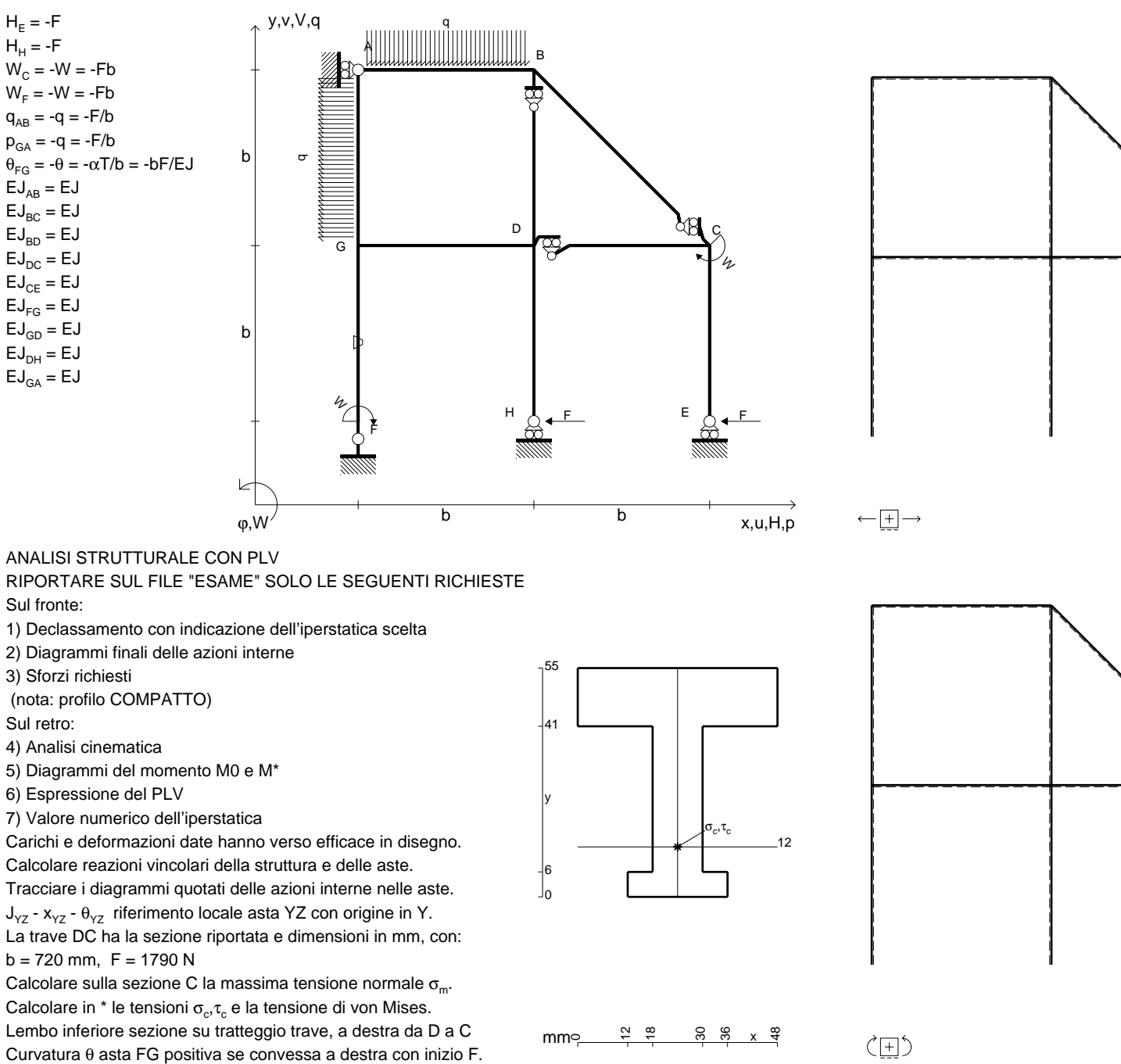

@ Adolfo Zavelani Rossi, Politecnico di Milano, vers.27.03.13 22.03.24

@ Adolfo Zavelani Rossi, Politecnico di Milano, vers.27.03.13 22.03.24

 ${\sf H}_{{\sf H}}$  = -F

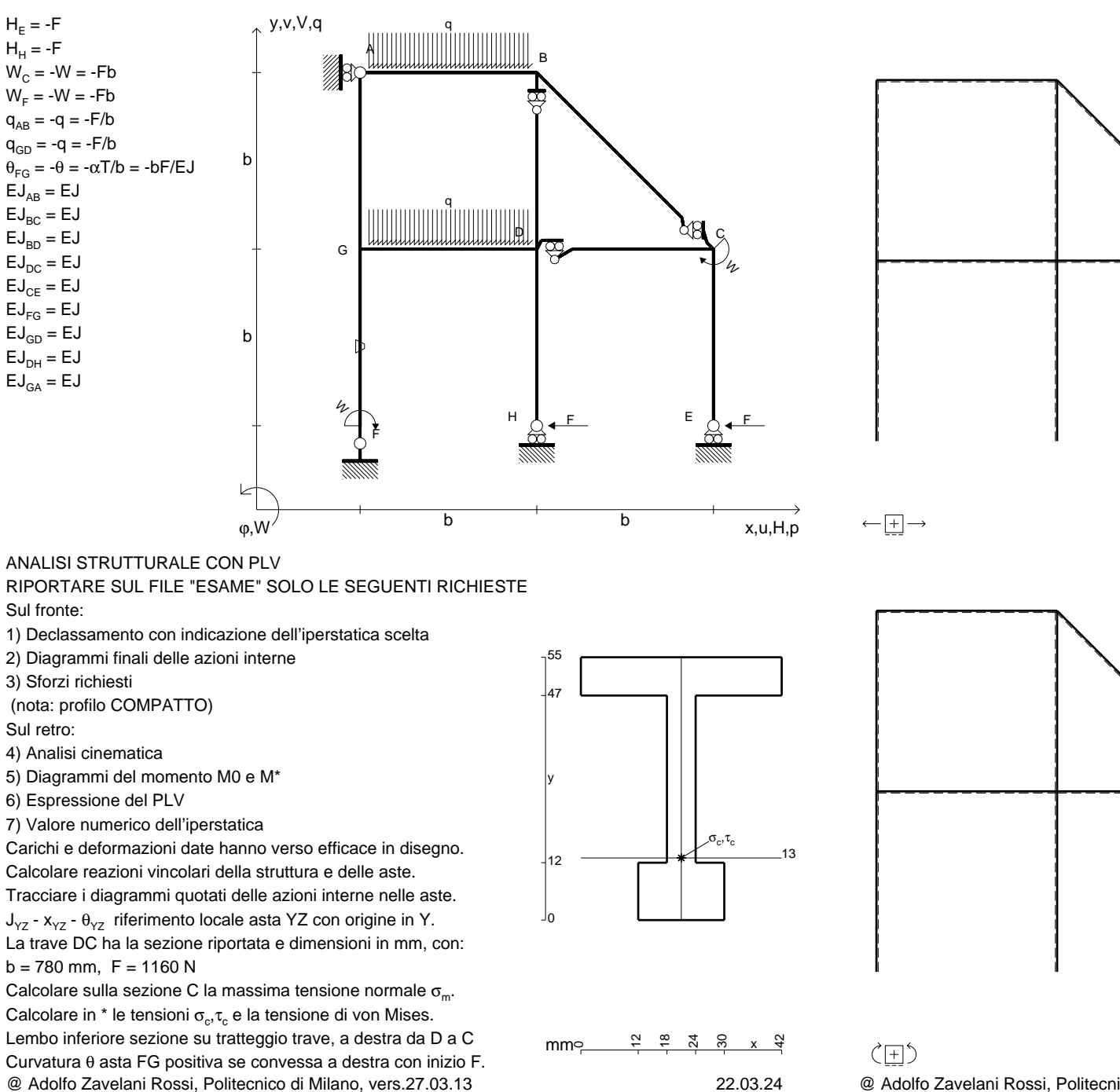

@ Adolfo Zavelani Rossi, Politecnico di Milano, vers.27.03.13 22.03.24

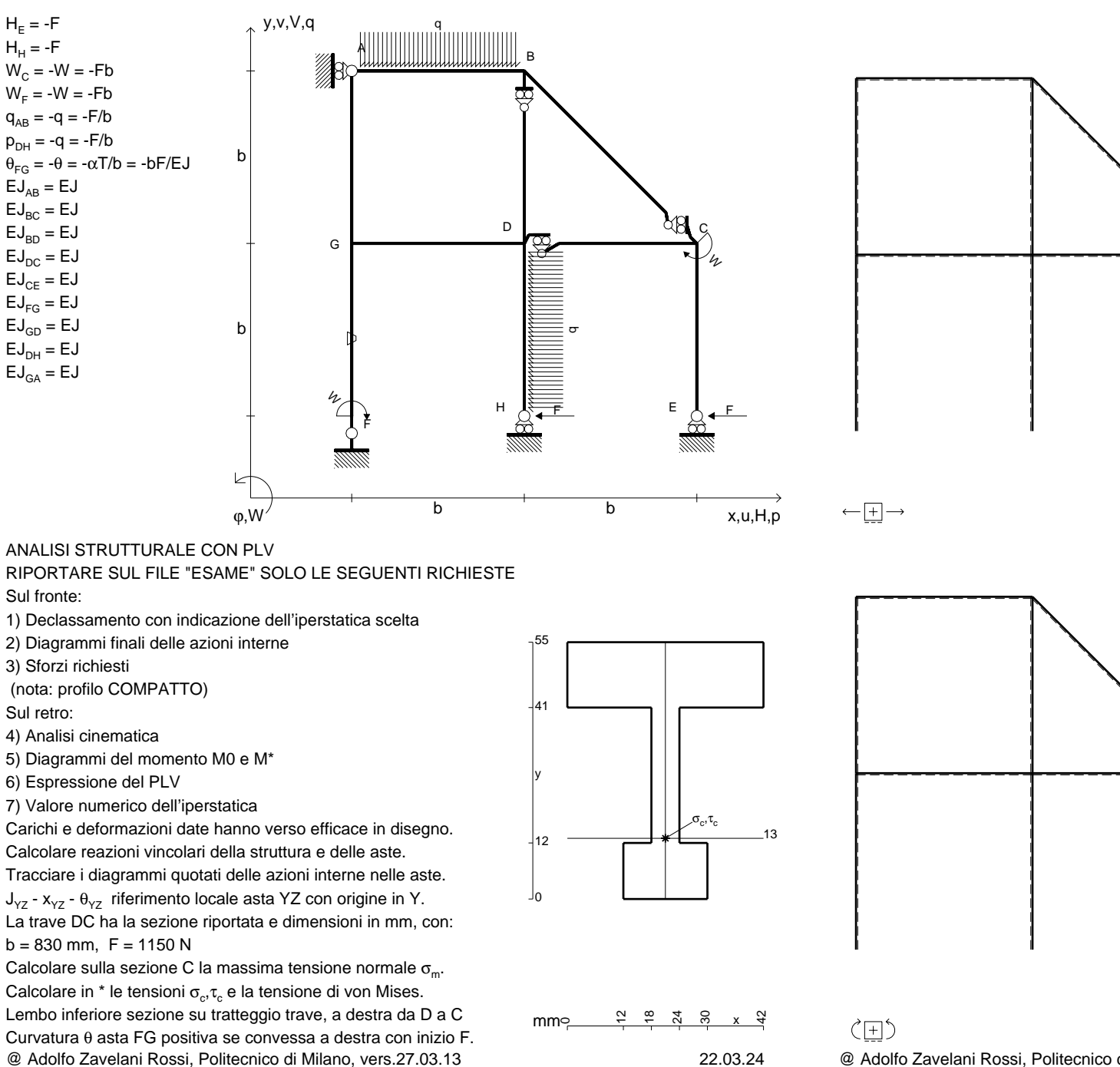

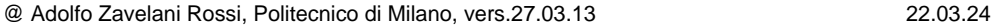

 ${\sf H}_{{\sf H}}$  = -F

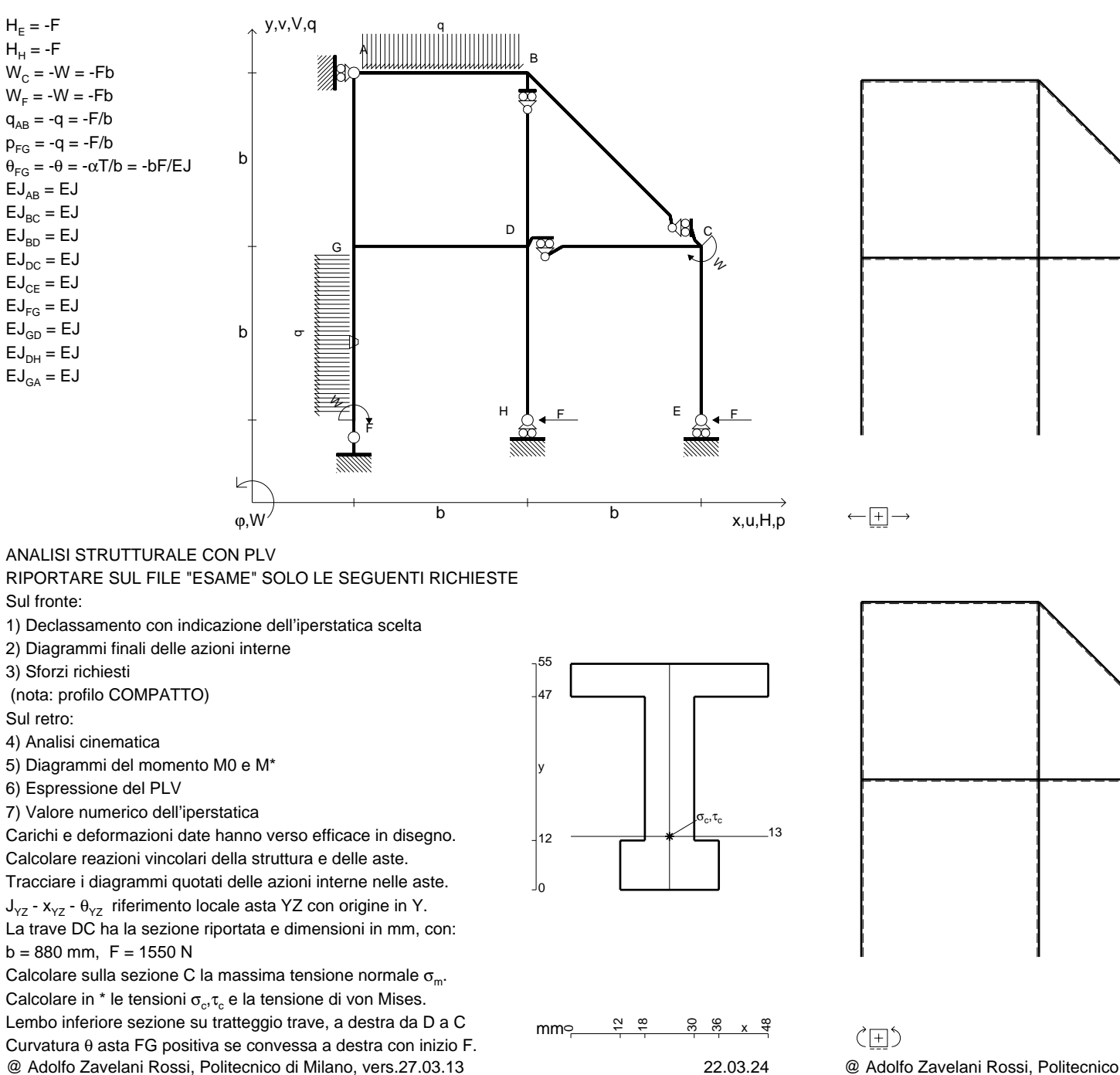

@ Adolfo Zavelani Rossi, Politecnico di Milano, vers.27.03.13 22.03.24

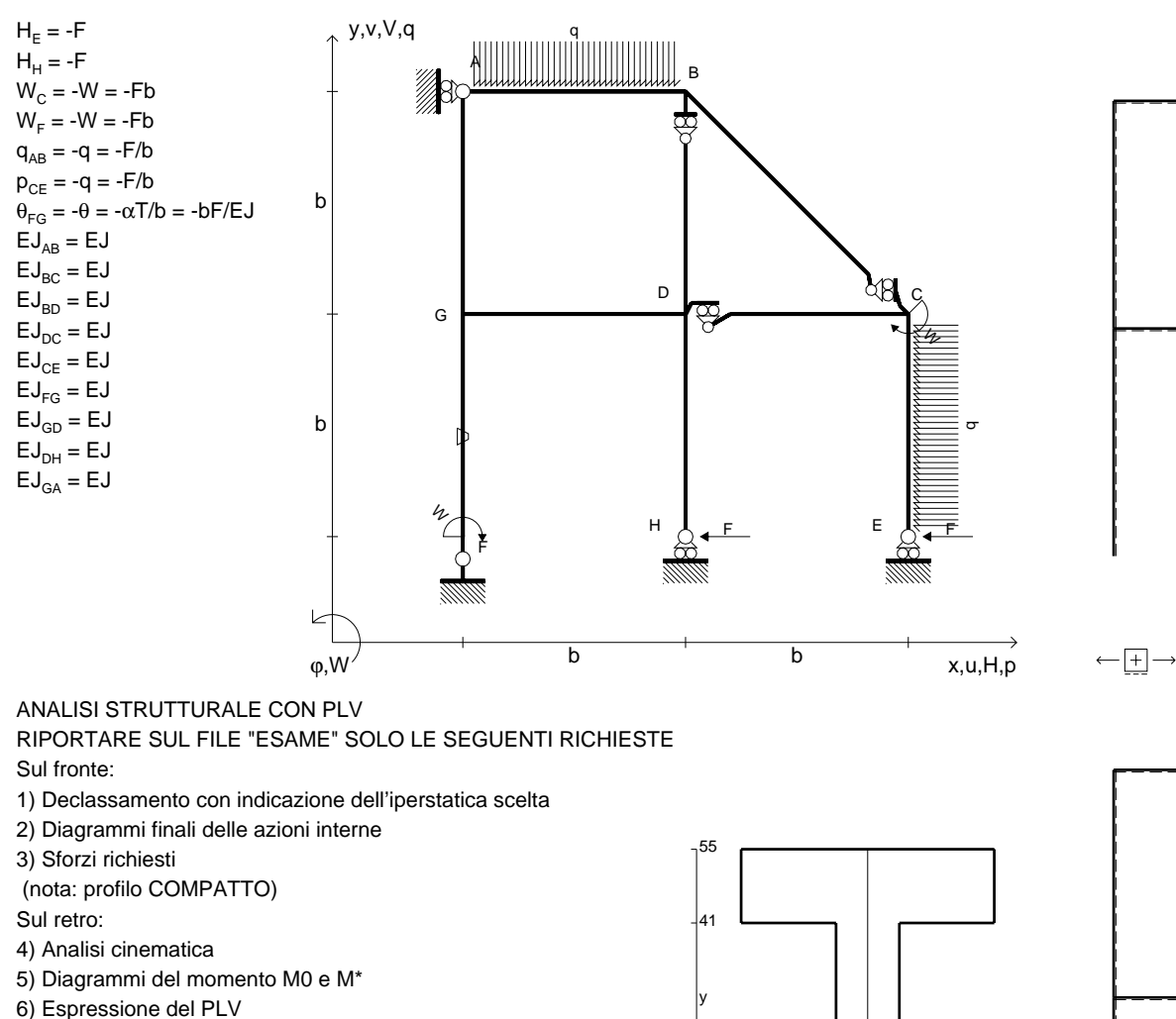

7) Valore numerico dell'iperstatica

Carichi e deformazioni date hanno verso efficace in disegno.

Calcolare reazioni vincolari della struttura e delle aste.

Tracciare i diagrammi quotati delle azioni interne nelle aste. $J_{yz}$  -  $x_{yz}$  -  $\theta_{yz}$  riferimento locale asta YZ con origine in Y.

La trave DC ha la sezione riportata e dimensioni in mm, con: $b = 930$  mm,  $F = 1240$  N

@ Adolfo Zavelani Rossi, Politecnico di Milano, vers.27.03.13 22.03.24Calcolare sulla sezione C la massima tensione normale  $\sigma_{\scriptscriptstyle \rm m}$ . Calcolare in \* le tensioni  $\sigma_{\alpha} \tau_{\alpha}$  e la tensione di von Mises. Lembo inferiore sezione su tratteggio trave, a destra da D a CCurvatura θ asta FG positiva se convessa a destra con inizio F.

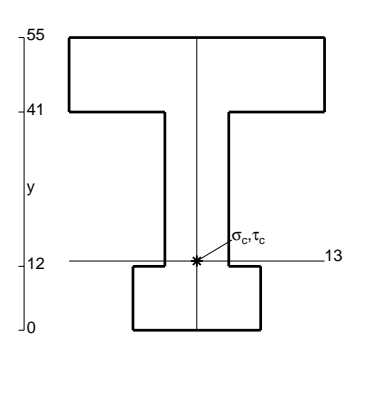

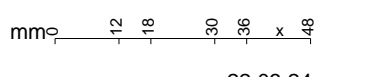

 $\zeta$   $\Box$ 

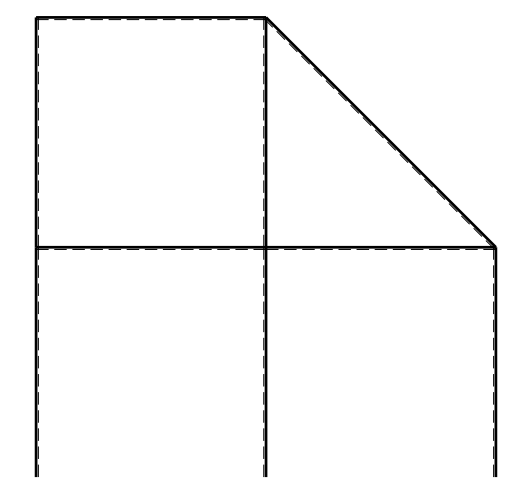

旧

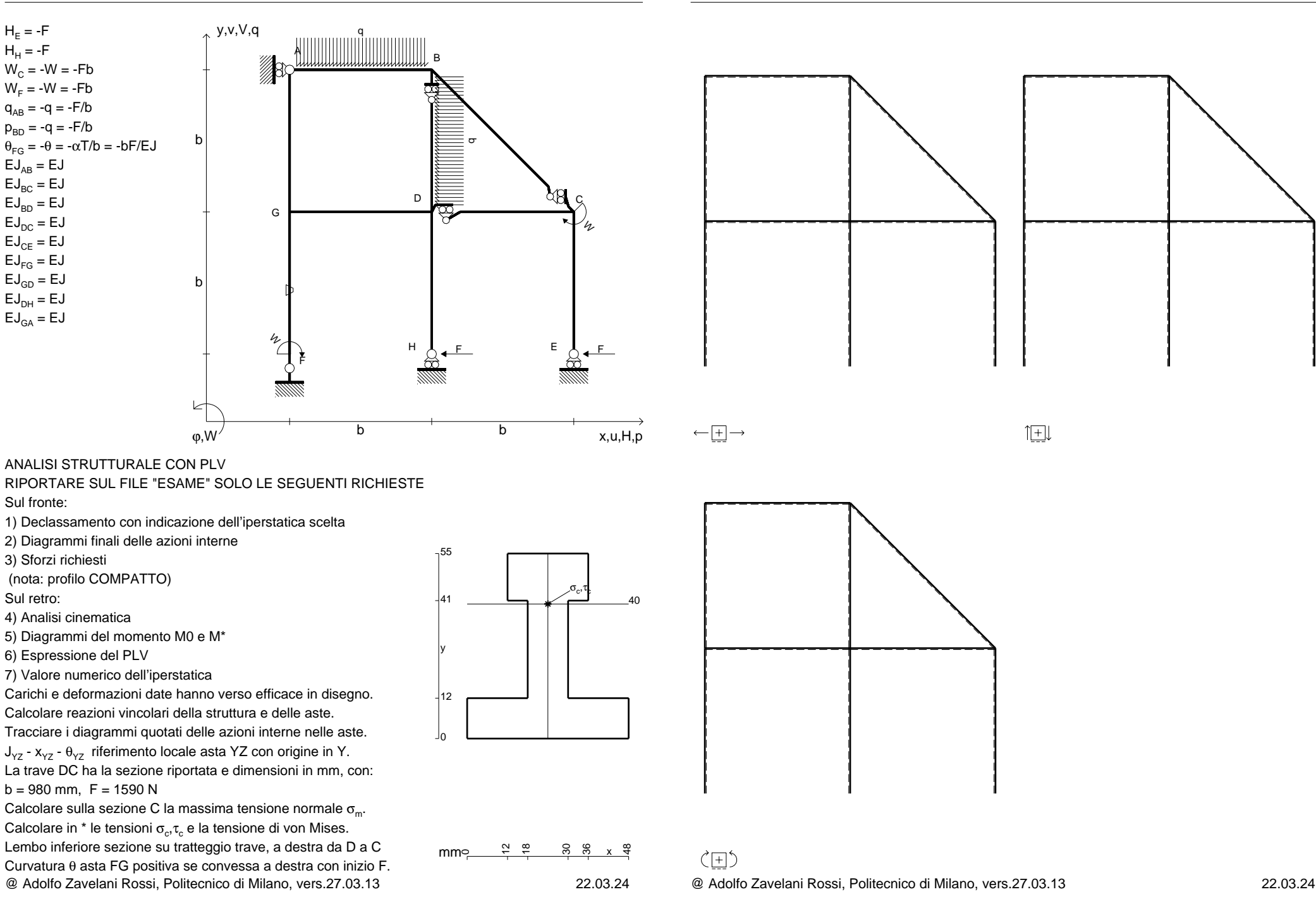

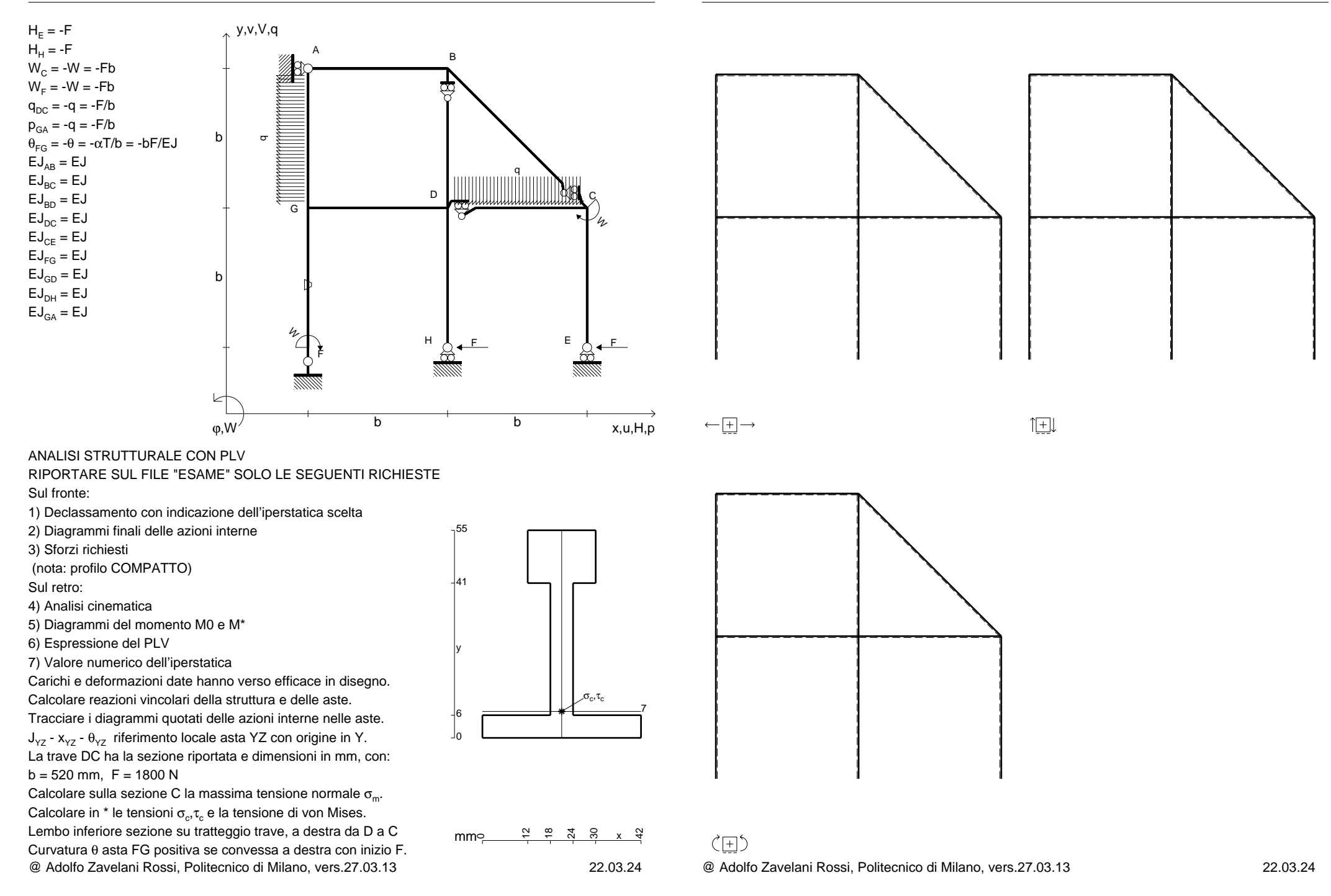

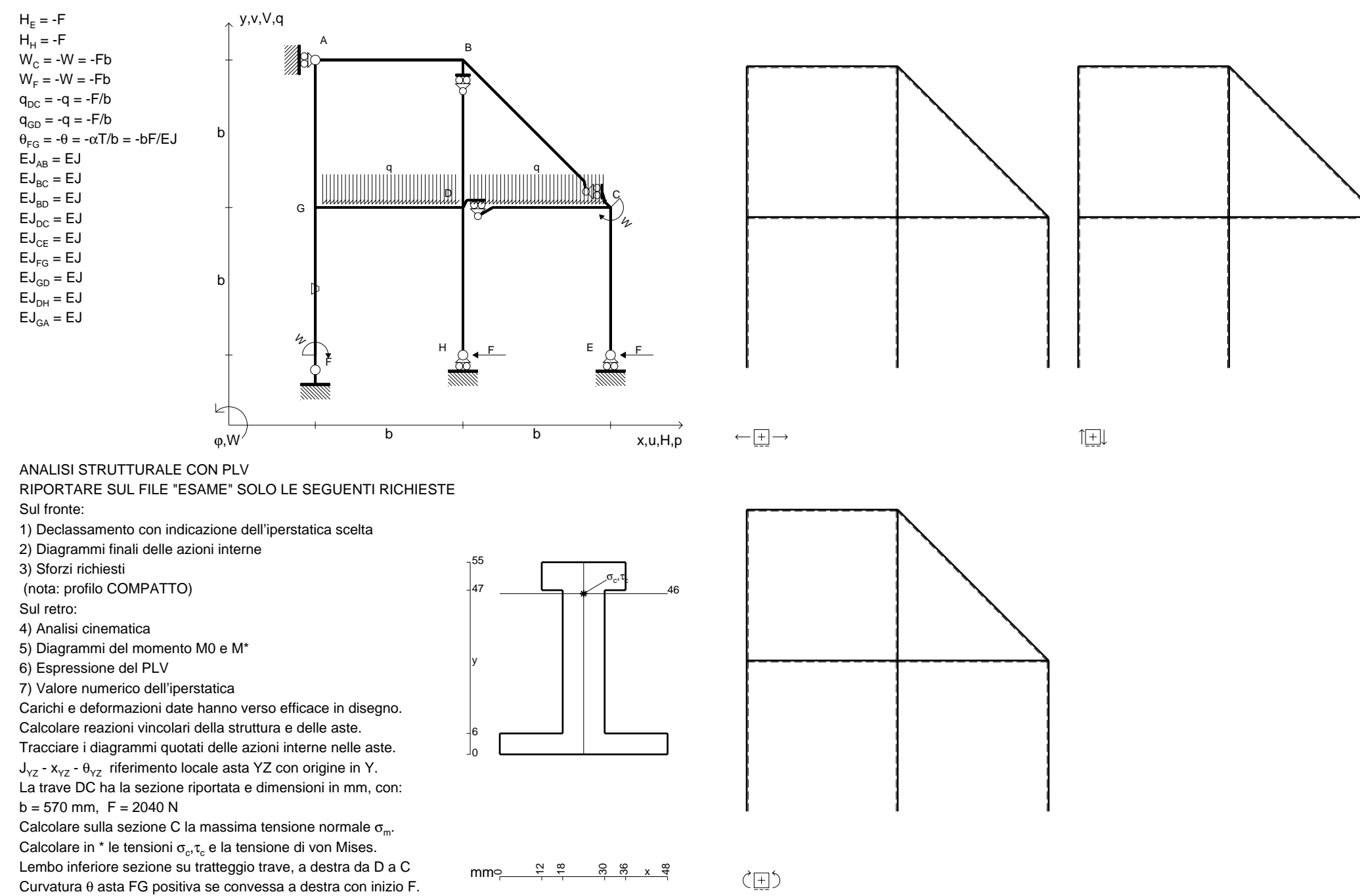

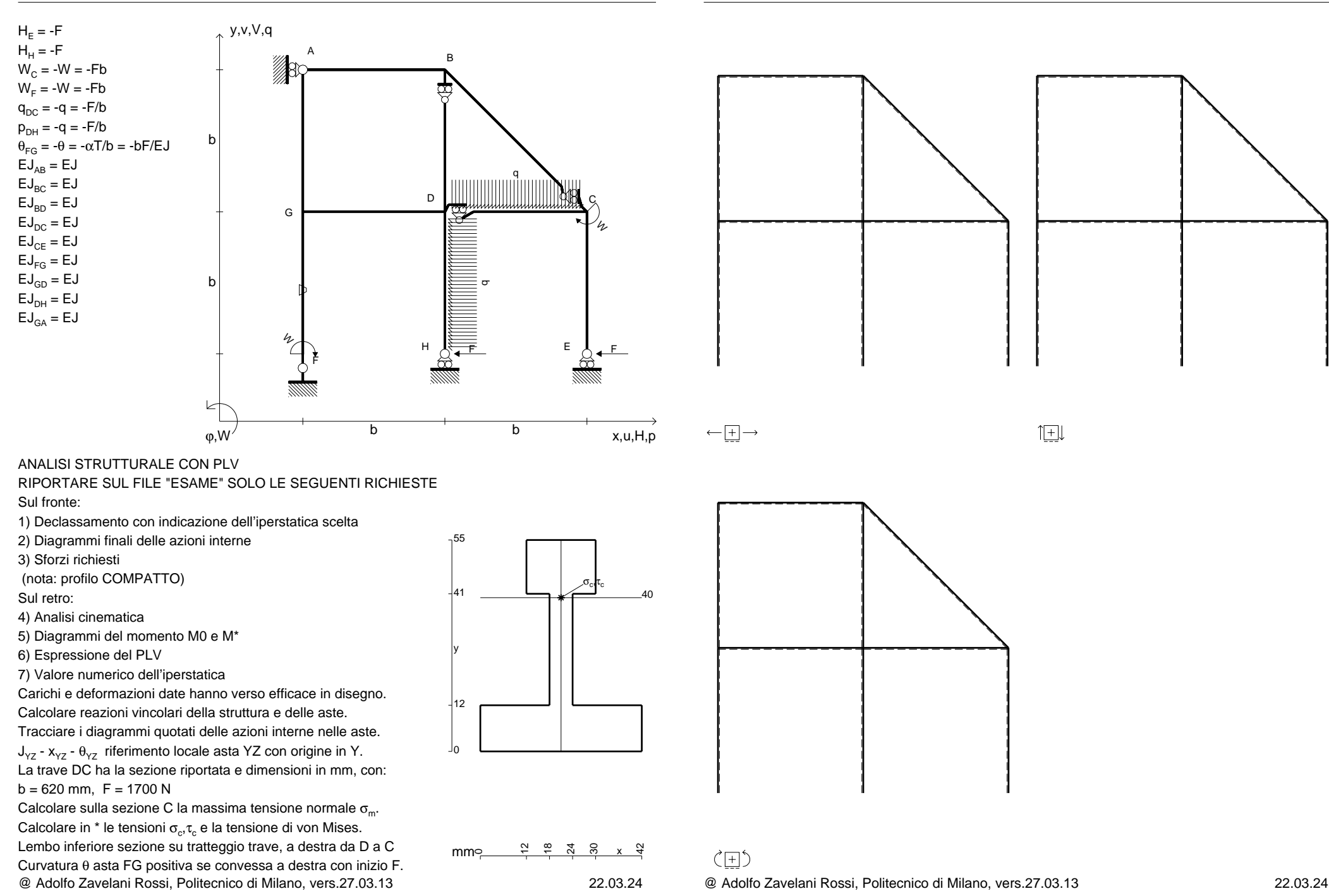

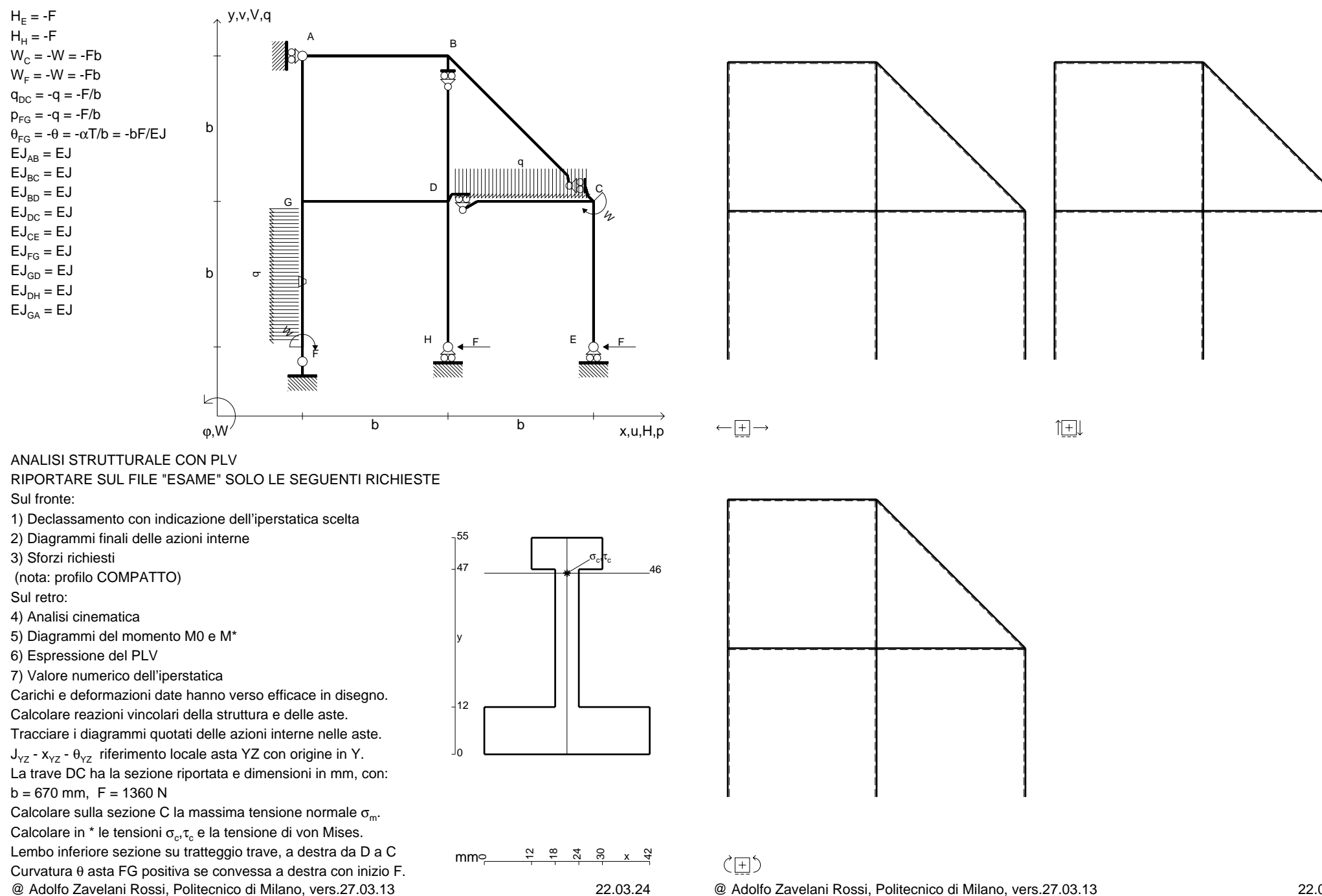

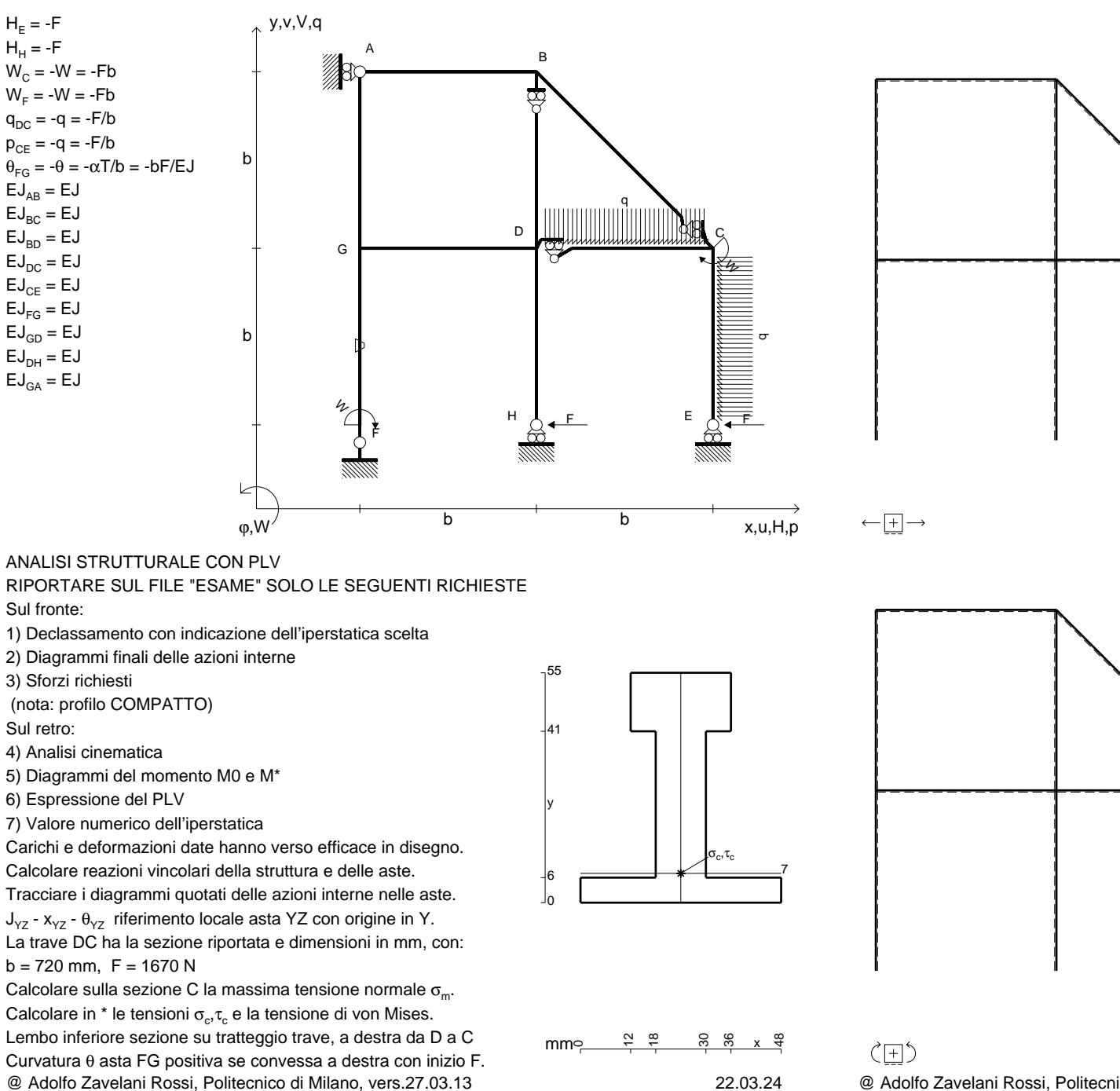

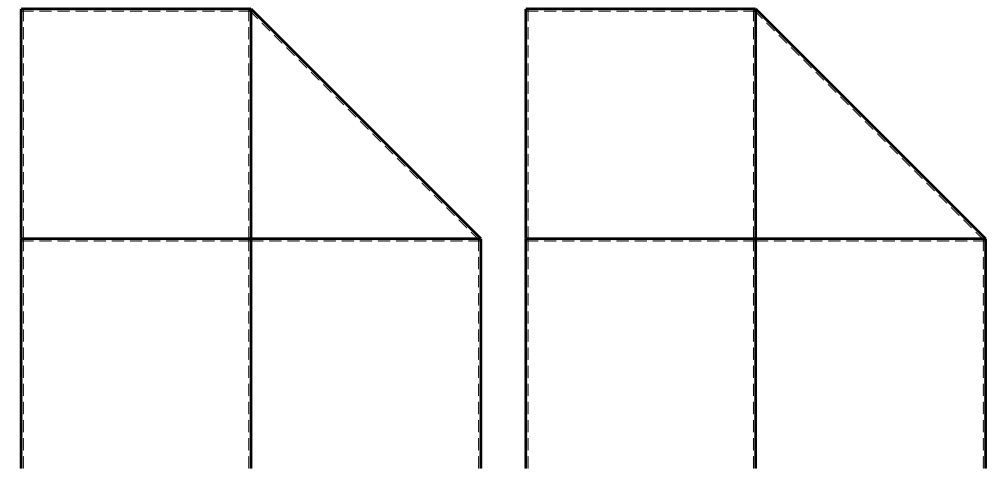

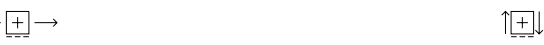

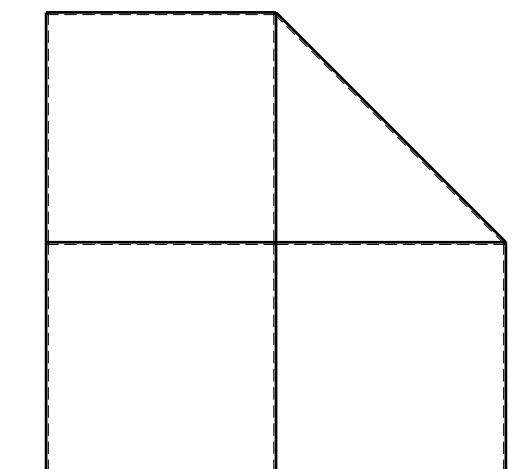

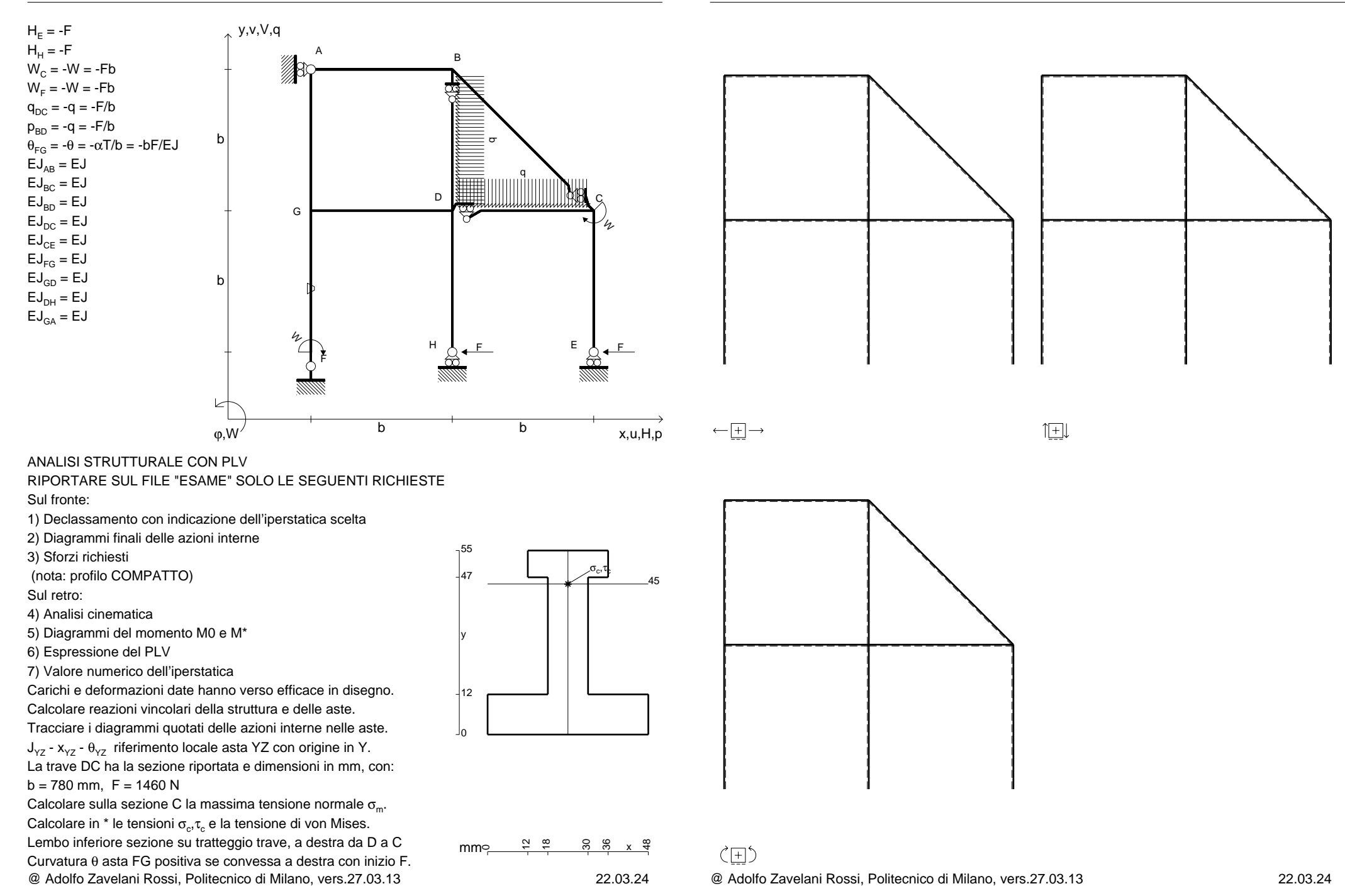

CI06.xxxx.096

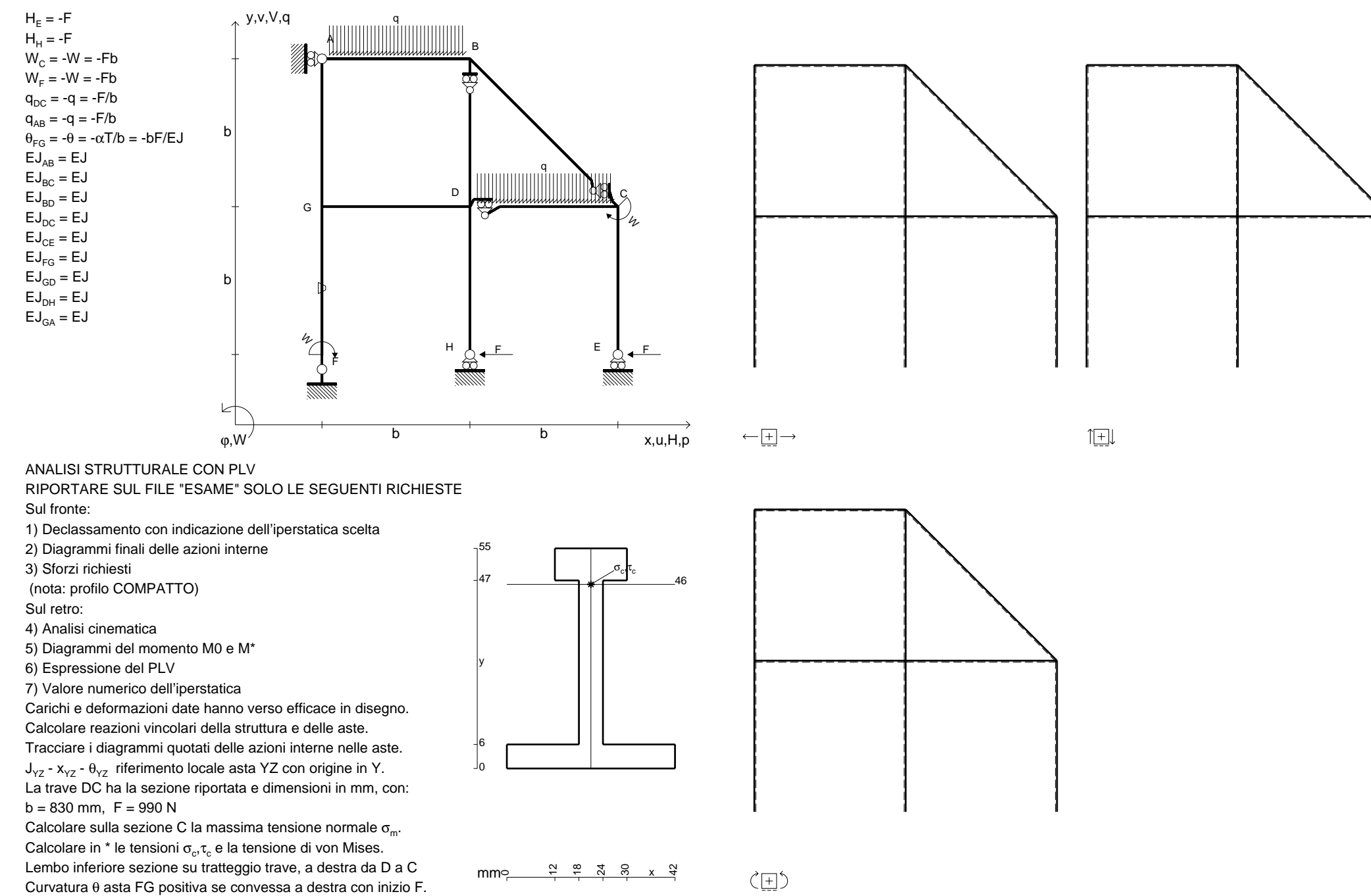

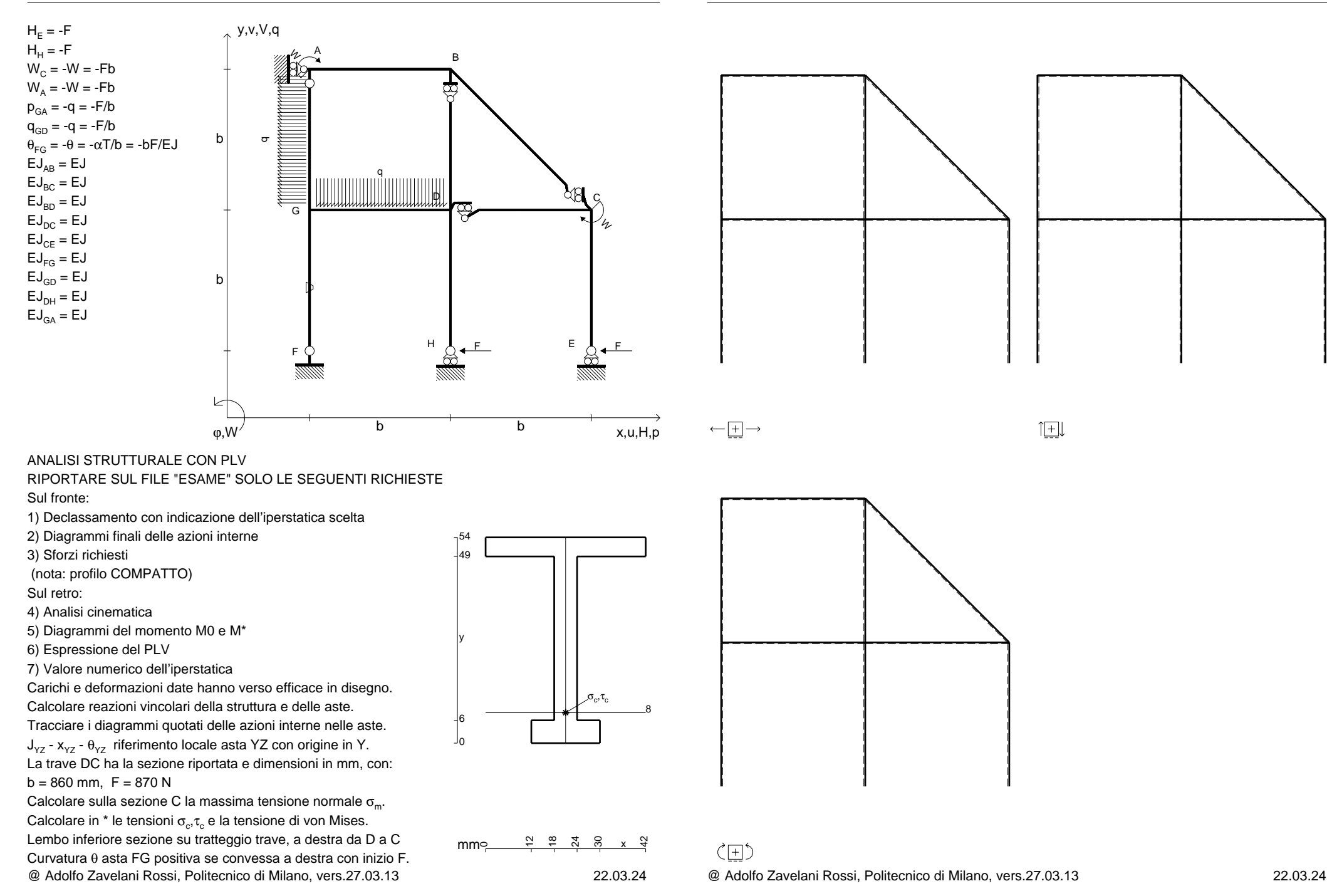

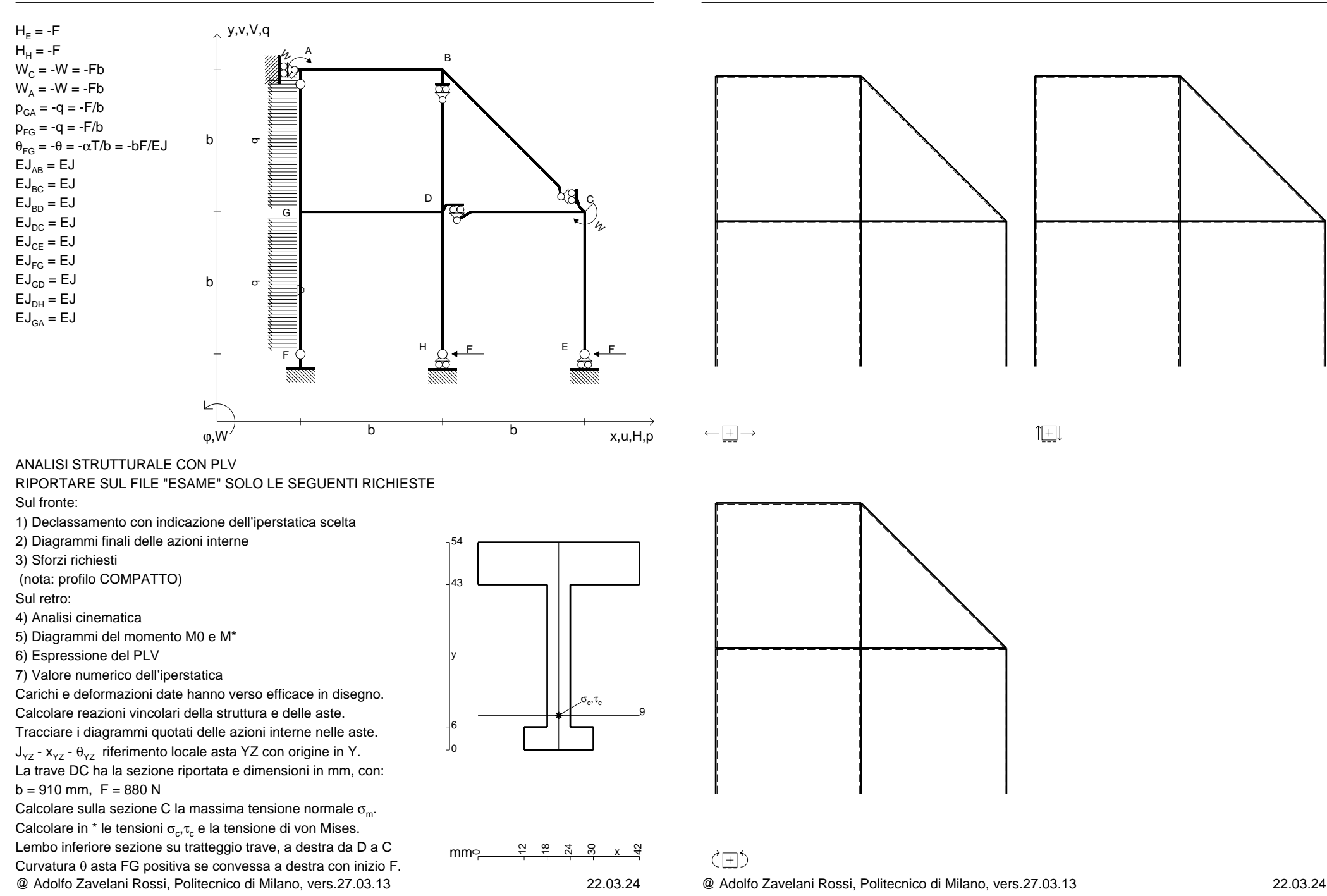

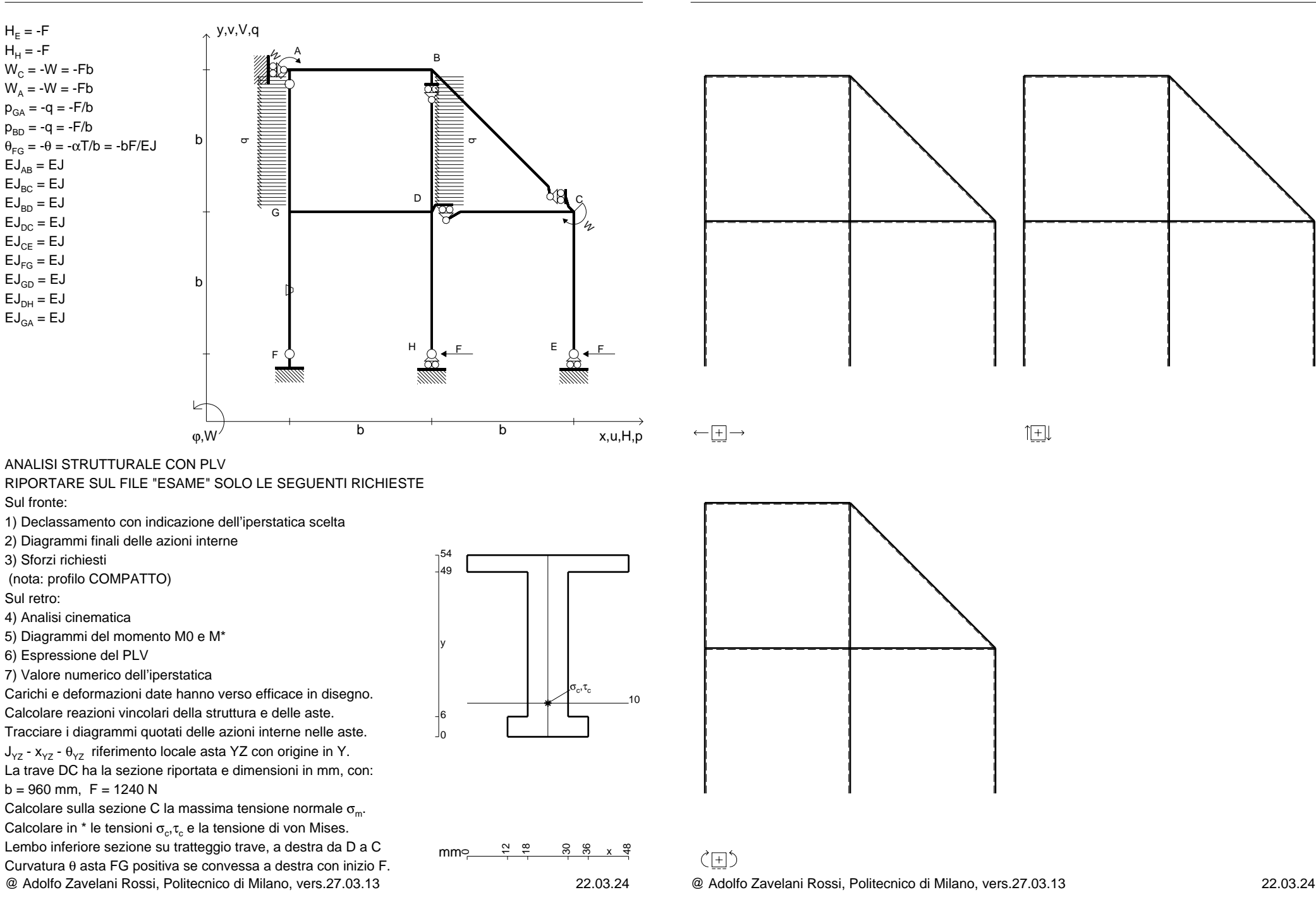

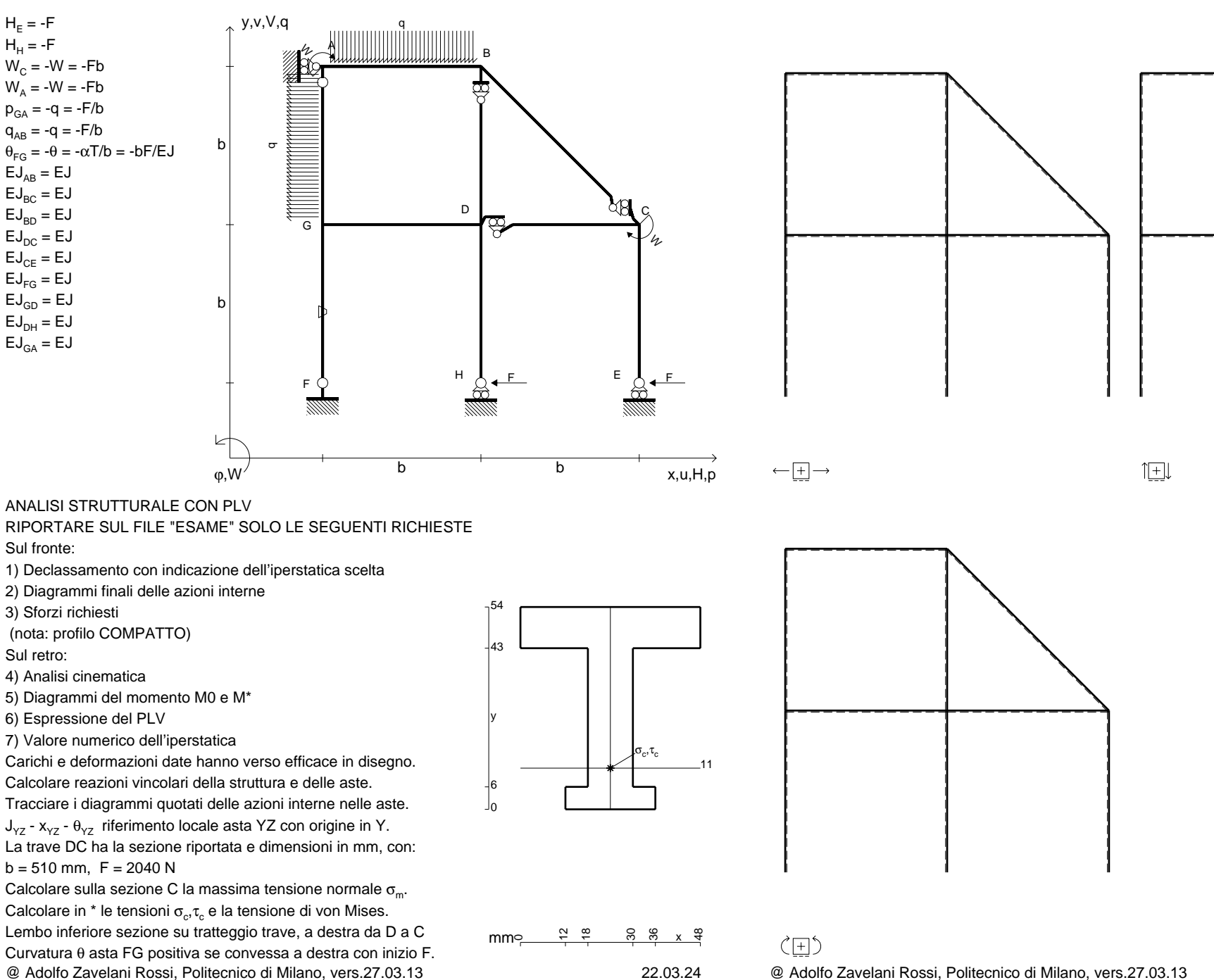

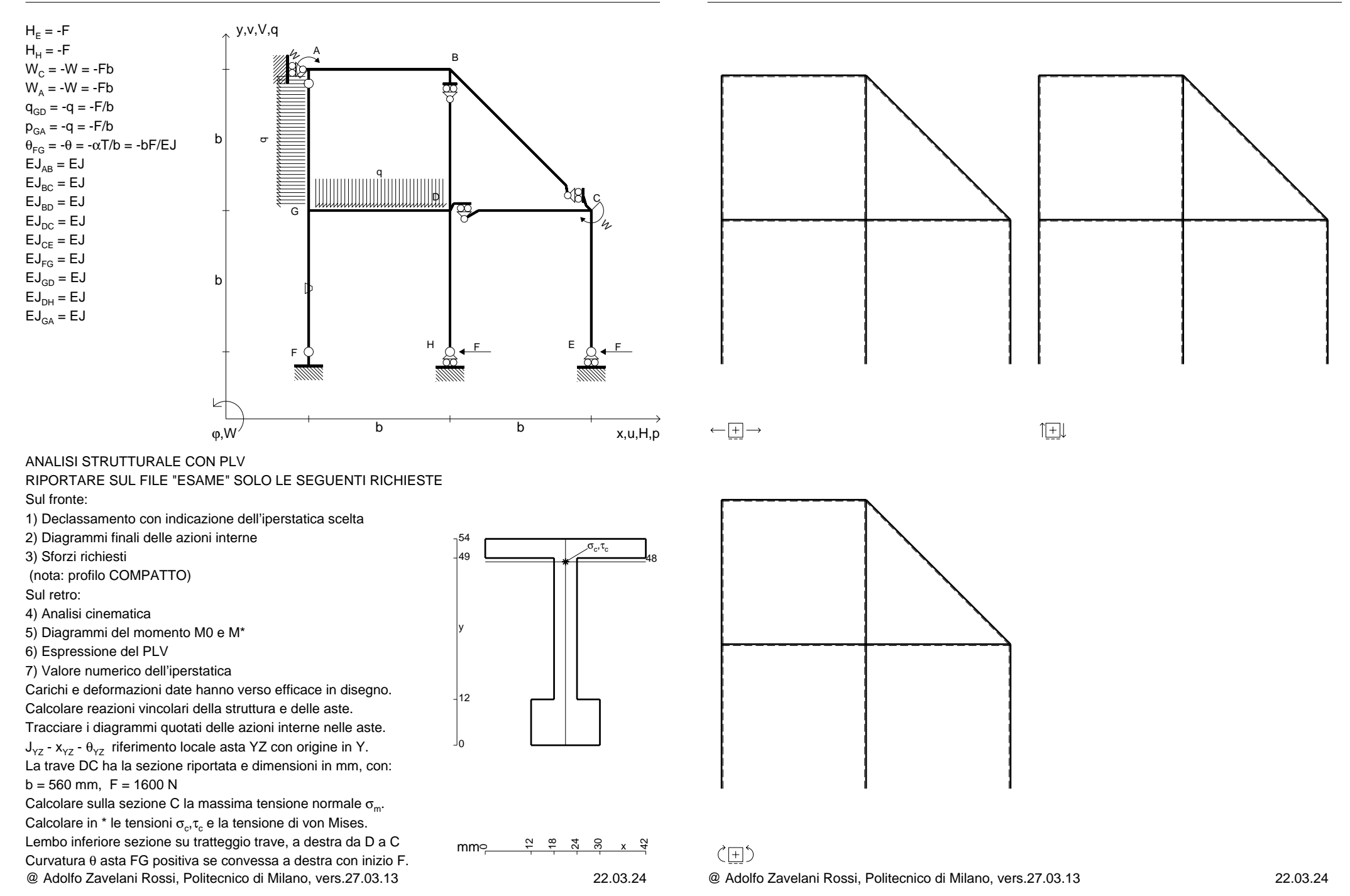

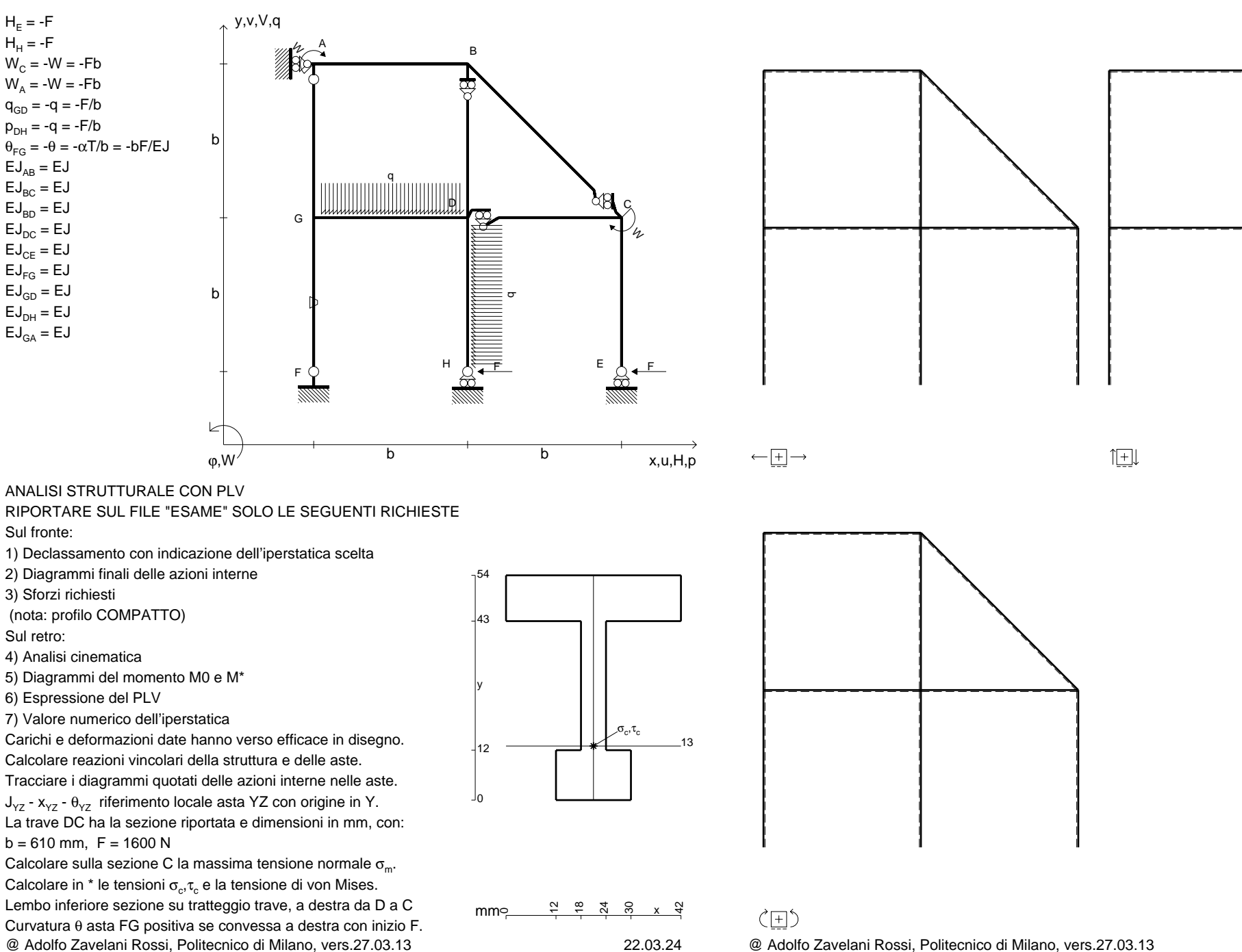

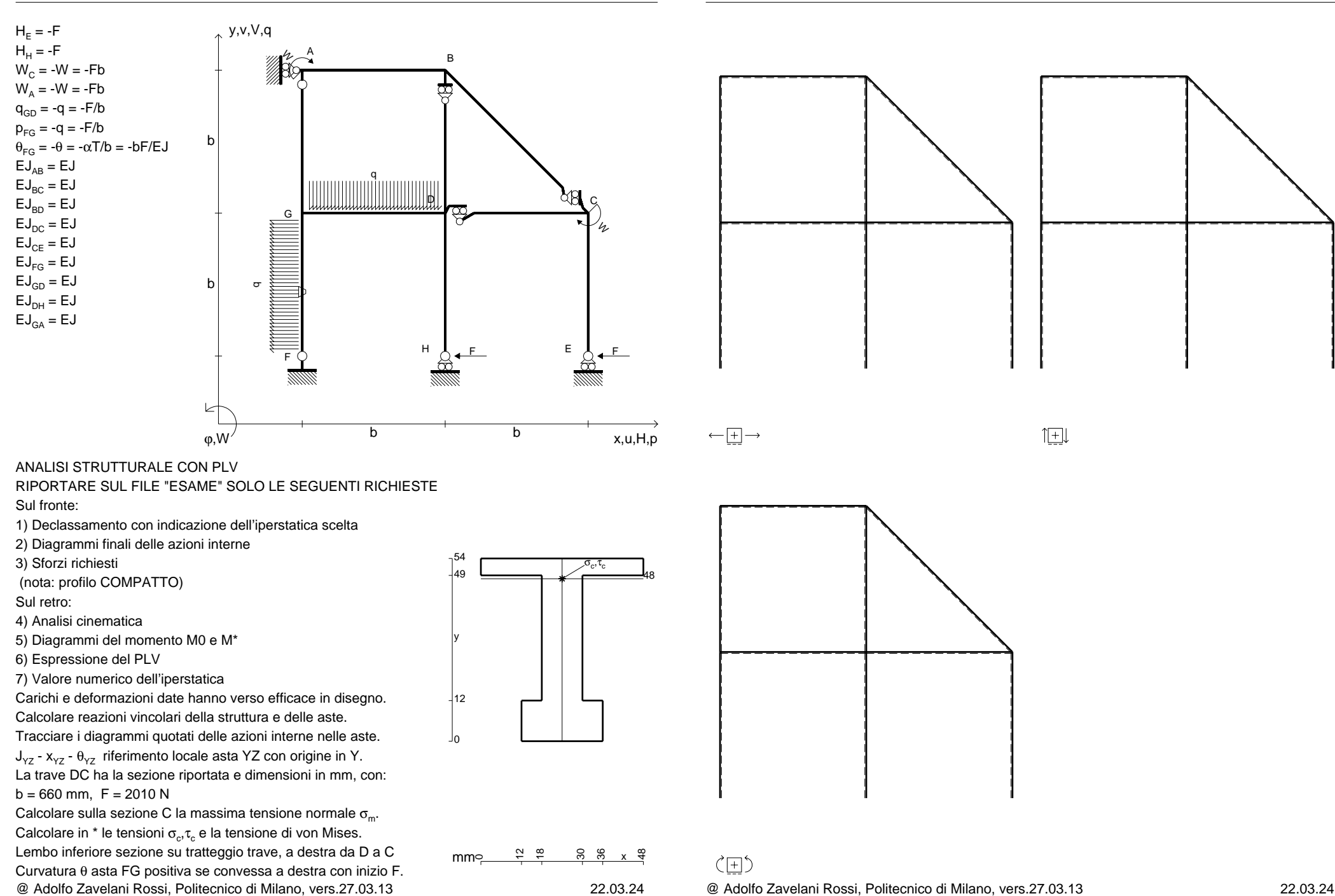

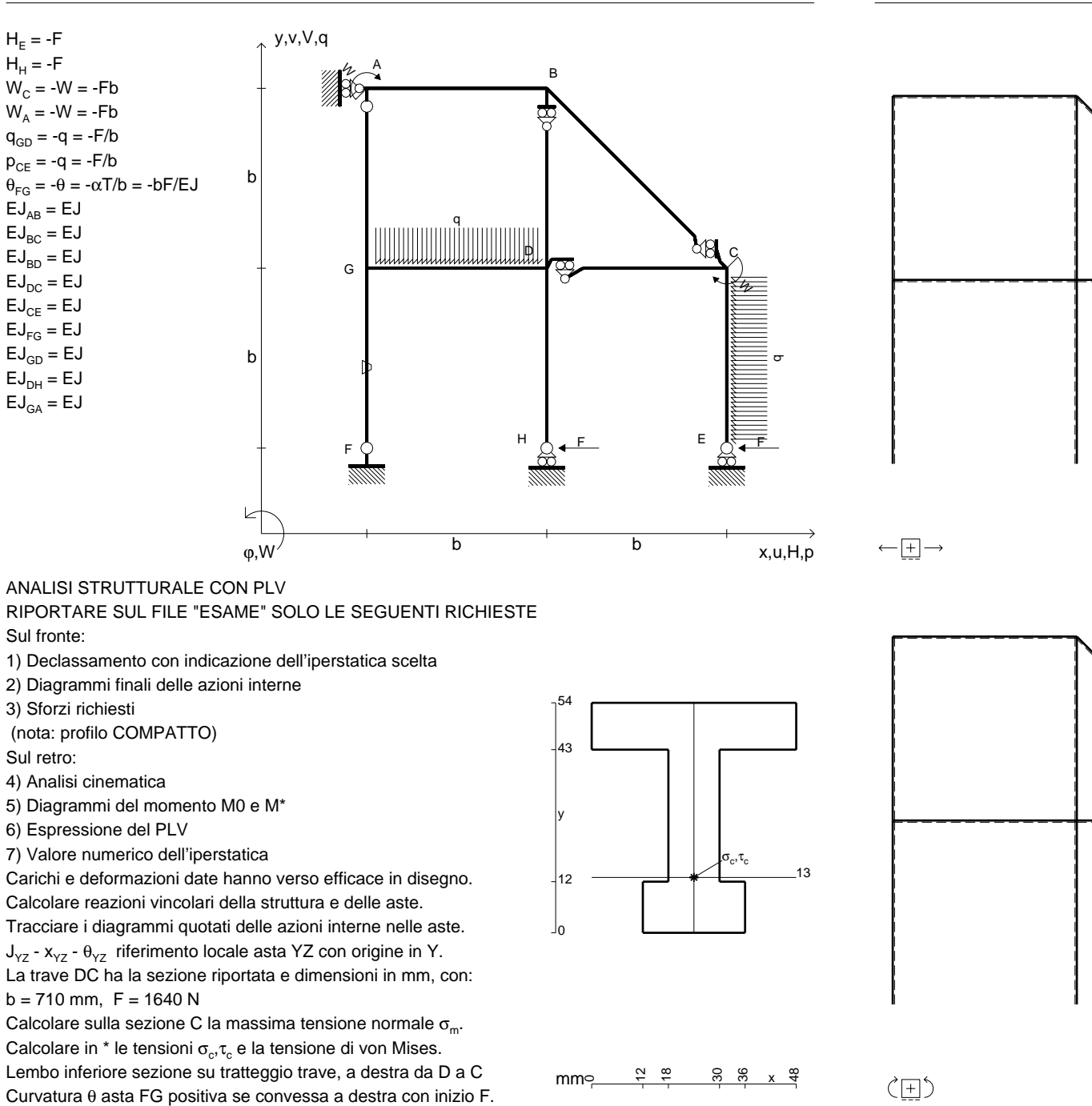

@ Adolfo Zavelani Rossi, Politecnico di Milano, vers.27.03.13 22.03.24

@ Adolfo Zavelani Rossi, Politecnico di Milano, vers.27.03.13 22.03.24

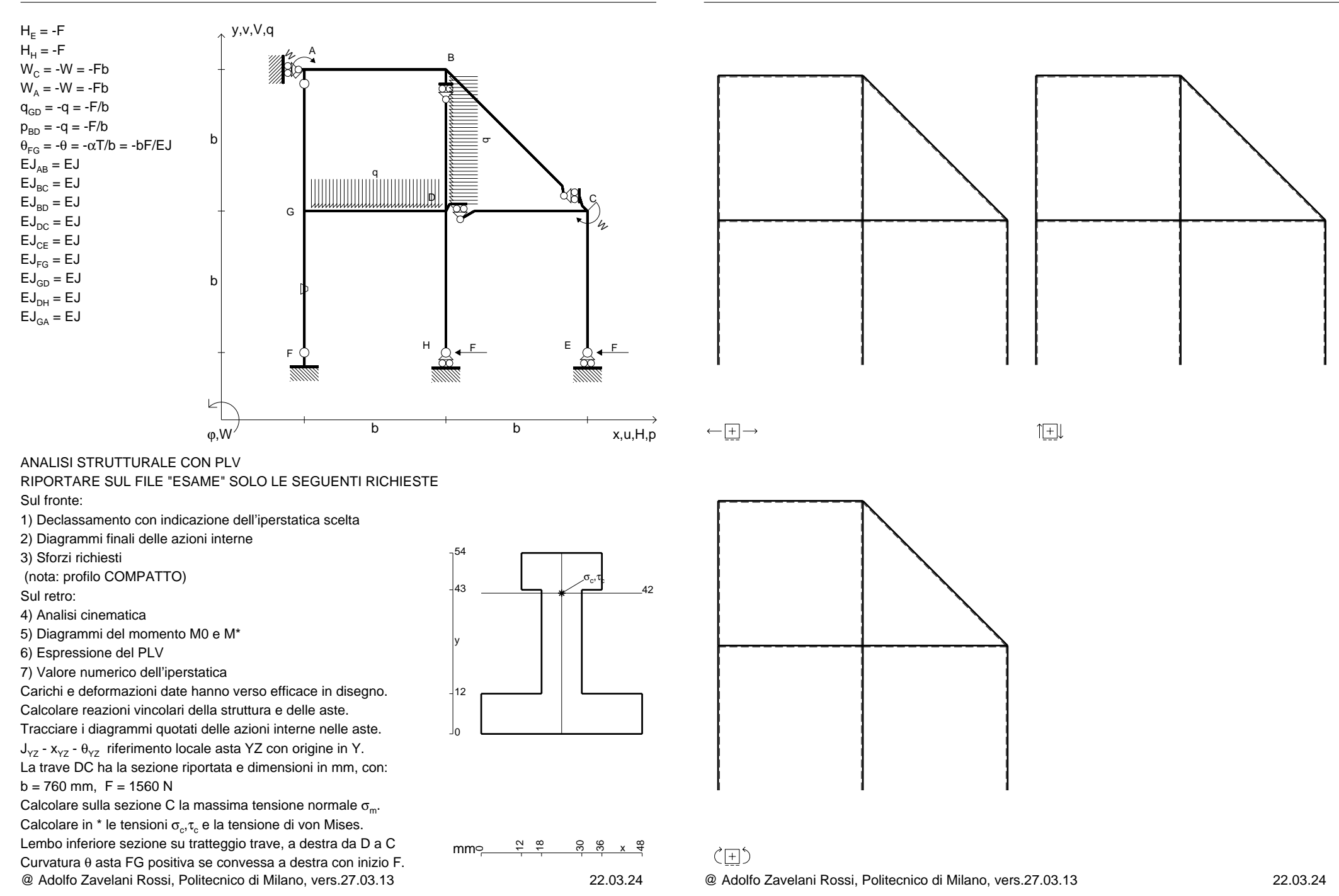

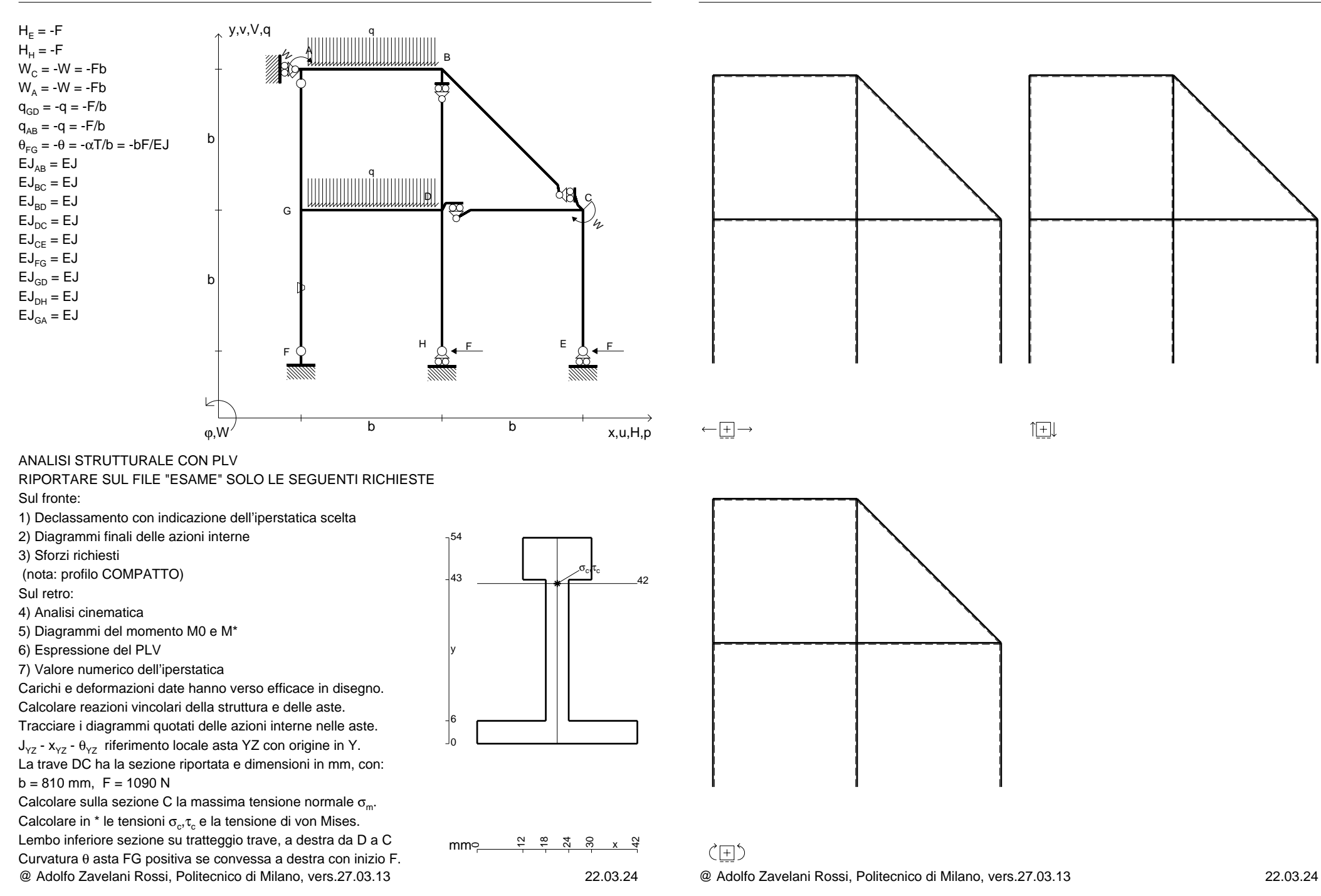

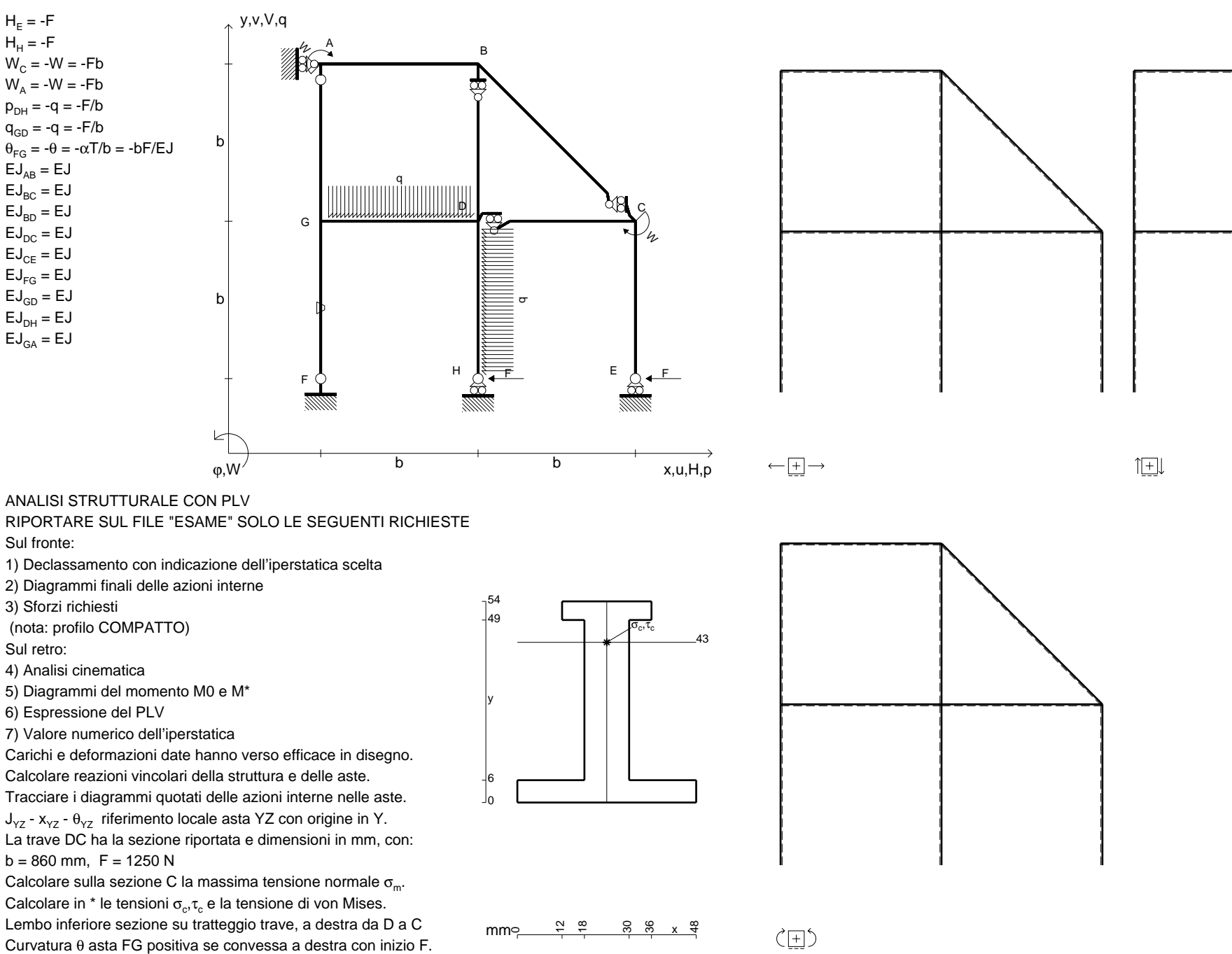

@ Adolfo Zavelani Rossi, Politecnico di Milano, vers.27.03.13 22.03.24

 $H_F = -F$  ${\sf H}_{{\sf H}}$  = -F W $_{\rm C}$  = -W = -Fb  $W_A = -W = -Fb$ p<sub>DH</sub> = -q = -F/b  $p_{CE} = -q = -F/b$ 

 $EJ_{AB} = EJ$  $\mathsf{E}\mathsf{J}_{\mathsf{BC}} = \mathsf{E}\mathsf{J}$  $\mathsf{E}\mathsf{J}_{\mathsf{BD}}^{\phantom{\dag}}=\mathsf{E}\mathsf{J}$  $\mathsf{E}\mathsf{J}_\mathsf{DC} = \mathsf{E}\mathsf{J}$  $\mathsf{E}\mathsf{J}_\mathsf{CE} = \mathsf{E}\mathsf{J}$  $\mathsf{E}\mathsf{J}_{\mathsf{FG}} = \mathsf{E}\mathsf{J}$  $\mathsf{E}\mathsf{J}_{\mathsf{GD}}=\mathsf{E}\mathsf{J}$  $\mathsf{E}\mathsf{J}_\mathsf{DH}$  =  $\mathsf{E}\mathsf{J}$  $\mathsf{E}\mathsf{J}_{\mathsf{GA}} = \mathsf{E}\mathsf{J}$ 

Sul fronte:

Sul retro:

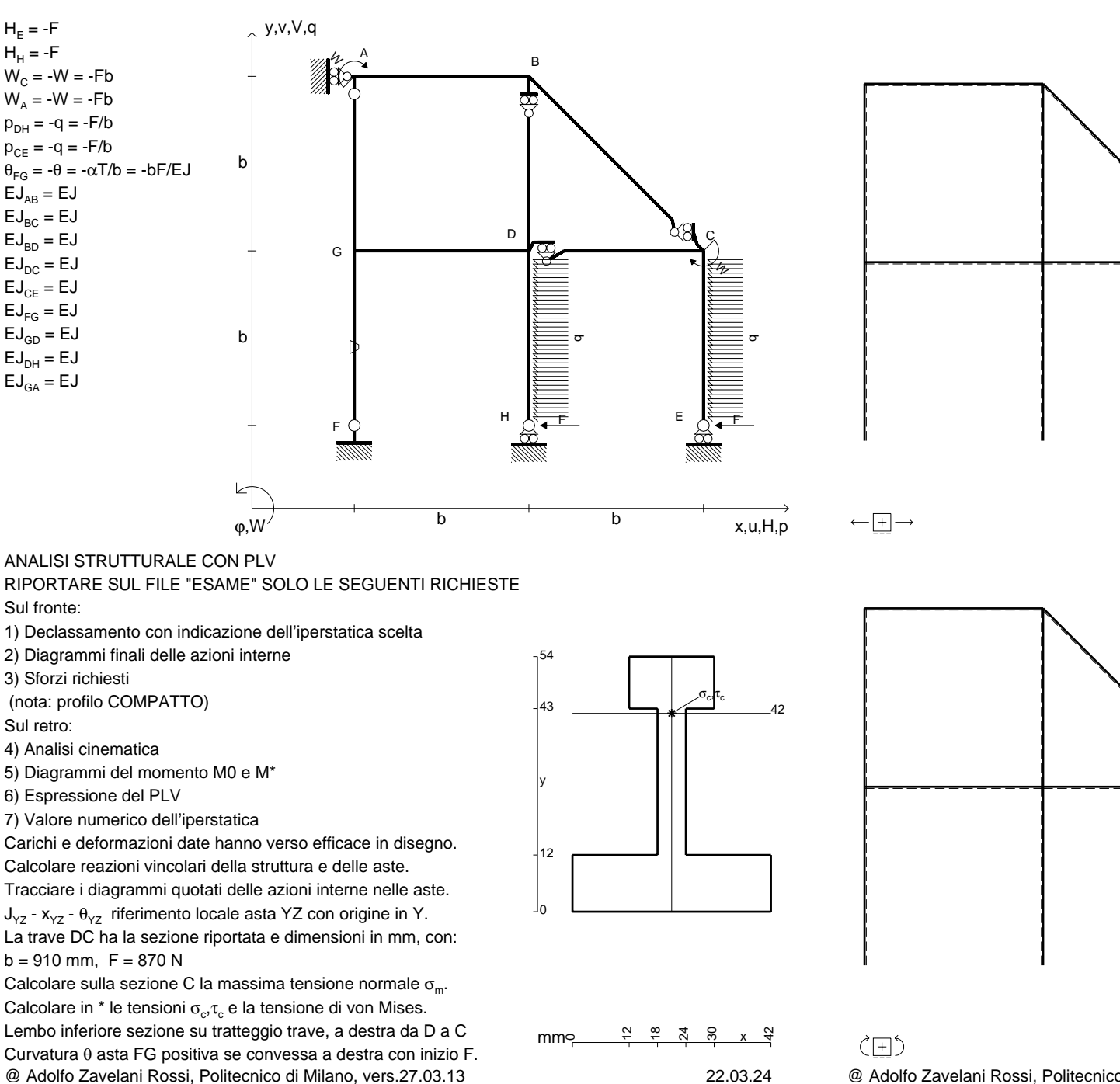

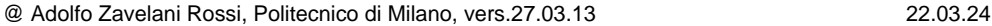
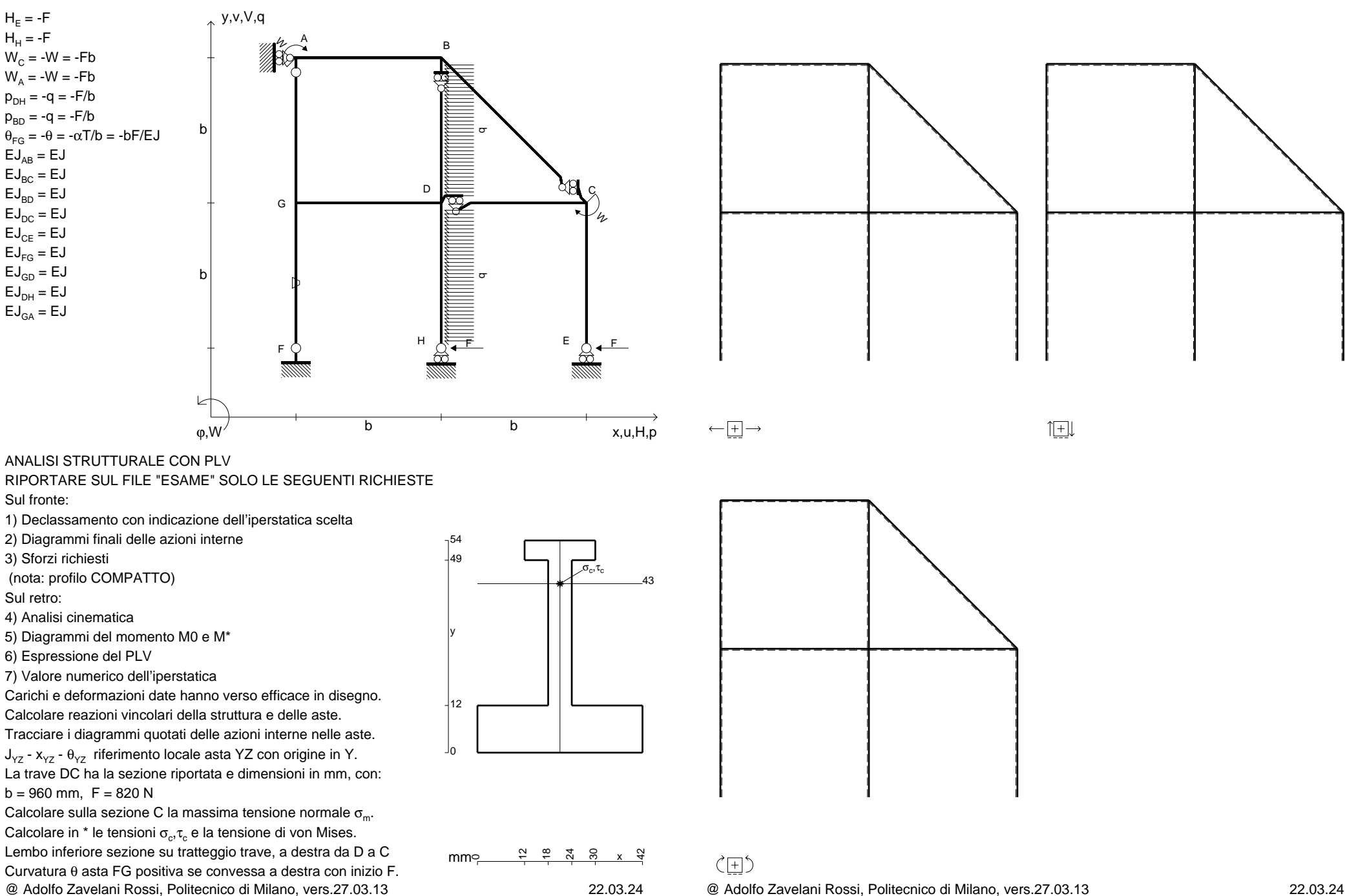

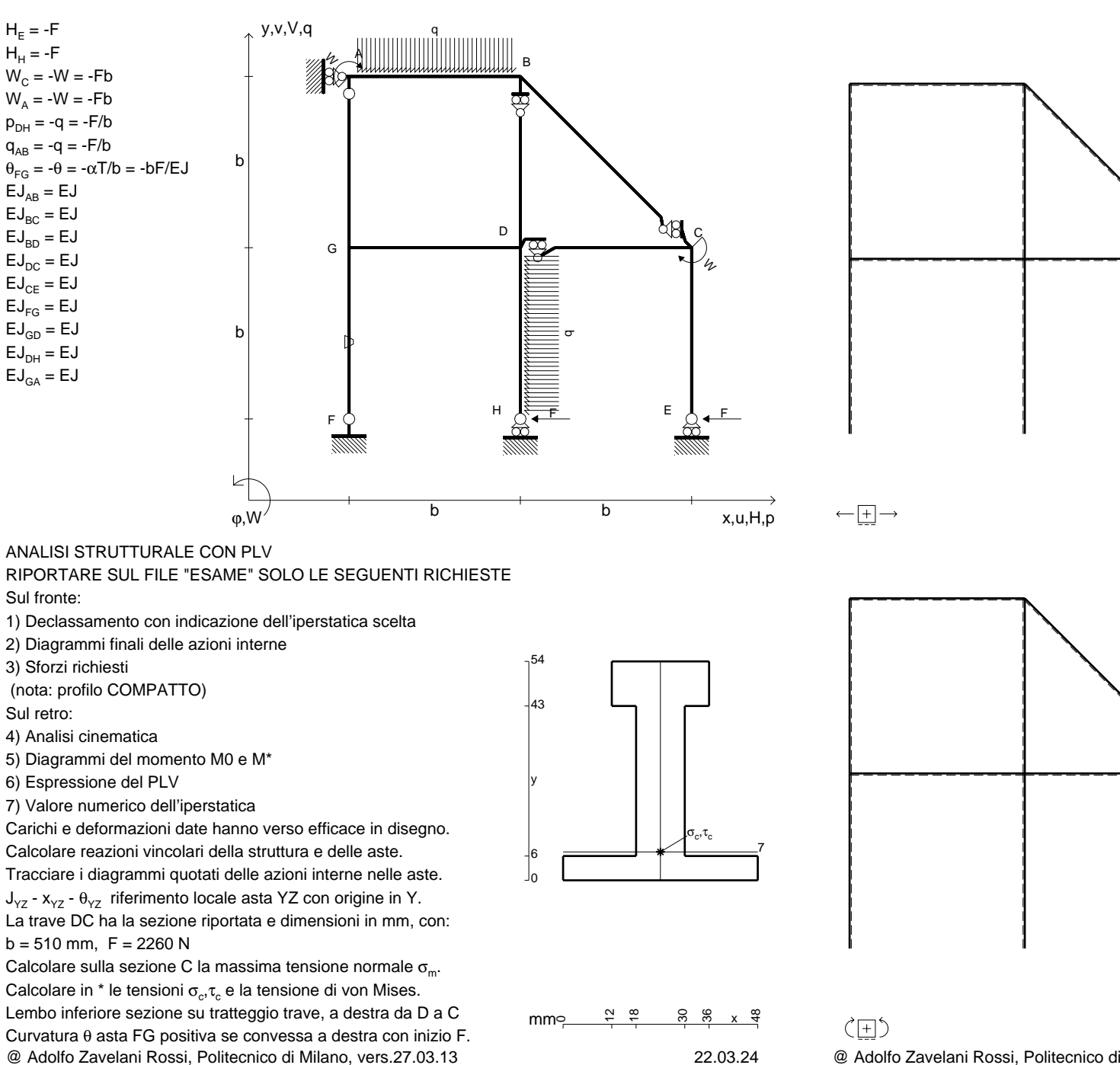

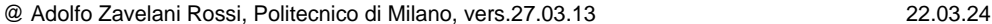

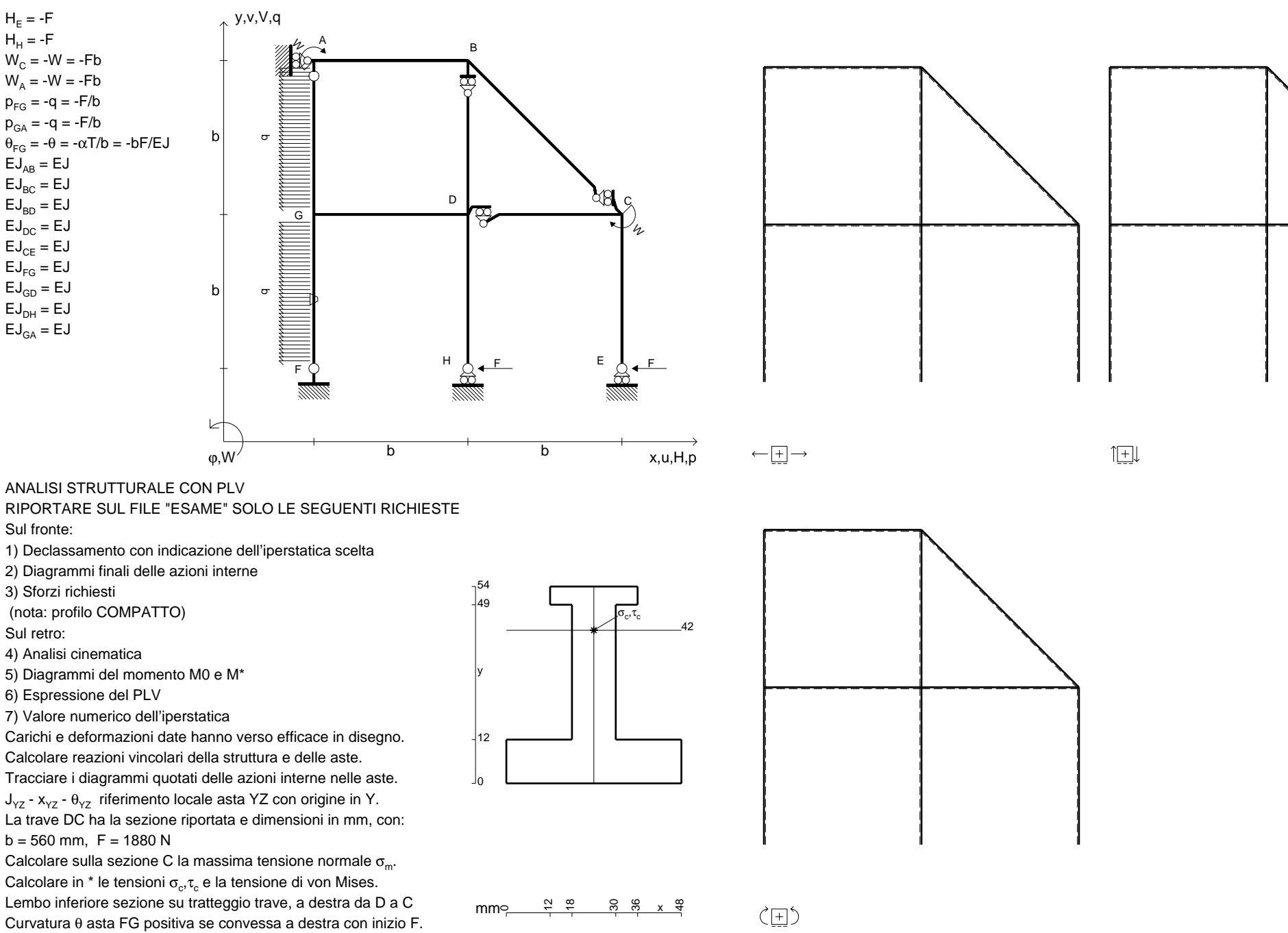

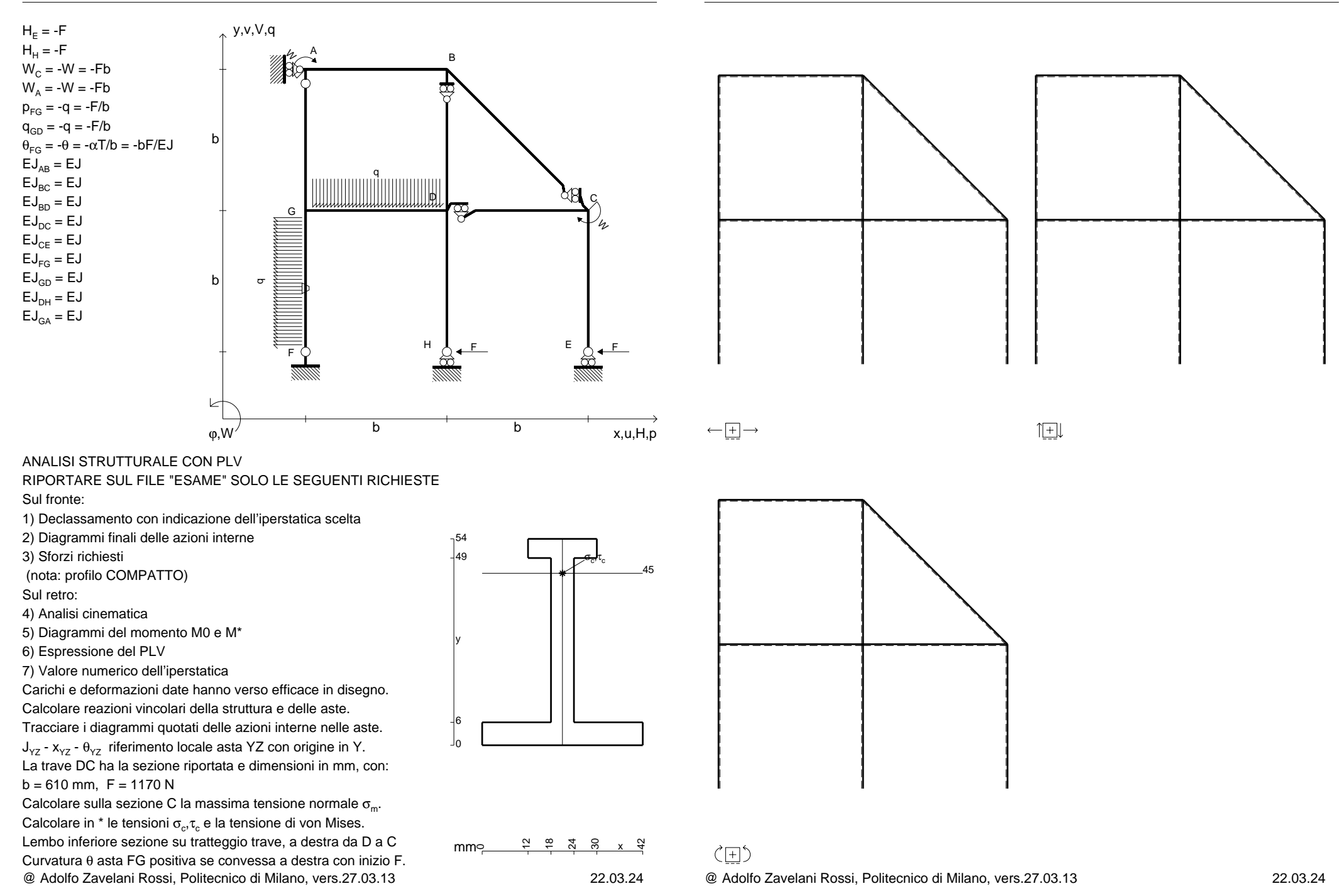

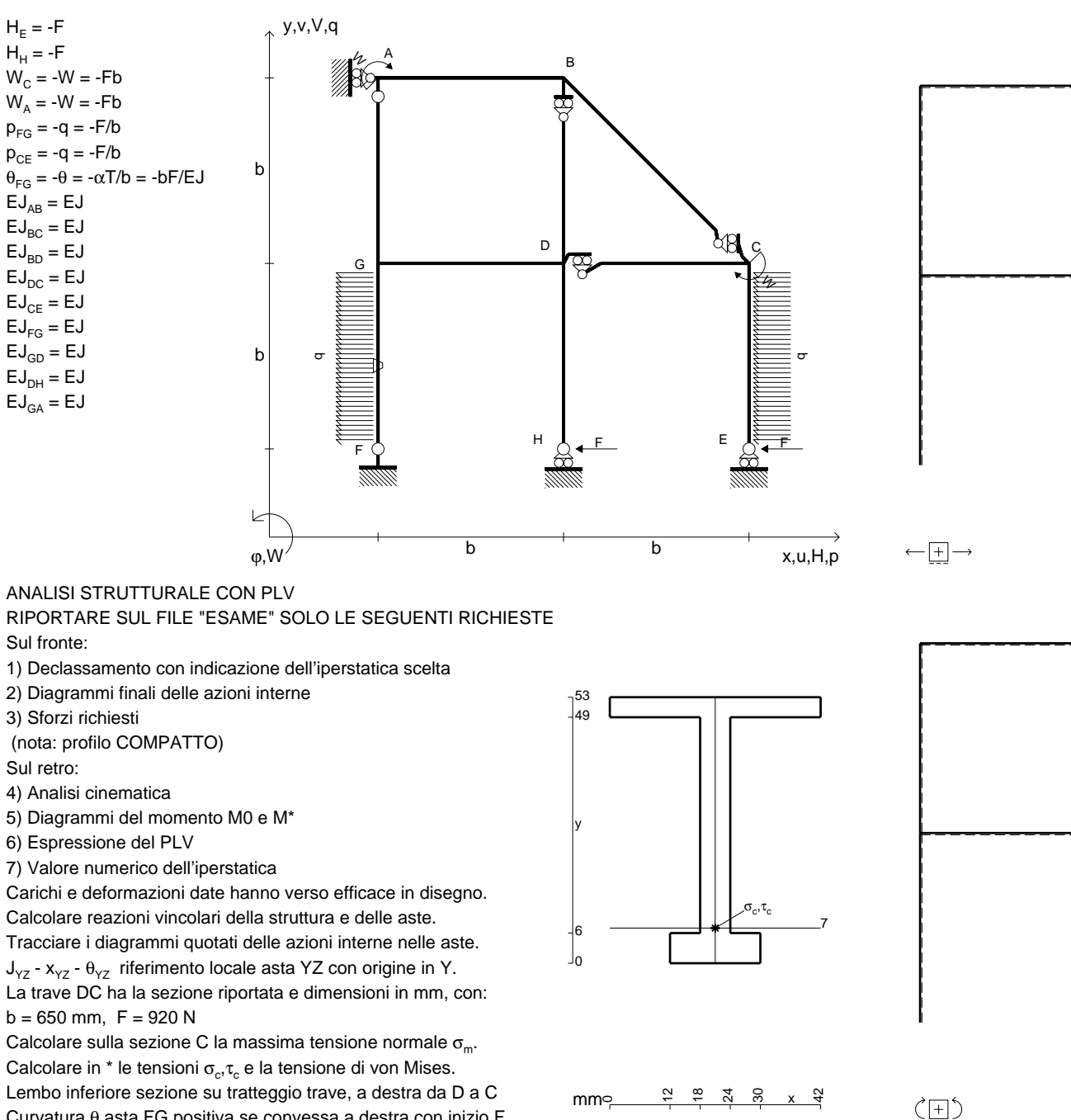

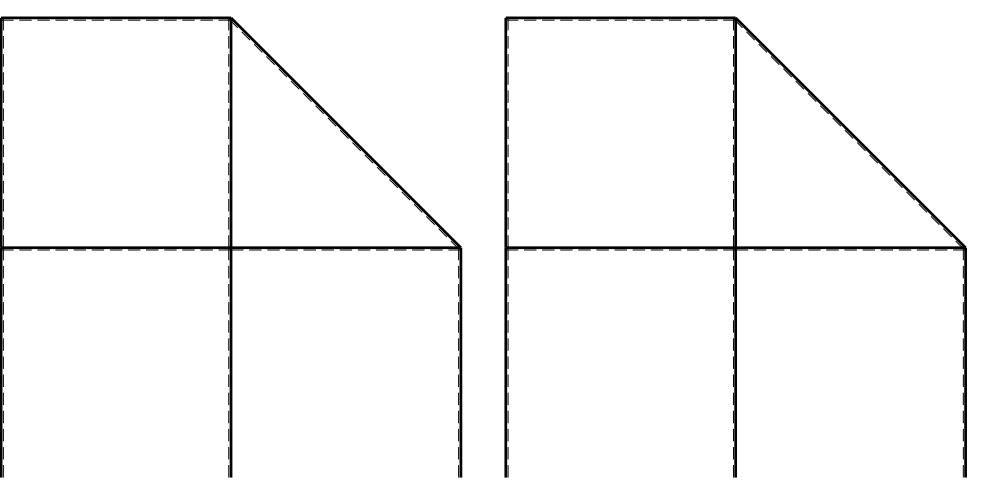

旧

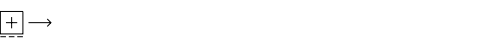

ANALISI STRUTTURALE CON PLV

RIPORTARE SUL FILE "ESAME" SOLO LE SEGUENTI RICHIESTE

Sul fronte:

1) Declassamento con indicazione dell'iperstatica scelta

2) Diagrammi finali delle azioni interne

3) Sforzi richiesti

(nota: profilo COMPATTO)

Sul retro:

4) Analisi cinematica

6) Espressione del PLV

7) Valore numerico dell'iperstatica

 Carichi e deformazioni date hanno verso efficace in disegno.Calcolare reazioni vincolari della struttura e delle aste.

La trave DC ha la sezione riportata e dimensioni in mm, con: $b = 650$  mm,  $F = 920$  N

@ Adolfo Zavelani Rossi, Politecnico di Milano, vers.27.03.13 22.03.24Calcolare sulla sezione C la massima tensione normale  $\sigma_{\scriptscriptstyle \rm m}$ . Calcolare in \* le tensioni  $\sigma_{\alpha} \tau_{\alpha}$  e la tensione di von Mises. Lembo inferiore sezione su tratteggio trave, a destra da D a CCurvatura θ asta FG positiva se convessa a destra con inizio F.

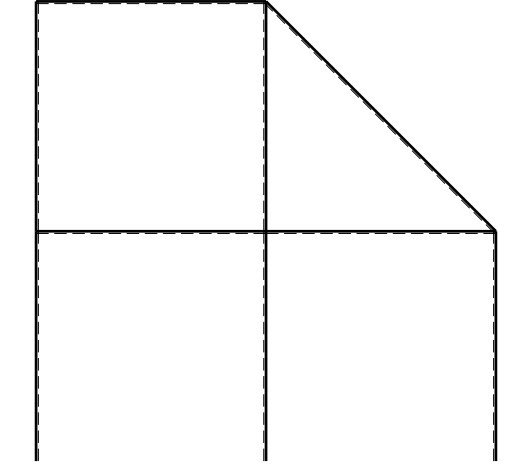

@ Adolfo Zavelani Rossi, Politecnico di Milano, vers.27.03.13 22.03.24

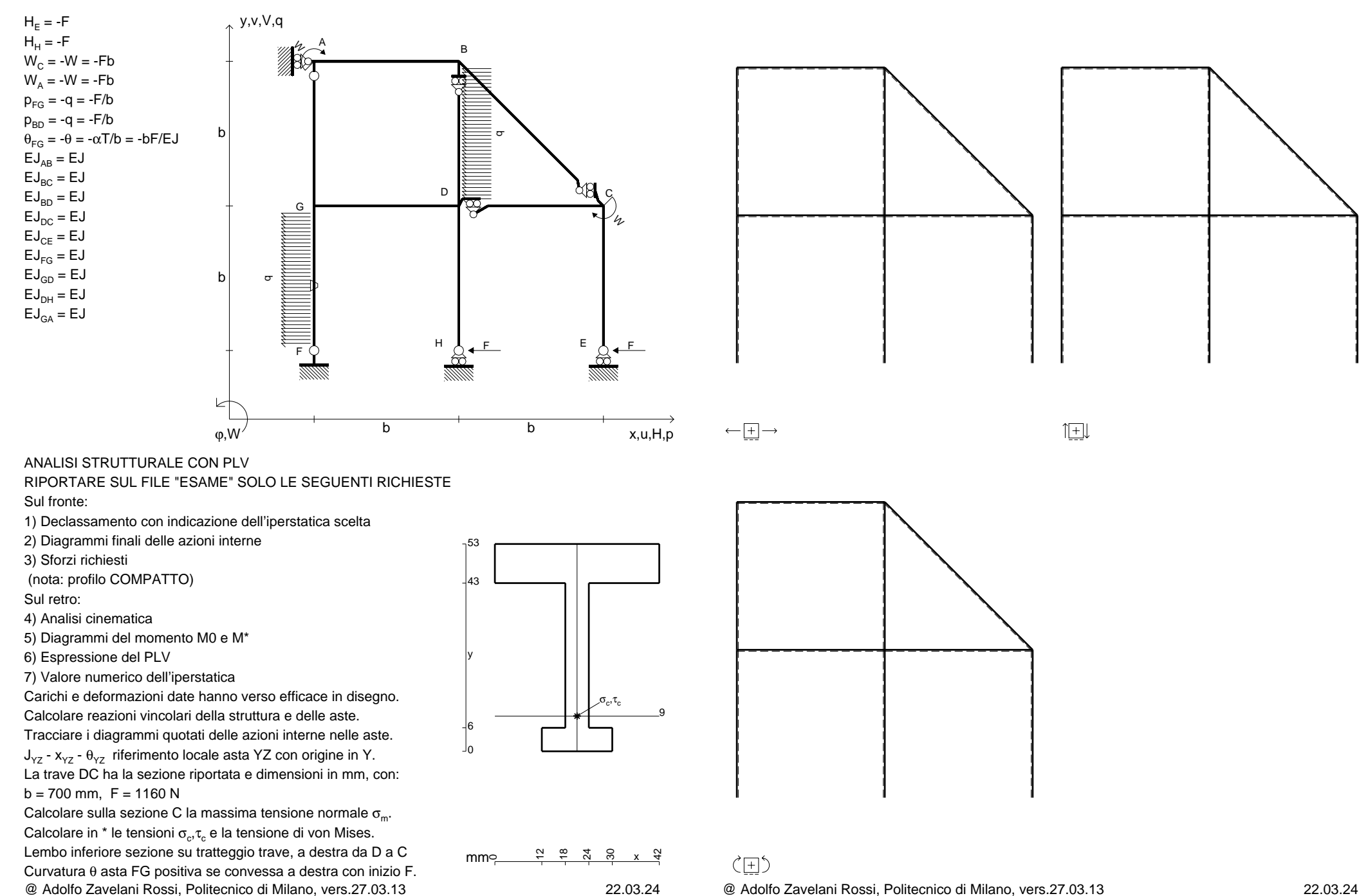

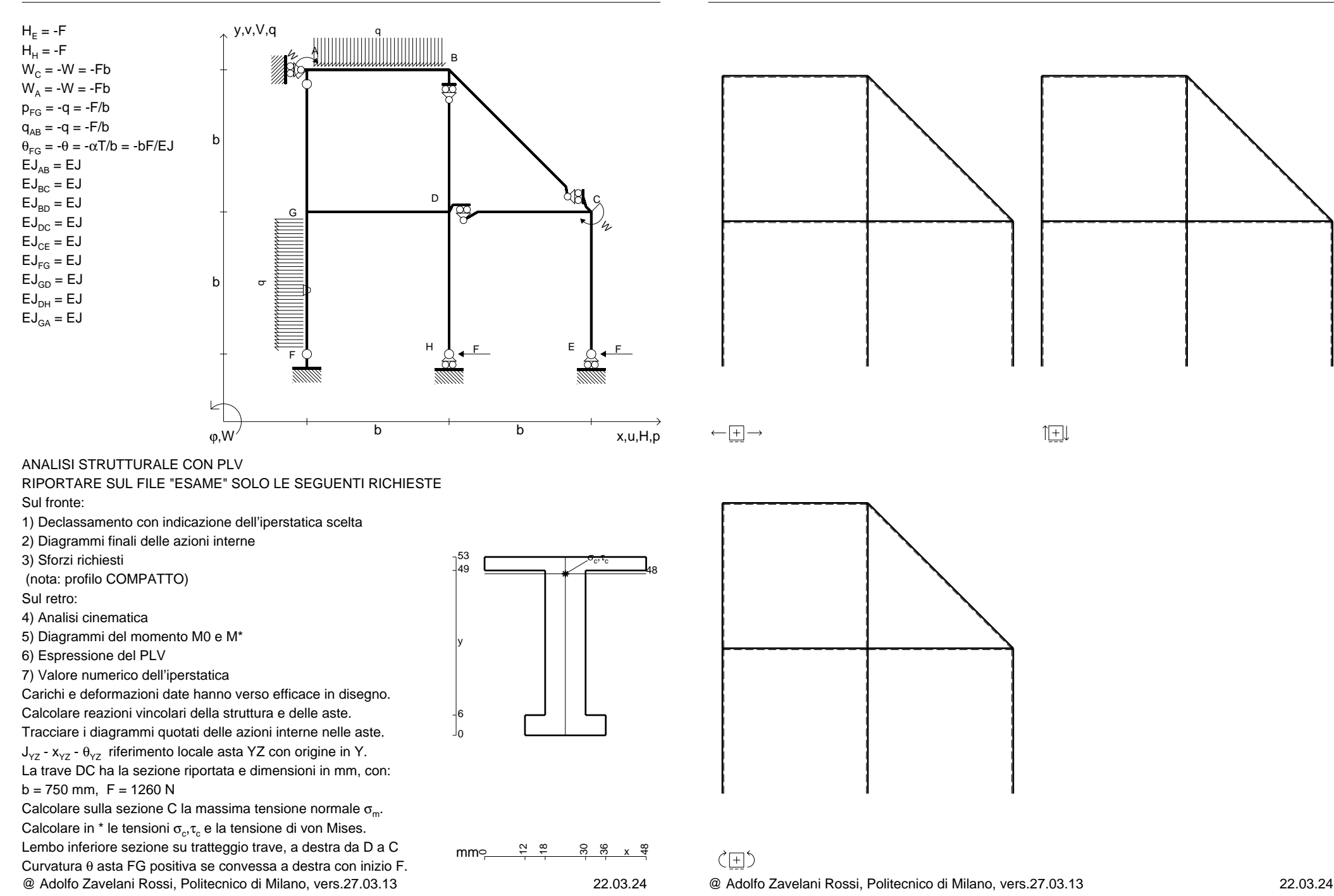

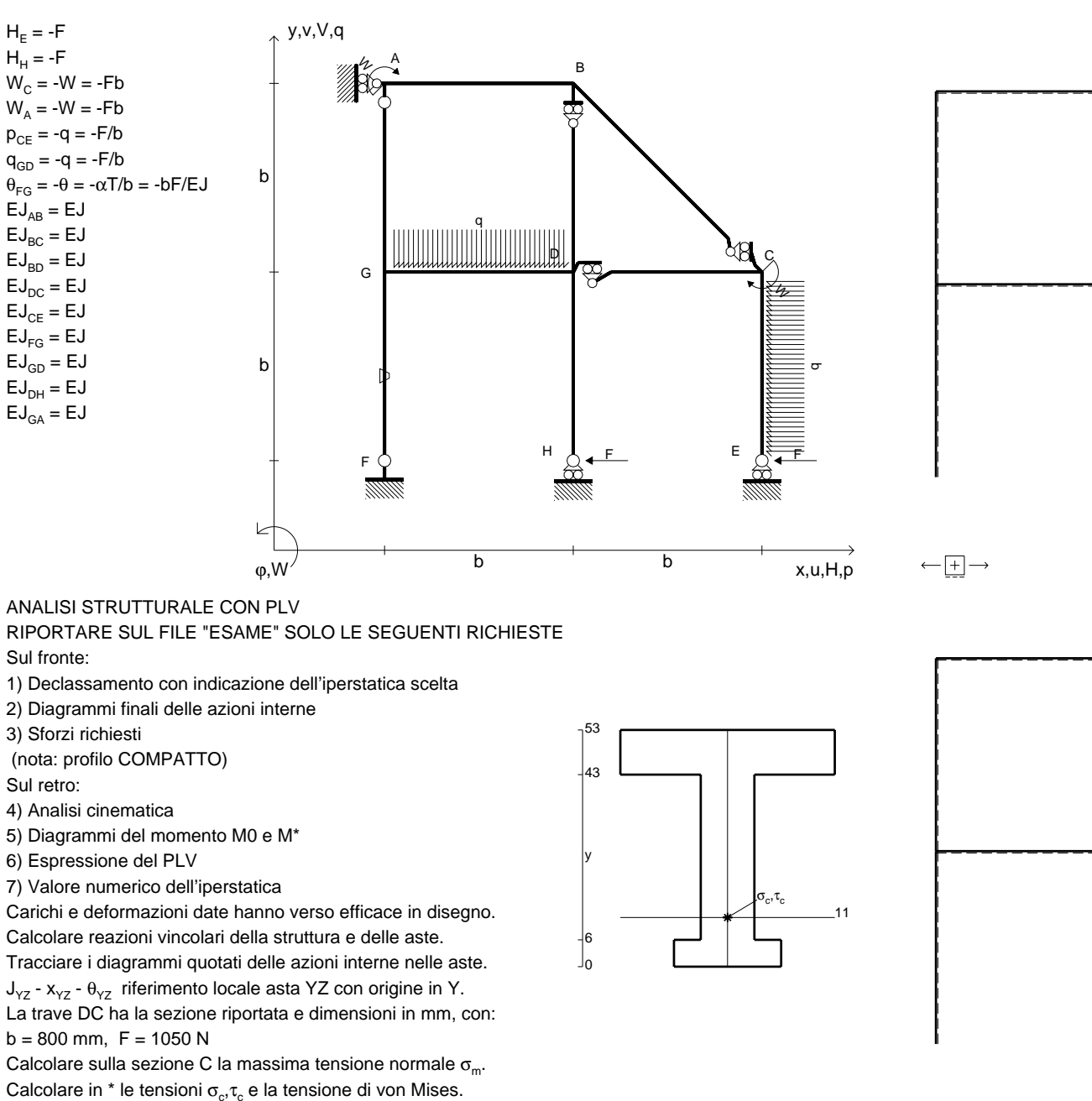

mm $\in$ 

12 $\frac{8}{18}$  ೫ x x <del>q</del>

 $\zeta$   $\Box$ 

@ Adolfo Zavelani Rossi, Politecnico di Milano, vers.27.03.13 22.03.24Lembo inferiore sezione su tratteggio trave, a destra da D a CCurvatura θ asta FG positiva se convessa a destra con inizio F.

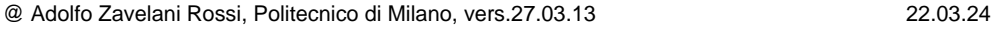

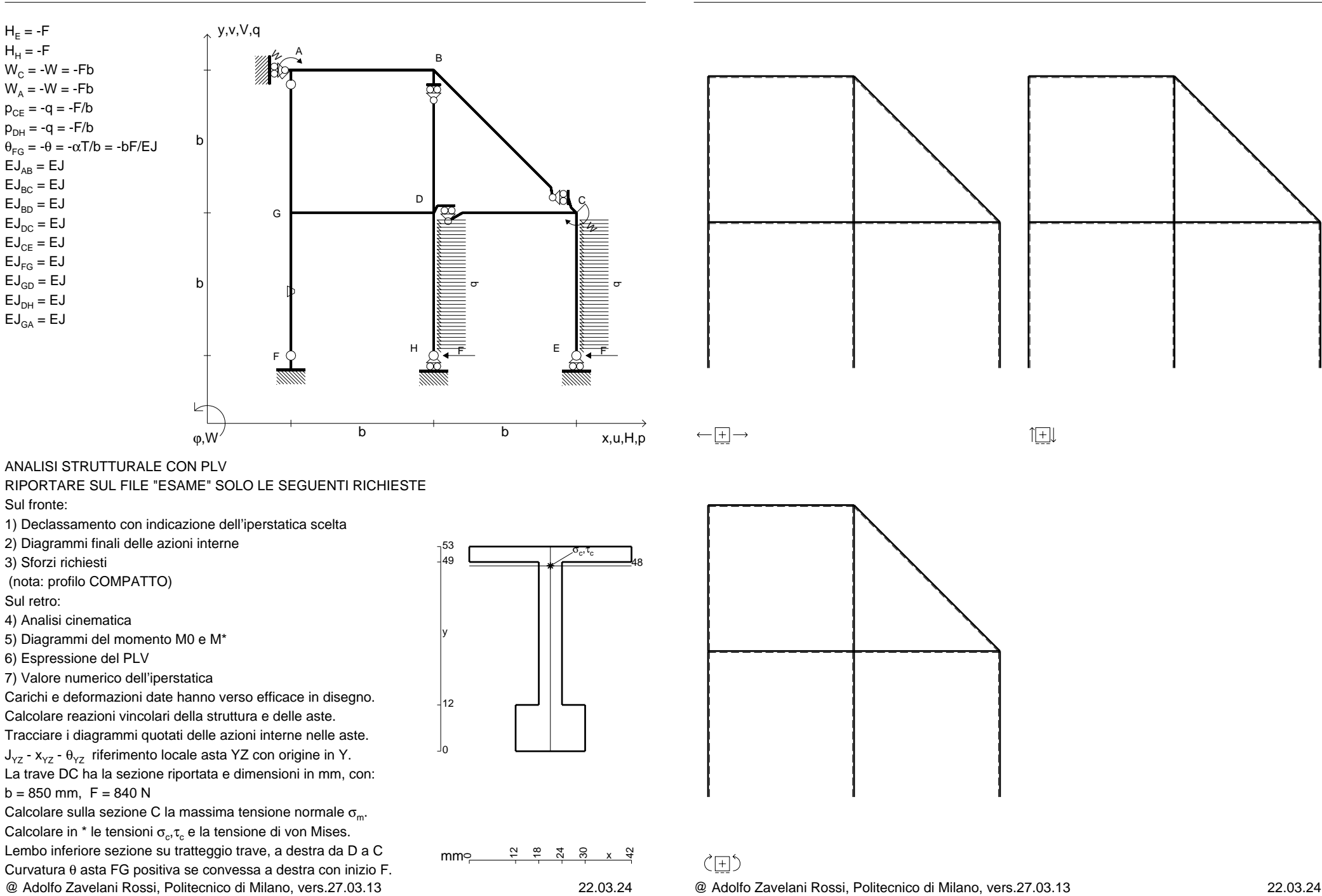

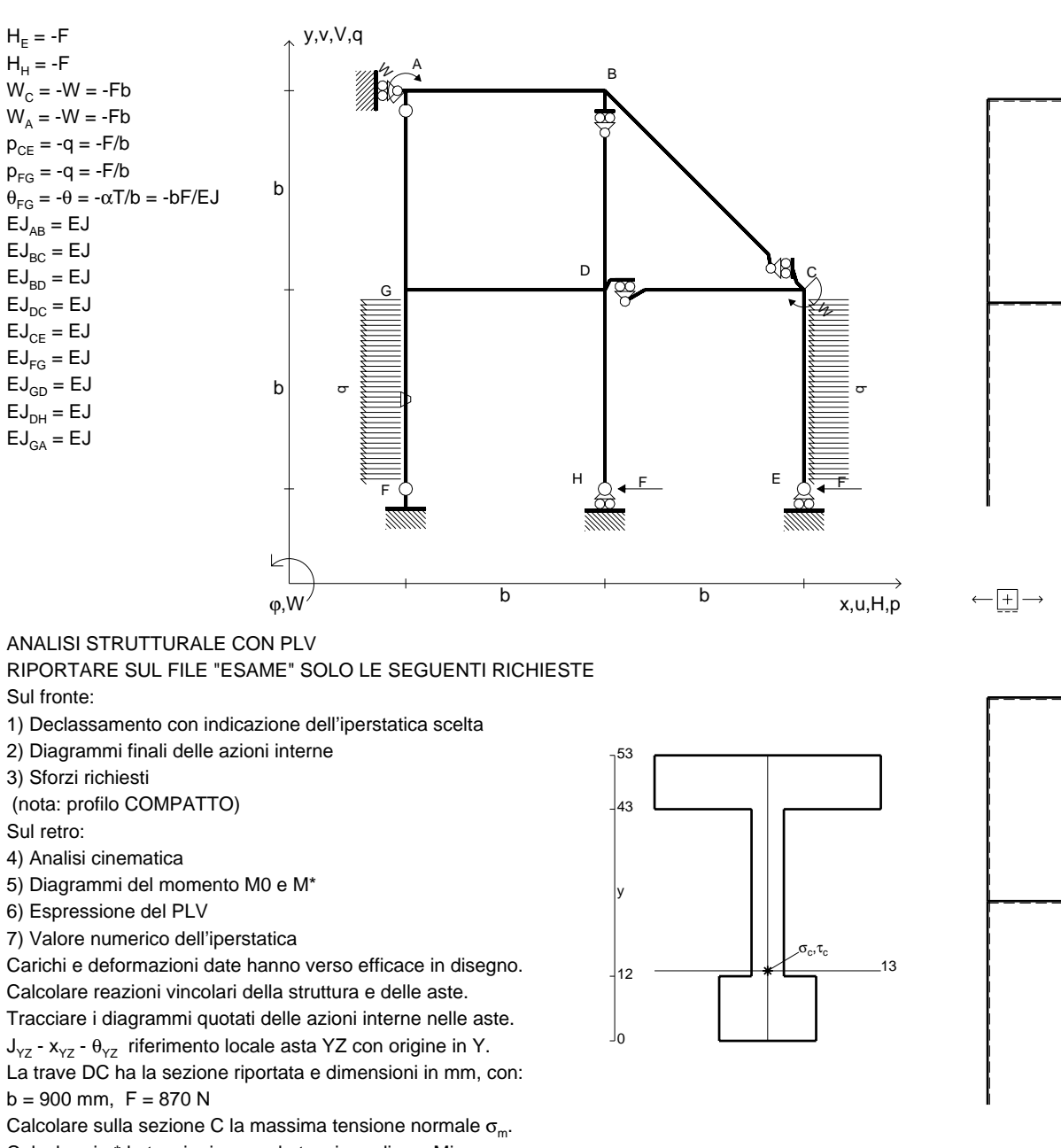

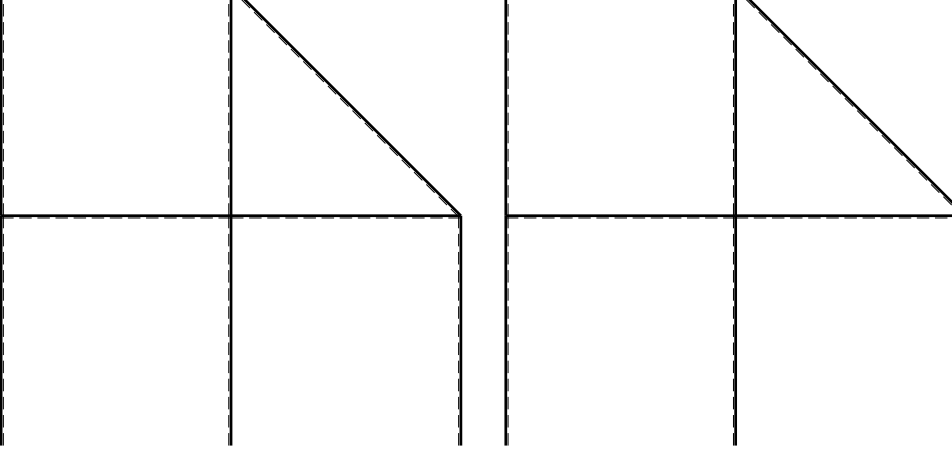

旧

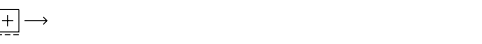

RIPORTARE SUL FILE "ESAME" SOLO LE SEGUENTI RICHIESTE

Sul fronte:

1) Declassamento con indicazione dell'iperstatica scelta

2) Diagrammi finali delle azioni interne

3) Sforzi richiesti

(nota: profilo COMPATTO)

Sul retro:

4) Analisi cinematica

6) Espressione del PLV

7) Valore numerico dell'iperstatica

Carichi e deformazioni date hanno verso efficace in disegno.

 $J_{yz}$  -  $x_{yz}$  -  $\theta_{yz}$  riferimento locale asta YZ con origine in Y.

 $b = 900$  mm,  $F = 870$  N

@ Adolfo Zavelani Rossi, Politecnico di Milano, vers.27.03.13 22.03.24Calcolare sulla sezione C la massima tensione normale  $\sigma_{\scriptscriptstyle \rm m}$ . Calcolare in \* le tensioni  $\sigma_{\alpha} \tau_{\alpha}$  e la tensione di von Mises. Lembo inferiore sezione su tratteggio trave, a destra da D a CCurvatura θ asta FG positiva se convessa a destra con inizio F.

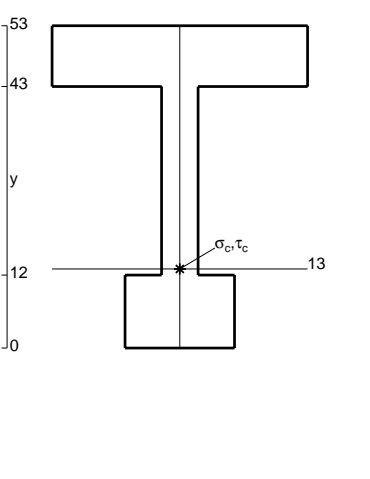

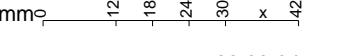

 $\zeta$   $\Box$ 

 $H_F = -F$  ${\sf H}_{{\sf H}}$  = -F

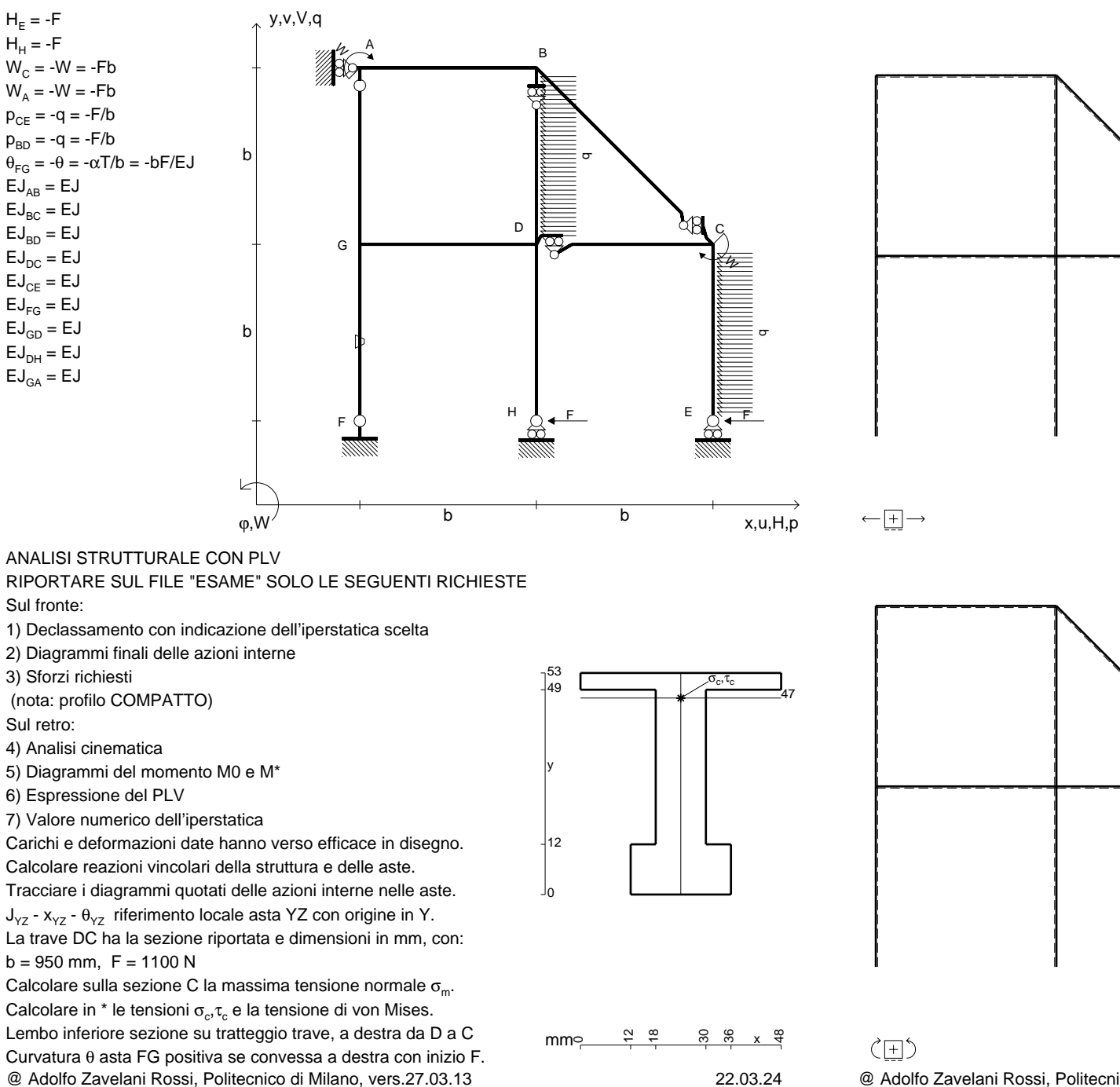

@ Adolfo Zavelani Rossi, Politecnico di Milano, vers.27.03.13 22.03.24

 $H_F = -F$  ${\sf H}_{{\sf H}}$  = -F

 $EJ_{AB} = EJ$  $\mathsf{E}\mathsf{J}_{\mathsf{BC}} = \mathsf{E}\mathsf{J}$  $\mathsf{E}\mathsf{J}_{\mathsf{BD}}^{\phantom{\dag}}=\mathsf{E}\mathsf{J}$  $\mathsf{E}\mathsf{J}_\mathsf{DC} = \mathsf{E}\mathsf{J}$  $\mathsf{E}\mathsf{J}_\mathsf{CE} = \mathsf{E}\mathsf{J}$  $\mathsf{E}\mathsf{J}_{\mathsf{FG}} = \mathsf{E}\mathsf{J}$  $\mathsf{E}\mathsf{J}_{\mathsf{GD}}=\mathsf{E}\mathsf{J}$  $\mathsf{E}\mathsf{J}_\mathsf{DH}$  =  $\mathsf{E}\mathsf{J}$  $\mathsf{E}\mathsf{J}_{\mathsf{GA}} = \mathsf{E}\mathsf{J}$ 

Sul fronte:

Sul retro:

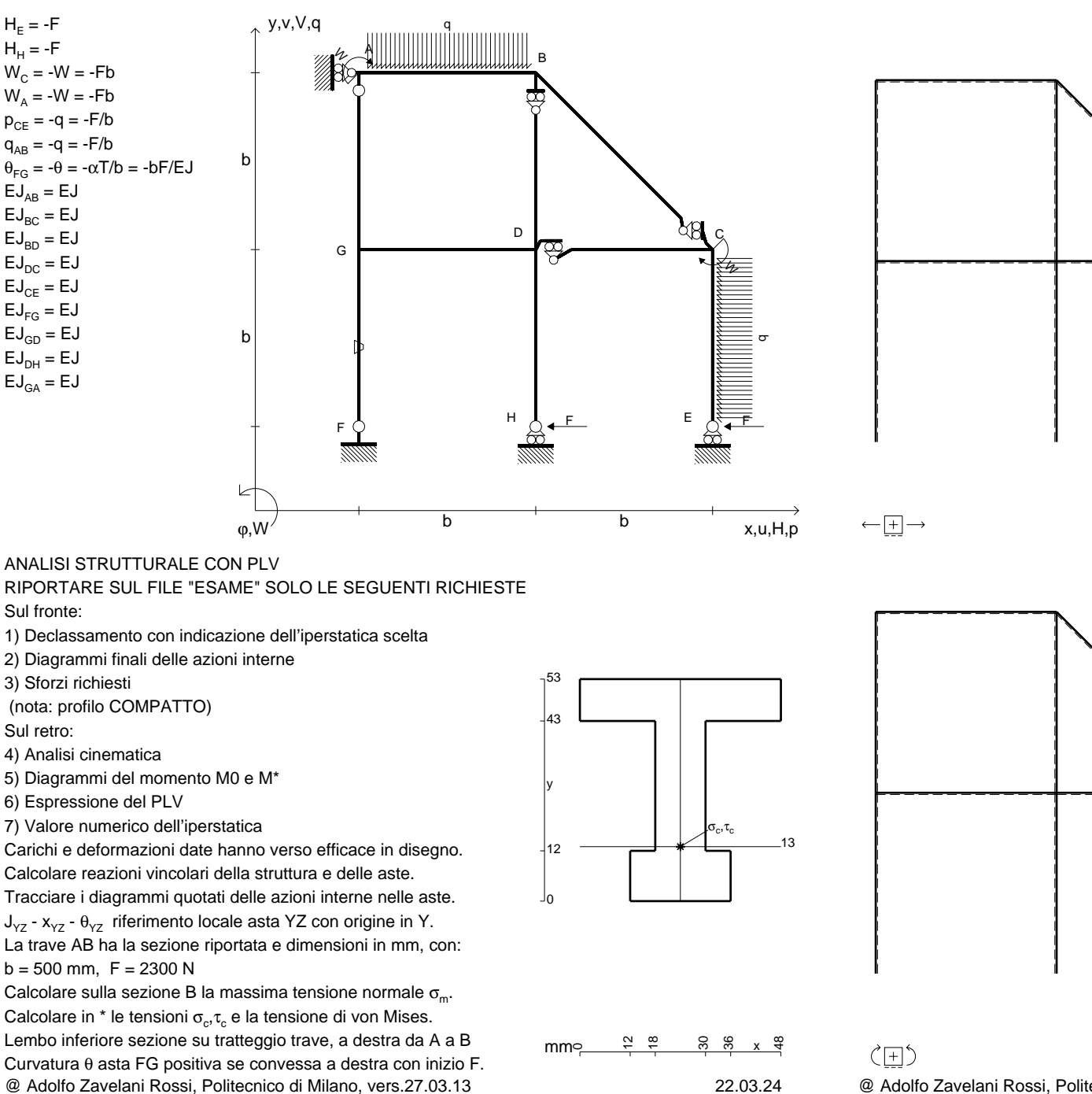

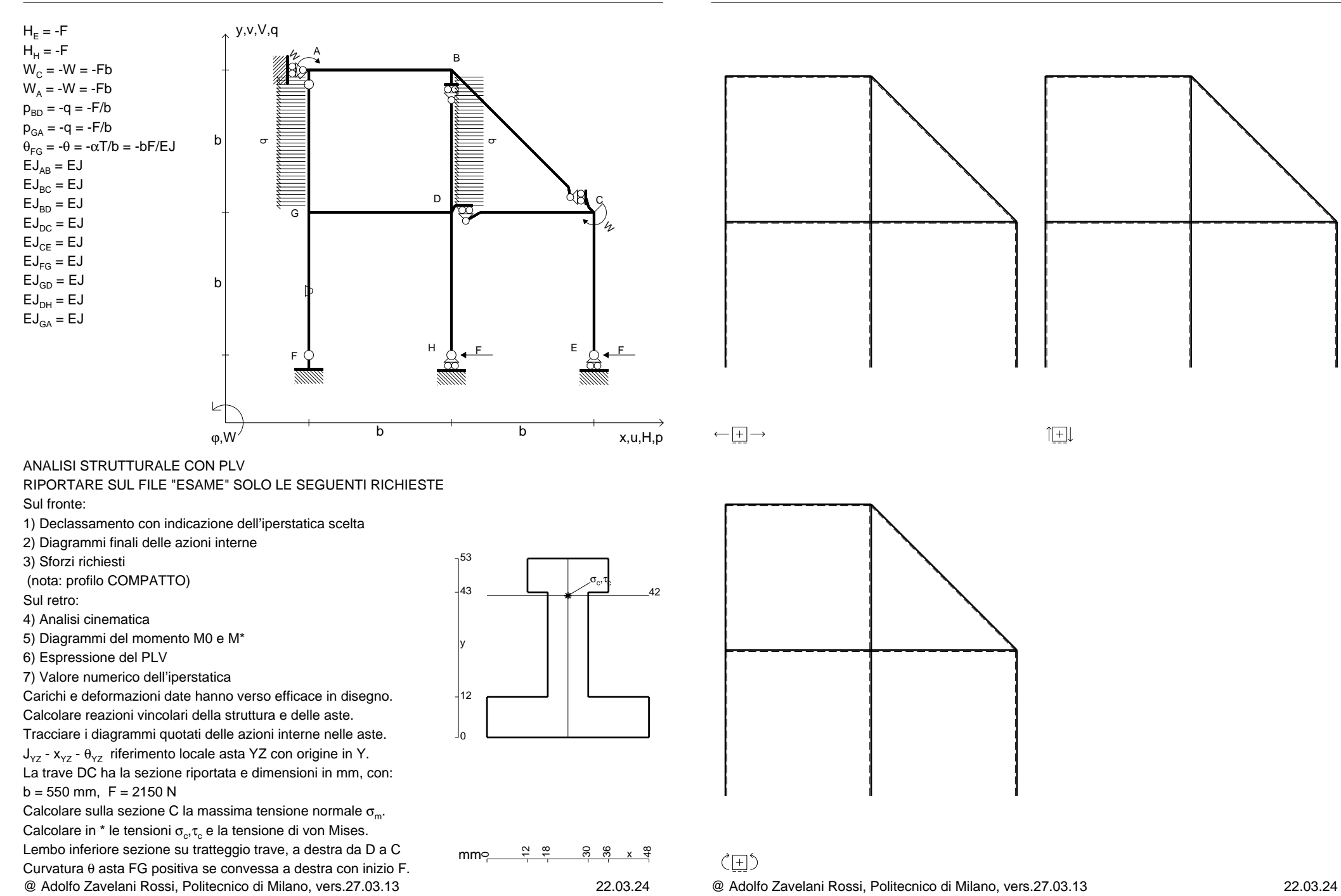

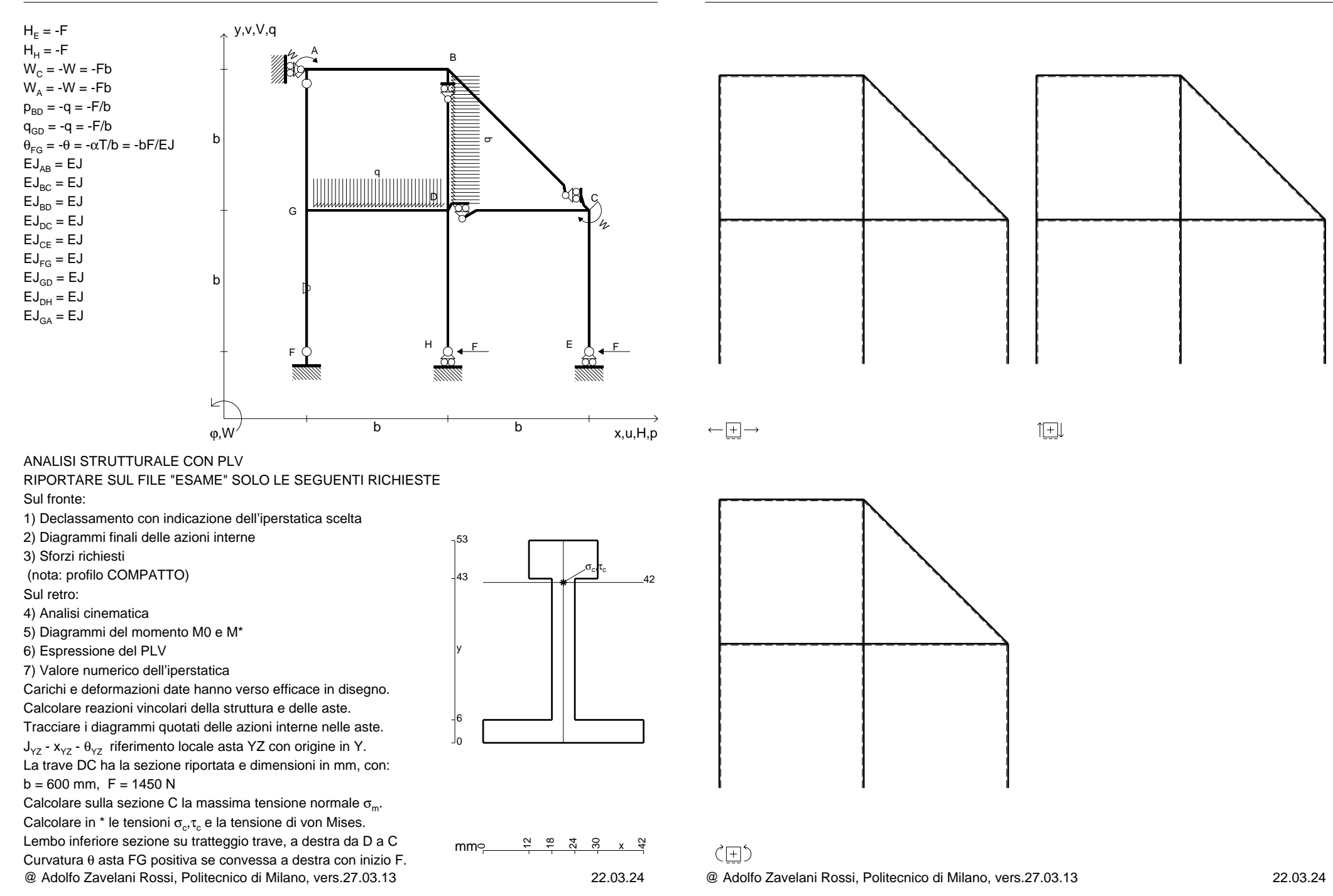

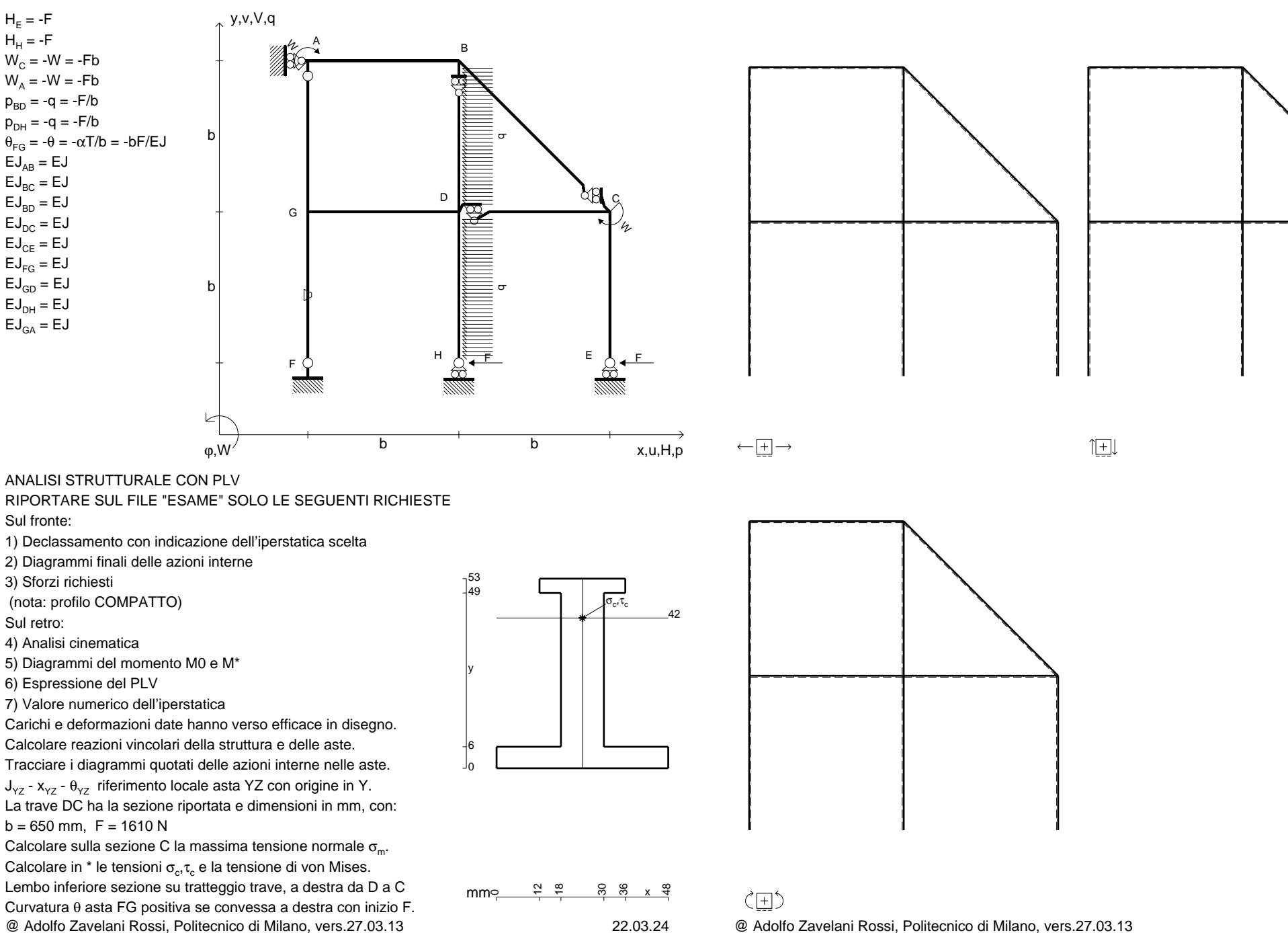

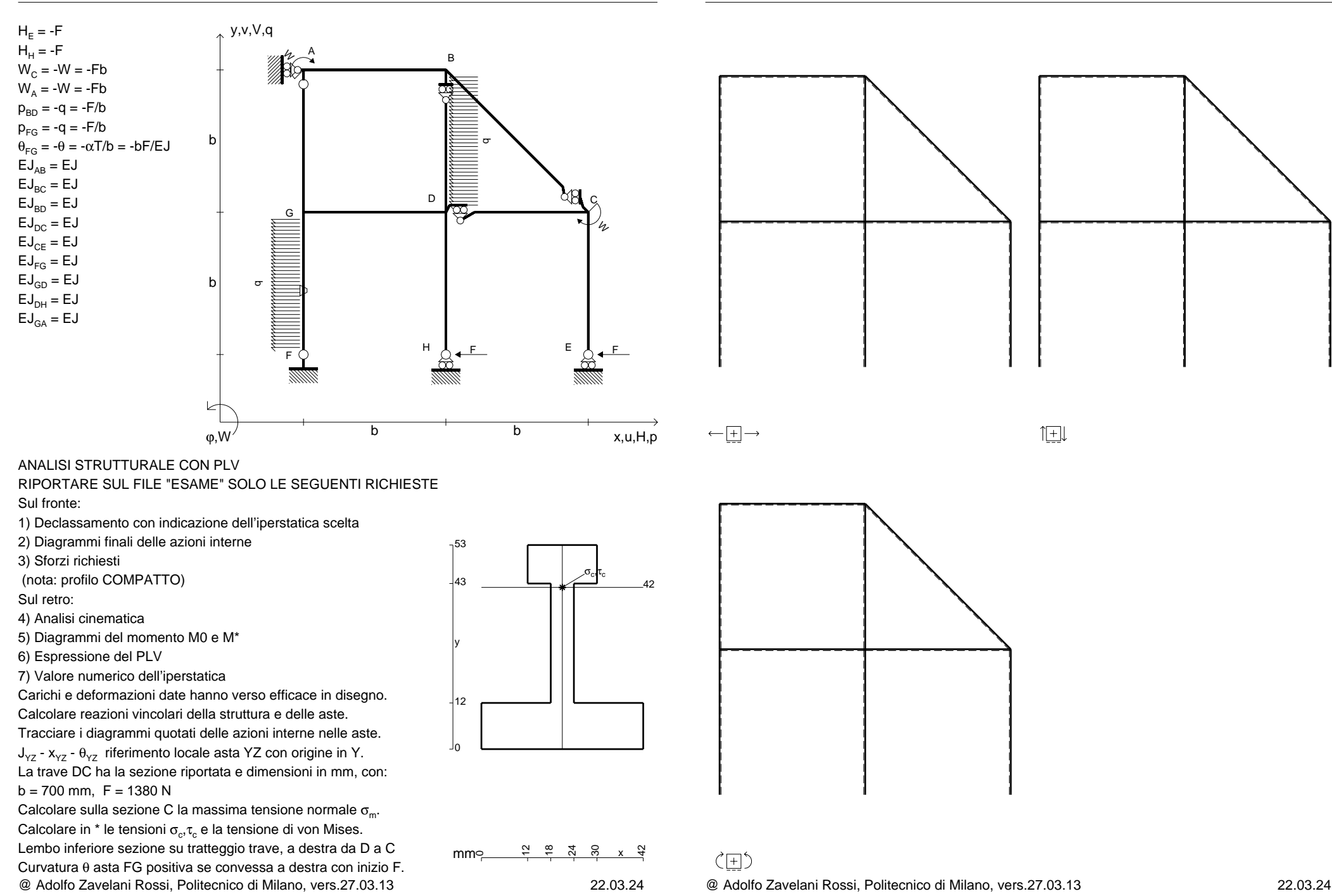

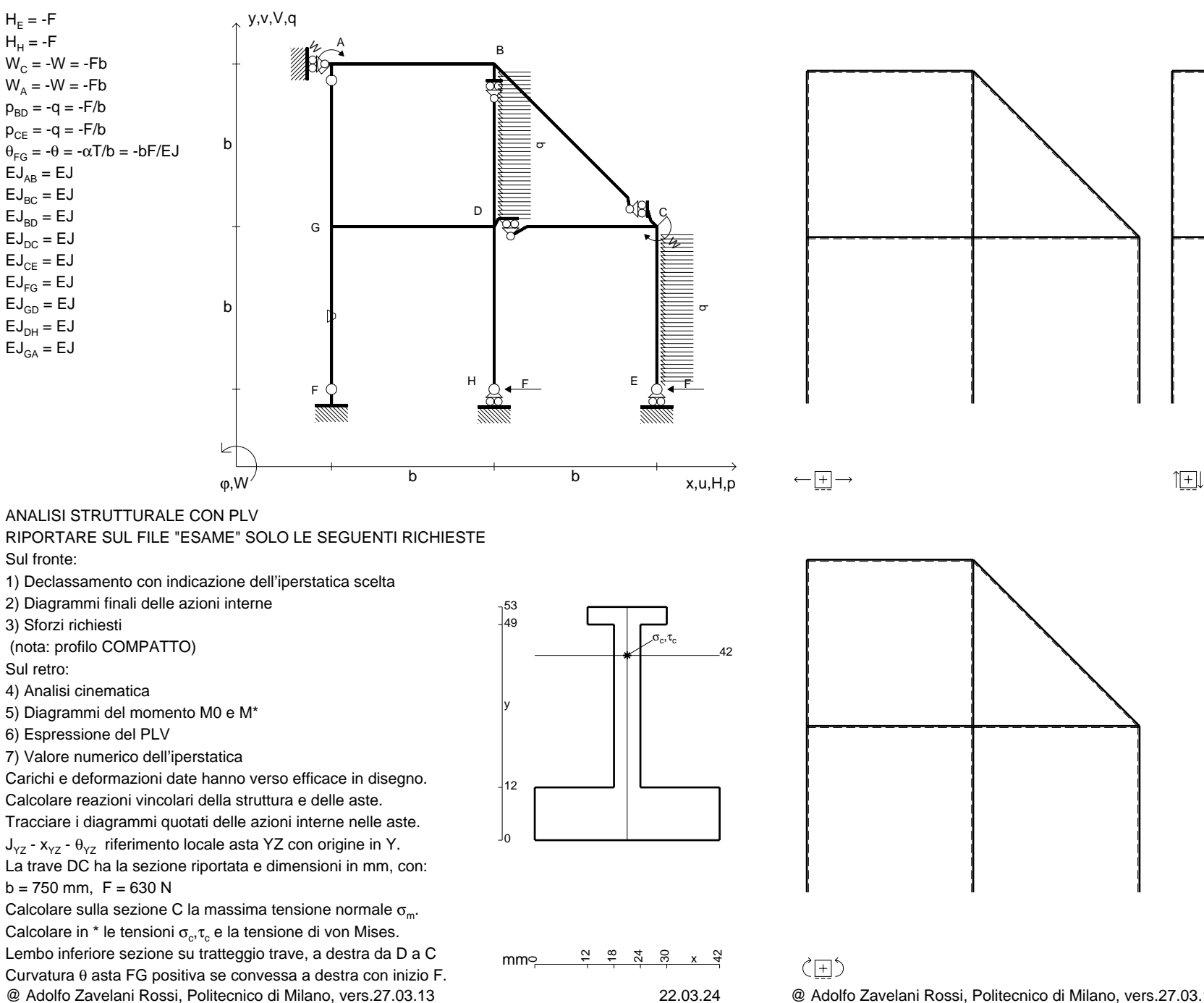

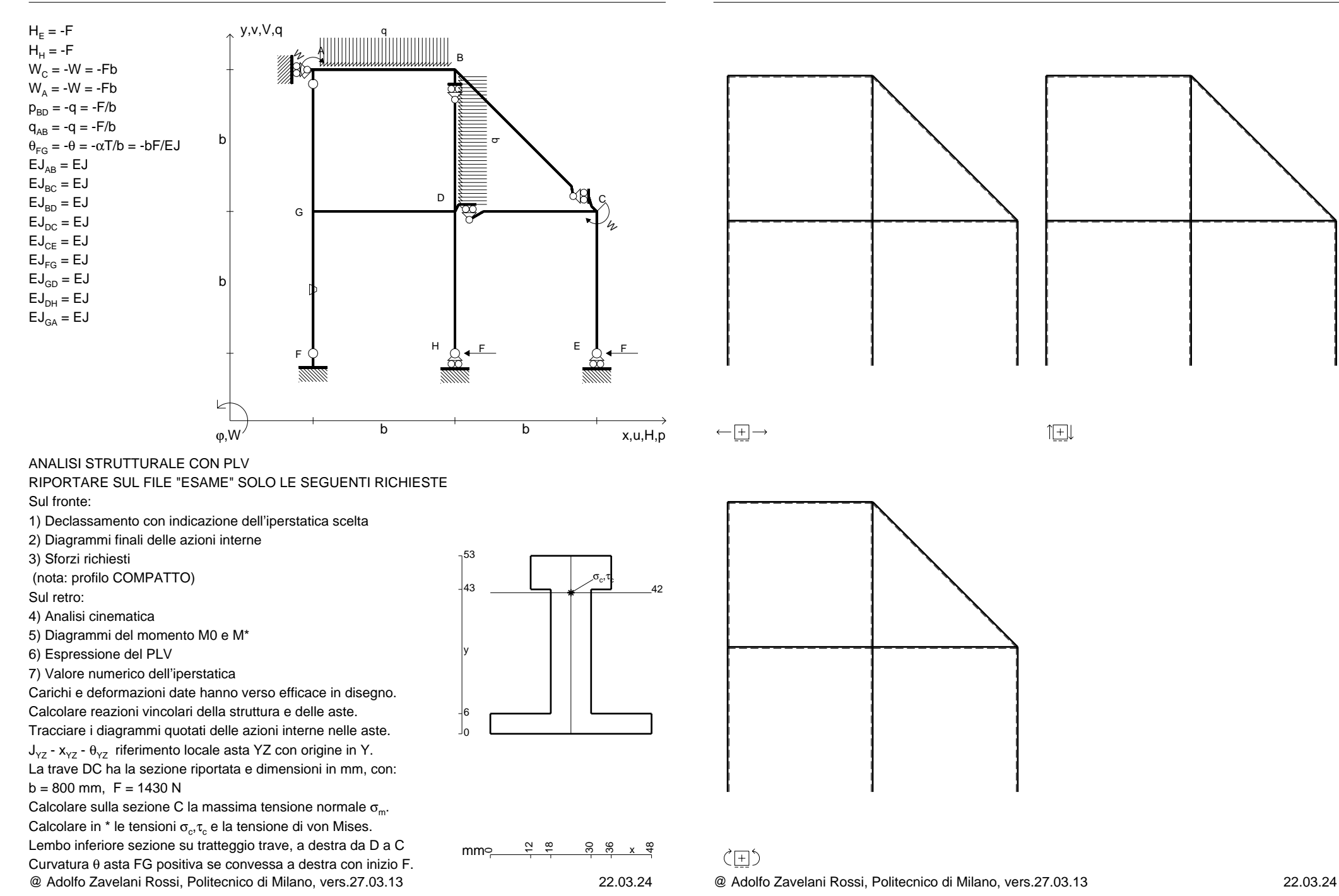

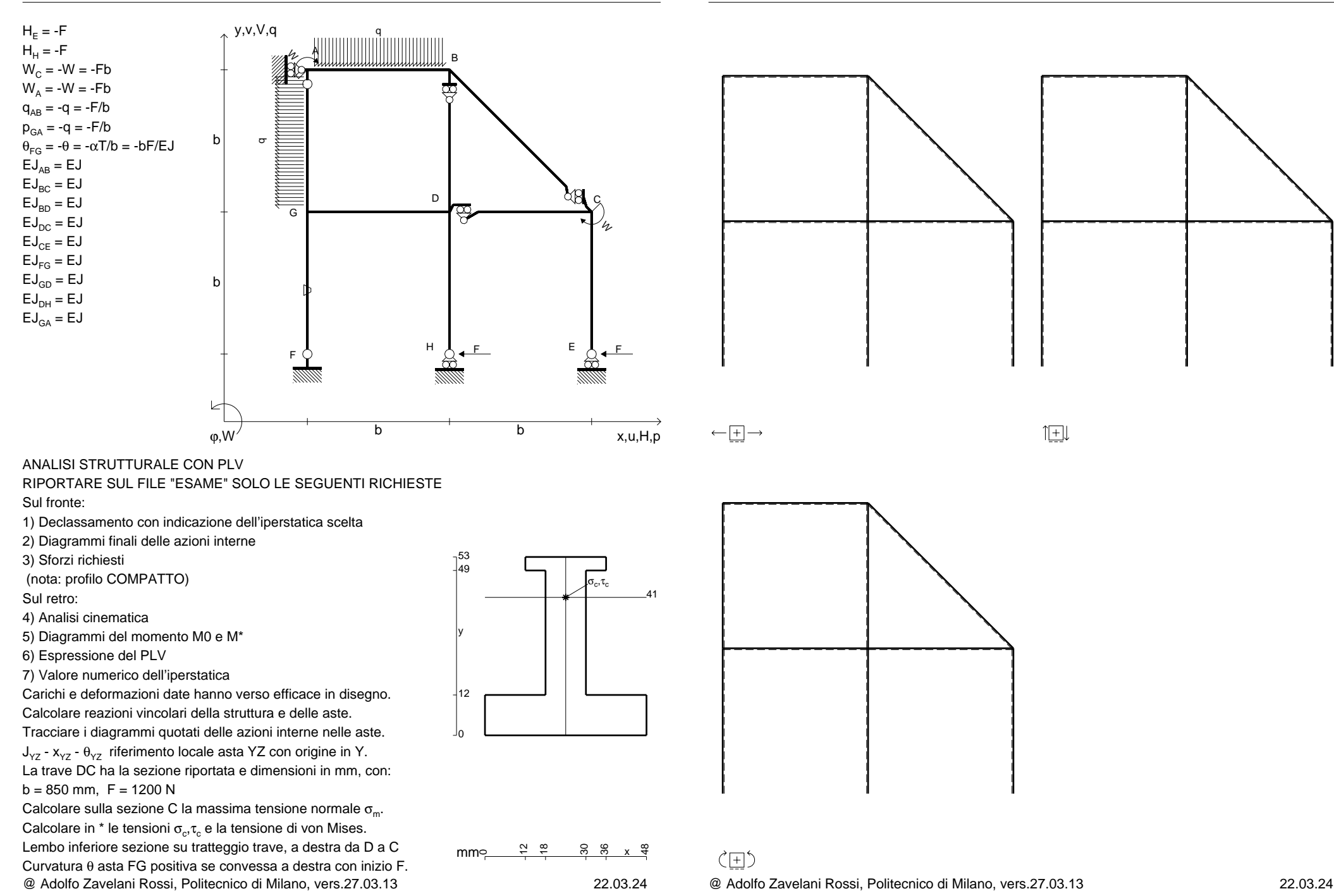

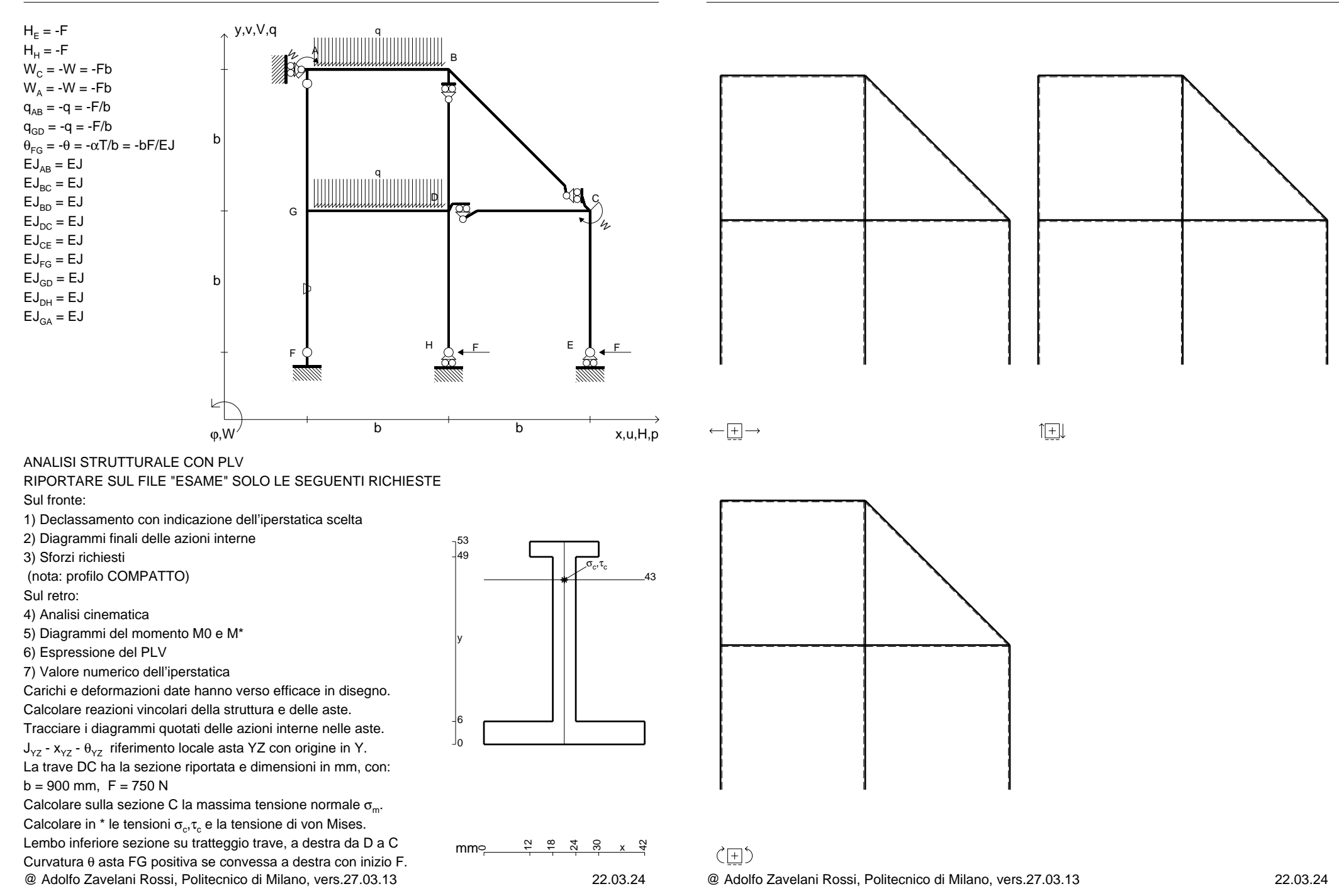

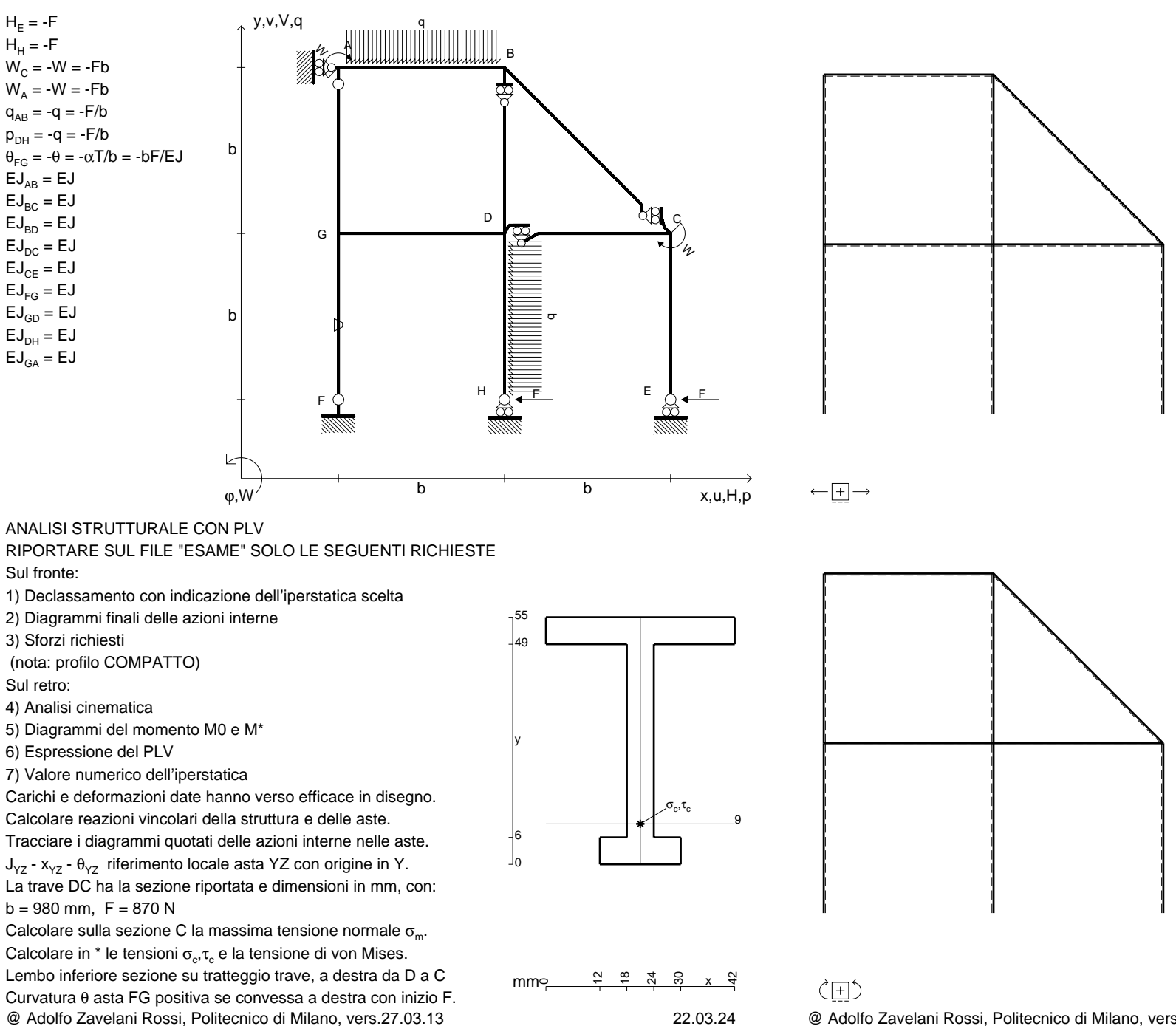

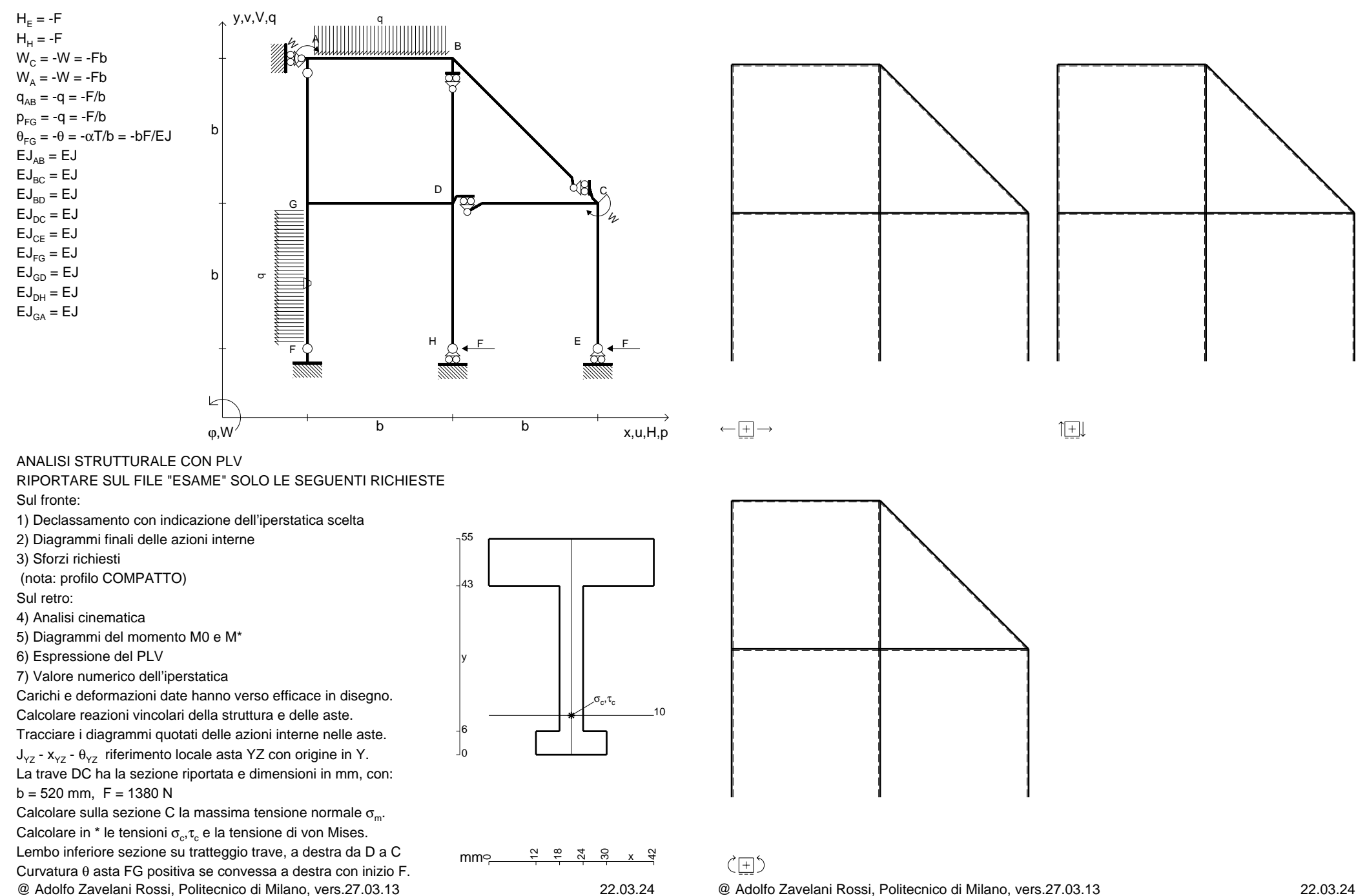

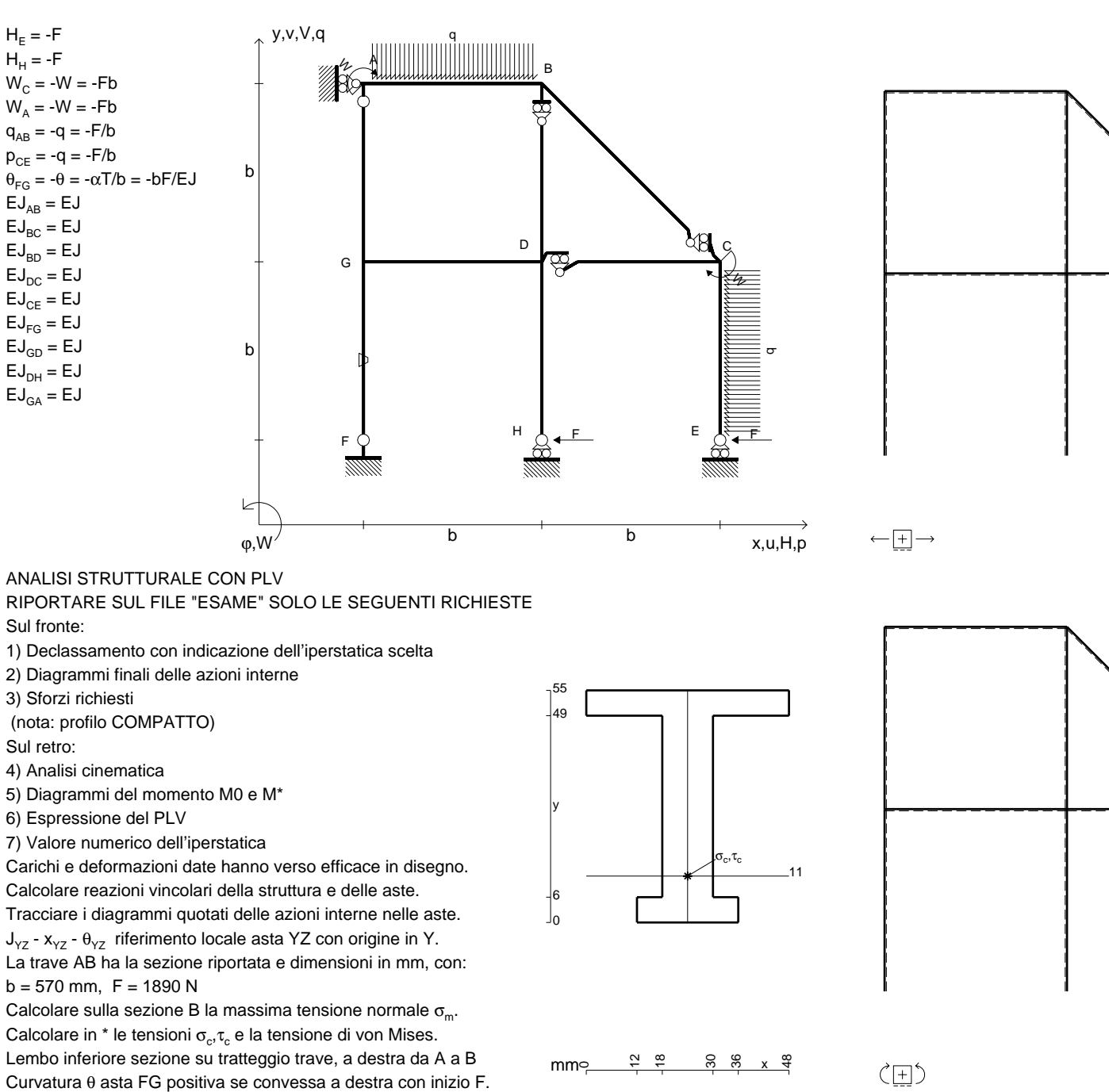

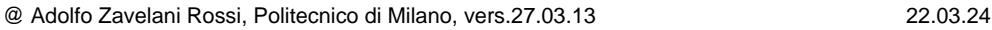

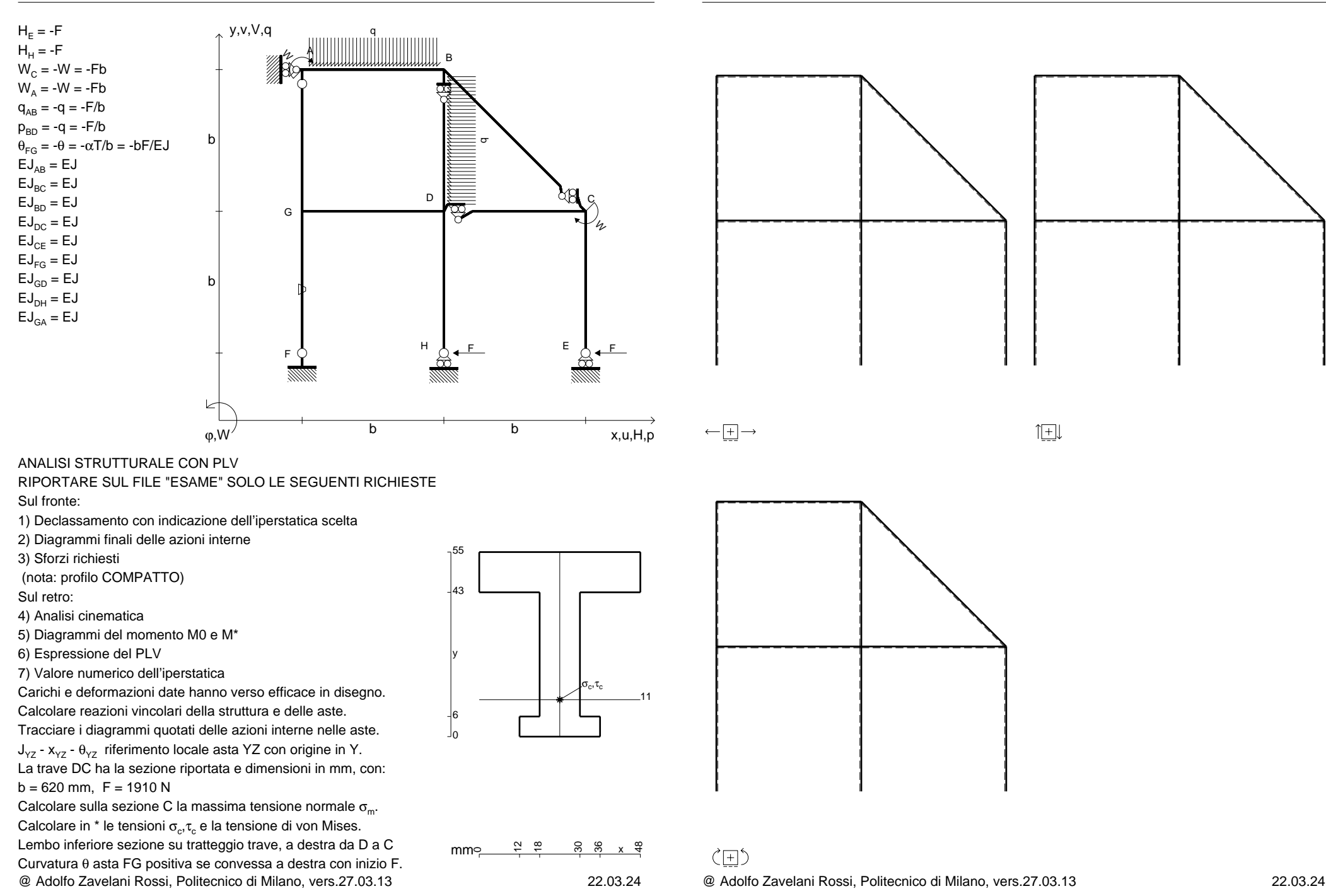

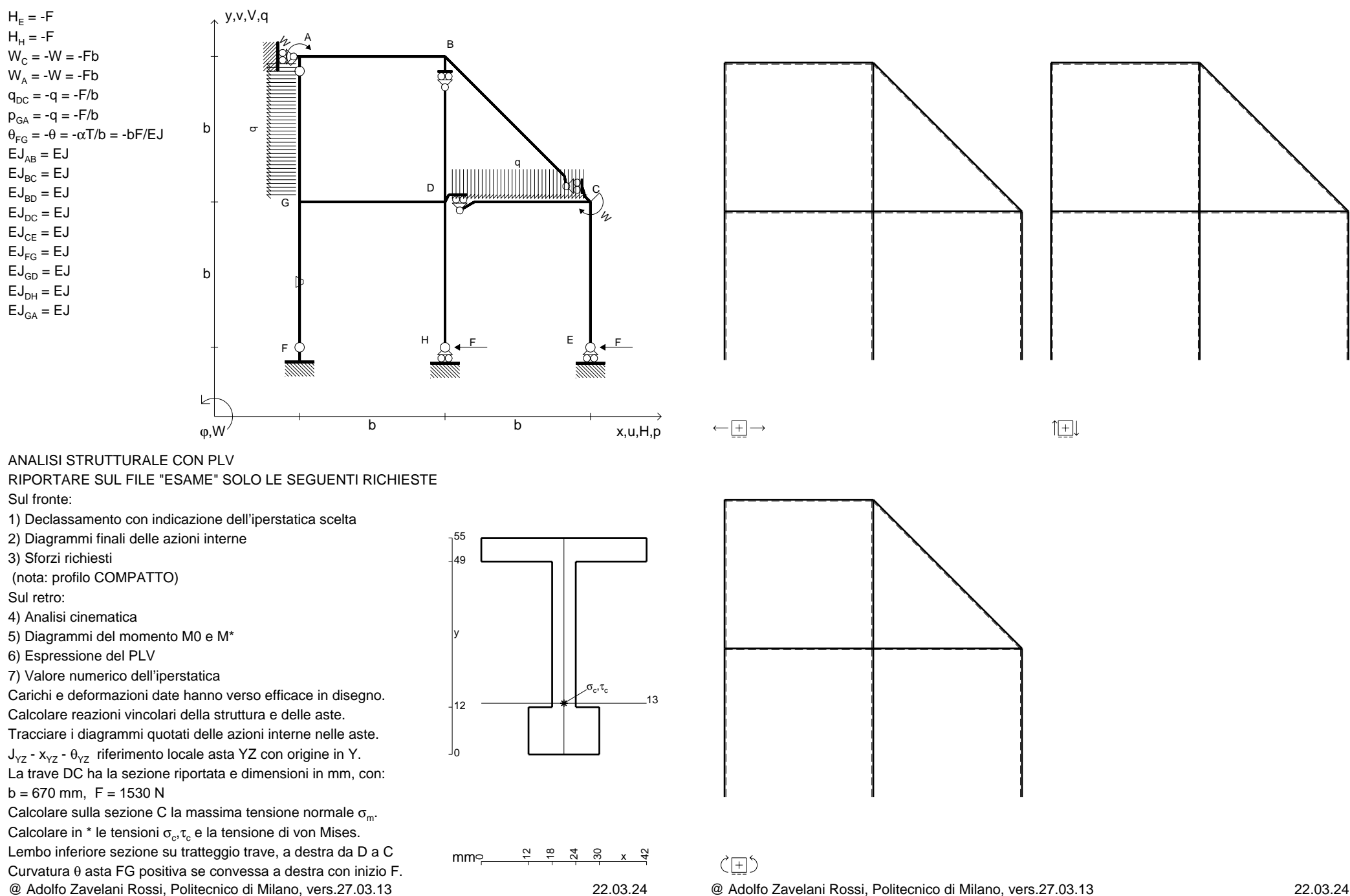

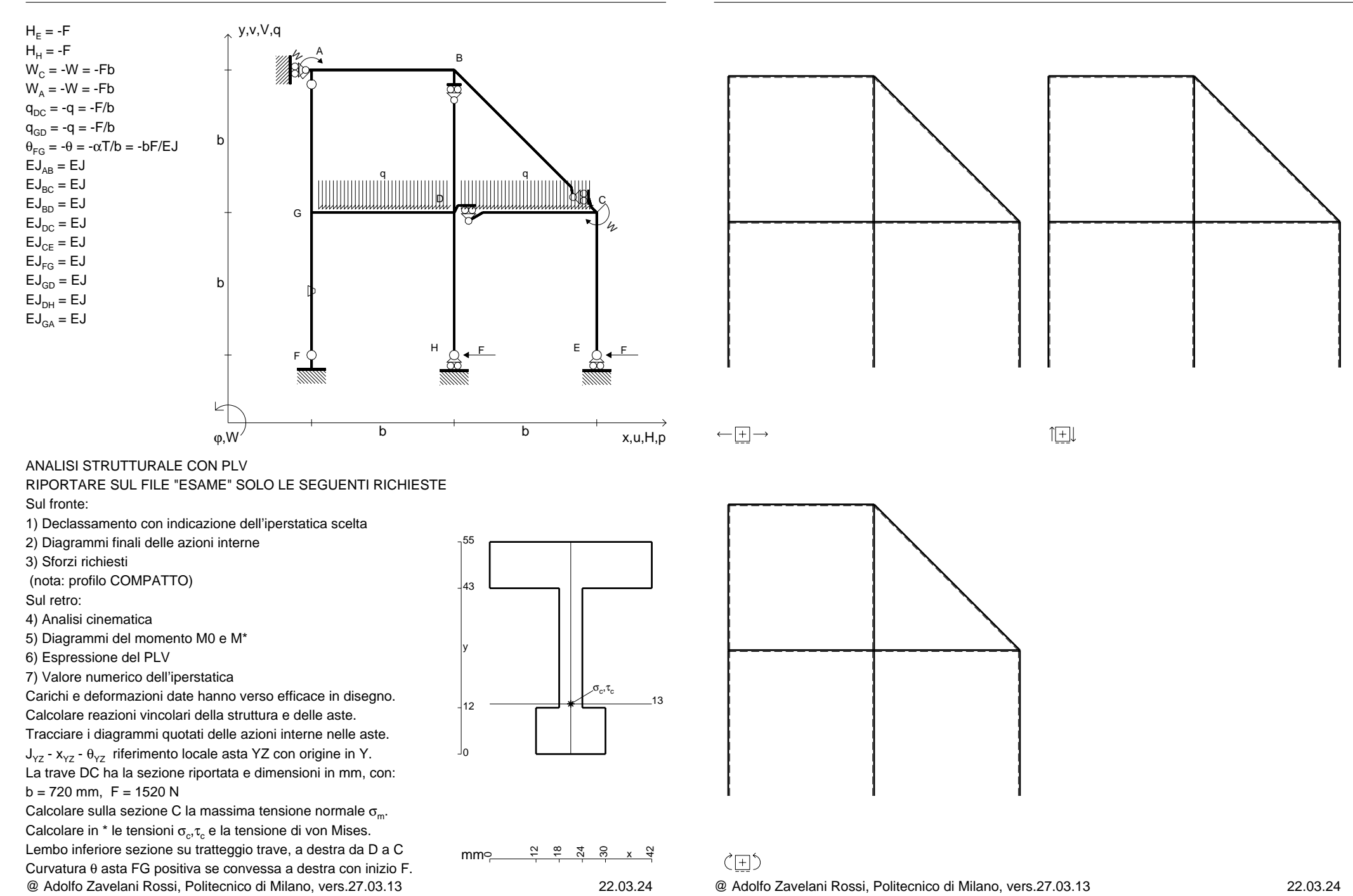

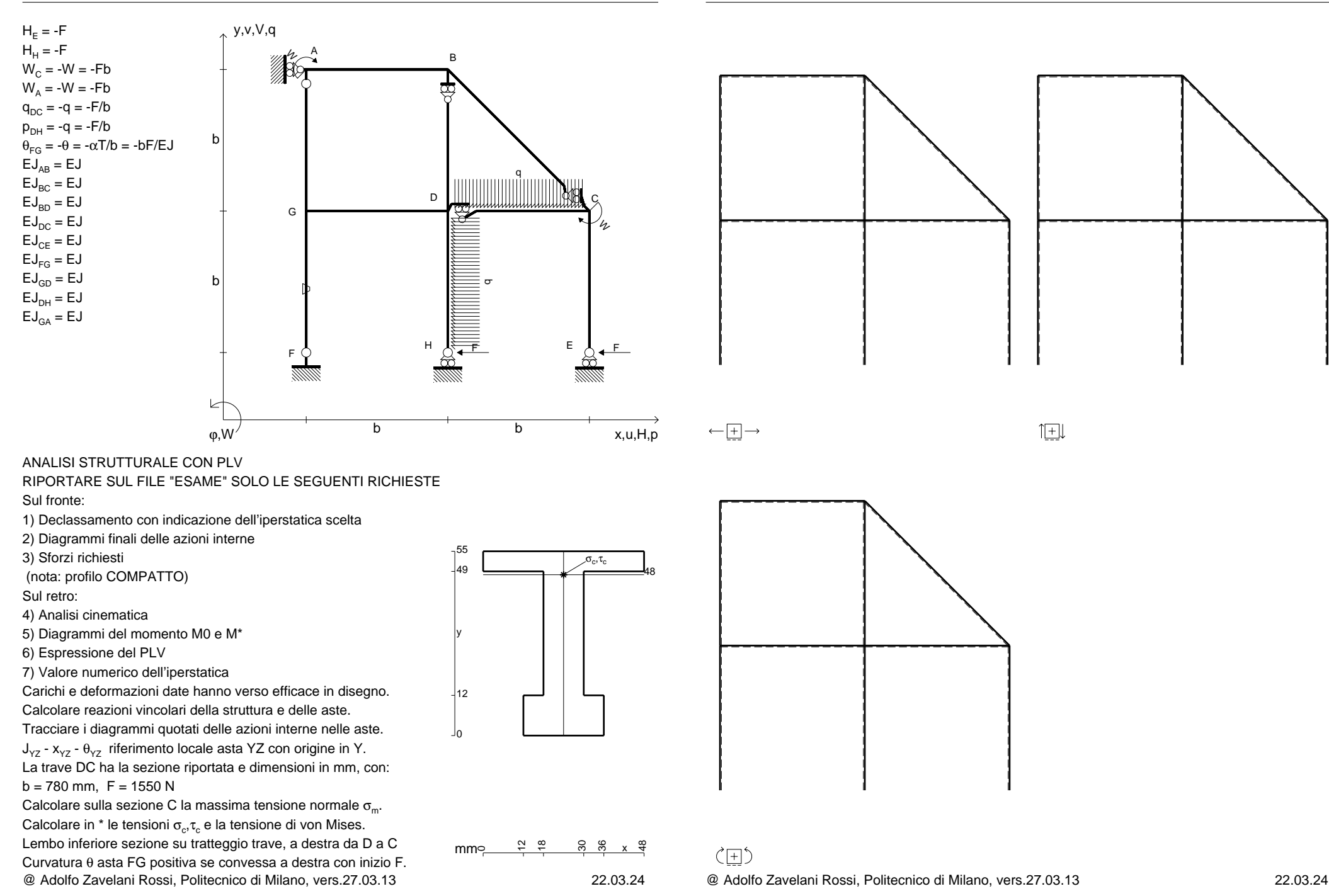

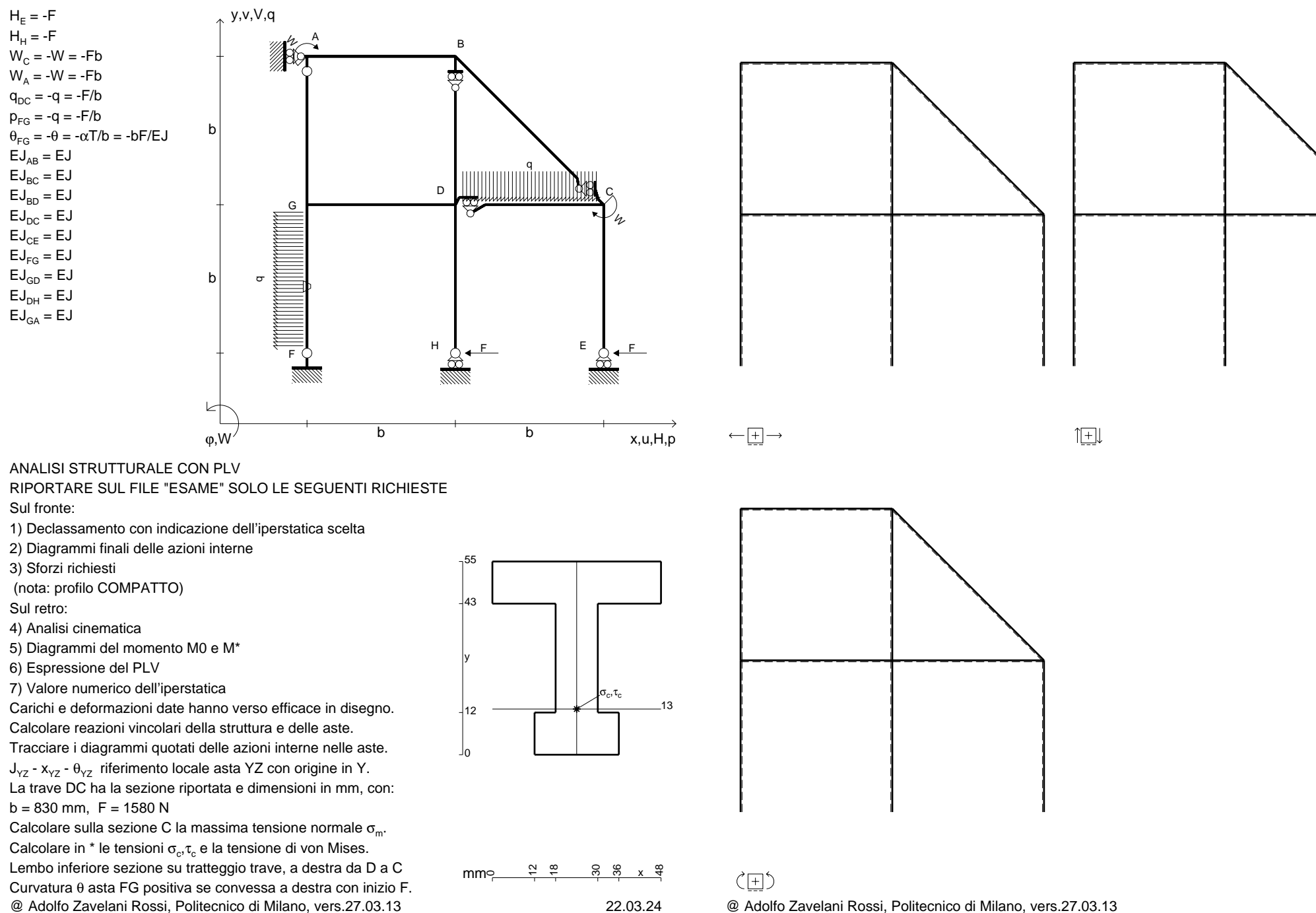

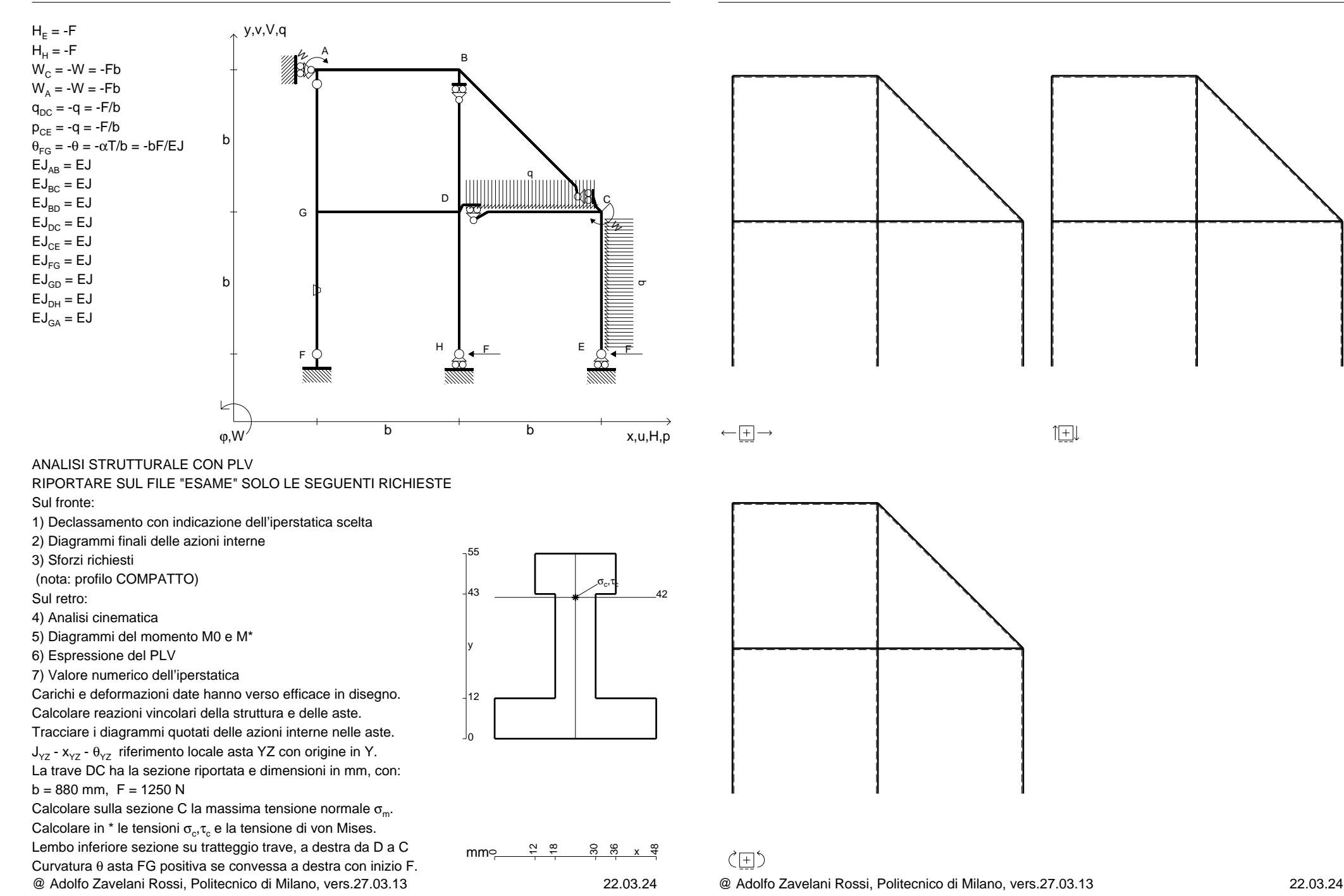

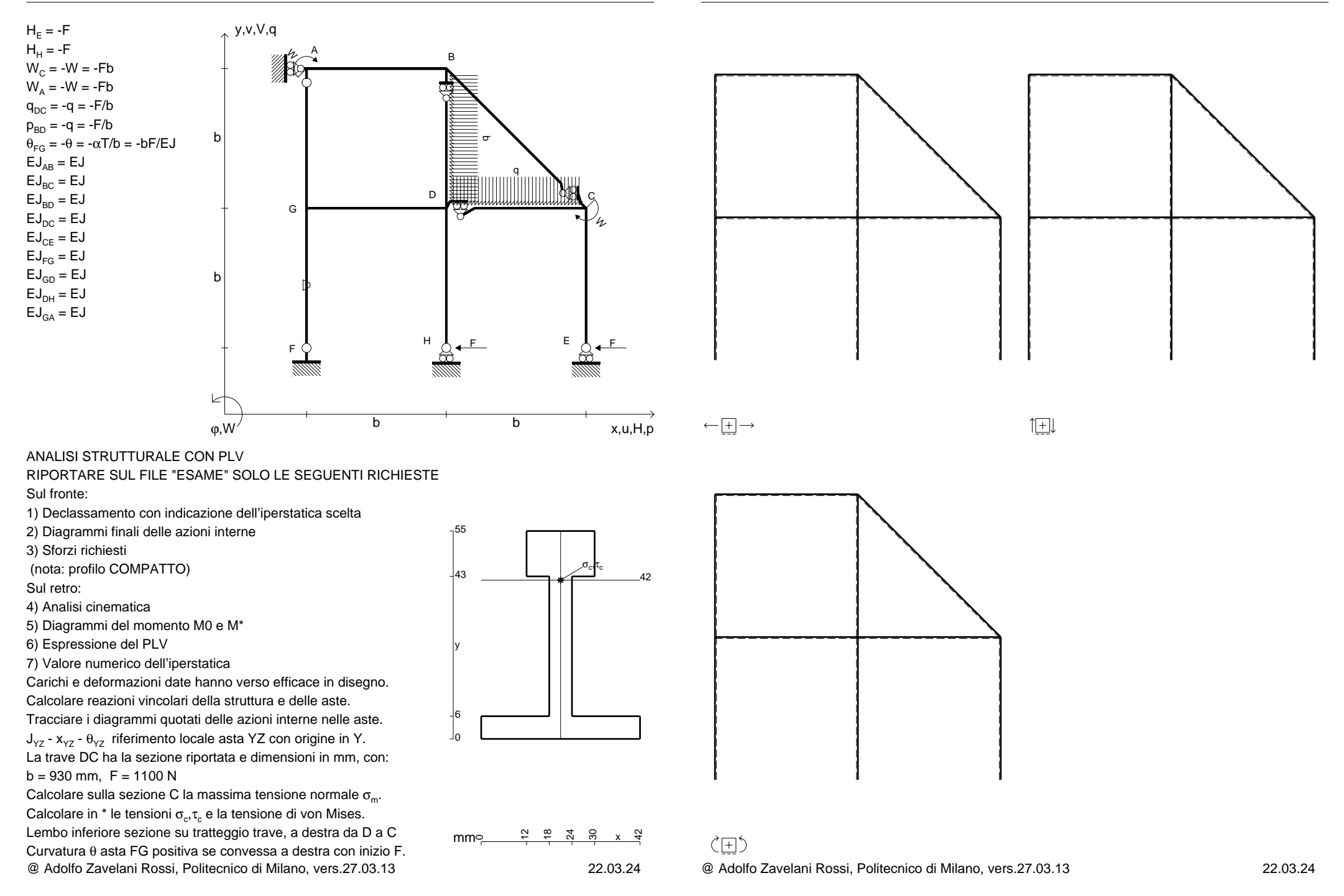

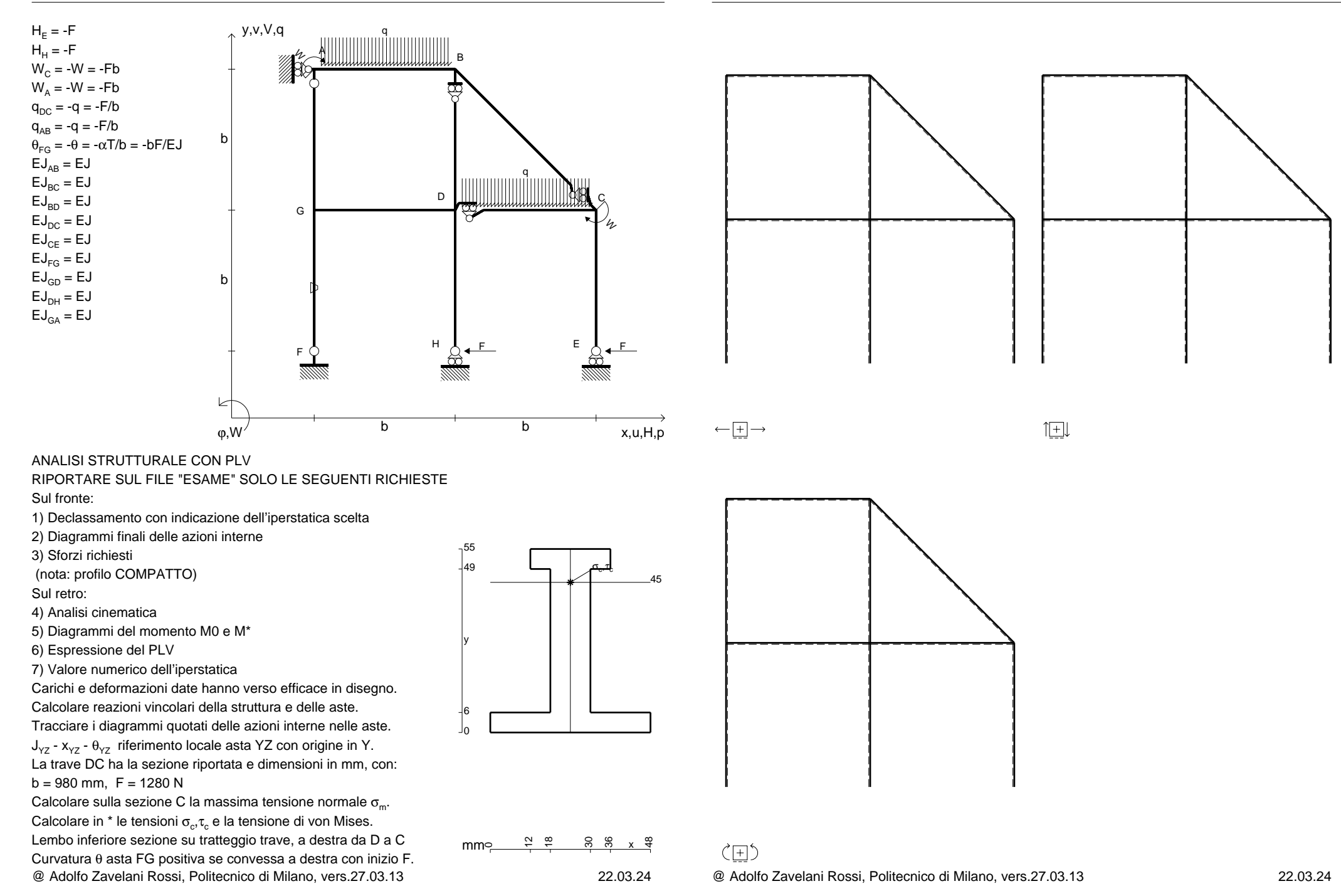

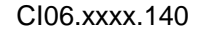

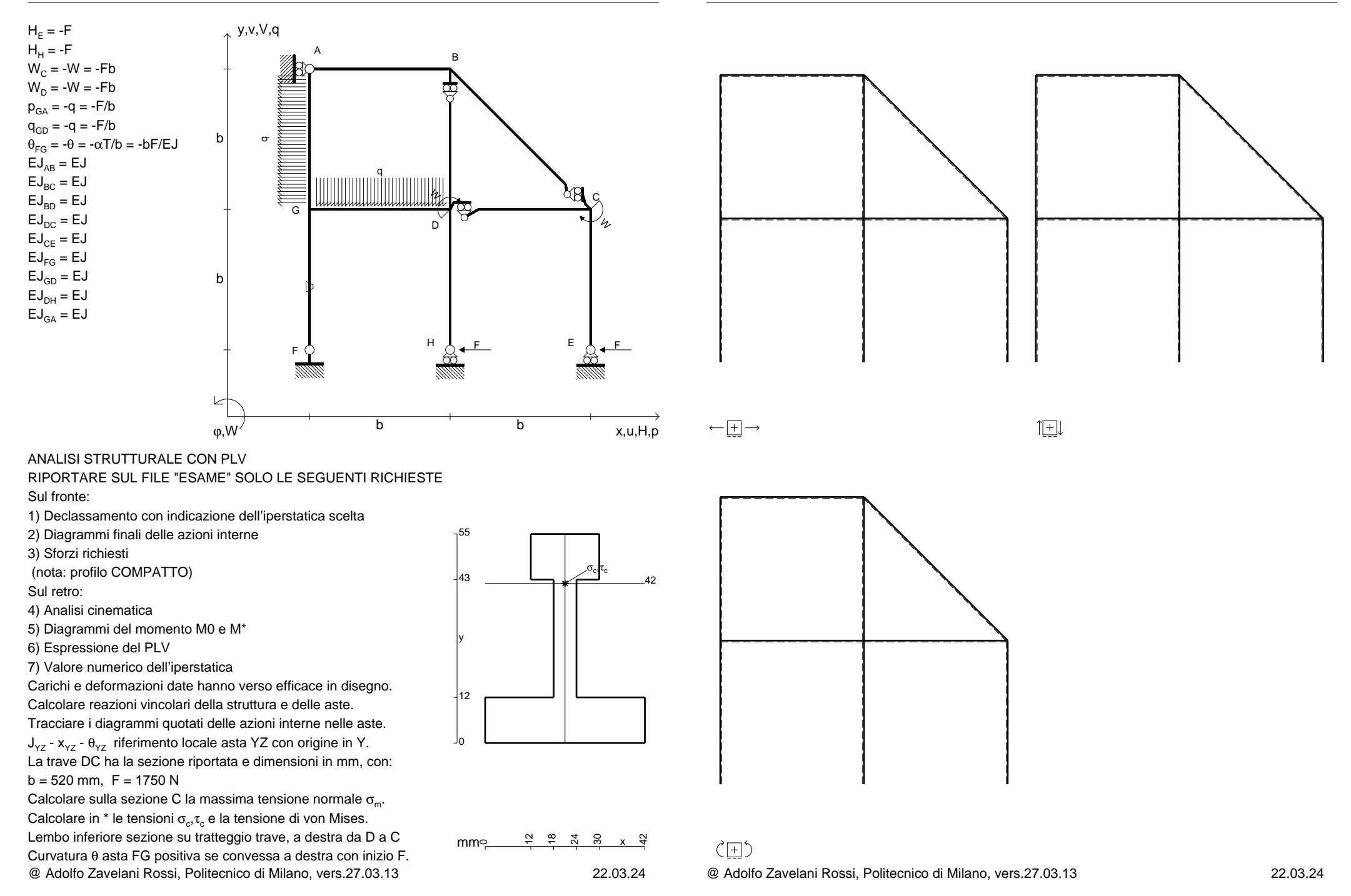

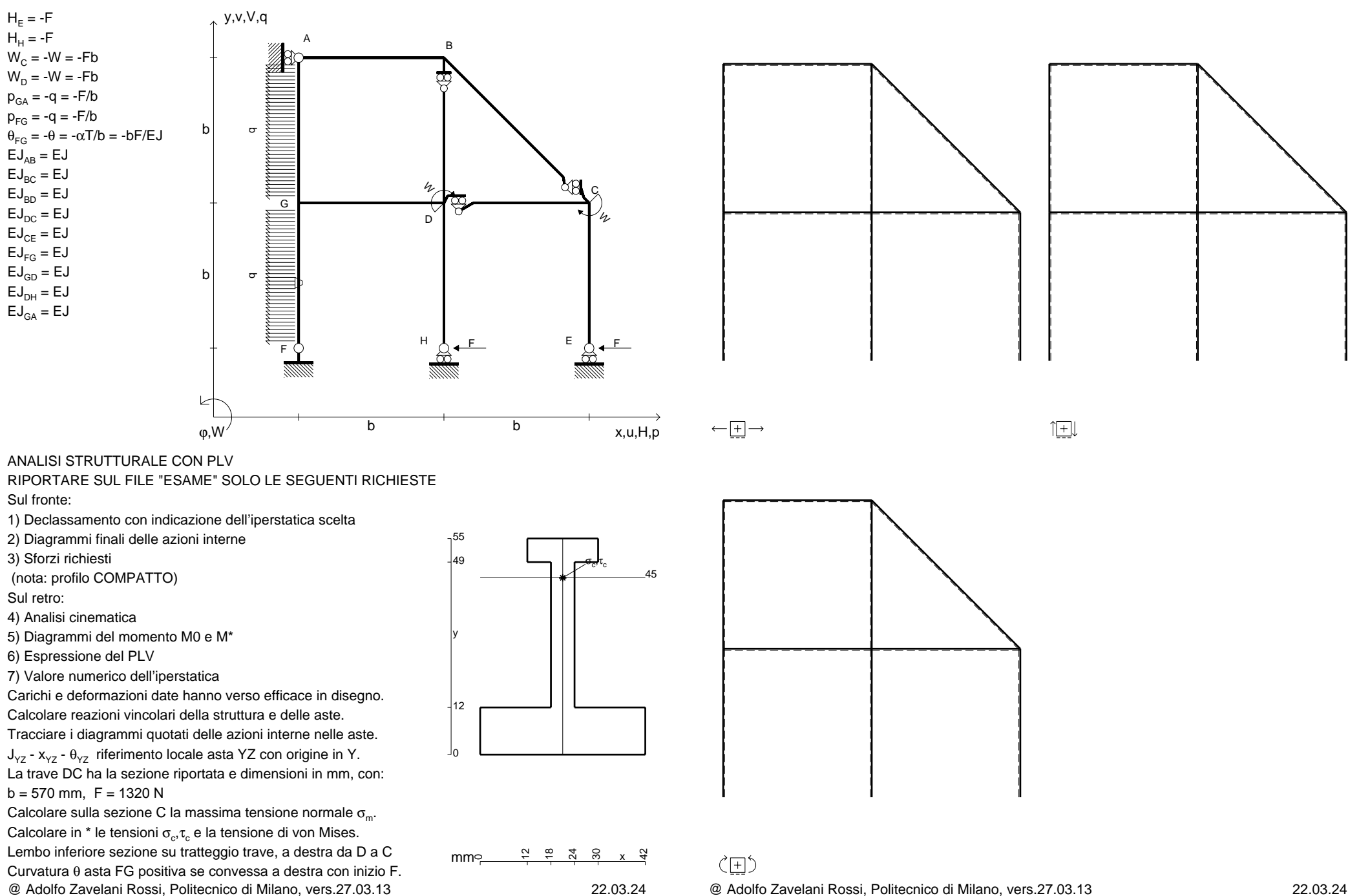

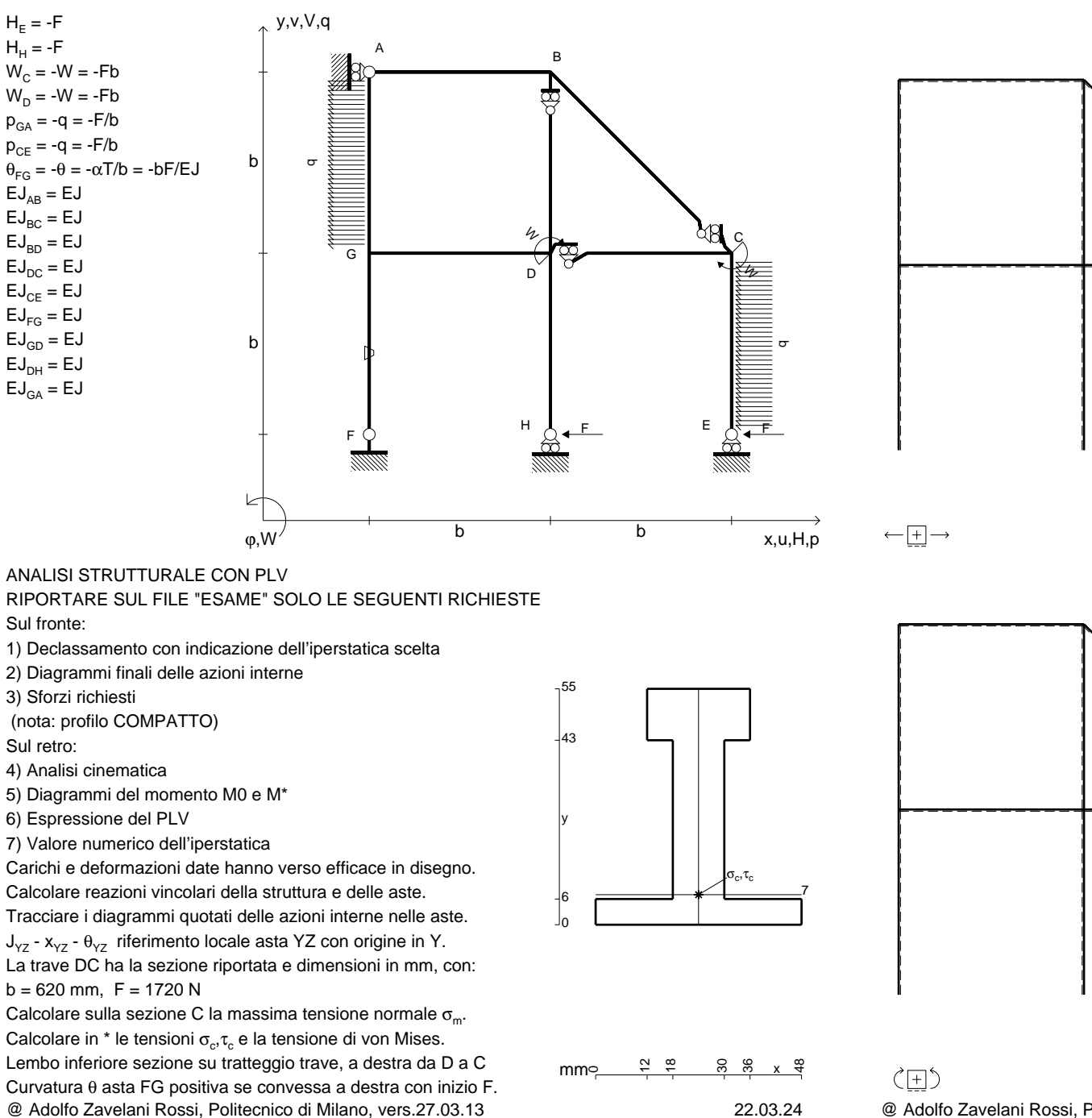

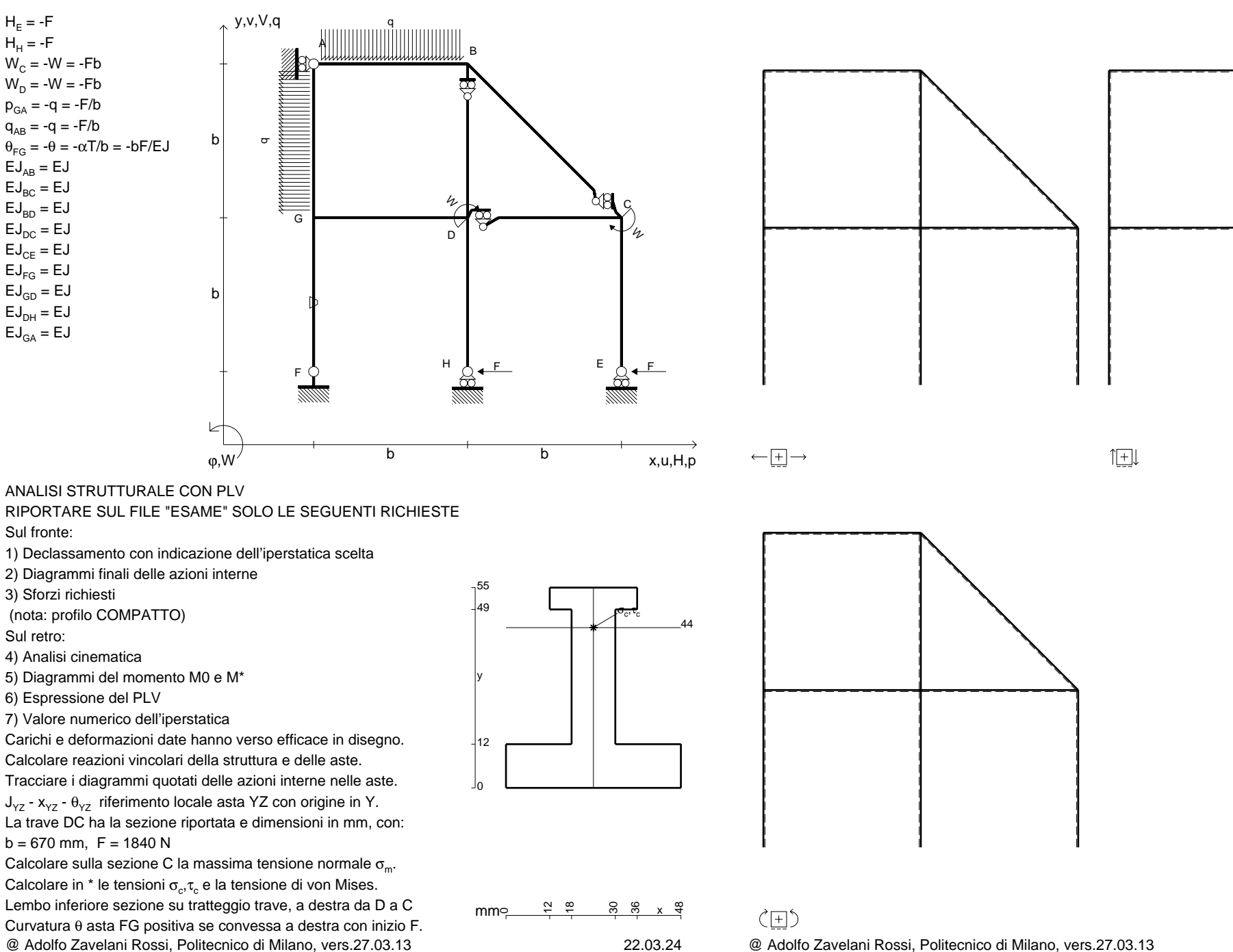

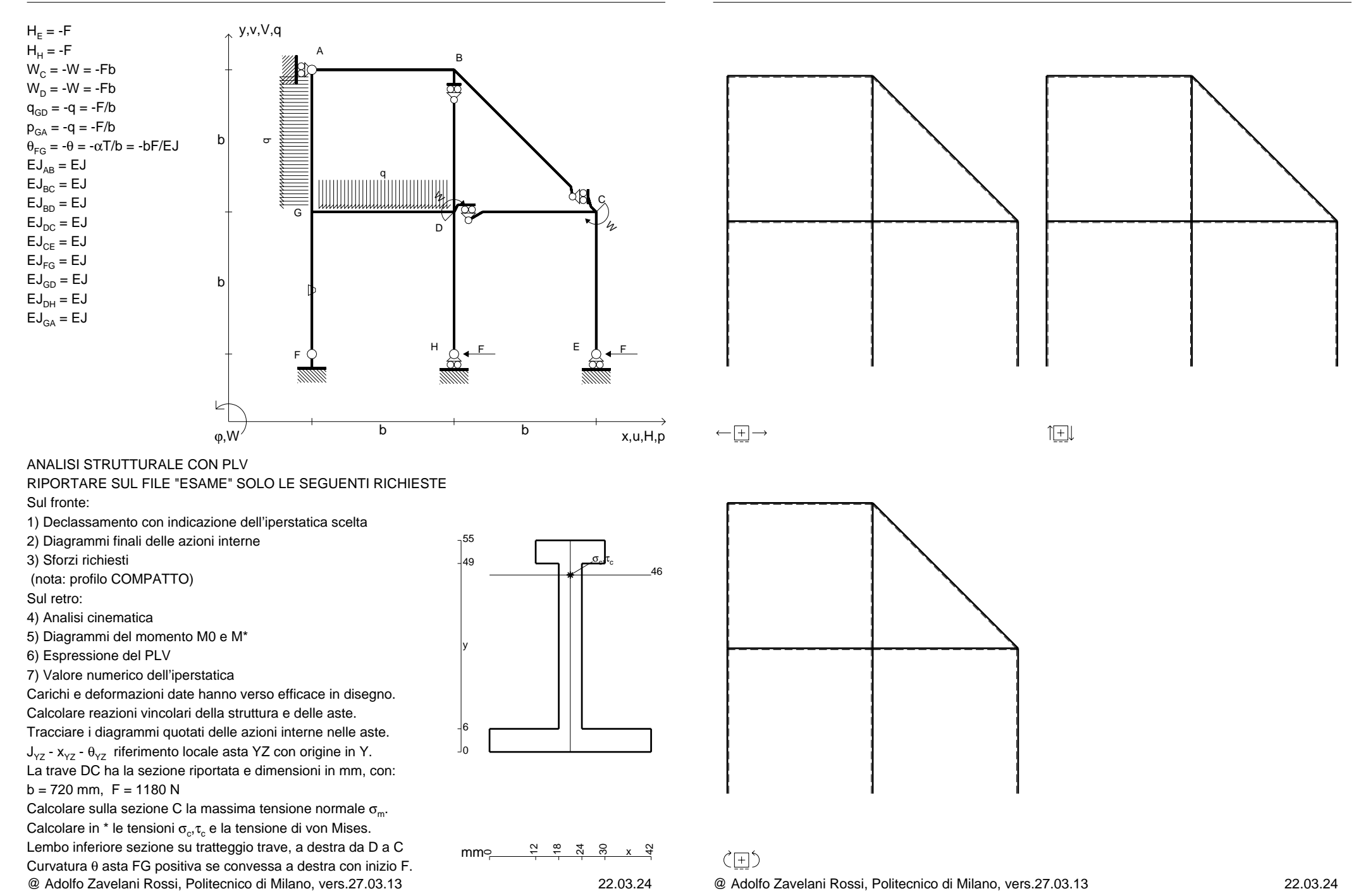
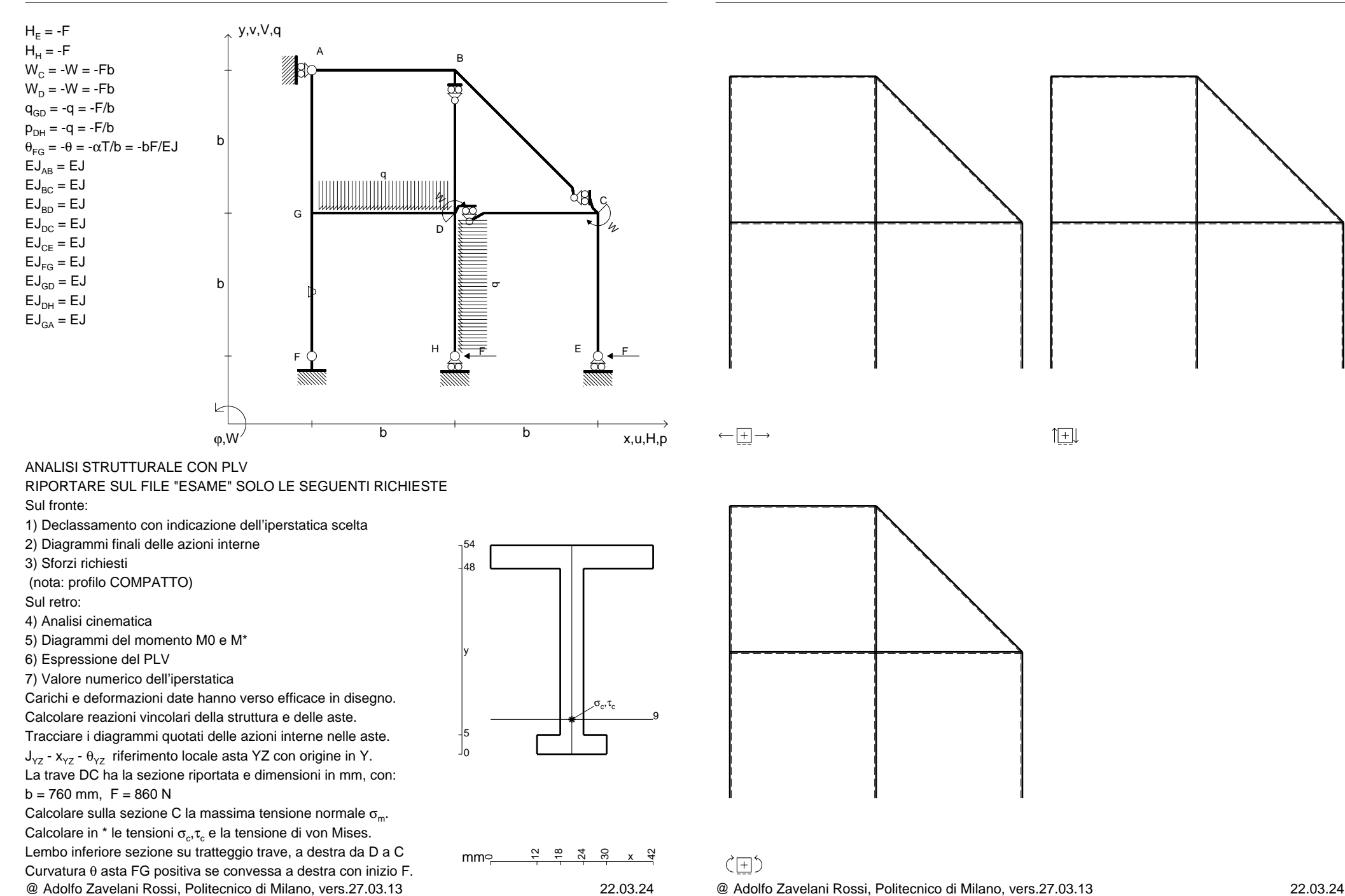

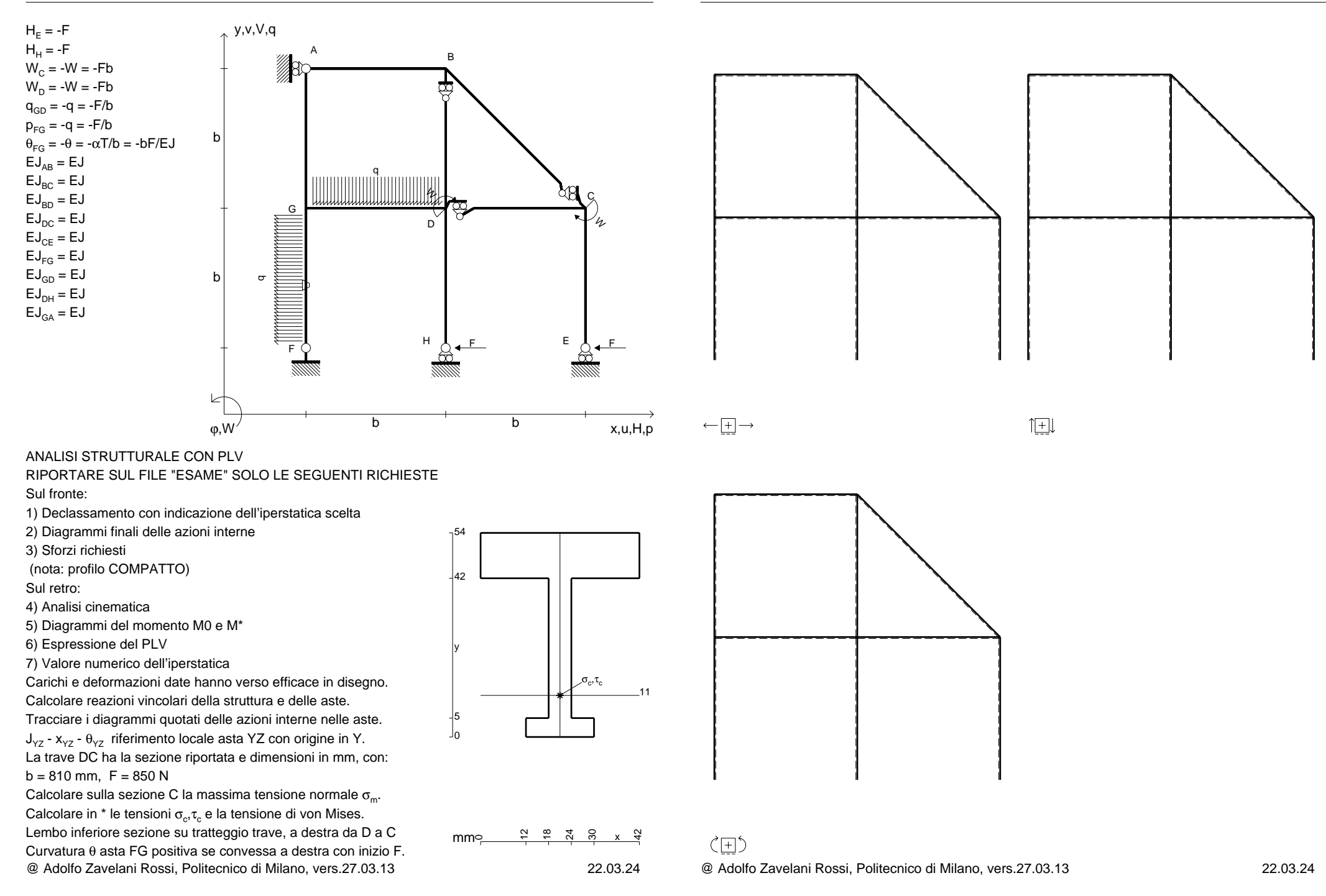

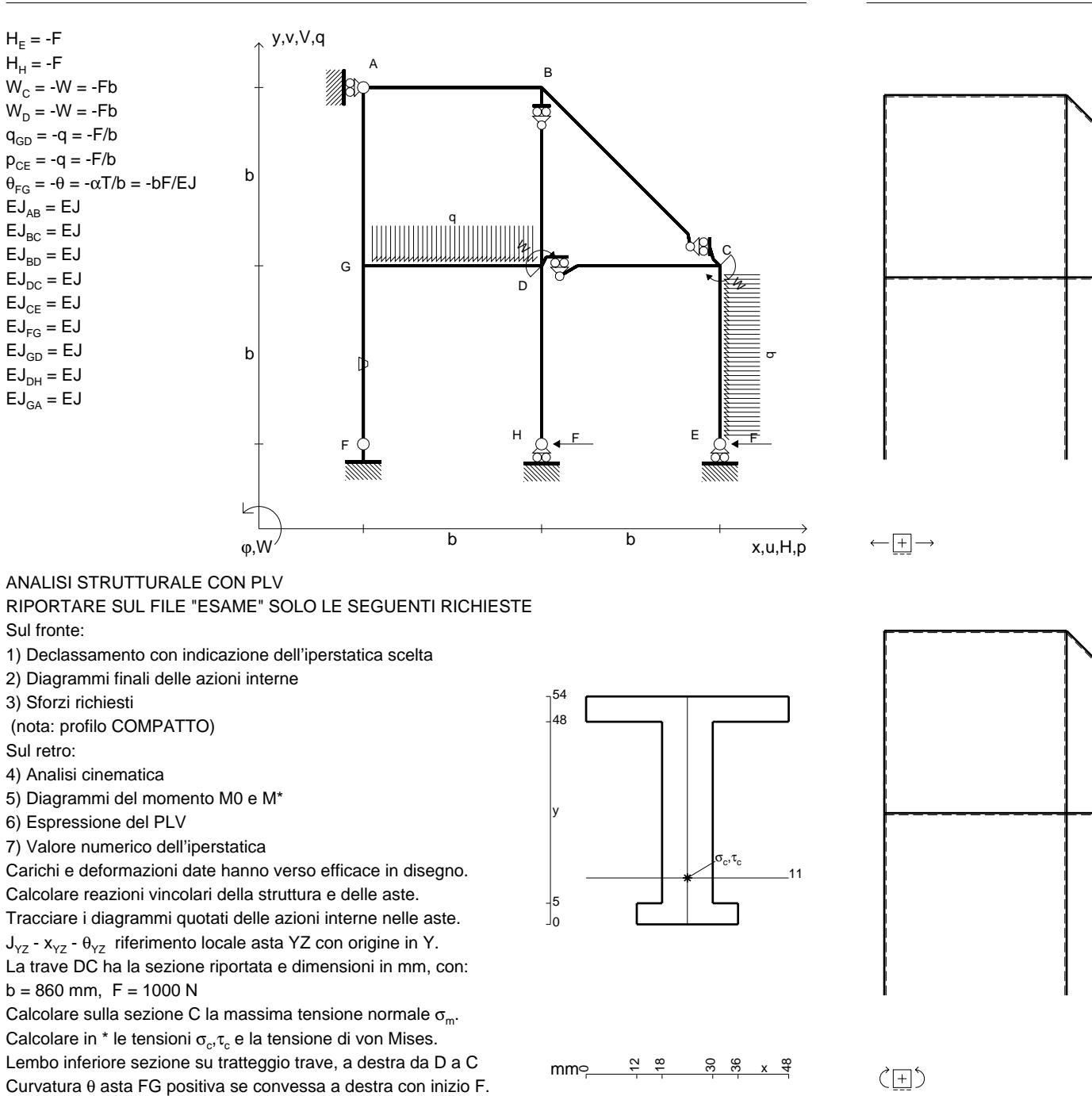

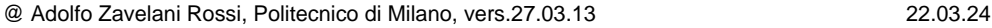

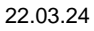

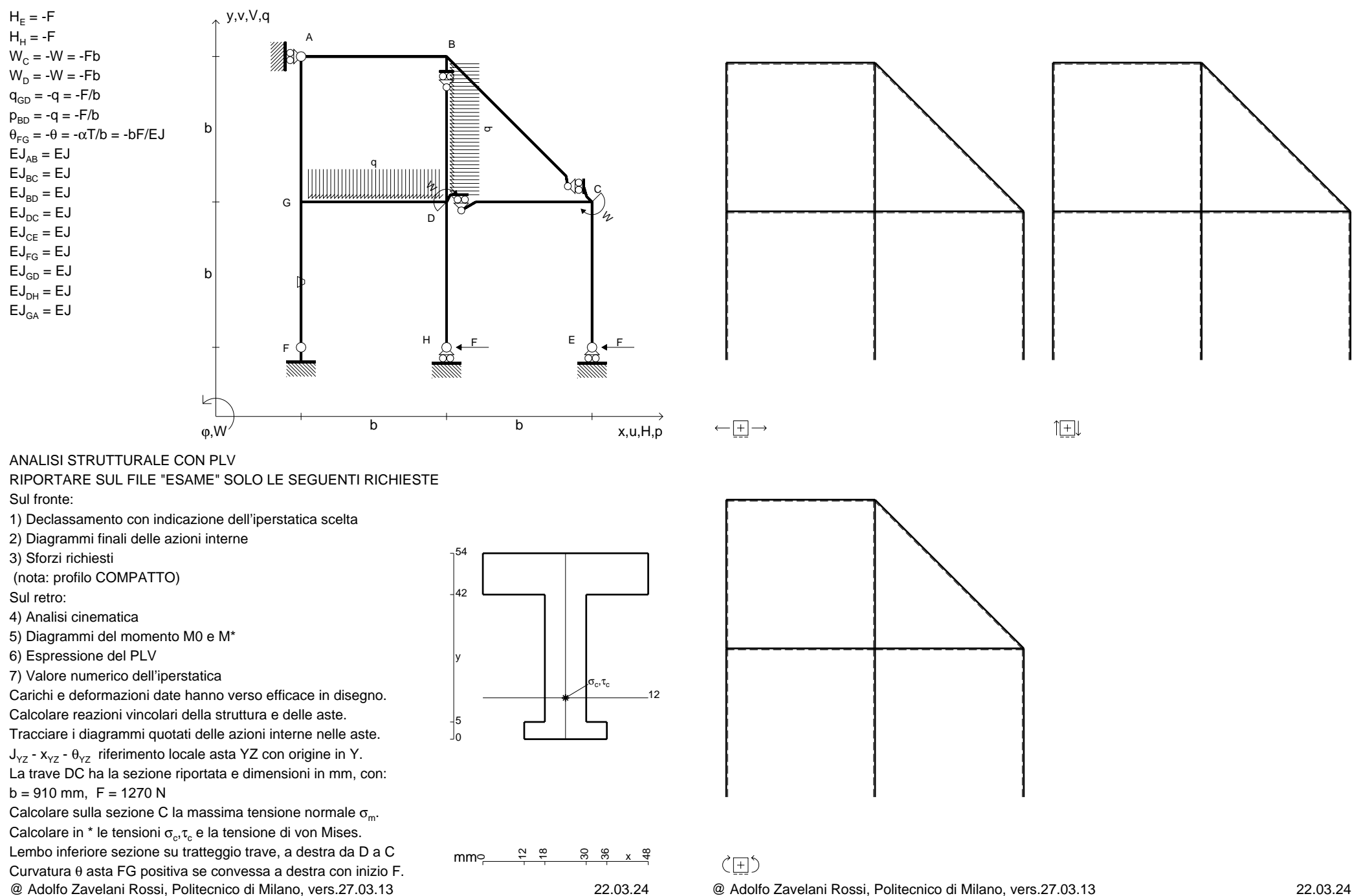

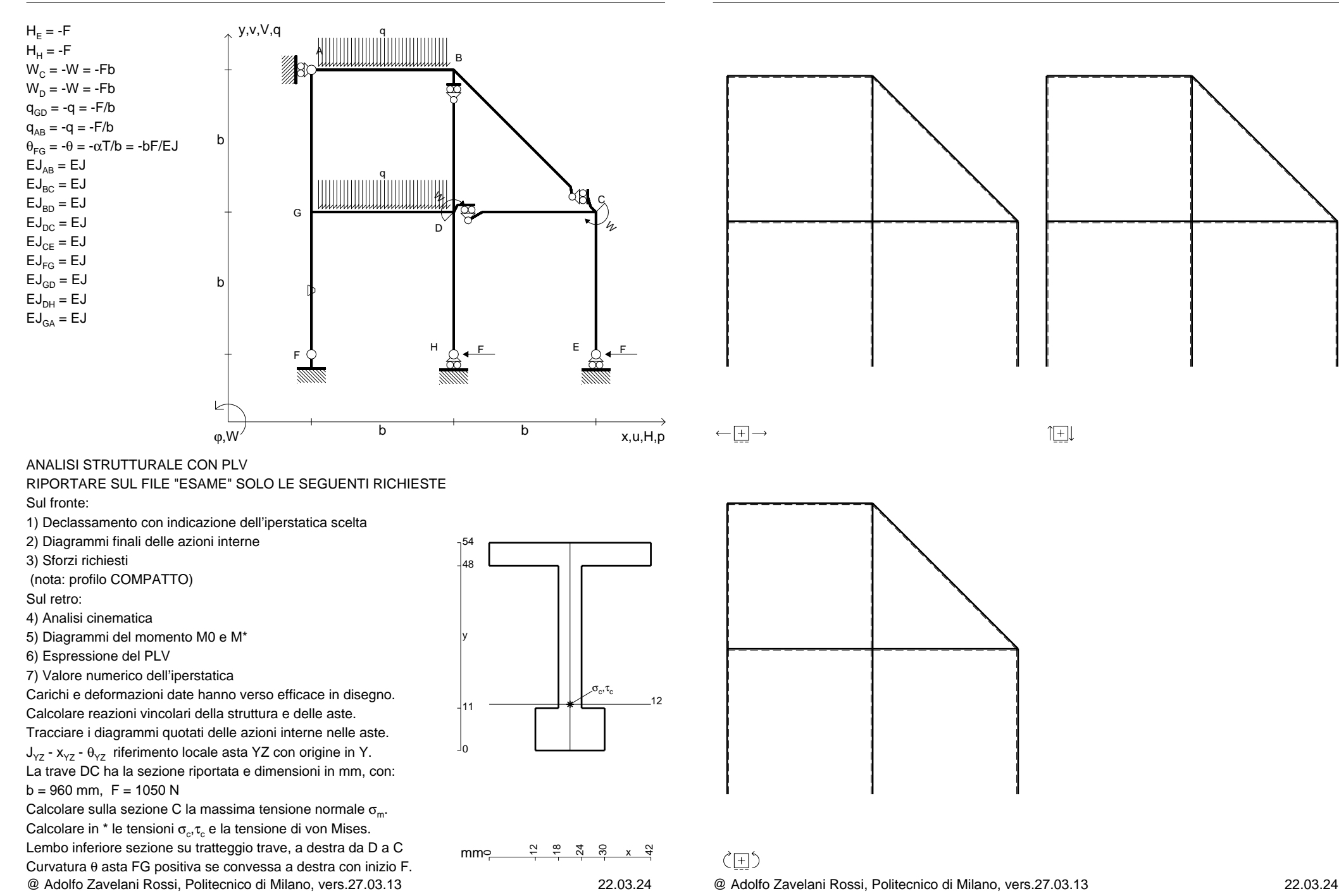

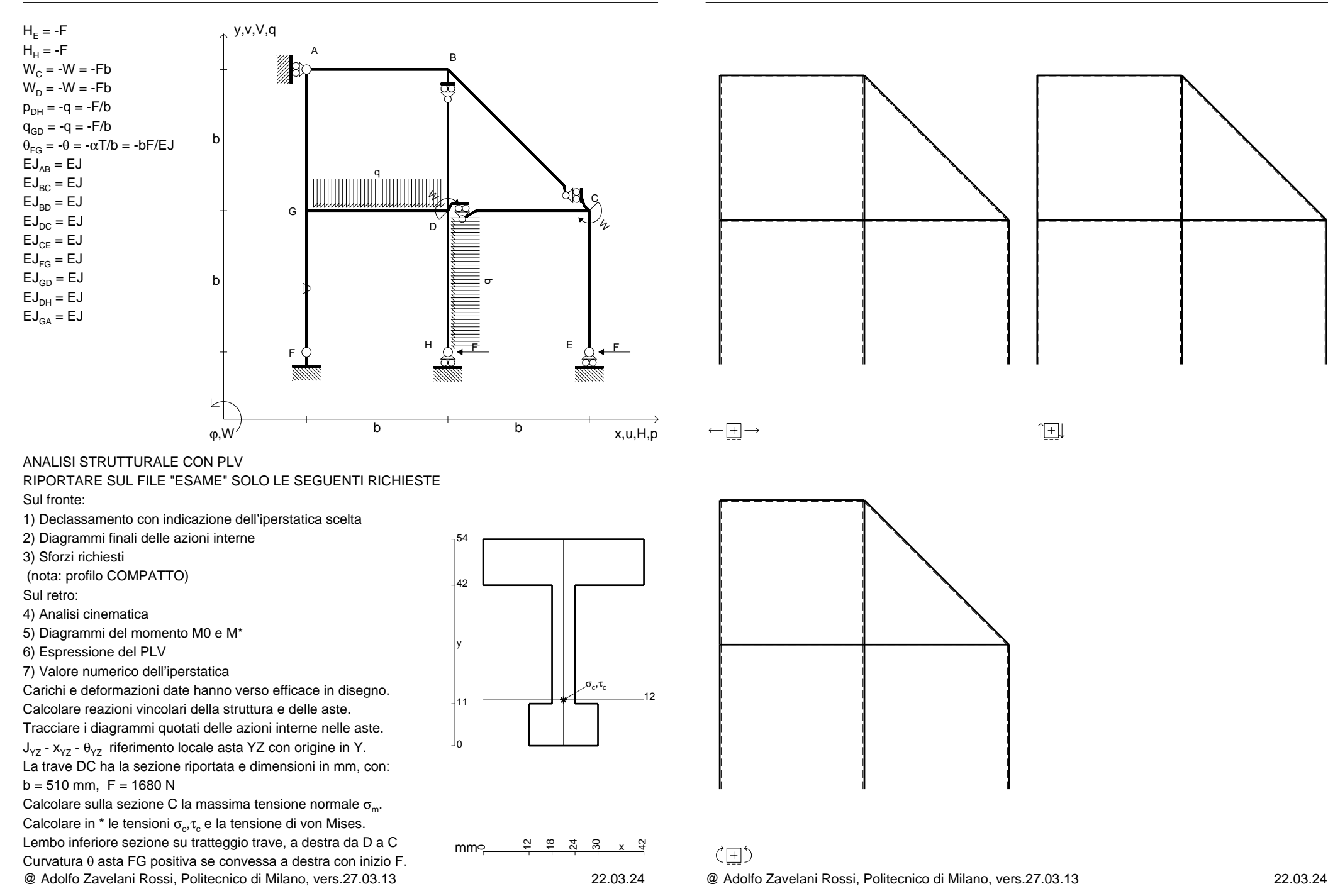

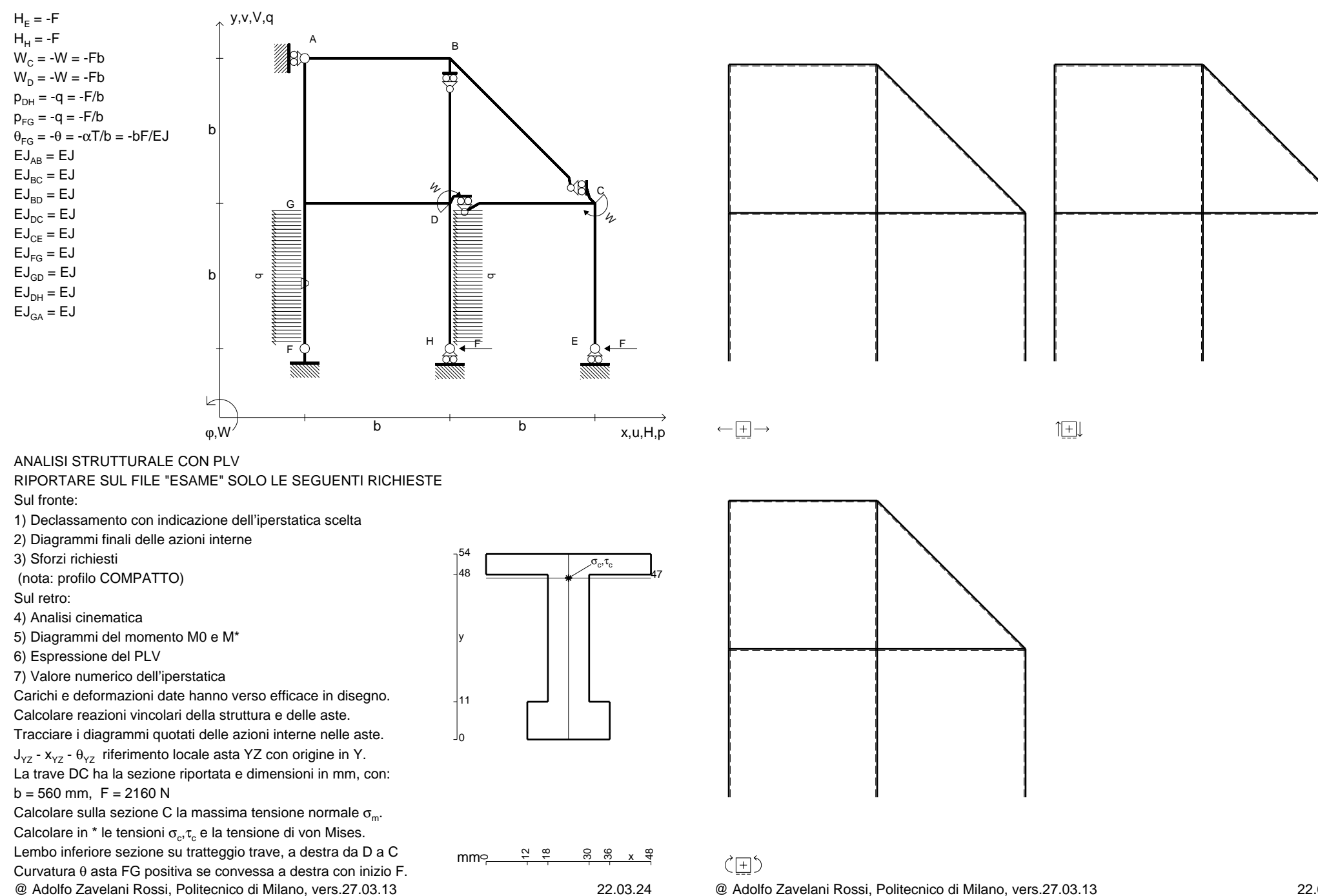

 $H_F = -F$  ${\sf H}_{{\sf H}}$  = -F

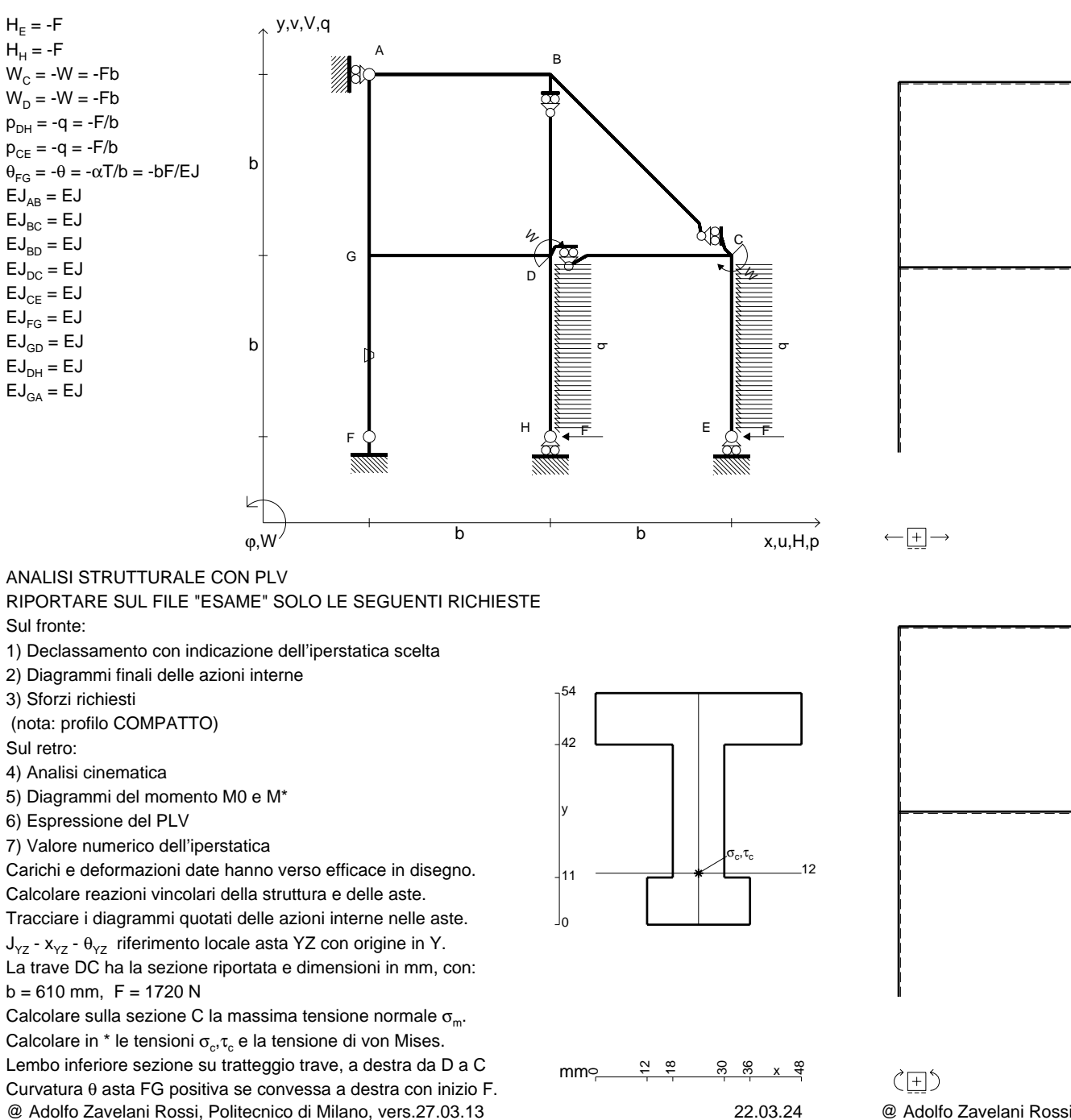

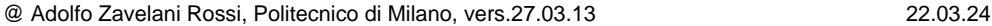

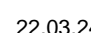

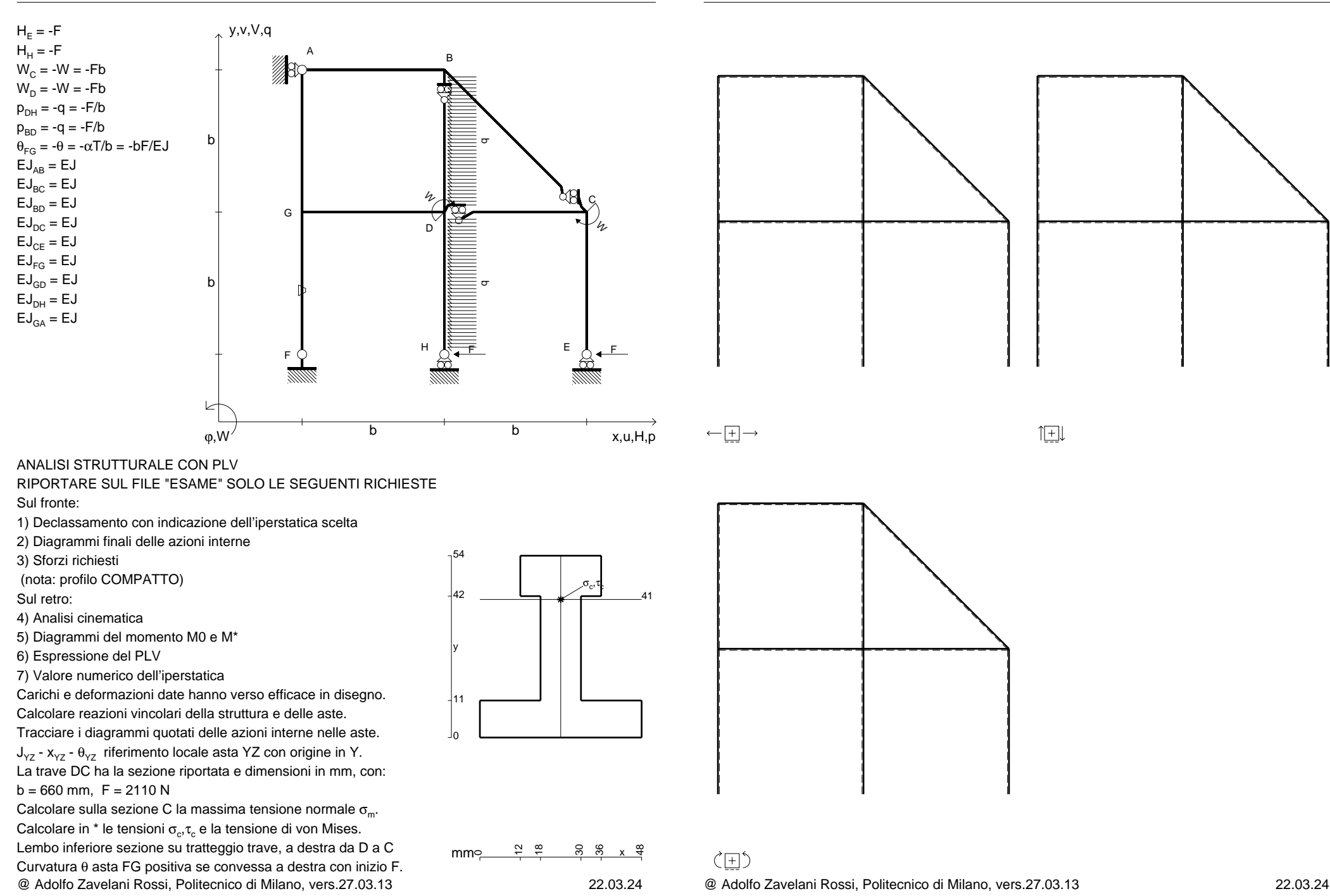

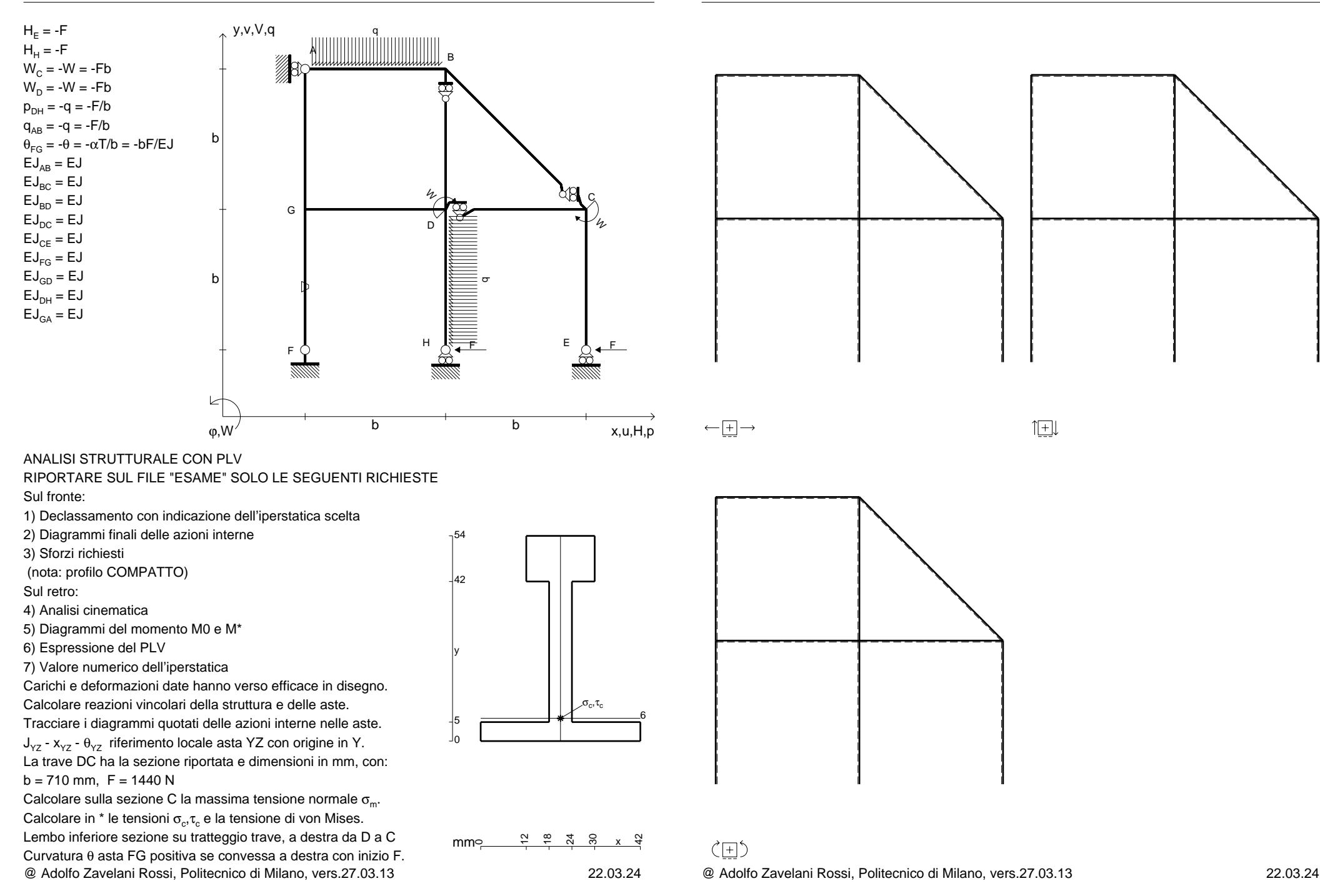

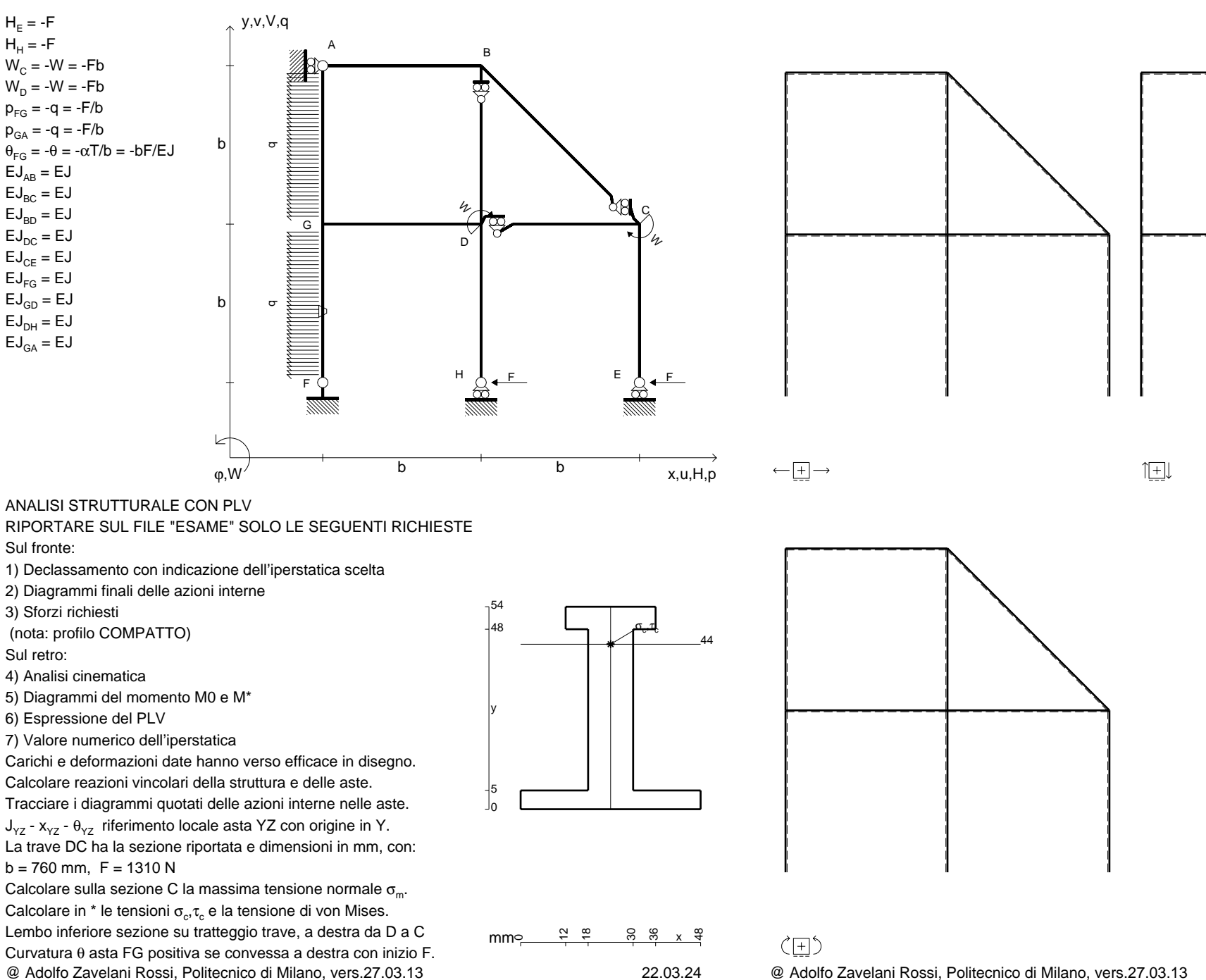

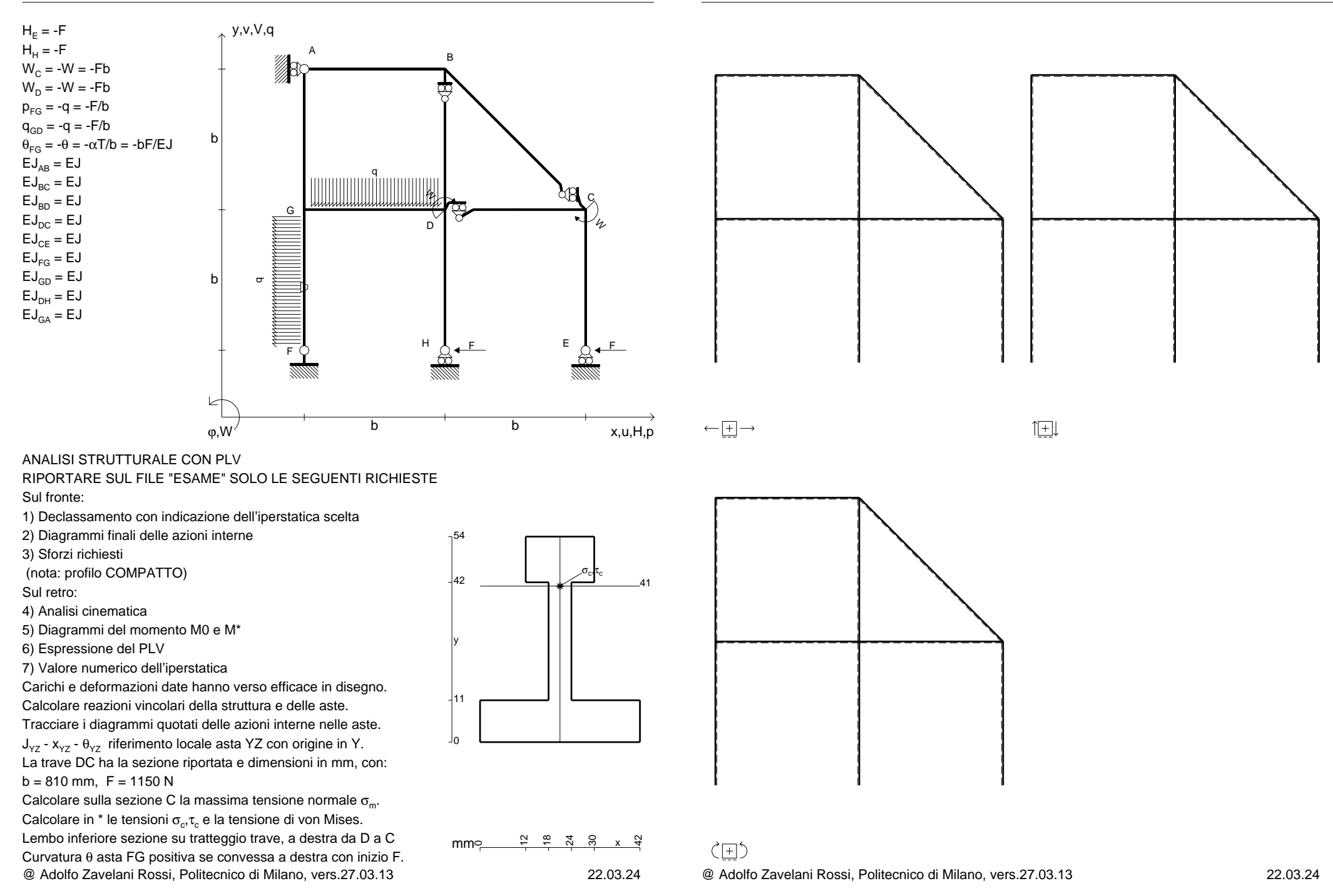

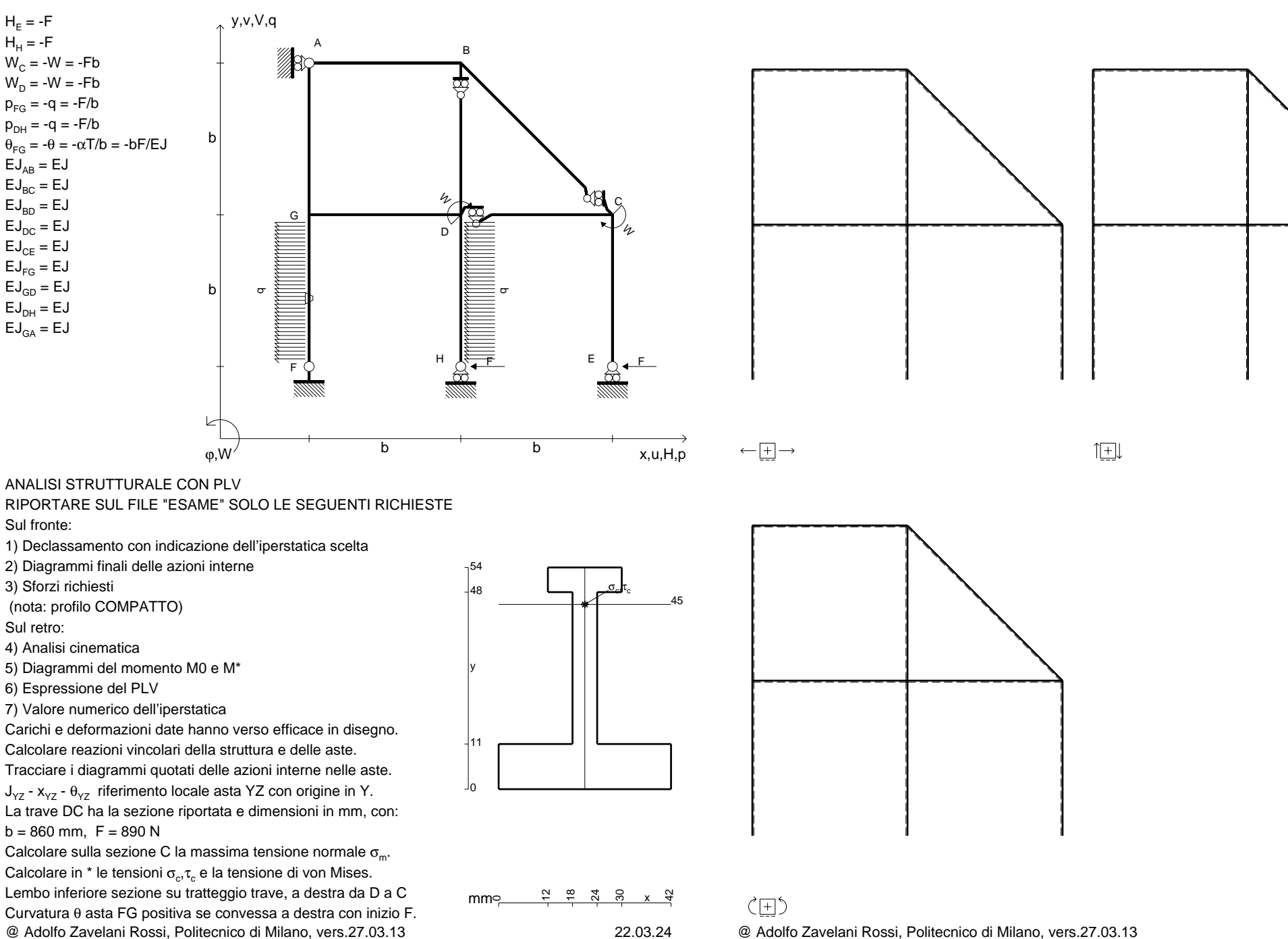

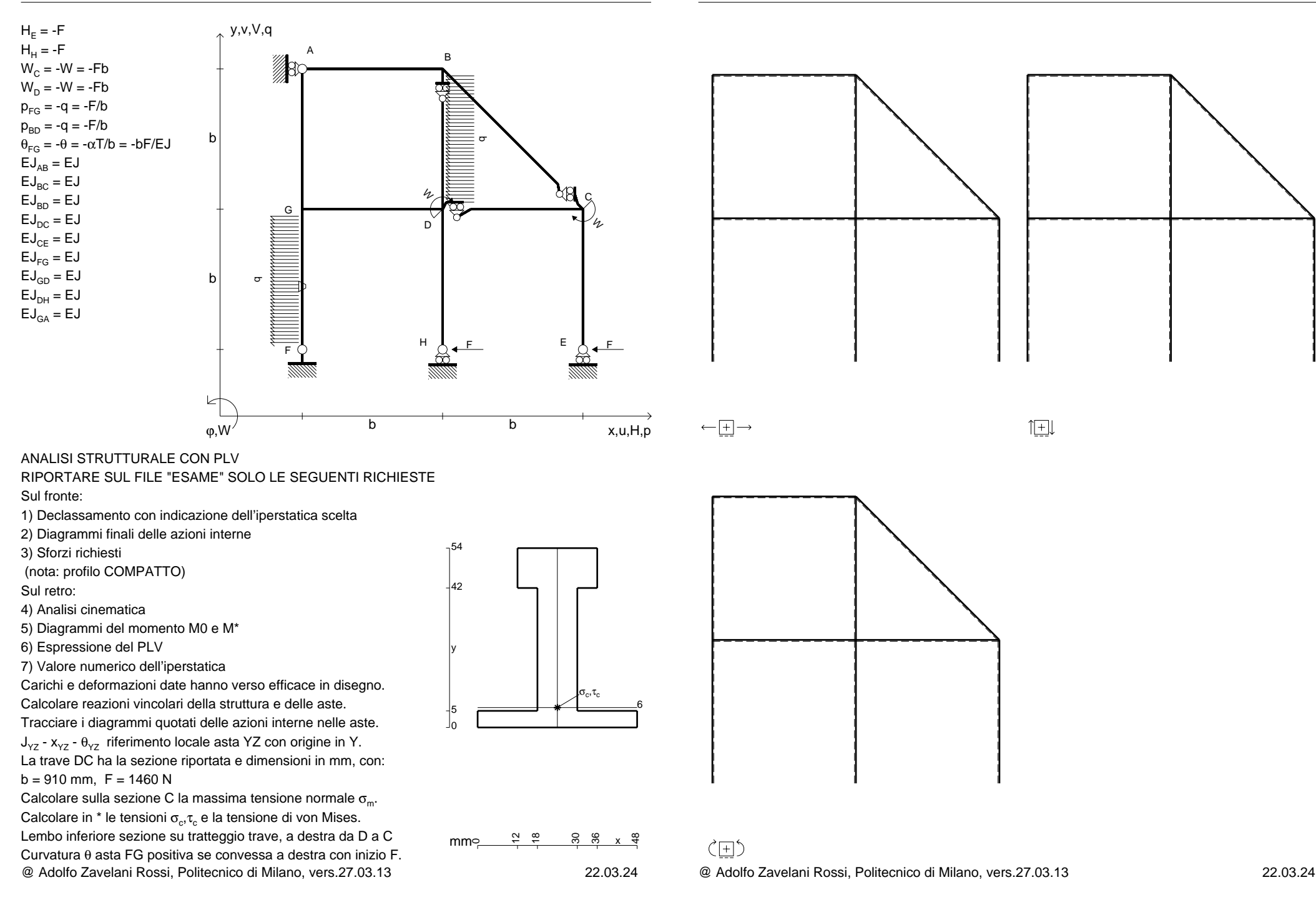

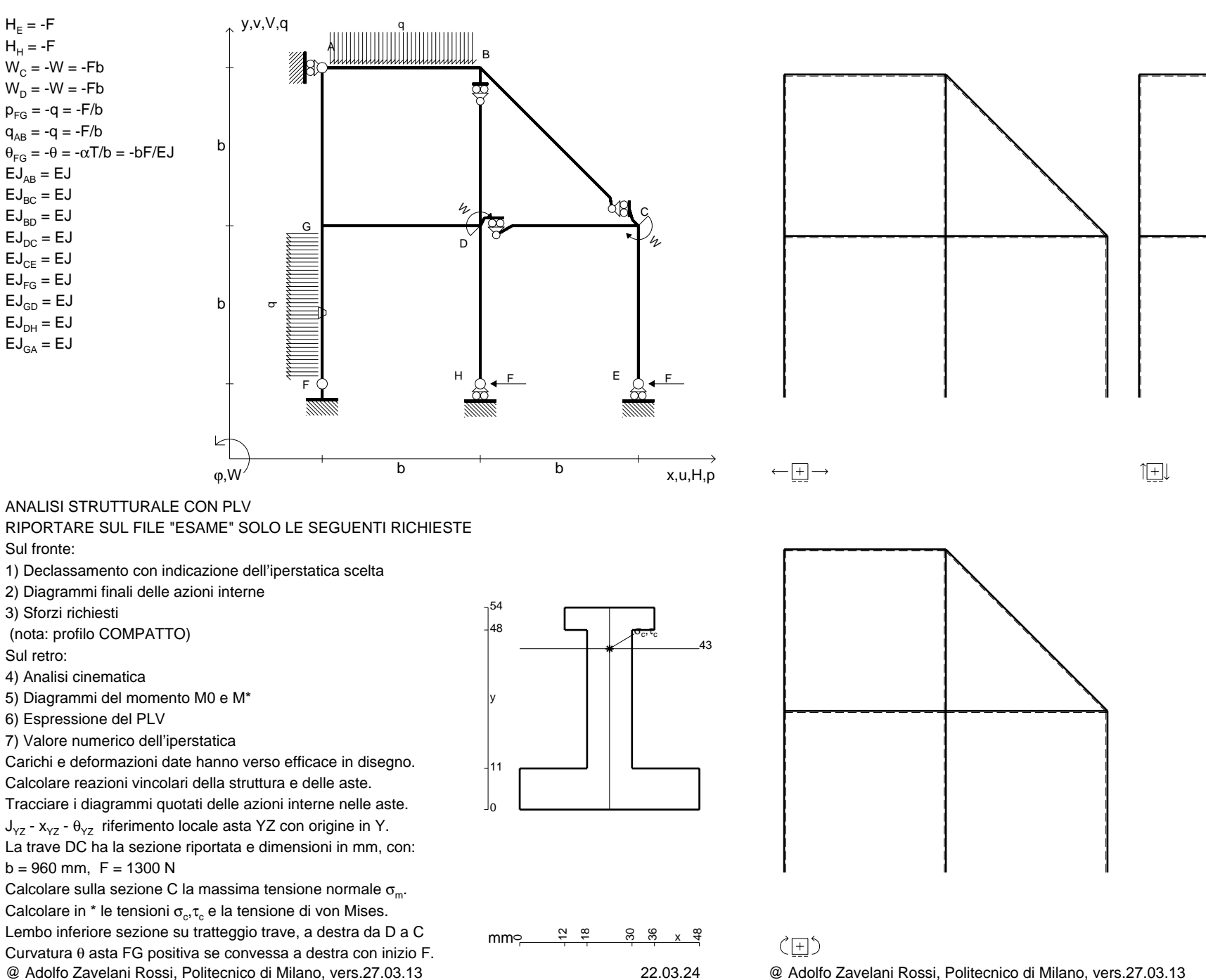

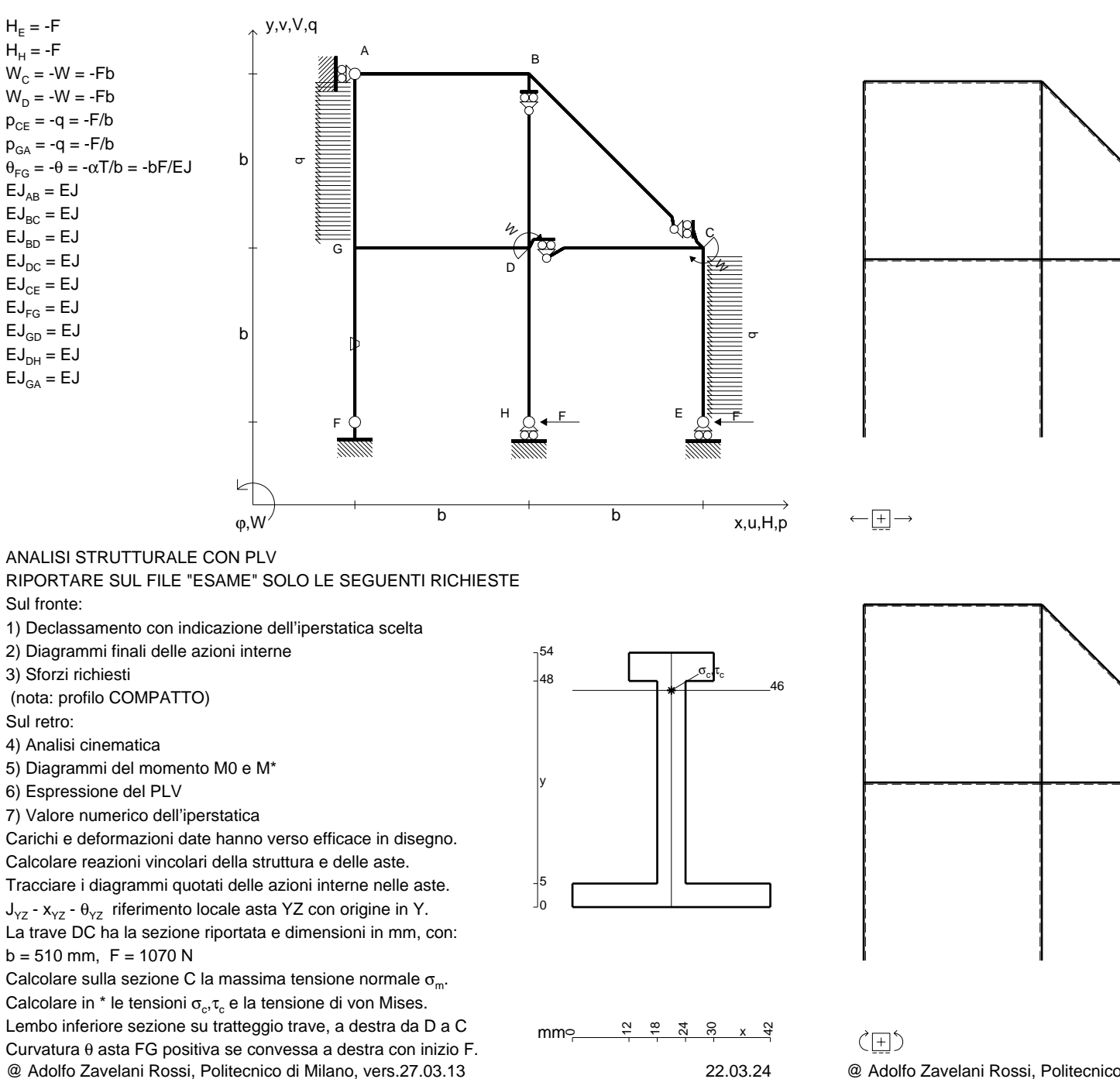

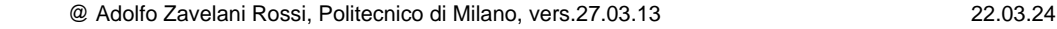

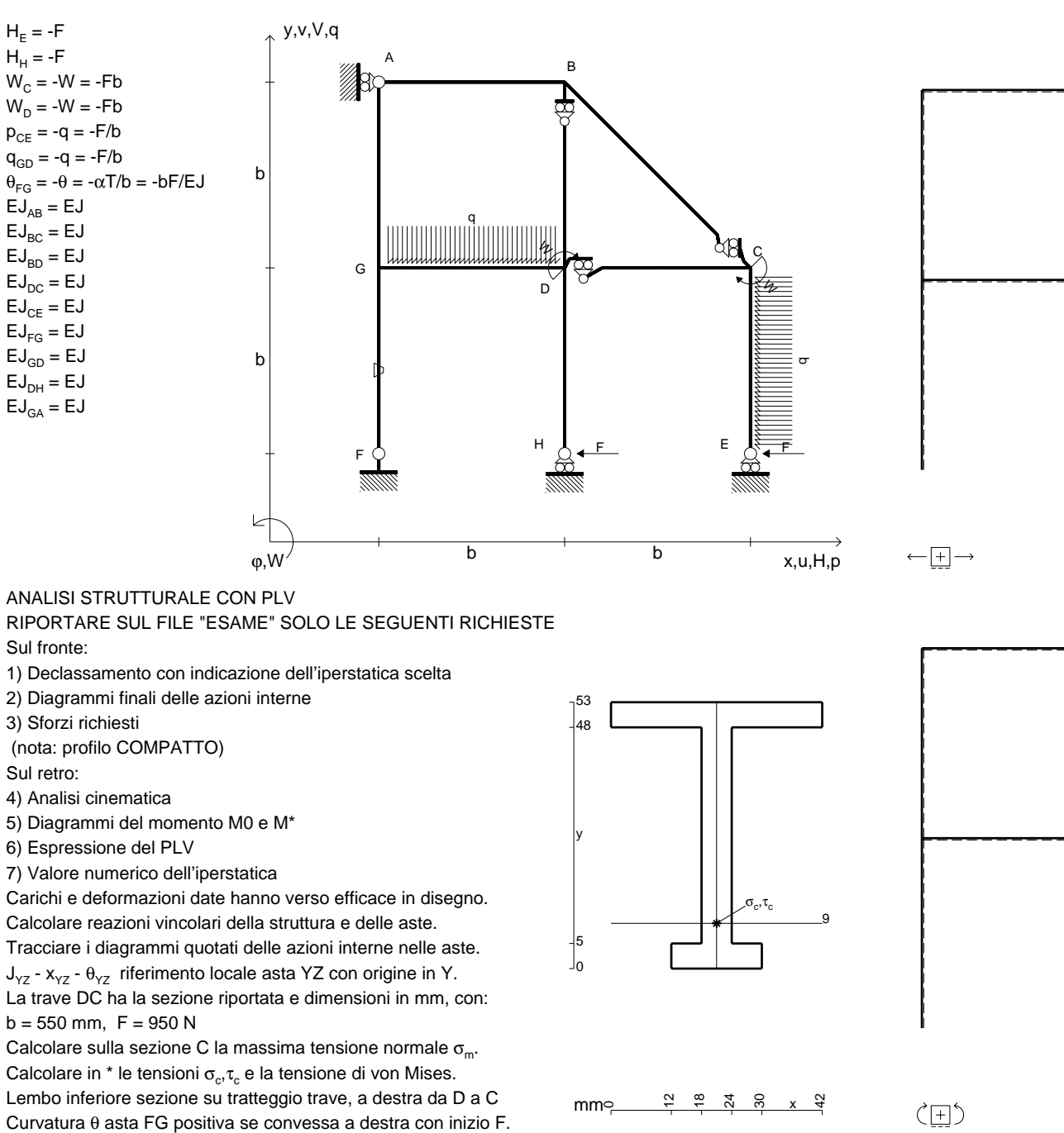

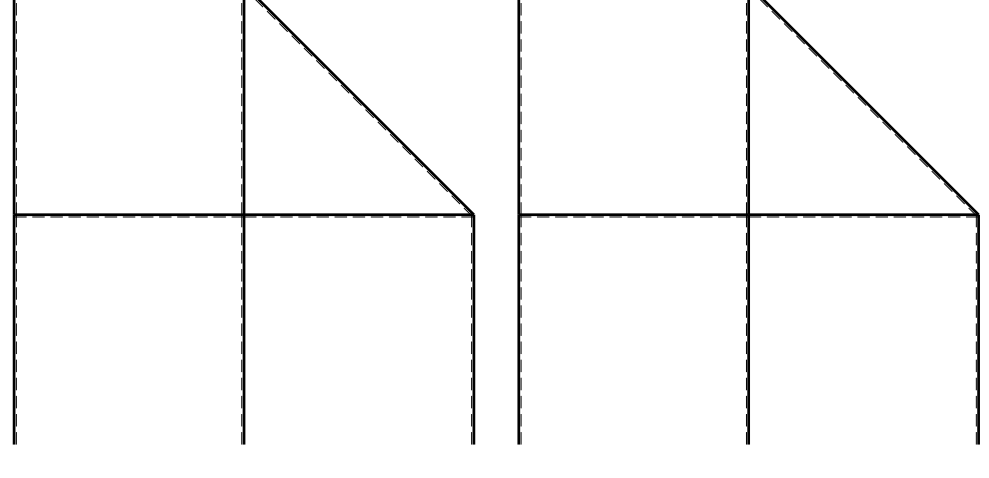

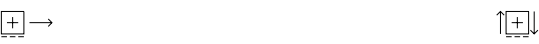

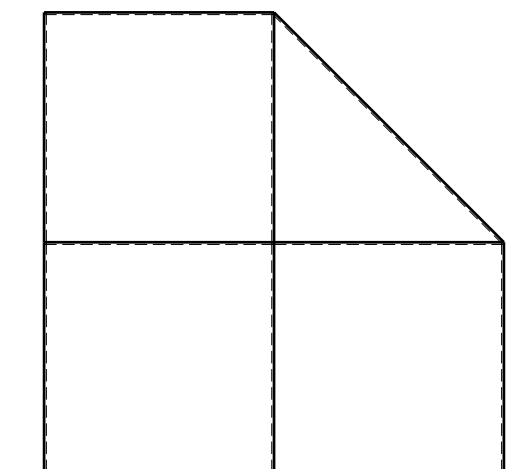

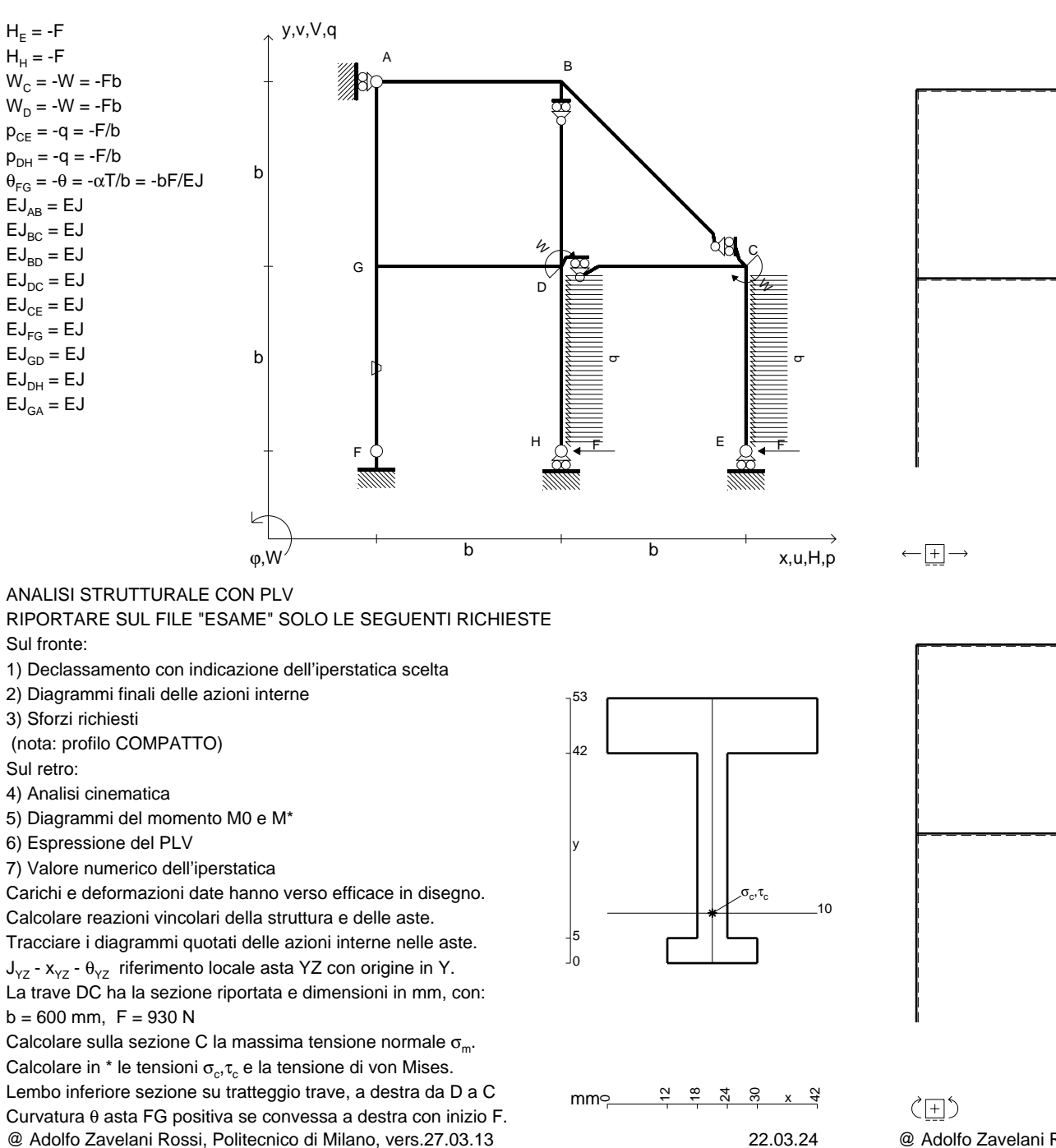

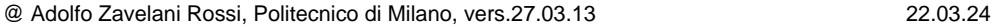

 $H_F = -F$  ${\sf H}_{{\sf H}}$  = -F

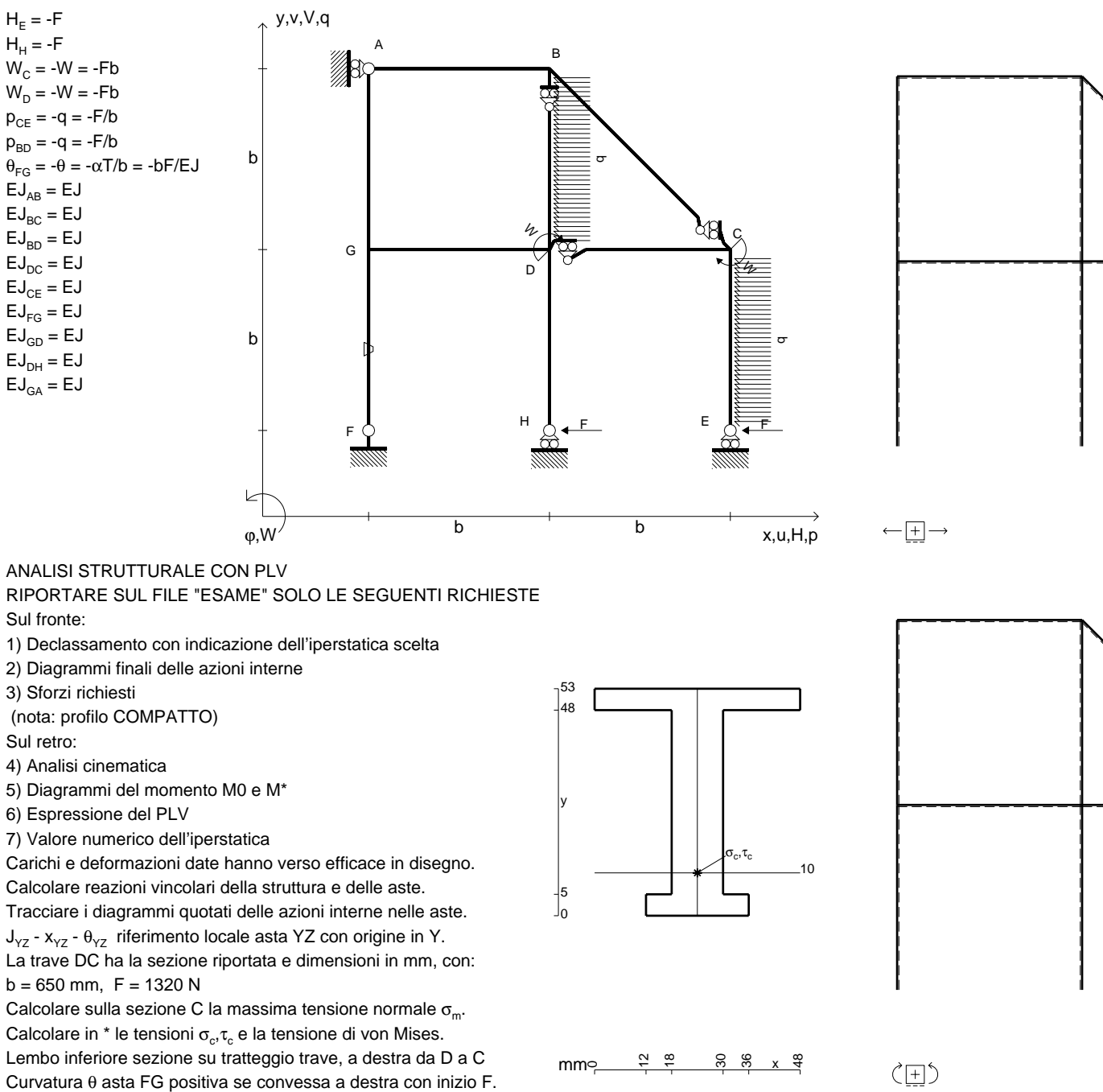

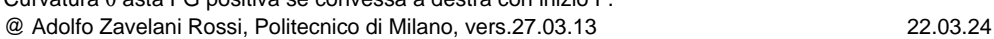

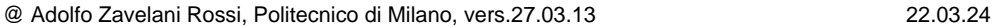

 $H_F = -F$  ${\sf H}_{{\sf H}}$  = -F

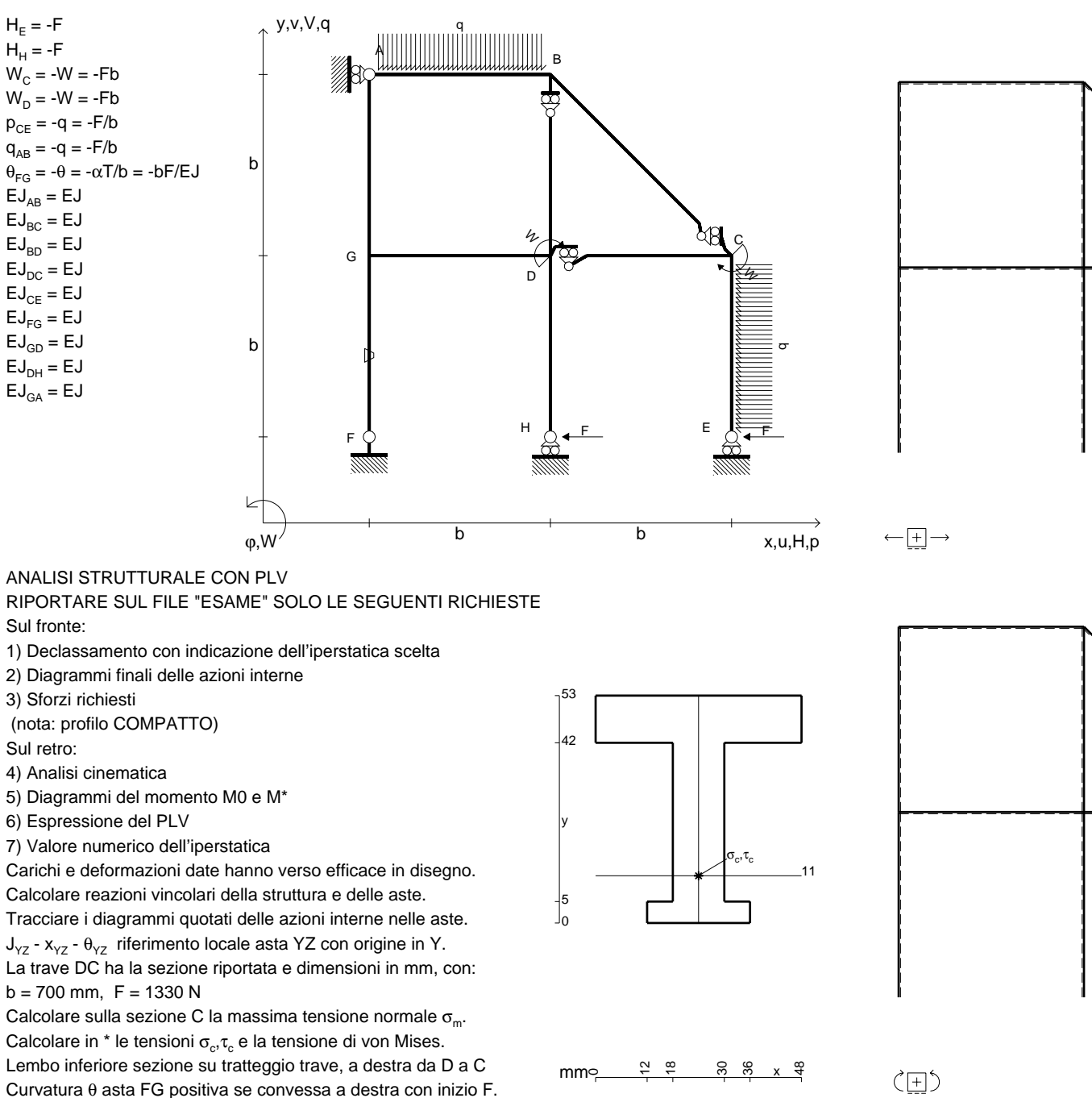

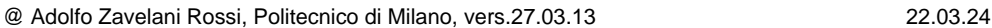

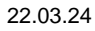

Sul fronte:

1) Declassamento con indicazione dell'iperstatica scelta

2) Diagrammi finali delle azioni interne

3) Sforzi richiesti

(nota: profilo COMPATTO)

Sul retro:

4) Analisi cinematica

5) Diagrammi del momento M0 e M\*

6) Espressione del PLV

7) Valore numerico dell'iperstatica

 Carichi e deformazioni date hanno verso efficace in disegno.Calcolare reazioni vincolari della struttura e delle aste.

Tracciare i diagrammi quotati delle azioni interne nelle aste.

La trave DC ha la sezione riportata e dimensioni in mm, con: $b = 700$  mm,  $F = 1330$  N

@ Adolfo Zavelani Rossi, Politecnico di Milano, vers.27.03.13 22.03.24Calcolare sulla sezione C la massima tensione normale  $\sigma_{\scriptscriptstyle \rm m}$ . Calcolare in \* le tensioni  $\sigma_{\alpha} \tau_{\alpha}$  e la tensione di von Mises. Lembo inferiore sezione su tratteggio trave, a destra da D a CCurvatura θ asta FG positiva se convessa a destra con inizio F.

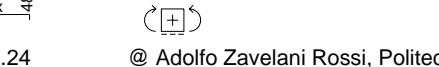

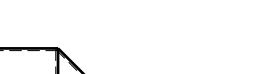